DIRECTORIO DE PROFESORES DEL CURSO ESTUDIO DEL TRABAJO PARA EL INCREMENTO DE LA PRODUCTIVIDAD MAYO DE 1985.

> .ING. CARLOS SANCHEZ MEJIA GERENTE GENERAL DE ASYMIC HIDALGO NO. 57 **TLALPAN** MEXICO, D.F.  $573$   $17$   $61$

ING. SILVINA HERNANDEZ GARCIA (COORDINADORA) Coordinadora ESCUELA INDUSTRIA Y COMPORTAMIENTO HUMANO COOR. DEL SERV. SOCIAL DIVISION DE INGENIERIA MECANICA Y ELECTRICA FAC. DE ING. **UNAM** 550 52 15 EXT. 3740

ING. HUGO E. BORRAS GARCIA SUBCOORDINADOR DE METODOS Y PROBABILIDAD EN LA DIVISION DE CIENCIAS BASICAS FACULTAD DE INGENIERIA **UNAM** 550 52 15 EXT. 4607

ING. EDEN ALEJANDRO GOMEZ JEFE DEL DEPARTAMENTO DE INFORMATICA COORDINACION GENERAL DE TRANSPORTE D. D. F. UNIVERSIDAD 800 METRO ZAPATA MEXICO, D.F. 688 89 55

ING. ENRIQUE GALVAN AREVALO (COORDINADOR) PROFESOR FACULTAD DE INGENIERIA. **UNAM** MEXICO, D.F. 550.52 15 EXT. 3740

ING. JUAN JOSE DIMATTEO C. GERENTE GENERAL ANUNCIOS Y PLASTICOS INYECTADOS, S.A. 16 DE SEPTIEMBRE. NO. 55 SAN ANDRES ATOTO NAUCALPAN, EDO. DE MEXICO 576 82 50

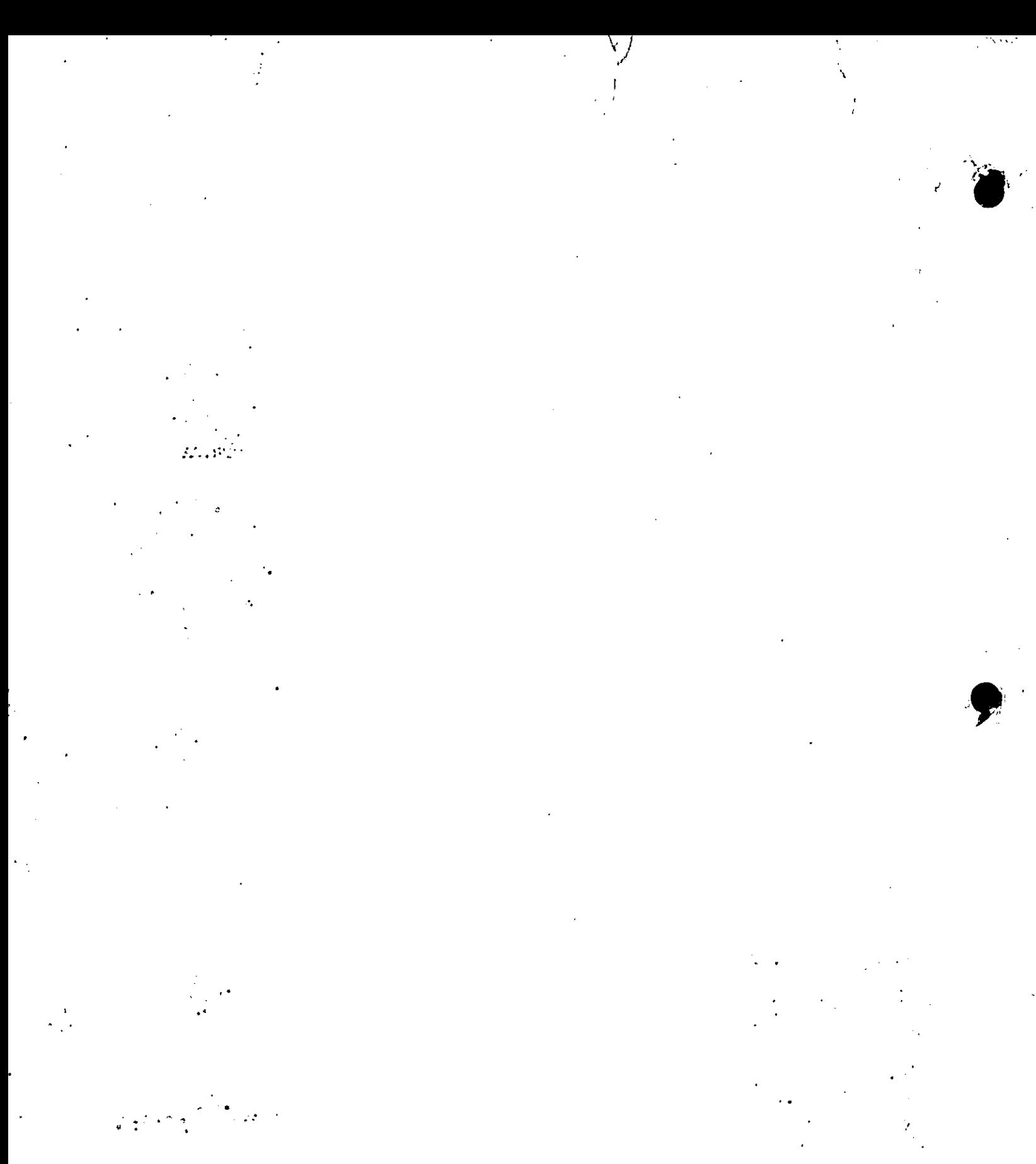

 $\circ$ 

 $\sim 10^4$ 

PROGRAMA DEL CURSO ESTUDIO DEL TRABAJO PARA EL INCREMENTO DE LA PRODUCTIVIDAD

### DIA Y HORA Lunes 6 de Mayo de 17:00 a 21:00 Hrs.  $\checkmark$ Martes 7 de Mayo de 17:00 a 21:00 Hrs. Miércoles 8 de Mayo de 17:00 a 21:00 hrs. T E M A PROFESOR 1. Los factores de la Empresa Objetivo y Ubicación del Estudio del Trabajo en la Organizadión Industrial. Ing. Carlos Sánchez Mejía. 2. Productividad *y* Creatividad Técnicas de Resolución de Problemas Industriales, 3. Estudio de Métodos y Simpli ficación del Trabajo. - Economía de Movimientos - Simplifacación del Traba jo en los Procesos de Fa bricación. Análisis de la Operación Diagramado. - Simplificación del Tra bajo en lo:; Sistemas Ad ministrativos. Ing. Silvina Hernández Ing. Silvina Hernandez.

Jueves 9 de Mayo de  $17:00$  a  $19:00$  hrs. Jueves 9 de Mayo de 19:00a 21:00 hrs. Sábado 11\_de Mayo de 09:00 a 13:00 hrs. Lunes 13 de Mayo de 17:00 a 21:00 hrs. Martes 14 de Mayo de 17:00 a 21:00Hrs. Análisis de Formatos Im Ing. Silvina Hernández presos. Capacitación de los Métodos de Trabajo, 4. Medición del Trabajo. Estudio de Tiempos - Ing. Silvina Hernández. con Cronómetros. - Valoración. - Tiempo Estándar Ing. Hugo. E. Borrás.G. - Muestreo de Trabajo. - Tiempos Predetermi nadas. Tiempos Historicos. Ing, Hugo E. Borrás G. - FÓrmulas de Tiempo. - Datos Estándar. 5. Ergonomia Condiciones Ambientales de Trabajo. 6. Seguridad Industrial. Causas de los Accidentes Costos y Sistemas de Seguridad. Ing, Edén Alejandro G.

 $-2 -$ 

.,

, .

 $\cdot \cdot \cdot$   $\cdot \cdot$ la continua del c ·. i •· 1  $^\cdot$  ; ! ' '

Jueves 16 de Mayo  $\frac{1}{2}$ de 17:00 a 21:00 hrs. 7. Salarios e Incentivos Curva de los Salarios Valuación de Puestos Incentivos Económicos y No Económicos.

Viernes 17 de Mayo. de 17:00 a 21:00 hrs. 8.Distribución de Plantas <sup>y</sup>Balanceo de Líneas.de Producción,

> Tipod y Principios de Distribución de Plantas.

de 09:00 a 13:00 hrs.

Sábado 18 de Mayo 9. Manejo de Materiales

Ing. Juan J. Dimatteo C.

10. Relaciones Humanas en el Proceso Productivo.

Ing. Eden Alejandro G.

Ing. Juan J. Dímatteo c.

# EVALUACION DEL PERSONAL DOCENTE

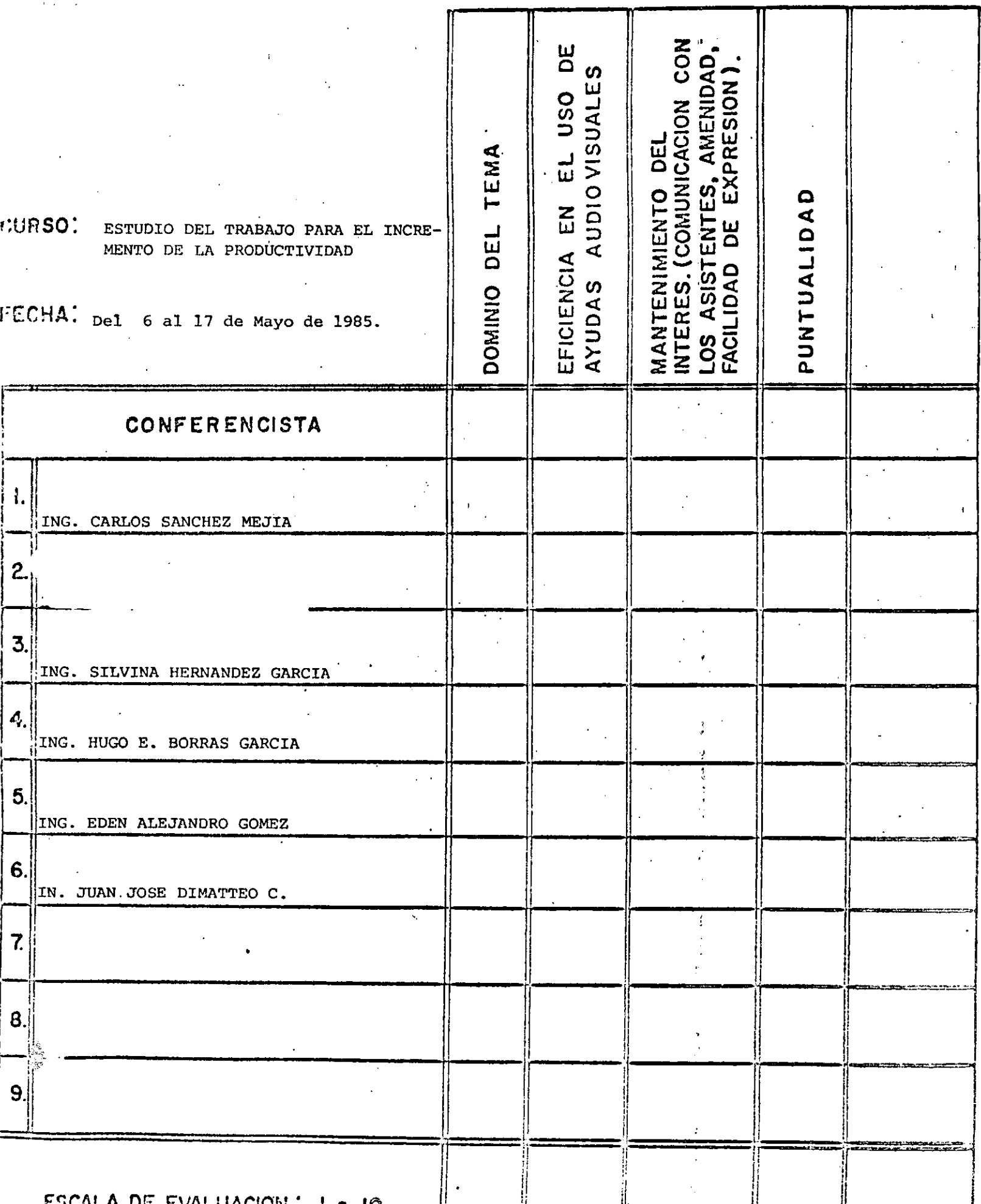

 $\overline{\bigcup}$ 

# EVALUACION DE LA ENSENANZA

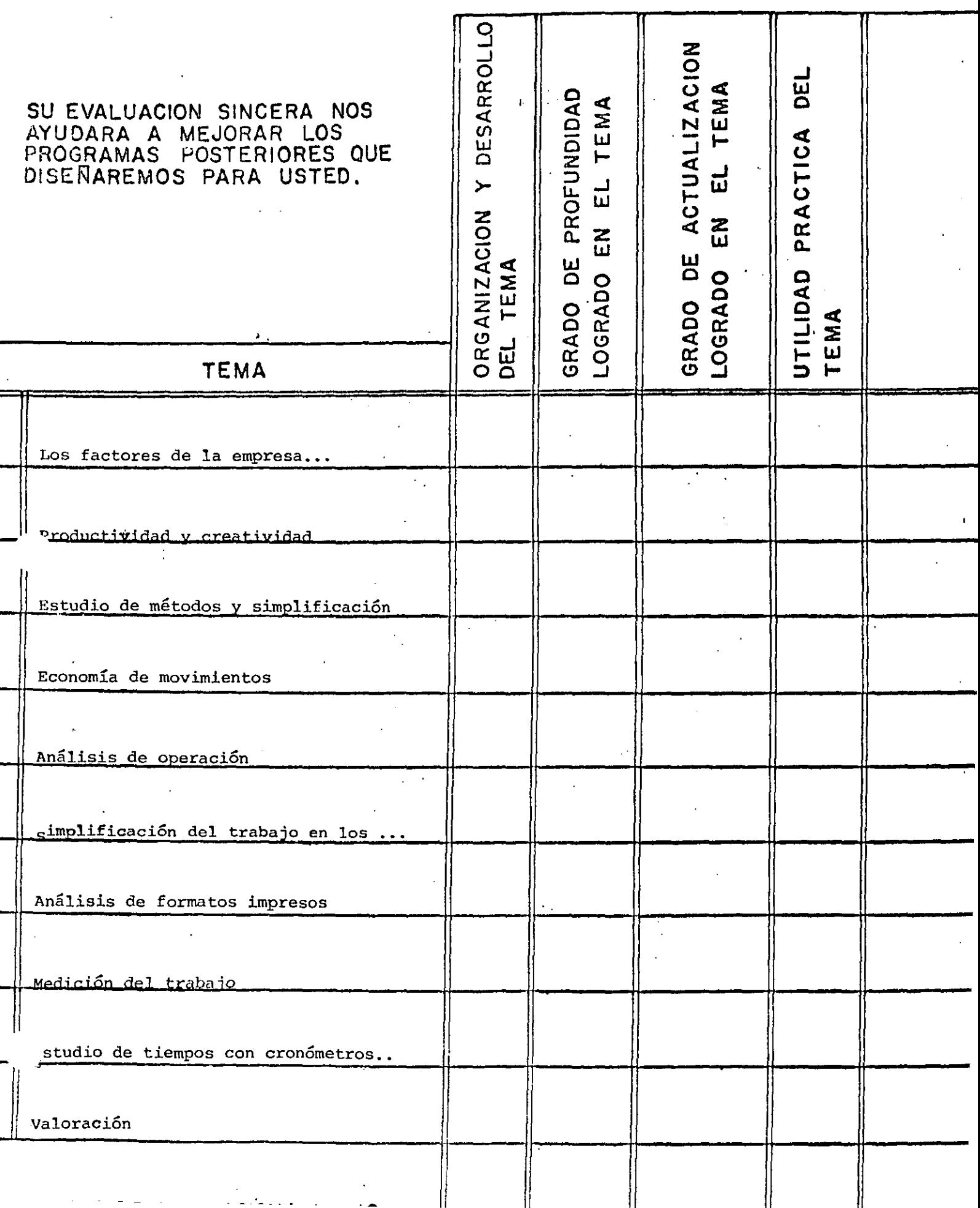

## EVALUACION DE LA ENSENANZA

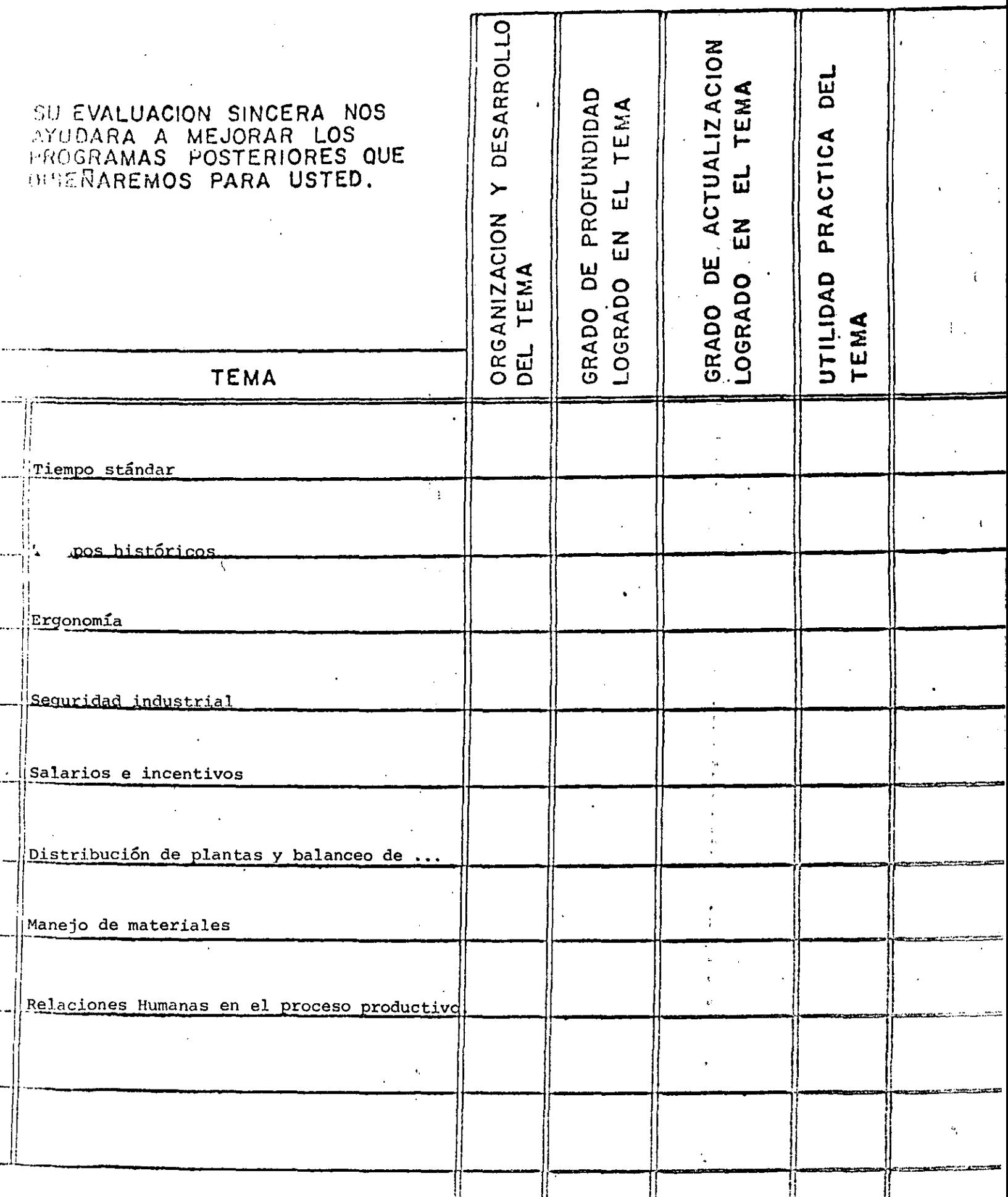

 $\mathbb{R}$ 

 $\mathbb T$ 

u.,

 $\ddot{\phantom{1}}$ 

 $\overline{G}$ 

## EVALUACION DEL CURSO

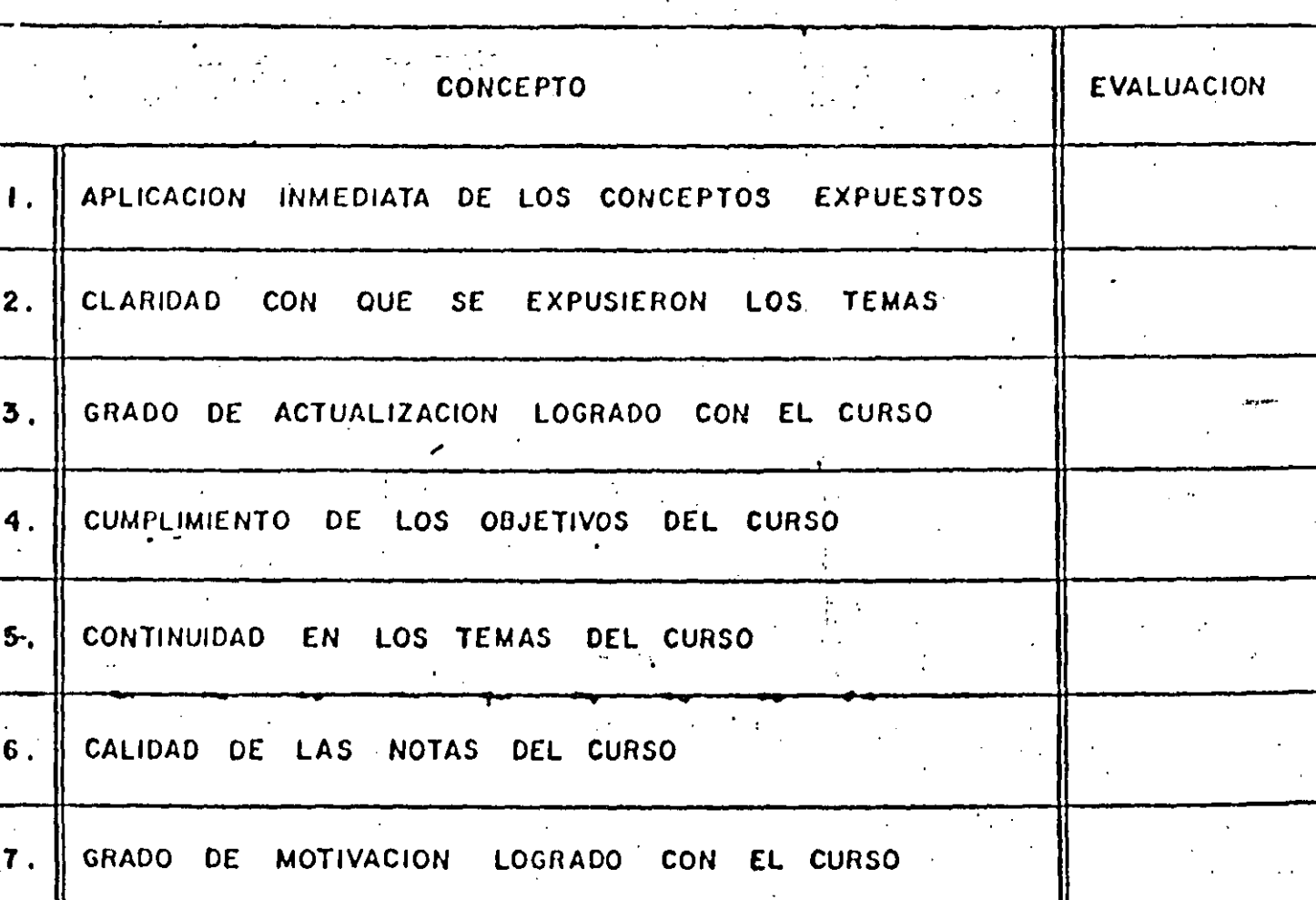

### ESCALA DE EVALUACION DE 1 A  $\overline{Q}$

 $-40%$  $5.757.7$ 

÷

 $\left(3\right)$ 

### 1. ¿Qué le pareció el ambiente en la División de Educación Continua?

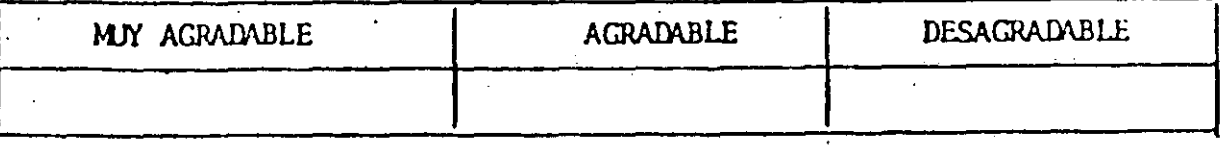

#### 2. Medio de comunicación por el que se enteró del curso:

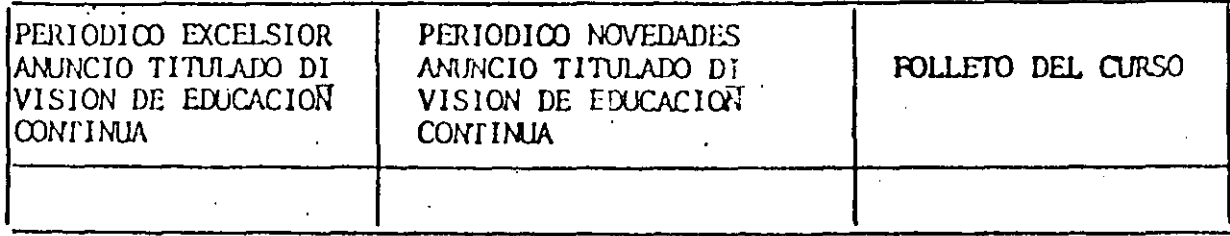

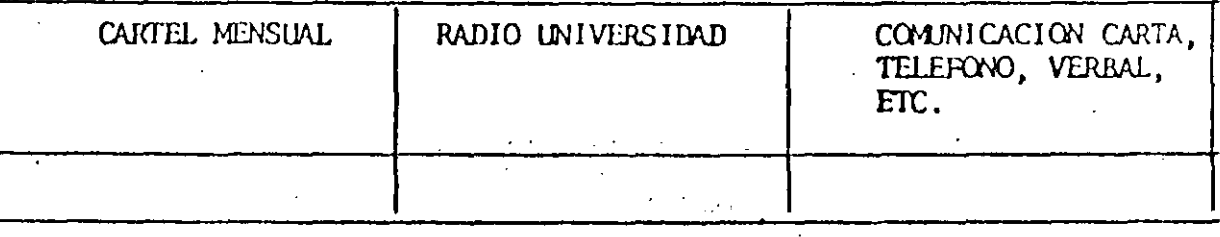

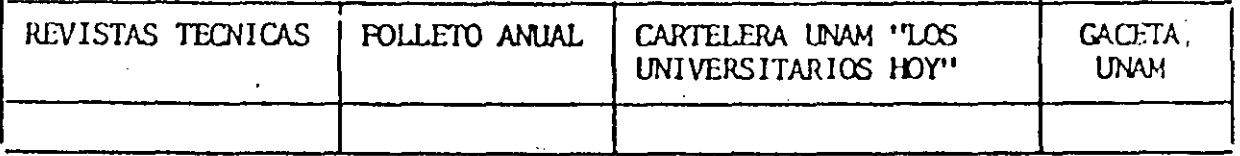

### 3. Medio de transporte utilizado para venir al Palacio de Mineria:

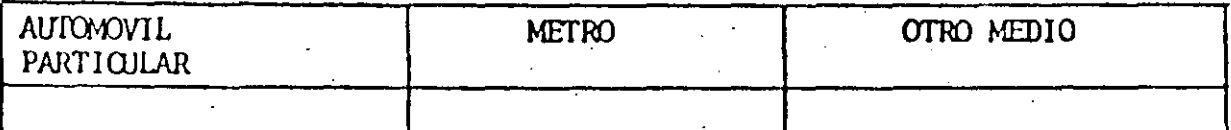

4. ¿Qué cambios haría usted en el programa para tratar de perfeccionar el curso?

5. ¿Recomendaría el curso a otras personas?

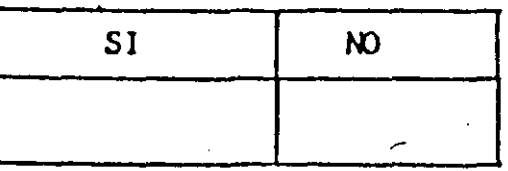

lQué cursos le gustaría que ofreciera la División do Educación Continua?

S

La coordinación académica fue:

6.

7.

8.

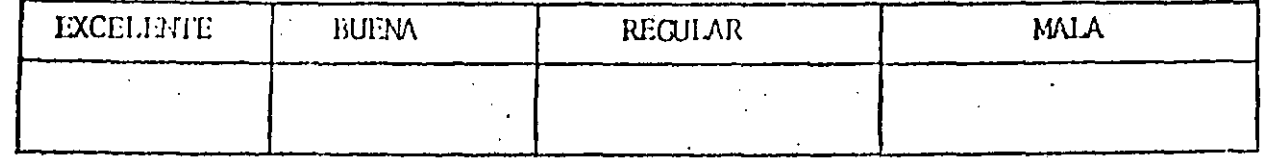

 $\overline{\mathbb{R}}$  ,

Si está interesado en tomar algún curso intensivo ¿Cuál es el horario más conveniente para usted?

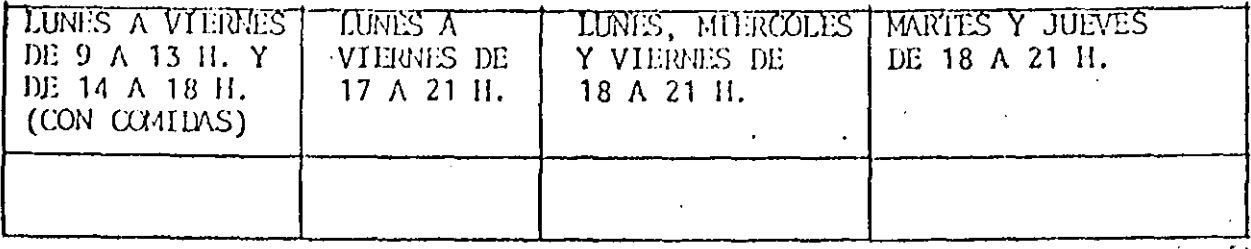

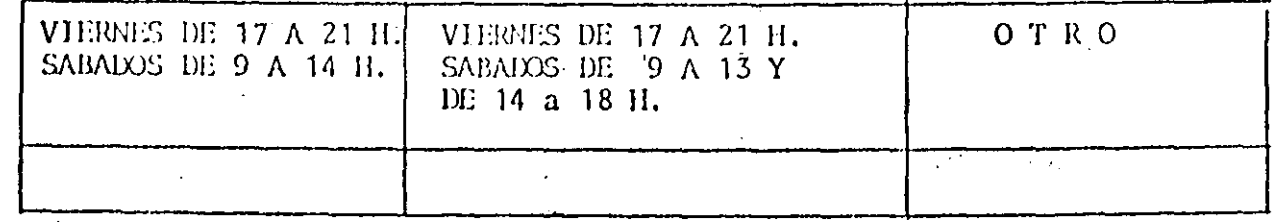

¿Qué servicios adicionales desearía que tuviese la División de Educación<br>Continua, para los asistentes?  $\overline{9}$ .

Otras sugerencias:  $10.$ 

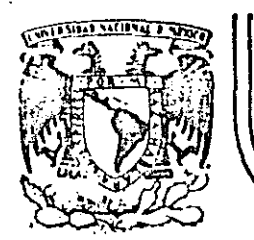

### DIVISJON DE EDUCACION CONTINUA FACULTAD DE INGENIERIA U.N.A.M.

 $L$  . ESTUDIO DEL TRABAJO PARA EL INCREMENTO DE LA PRODUCTIVIDAD

#### MOVIMIENTOS BASICOS DE GILBRETH

'.

MAYO, 1985

MOVIMIENTOS BASICOS DE GILBRETH

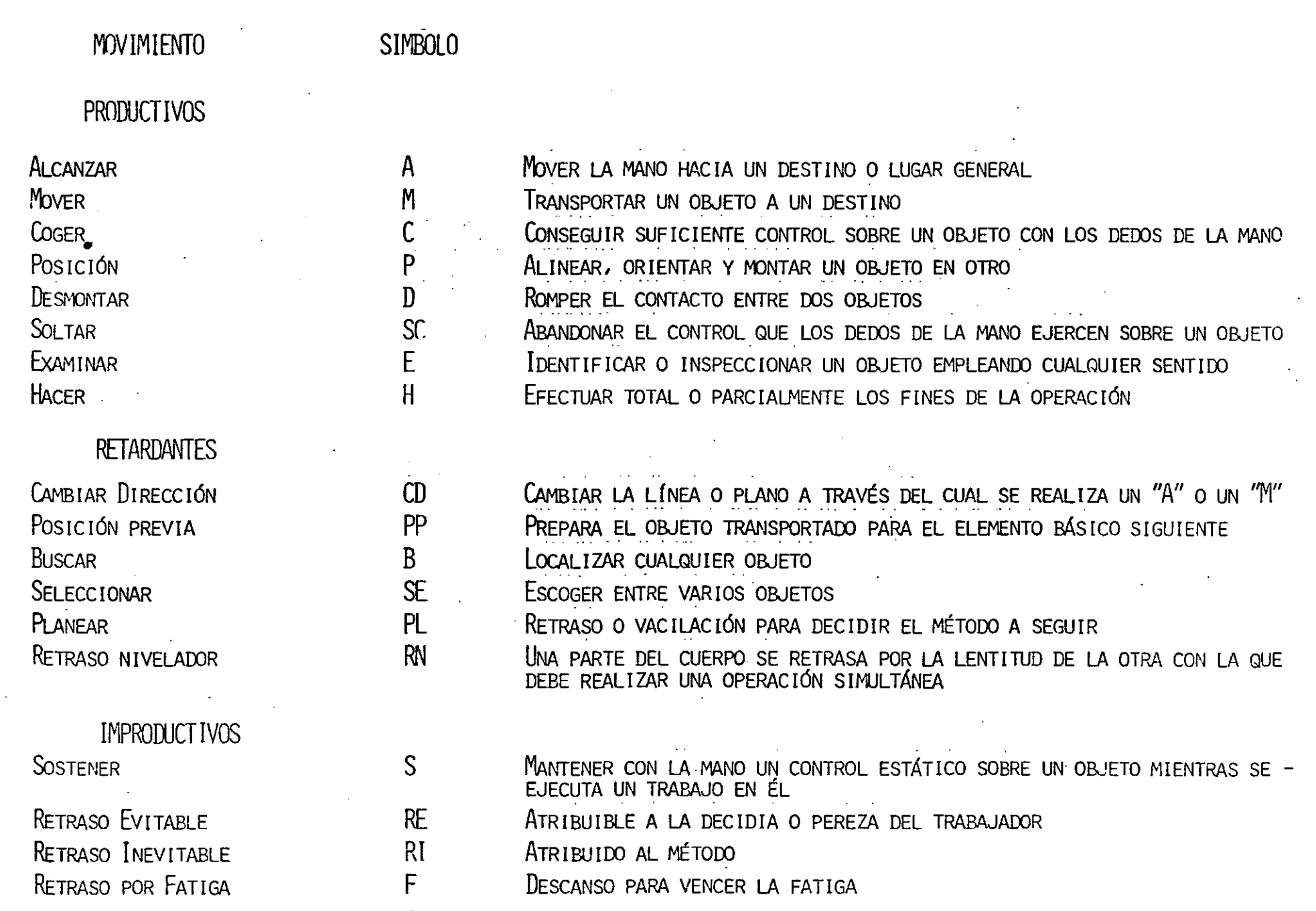

 $\sim$  57  $\mu$ 

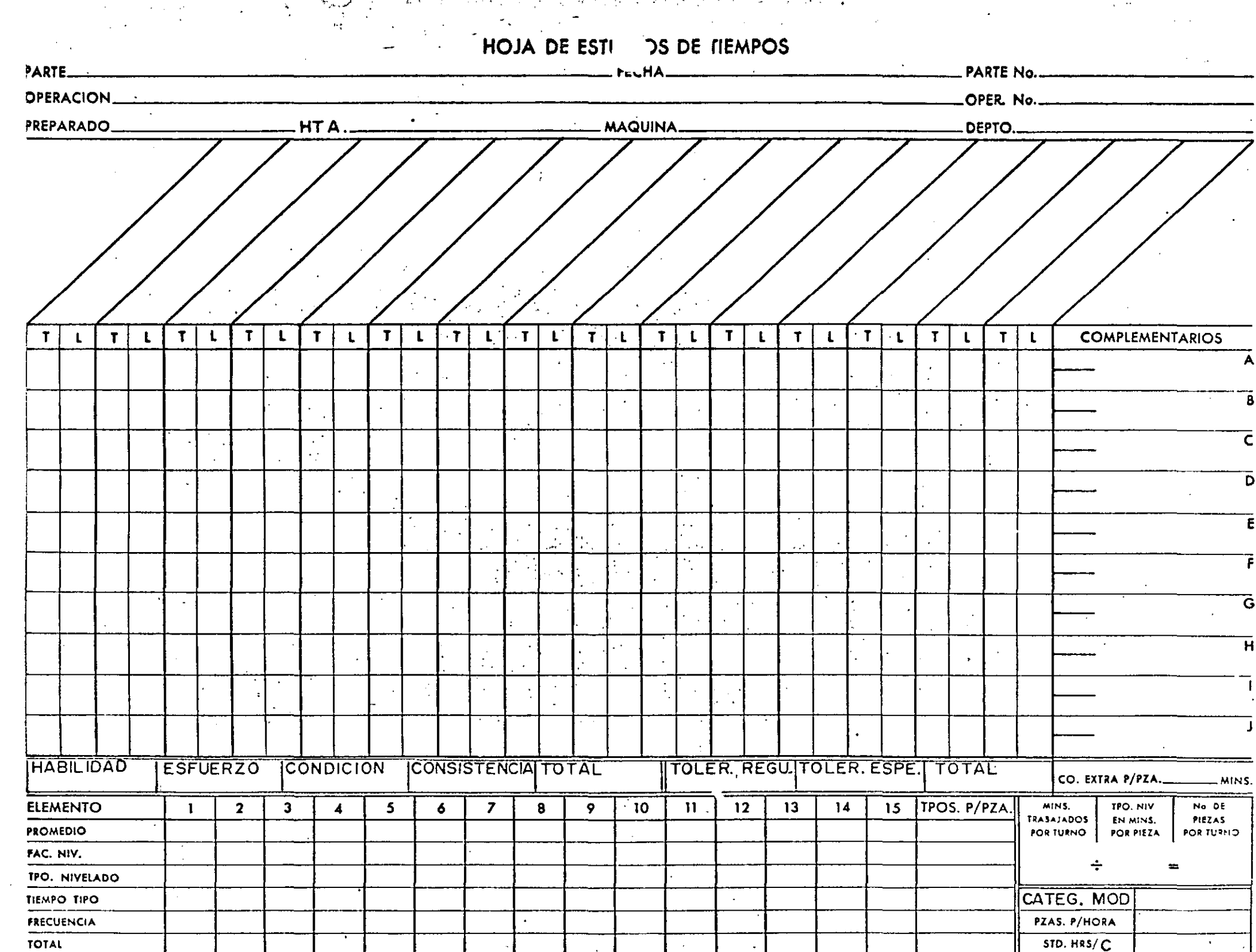

and the contract of the contract of the contract of the contract of the contract of the contract of the contract of the contract of the contract of the contract of the contract of the contract of the contract of the contra

**En una fábrica se tienen registrados los siguientes datos, para la producción de**  un cepillo:

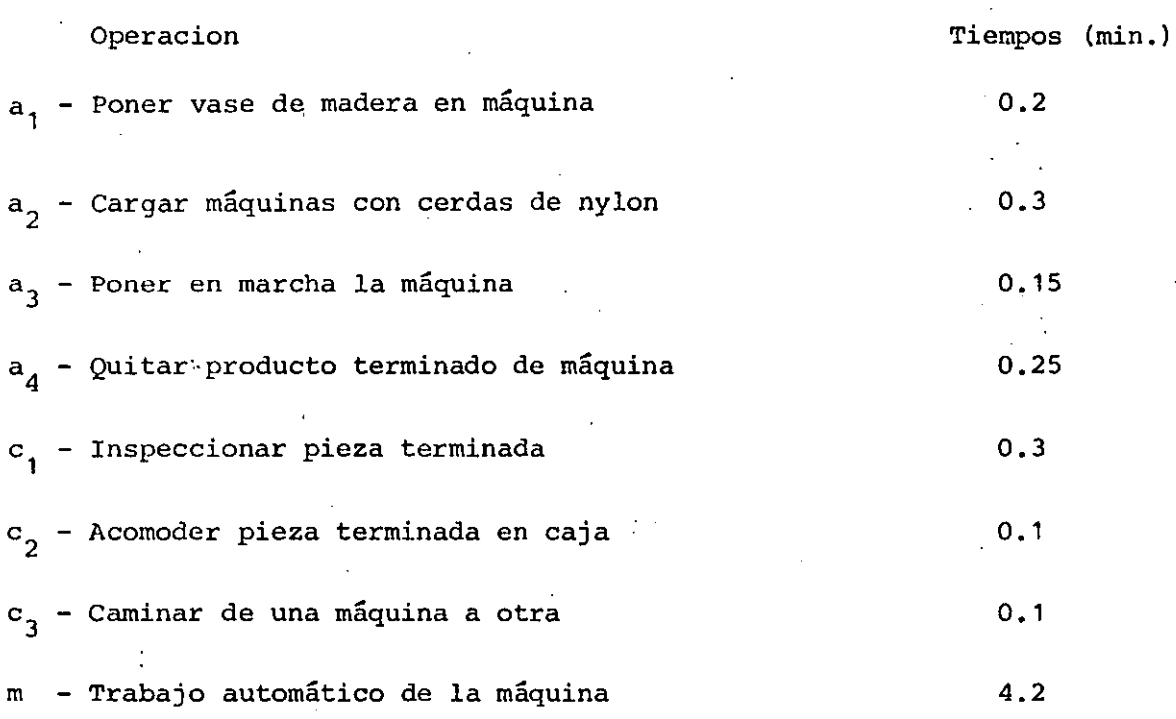

**Un operario puede manejar más de una máquina, pero, su pago variará de acuerdo a**  la siguiente tabla:

NO. de máquinas 2 3 *4* S 6 Sueldo diario (8 horas) \$ 500.- \$ 600.- \$ 675.- \$ 730.- \$ 775.- \$ 810.-

El costo de operación por hora de cada máquina es de \$ 80.-

Primero determine el No. de máquinas que deberá operar un obrero y después elabore el diagrama hombre - máquina para un tiempo de 8 minutos, indicando el ciclo.

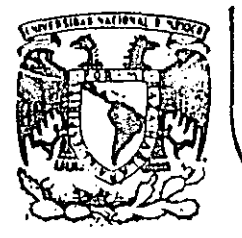

~·

### $\hat{q}_{k,\beta,\hat{q}\hat{q}}$ division de Educacion Continua  $\mathbb{Z}\mathbb{Z}\mathbb{Z}$  facultad de ingenieria U.N.A.M.

ESTUDIO DEL TRABAJO PARA EL INCREMENTO DE LA PRODUCTIVIDAD

LA INGENIERIA INDUSTRIAL Y SU CAMPO DE ACCION ORIGEN Y FUENTES HISTORICAS DEL CONCEPTO PRODUCTIVIDAD

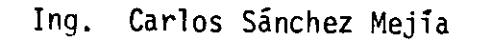

MAYO, 1985

#### " LA INGENIERIA INDUSTRIAL Y SU CANPO DE ACCION"

El propósito de este tema, es dar un panorama de lo que es la Ingeniería Industrial y su campo de aplicación sin pretender obte-ner conceptos e ideas concluyentes, ya que dentro de la Ingeniería Industrial se tiene un principio que dice "Siempre hay un método me jor" y consecuentemente los conceptos e ideas aqui expresadas siempre serán susceptibles de mejorarse.

La ingeniería concebida como el conocimiento profundo de la naturaleza, sus recursos y las leyes que rigen su comportamiento. para que mediante su transformación se obtengan satisfactores para el hombre, nos ha llevado al tener conciencia de que la ingeniería es una profesión de servicio, a un contacto cada vez mayor con los elementos naturales y al convencimiento de que para el buen desarro 110 de esta actividad de servicio para con el hombre. la sociedad y el Pafs, se requiere que el trabajo del Ingeniero sea constantemente revisado, ajustado y evaluado tomando en cuenta estos factores y no limitarlo solamente a la obtención de soluciones que desde un punto de vista exclusivamente técnico creamos sean los más adecuados.

Considerando que los problemas en Ingeniería, no pueden circuns cribirse exclusivamente al aspecto técnico, sino que la problemática debe de ser vista con un sentido social, económico, político y cultural y ecológico debenos tener presente que algunos éxitos de la Ingenieria Industrial en otros países no pueden ni deben ser transplantados a nuestro México, donde las ideas. la realidad de desarrollo y la idiosincracia de los pueblos son diferentes.

Por lo que los ingenieros industriales deberán de crear sus propios métodos de trabajo aplicables a las necesidades y recursos del País.

Dentro del desarrollo histórico de las ingenierías se dieron en primer lugar las ligadas con elementos físicos tangibles cono la Ingeniería de Minas, la Ingeniería Civil y la Ingeniería Mecáni ca Eléctrica y posteriormente al surgir la necesidad del estudio y la medición del trabajo, nace la ingeniería de Métodos, precedido de la Ingenieria Industrial, pero debemos considerar que la inte-gración de los sistemas humanos se da en forma natural, por lo que desde el punto de vista de la Ingeniería éstos no tuvieron que ser diseñados para que surgieran como tales.

El Ingenio del hombre lo lleva a buscar la máxima efectivi-dad con el mínimo esfuerzo y los sistemas integrados por hombres se han originado por este deseo de eficiencia o de productividad del esfuerzo.

La Ingeniería Industrial encargada de diseñar los sistemas. integrados por el hombre, materiales, equipos y recursos económi-cos y energéticos es la ditima que se dá historicamente. Esto no quiere decir que sea hasta el nacimiento de la Ingeniería Industrial

 $.2.$ 

cuando el hombre se empieza a preocuparse por la productividad de los sistenas, sino por el contrario. la productividad ha sido una preocupación constante desde sus primeros tiempos y entendemos que "la productividad es un instrumento para generar niveles crecientes de bienes tar compartido."

Por lo que la función objetiva de los Ingenieros Industriales es el incremento de la productividad considerando ésta no como un fin. sino como un medio para lograr alcanzar un nivel digno del hombre.

La universalidad de los estudios de Ingeniería Industrial se puede observar en que la productividad es quiza el único concepto en la teoría económica aceptando y aplicando en forma similar, tanto por las naciones de régimen capitalista, como por las economías inspira-das en los sistemas comunistas o socialistas.

Dar una definición de Ingeniería Industrial, es compleio, den-tro de las definiciones aceptadas por las Asociaciones de Ingeniería Industrial.

Una de las definiciones más completas que se tienen relativas al tema es la siguiente:

La Ingeniería Industrial, es la rama de la Ingeniería que estu dia el diseño, mejoramiento e instalación de sistemas integrados por

hombres, materiales, equipo, recursos económicos y energéticos. Obtiene sus especializados conocimientos y habilidades, de la física, las matemáticas y las ciencias sociales conjuntamente con los principios y méto dos de análisis y diseño de ingeniería: especificando, prediciendo y evaluando los resultados obtenidos para cada sistema.

Sobre la definición anterior se tienen las siguientes aclaracio $nos.:$ 

- 1.- El sistema no puede funcionar sin la gente, ya que el elemen to humano forma parte de todos los componentes activos de és te.
- 2.- Especificar, predecir y evaluar, significa que el Ingeniero Industrial debe diseñar sus métodos de trabaio.
- 3. Es muy importante señalar "Que los sistemas existen para beneficio del hombre y no el hombre para el Sistema".

En la actualidad el trabajo de la Ingeniería Industrial en gran parte es interdisciplinario, teniendo que ver con las unidades de organizaciones productivas o sistemas de actividad humana integrados por -los siguientes factores: Medio ambiente que rodea a empresas e instituciones, máquinas, herramientas y materiales. los métodos y procesos de trabajo, administración de los sistemas considerando las condiciones y características del mercado de adquisiciones y consumo, aplicación de -

4.

los recursos monetarios y elementos de control. Así como el factor. huma no, el cual presenta diferentes facetas de complejidad, pero seguirá -siendo el elemento preponderante de los sistemas.

En la actualidad el Inceniero Industrial mexicano trabaja en diversas actividades dentro de los diferentes sectores del País, ya sean do la iniciativa privada o gubernamentales, Entre las principales actividades que desarrolla se tienen:

- Estudios de Ingenieria de Métodos.
- Estudio de Distribución de Plantas Industriales, maquinarla, equipo y materiales.
- Consultarla, Institutos de Invcstigacldn.
- Diseño e Implantación de Sistemas de Información, con Secretarias de Estado *y* Sistemas Bancarios.
- Or¡anizaci6n Industrial enfocada a la planeaci6n y control de los sistemas productivos y administrativos.
- Estudios de lnversi6n del Capital *1* funcionamiento en Empresas Comerciales.
- Desarrollo de sistemas de evaluación del trabajo e indicadores de productividad como en hospitales y compaftías de transporte.
- Desarrollo de sistemas de control de costos y presupuestos a ins t1tuclones.
- Anflisis de Modelos y Pron6sticos, Compañías de Seguros.
- SalaccJ6n de aaqulnarla y equipo. Eapresas Mineras.

En la mayoría de nuestras organi:aciones, scrfa- totalmente irreal querer utilizar modelos complicados de decisi6n, mediante el empleo de computadoras electr6nicas, sl no se han solucionado en las Empresas o Instituciones los problemas más elementales de organi:aci6n; si no cuenta aGn con métodos de trabajo ífsico per· fectamente normalizados y sistematizados, de acuerdo con nuestras propias necesidades socio~econ6mlcas *y* nuestros recursos disponl· bies.

En México, existen condiciones favorable para la aplicación de la Ingcnierfa Industrial. Tenemos por ejemplo, que la cantidad de población económica activa es muy pequeña con respecto a la po blación total, y la cantidad de población ocupada es aún más peque fta, Esto indica que la productividad de la mano de obra tiene que mejorarse para poder obtener todos los bienes *y* servicios necesa- rios para cubrir la demanda interna que actualmente no se satisface *y* para crear un excedente para exportar, que nos ayude-a nive·• lar la balanza comercial con otros pafses. Tenemos además, una can tldad mucho mayor de habitantes trabajando en las actividades pri· marias, con respecto a las actividades industriales, cuando el pro ducto que se obtiene en las actividades primarias es mucho menor que en las actividades industriales (casi cinco veces menor percapita).

Podemos notar a partir del breve análisis anterior, que dos de las necesidades urgentes del país, son: Aumentar la productividad en todas las actividades econdaicas y crear nuevas industrias.

6.

Estos son precisamente dos de los objetivos primordiales de los Insenieros Industriales mexicanos.

•

Entonces, en las actividades primarias, el Inceniero Indus-trlal participa deseopenando funciones como: La selecci6n del equipo po mds adecuado para la explotacl6n de los recursos naturales, considerando la disponibilidad y costo de nuestros recursos la pro-¡ranaci6n de cosechas, la localizaci6n de almacenes, la selecci6n • de rutas y medios de distribución de los productos, la formulación *r* evaluación de proyectos para beneficiar, industrializar *y* comer-clalitar los productos de este sector.

En la actividad industrial participa con: la selección de ••• los métodos y procesos de operación óptima para efectuar una cierta tarea, el desarrollo e implantación de sistemas de salarios e incentivos, el diseno e lmplantaci6n de métodos de trabajo, la selección de las herramientas, el equipo necesario, el diseño de ins talaciones, incluyendo distribuciones de plantas, máquinas y equipo, la evaluaci6n de proyectos de inversi6n,

Estudios de localización de plantas, el diseño y mejoramiento de sistemas de planeación y control para la producción, calidad *1* conservacl6n de planta, todo dentro del •arcó de nuestra propia probleaitlca de desarrollo.

En lo correspondiente al comercio, transporte; servicios y gobierno, el Ingeniero Industrial también tiene infinidad de fun ciones que desempeñar, como son algunas de las mencionadas anteriormente y otras tales como: La selección de estrategias de ven. tas, el diseño e implementaciones de sistemas de control de in-ventarios, el diseno de sistemas de procesamiento Y selecci6n de la informaci6n, etc.

La Ingeniería Industrial, se encuentra actualmente atravesando por un período de desarrollo y consecuentemente en crisis, por lo que, la Ingenieria Industrial debe ser orientada hacia -una función social *y* no circunscribirla a su campo exclusivamen· te técnico. La fun ción social debe partir de una profunda y cons tante labor educativa para que el ingeniero industrial adquiera conciencia de que es un hombre y que como tal, está en contacto + permanente con el elemento m4s vnlioso de la sociedad "EL HOMBRE" *y* para que su labor sea trascendente y no exclusivamente utilitaria, deberá ser encaminada a la obtención de satisfactores para núcleos humanos.

Ing. Carlos Sanchez Mejfa V.

 $b1s'$  18 - XI - 82

8.

 $7.$ 

#### ORIGEN Y FUENTES HISTORICAS DEL CONCEPTO DE PRODUCTIVIDAD

El concepto de productividad no es nuevo, pues ya lo empleaban alganos economistas clásicos. Lo que es realmente nuevo es la aplica--ción de la productividad en los problemas políticos, económicos, técni cos y sociales, a raíz de clio, la palabra productividad, ha adquirido una gran difusión y se le utiliza frecuentemente en la toma de decisio nes, en su planteamiento y solución.

Una de las primeras citas históricas en que se hace referencia a la palabra productividad, es en la obra Deremetallica escrita por Jean Fourastle en 1530. Este término aparece de nuevo en el siglo XVIII -con los trabajos de Fisiócrates, en su obra titulada "Queensday".

En 1776 Adam Smith y los economistas clásicos en general, distin-guian entre trabajo productivo e improductivo. En ésta última categoría. Smith incluía todos los servicios personales que se contratan para el bienestar del ind ividuo y no para generar ganancias futuras, -asf como todas las actividades del gobierno: para el soberano, por -ejemplo, con todos los funcionarios o ministros de justicia que sirven bajo su mando, los del ejército, de la marina, son en aquel sentido im productivos.

Modificando parcialmente el pensamiento de Marx, los países socialistas consideran a los servícios improductivos y no los incluyen dentro del producto nacional.

Sin embargo, en los países capitalistas se les considera como productivos, siguiendo la tradición de los economistas neoclásicos, que reducen la distinción entre trabajo productivo e improductivo a la dis tinción entre trabajo remunerado y no remunerado.

Georg Schlitz. precursor de la economia politica alemana, se pro-nunció contra la economia individualista del cambio, afirmando la productividad de la producción intelectual.

Federico List, consideró la productividad como un fenómeno del -desarrollo de las fuerzas nacionales. Span caracteriza la productividad como una categoria del éxito económico; según esto, será productivo todo lo que proporciona utilidades.

Thunem, apela a la productividad para explicar la cuantia del sala rio y Nieser, introduce el concepto de la productividad en la doctrina Je la distribución que Clark, años después, la desarrolló en América con el nombre de "Productividad Límite".

Fué entre los años de 1880 a 1910, donde gracias a los estudios de nétodos para aumentar el rendimiento técnico-económico nació la Admi-nistración Científica en los Estados Unidos de Norte América, con el fin de anulizarias de una manera más racional, determinando técnicas mis convenientes.

A partir de la Primera Cuerra Mundial, la palabra productividad ad

quiere un nuevo impulso, bajo el concepto de "Racionalización" y persigue los mismos fines que la administración científica...

El concepto moderno de productividad comienza a extenderse como + problema de proyecciones socio-económicas. Intrinseco al interés particular de las empresas e influye en ésto la intervención que en los asuntos de interés nacional tuvieron las organizaciones obreras y patronales. Paralelamente a esto el alemán Schmalenbach introduco el concepto de "Economicidad". El cual no solamente está relacionado com la mayor eficiencia de los procesos productivos, sino también, cen el grado de utilidad de la empresa dentro de su medio social.

Realmente el concepto de productividad es mucho más profundo que el de racionalización o Economicidad, puesto que, en la forma que se concibe y se desarrolla actualmente es inherente a la dirección empre sarial.

Como un fenómeno de la postguerra, en 1945 se inició en Europa la política de productividad, por la presión de la tarea de la reconstruc ción de sus economías, pues los países habían quedado destruídos moral y materialmente. dichos problemas únicamente podían solucionarse me-diante el acrecentamiento de la productividad.

Los objetivos que se habían trazado los pueblos europeos, fueronlos que permitieron sostener altos niveles de vida, manteniendo ocupa ción plena y mejores condiciones de trabajo. Fué entonces, cuando en los países europeos se establecieron institutos de investigaçión en difusión de problemas y asesoramiento, cuyos objetivos versaban sobre productividad.

De ésta manera el concepto de productividad adquirió un significa do propio y debido a su popularidad ha logrado difundirse con Impetu a través de todo el orbe, sobre todo durante los últimos 40 años, debido a la transformación de técnicas de producción.

#### EL CONCEPTO DE PRODUCTIVIDAD

El concepto de productividad, no obstante la variedad de significados y la ambiguedad con que frecuentemente se utiliza, está asociado invariablemente, a la relación entre productos y factores; es de-cir, la relación entre el resultado obtenido y los medios empleados.

Desde un punto de vista nas técnico, la productividad puede definirse como: "la cantidad de producto obtenido en términos físicos -por unidad de factor o factores utilizados para lograrla". (Medidos también en términos físicos).

Generalmente se ha .utilizado dicha relación en forma parcial, en frentando al producto la utilización de uno solo de los factores que se emplean, siendo la más común de estas medidas la llamada "Producti vidad del Trabajo", misma que se mide como "El número de unidades del producto obtenidas entre horas-hombre empleadas!

Este tipo de relaciones parciales se extiende a la utilización de materias primas, energéticos, unidades de maquinaria, etc. y el pro-ducto a que da lugar.

 $\mathbf{2}$ .

El uso más generalizado del término productividad se aplica al campo económico y dentro de éste al terreno industrial, como el -simbolo del rendimiento o bien como la eficiencia con que se reali za una actividad determinada.

La productividad se aplica en todos los campos donde el factor humano es el centro de acción. En producción, hablar de productivi dad puede parecer a primera vista, como un intento estrictamente -7 económico al tratar de estimar objetivamente algo tan intangible. -Sin embargo, analizando esta, en su desarrollo y alcance, se com ... prende que este deseo no es absurdo, por el contrario, es la reflexión sobre la productividad traducida para fijar metas prácticas y alcanzarlas sobre bases técnicas derivadas del conocimiento.

La productividad es una exigencia tendiente a obtener los mejores resultados con el menor esfuerzo, "Es la conjunción de las téc nicas del aunento de la producción en cantidad y calidad y de la pro moción del consumo, por medio de la disminución del costo de pro-ducción y la elevación del poder de compra".

"Es la proporción entre el rendimiento y la inversión", "Es la fuerza para producir bienes y servicios económicos".

Si lo expresamos como cociente, la productividad la podremos vi sualizar como:

### PRODUCTIVIDAD - Producto medio en cantidades Físicas

El concepto de productividad frecuentemente es confundido con las palabras eficiencia y rendimiento. A éste respecto es convenien te aclarar el alcance de dichos términos.

#### DEFINICION DE EFICIENCIA Y RENDIMIENTO

Con objeto de comprender debidamente estos conceptos, debemos pre viamente saber que se entiende por estandar.

Un estandar es la norma o modelo aceptado y válido para un lapso determinado de tiempo en un círculo dado de actividad que se destina a la comprobación o mediación de cosas o accidentes.

En producción, se utiliza el término "Tiempo estandar", y quiere decir el tiempo que un operario representativo o medio tarda para eje cutar una operación, trabajando a ritmo normal, considerando los factores de tolerancia por condiciones ambientales de trabajo. Enten--diéndose por trabajador medio, en una clase de trabajo determinado, aquel que posee la inteligencia y facultades necesarias, y la forma-ción y experiencia suficientes para ejecutarla, con arregio a normas de calidad aceptables y cuya habilidad y rendimiento son el promodio dentro del grupo examinado.

El concepto de ritmo normal, está definido como la velocidad de trabajo del operario medio, que actúa bajo una dirección competente, pero sin el estímulo de un sistema de remuneración o rendimiento. --Este ritmo puede mantenerse fácilmente un día tras otro sin excesiva fatiga física o mental, y se caracteriza por la realización de un es fuerzo constante y razonable.

Propiamente la eficiencia utilizada en producción podríamos defi nirla como el cociente que se obtiene de dividir la producción real entre la producción teórica (Estandard), cuando ambas se miden bajo la misma base, la eficiencia está sujeta al método que utilicemos y si cambia el método cambiará el patrón de comparación. En general -eficiencia es la relación:

#### EFICIENCIA- Lo que es realmente Lo que debe ser teóricamente

Este concepto es confundido algunas veces con eficacia.

Eficacia es la habilidad innata en los seres humanos para lograr un efecto determinado es decir, es una fuerza para realizar algo. A diferencia de la eficiencia, que es la medición de este efecto logra do. Si existe eficiencia tuvo que haber existido eficacia, pero si hay eficacia no necesariamente tiene que haber eficiencia.

El rendimiento es un concepto muy ambiguo y diffcil de definir, tratamos de dar una explicación de éste.

Es el resultado, producto o utilidad que se obtiene al ejecutar un trabajo. El rendimiento en la producción establece el efecto sobre el de la cantidad del producto obtenido entre las cantidades de factores productivos empleados.

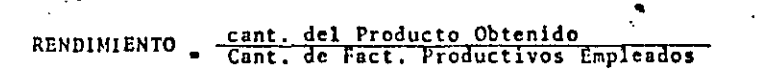

Si el producto aumenta en la misma proporción que la de los factores, el rendimiento es constante; si aumenta en proporción mayor, es creciente; y si aumenta en una proporción menor, es decreciente, una función de producción presenta generalmente los tres tipos. Para pequeños aumentos a las cantidades de factores productivos empleados al rendimiento suele ser creciente, se pasa luego por una etapa de rendimiento constante y finalmente, a medida que las cantidades de factores empleados son mayores, aparece el rendimiento decreciente. Pueden definirse los conceptos de rendimiento medio, que es el aumen to de la cantidad del producto ante un aumento unitario de las canti dades de factores productivos empleados.

El rendimiento va ligado al estandar o sea a base de la experien cia y con alguna técnica específica fijamos un nivel de producción = como estandar, considerando una serie de factores particulares en ca da caso.

Una vez obtenido este estandar de producción hacemos una compara ción y sacamos un porciento de aumento o reducción del rendimiento.

 $\ddot{\phantom{a}}$ 

Hablando de costos, el rendimiento es el ingreso general por una inversión y es cualquier ahorro, reducción de gastos o la prevención de gastos que seguirán al desembolso.

. El concepto de productividad lleva implicito las ideas anterio-res, su sentido es más amplio y descriptivo. Pese a las someras acaclaraciones que anteceden, en la actualidad se siguen confundiendo entre si, el alcance y significado de los términos descritos. Sin embargo, las nociones de producto y factor de producción contenidas en la idea de productividad, permiten fijar limites más estrictos en este ditino vocablo. De esta manera, la noción de producto abarcará todos los bienes y servicios que satisfagan necesidades existentes. Esto significa que el concepto de productividad no se incluirán únicamente los productos dericados de las actividades agrícolas e indus triales, sino tanbién los servicios provenientes de la administra--ción, del sector profesional, del comercio, del transporte, etc.

En cuanto a los factores que representarán los esfuerzos y sacri ficios de todos cuantos contribuyen a la producción se hace referencia a los identificados clásicamente por la Ingeniería Industrial.

La productividad puede estar definida desde varios puntos de vis ta, como son:

El estático, el dinámico y otros.

Se llana estático al concepto teórico de la definición de la pro ductividad y dinámico en cuanto a la realización de ésta.

Desde el punto de vista estático:

"La productividad es la relación entre la producción y los facto res que intervienen en ella".

Desde el punto de vista dinámico:

"Es la actitud mental que busca el mejoramiento de esa relación mediante métodos productivos".

Desde el punto de vista de su finalidad:

"El mejoramiento de dicha relación debe hacerse en beneficio del obrero mediante mayores ingresos, del empresario mediante un numento de las utilidades y del consumidor a través de menores precios".

Si lo expresamos como cociente la productividad la podremos visua lizar como:

Desde el punto de vista económico:

"La productividad se puede ver como enfoque de costos obteniendose una relación del costo de unidades producidas entre el costo de -las horas-hombre".

PRODUCTIVIDAD ECONOMICA-Costo de Hofas-Hombre Costo de Unidades Producidas

#### Desde el punto d e vista mixto:

"La productividad puede ser analizada como la relación del precio de venta entre el insumo; como materia prima, mano de obra, energía, etc.

PRODUCTIVIDAD MIXTA - Precio de Venta

Se puede analizar la productividad también como parcial o total teniendo:

PRODUCTIVIDAD TOTAL = Producto Total PRODUCTIVIDAD PARCIAL -  $\frac{Product \, total}{1n \, insum}$  determinado

Existe otra forma de analizar la productividad, que es la que veremos en este estudio por ser la que depende directamente de la pro-ducción y de sus aspectos técnicos, se trata de la productividad del trabajo, que se define como: Las unidades producidas entre las horas -hombre empleadas.

PRODUCTIVIDAD DE TRABAJO- Unidades producidas

Para ilustrar estos conceptos, expondremos un ejemplo a continuación:

Si en una linea de producción 6 personas producen en 8 hrs. de -trabajo un total de 5,000 productos, se tendrá un indice de productividad de 104.

PRODUCTIONIDAD DE TRABAIO = 
$$
\frac{S,000 \text{ Products}}{8 \text{ hours} \times 6 \text{ Others}}
$$
 = 104

Para que éste pueda aumentarse, deberá producirse mas con las mis mas personas y el mismo horario de trabajo.

PRODUCTION DE TRABAJO = 
$$
\frac{5,500 \text{ Products}}{8 \text{ hrs} \cdot \text{x} 6 \text{ Obreros}}
$$
 = 114

O bien, con las mismas horas de trabajo y reduciendo el personal.

PRODUCTIVIDAD DE TRABAJO =  $\frac{5,000 \text{ Products}}{8 \text{ His. x 5} \text{ Others}}$  = 125

 $7.$ 

También los mismos operarios y disminuyendo el tiempo de trabajo.

PRODUCTIVIDAD DE TRABAJO =  $\frac{5,000 \text{ products}}{2 \text{ litres. x 6.0brectors}}$  = 142

En general, productividad es producir más con menor esfuerzo. Estos conceptos se pueden aplicar a una empresa, a una institución o a toda una economia.

Vale la pena aclarar, que la productividad tiene dimensiones cuan do hablamos de un trabajo en que un solo operario produce equis canti dad de producto en determinado tiempo. Por el contrario si hablamos de 2 o más obreros en un mismo trabajo la productividad será adimen-sional, no podremos medir directamente cuantos productos completos ha ce cada uno, debido a que trabajan con sinergismo. Entendiéndose por sinergirmo, la suma de los trabajos en conjunto, la cual siempre será mayor que la suma de los trabajos efectuados por cada individuo.

A continuación se considera conveniente aclarar lo que es nivel de vida. El nivel de vida de un hombre es la medida de la capacidad que éste tiene para proporcionarse a sí mismo y a quienes dependen eco nómicamente de él. Los medios necesarios para la subsistencia y el disfrute de las conodidades que brinda la vida moderna.

Si se comparan entre sf los niveles del hombre medio o de la fami lia representativa en diversas regiones de nuestro planeta, se notarrian variaciones muy grandes; importantes no sólo por la magnitud de la diferencia misma, sino por las implicaciones políticas que trae -consigo.

La O.I.T. considera que el nivel de vida mínimo decoroso debe cubrir las siguientes necesidades:

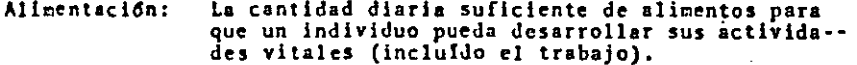

- Indumentaria minima para proteger el organismo del Vestido: medio y mantener condiciones de higiene aceptables.
- La vivienda debe ofrecer condiciones adecuadas de Vivienda: comodidad, seguridad e higiene a quienes la habi-tan.
- Higiene: Protección contra las enfermedades y tratamiento en caso de enfermedad.

A estas condiciones esenciales se pueden agregar seguridad y educa ción.

Seguridad: Protección contra la violencia y los daños en pro piedad, contra la pérdida de posibilidades de empleo y contra la miseria de vida a enfermedad y vejez.

Educación:

Facilidades que permitan que todo ser humano desarrolle al máximo posible sus facultades intelectua les y otro tipo de capacidades.

 $\mathbf{B}$ .

 $\omega$ 

÷.

Para elevar el nivel de vida de un grupo humano se debe elevar la productividad de la agricultura, industria y los servicios. Cuanto ma yor sea la producción de bienes y servicios en cualquier país, más ele vado será el nivel de vida medio de su población.

La productividad se vincula al desarrollo. al tema favorito de -nuestro tiempo, se habla del desarrollo económico, desarrollo político. desarrollo técnico, etc. En economía se habla de establecer "El símil de un adecuado desarrollo en función del crecimiento económico y lo re lacionan con temas como ahorro, desenvolvimiento, ingreso nacional. productividad, etc".

En producción, relacionaremos a la productividad con el desarrollo de la habilidad industrial, de sus recursos logrando por un proceso -que implica el incremento de las destrezas y de las capacidades de todas las industrias.

La productividad es un caso especial de "Planeamiento del poten--cial del trabajo humano".

Los sociólogos, científicos y políticos piensan en el desarrollo como el proceso de modernización y concentran su atención principalmen te en la transformación de las instituciones políticas y sociales.

Habiendo analizado estos conceptos y definiciones en torno a la productividad, conceptuamos que la función objetivo del Ingeniero In-dustrial es el incremento de la productividad a nivel nacional, considerando ésta no como un fin, sino como un medio para alcanzar un nivel de vida digno en el hombre.

#### Ing. Carlos Sanchez Mejia.

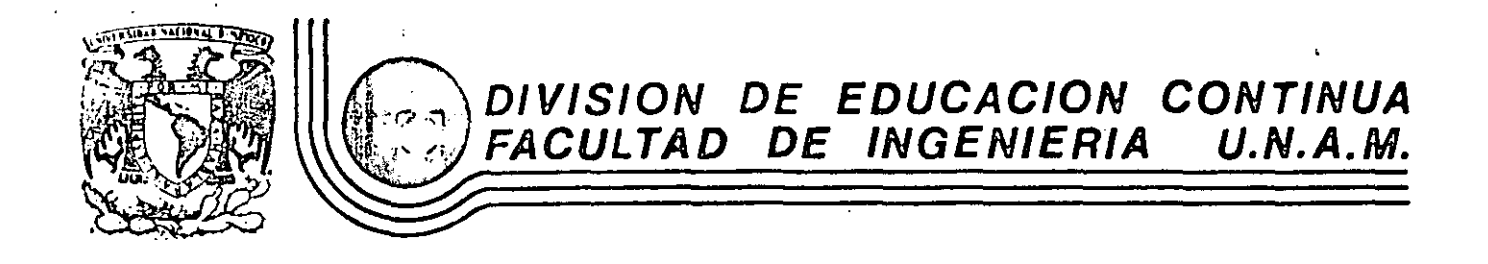

ESTUDIO DEL TRABAJO PARA EL INCREMENTO DE LA PRODUCTIVIDAD

TEMAS: Línea de Organización Factor de Operación de las Empresas Indicadores de Productividad Ubicadores de la Función del Estudio del Trabajo

Ing. Carlos Sánchez Mejía

MAYO, 1985

 $(1)$ 

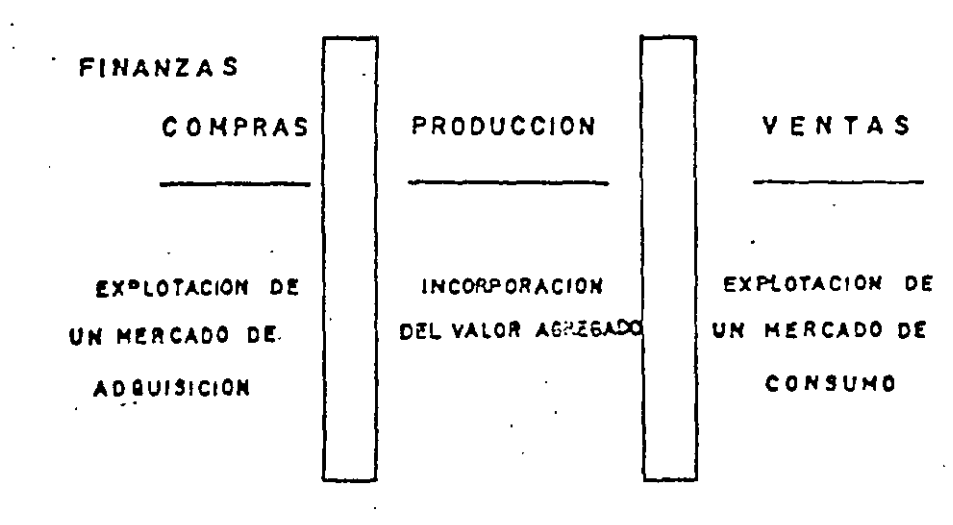

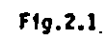

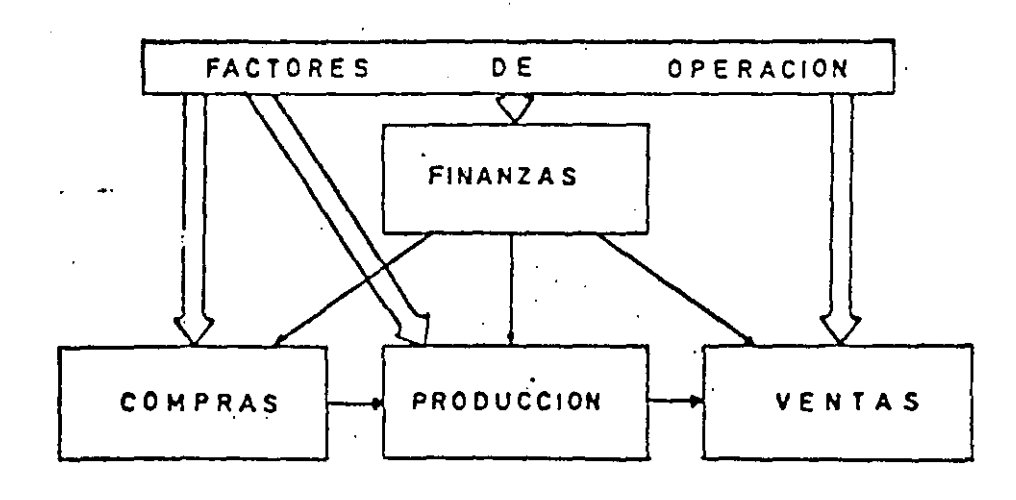

De el mento anciente se genera información hacia la empresa sobre los canbios are increased on el exterior e influye en casi todos los departamentos de la em  $278.1$ 

De la política y dirección se puede generar la administración de la empresa.<br>Que incluirá la dirección general, dirección comercial, dirección técnica y = menufacturera y la dirección administrativa.

De los procesos y productos generamos la investigación de mercados y la ingeniería del producto.

De la contabilidad, estadística e información podemos generar contabilidad. un departamento de procesamiento electrónico de datos y planeación.

De finanzas podemos generar finanzas y costos.

De los medios de producción se generan las funciones de ingeniería de planta y de mantenimiento.

De la fuerza de trabajo se generan las funciones de relaciones industriales y de rersonal.

De suministros generamos las funciones de compras.

De la actividad productora surgen las funciones de producción, control de calidad e Ingenieria Industrial.

De mercadeo surgen ventas, servicios, promoción y publicidad.

Queremos hacer la aclaración que el Departamento de Compras, dependiendo del tipo de empresa y del producto que se maneje podría pertenecer ya\_ sea a la administración, al área manufacturera o al área comercial.

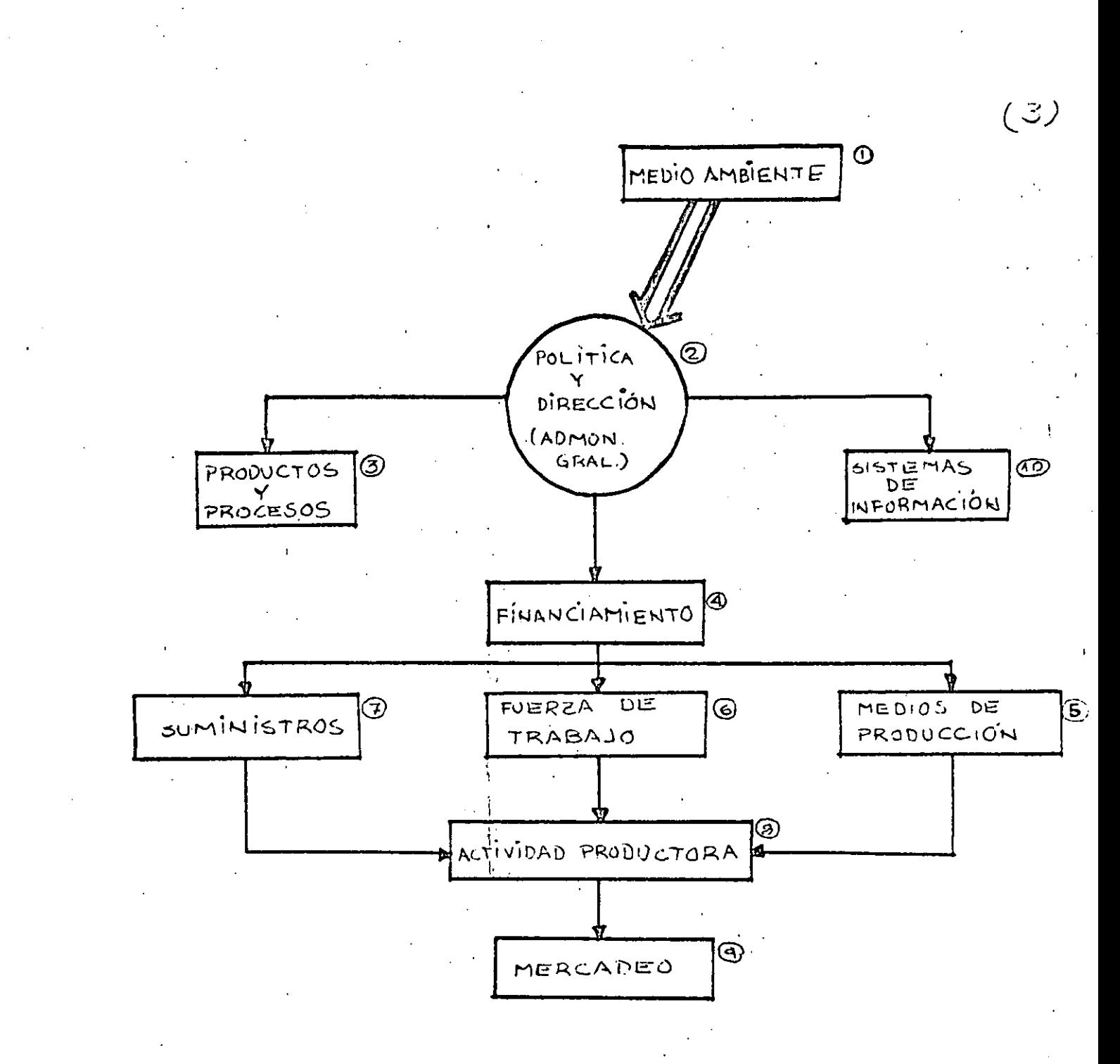

MEDIO AMBIENTE.- Es el conjunto de influencias externas que actúan sobre la operación de una empresa.

with a brown it contains the Count process in

 $2.011$ 

POLITICA Y DIRECCION.- Es la orientación y manejo de la empresa mediante la dirección y la vigilancia de sus actividades.

PRODUCTOS Y PROCESOS. Se reflere a la selección y diseño de los bienes a pro ducir y de los nétodos usados en la fabricación de los mismos. لعقرا الأرداع أرقان والعاملات فارتداني

FINANCIAMIENTO.- Manejo de los aspectos monetarios y crediticios. MEDIOS DE -PRODUCCION, se refiere a los inmuebles equipus, maquinaria, herramienta e ins

FUERZA DE TRACAJO.- Relacionado con el personal ocupado por la empresa.

SUMINISTROS.- Se refiere a materias primas, materiales auxiliares y servicios. ACTIVIDAD PRODUCTORA.- Atañe a la transformación de los materiales en produc-

tos que puedan comercializarse.

MERCADLO .- Es la orientación y manejo de las ventas y la distribución de los productus.  $\mathbf{z}$  of  $\mathbf{z}$  ,  $\mathbf{z}^{(k)}$  ,  $\mathbf{z}^{(k)}$ 

X CONTABILIDAD, ESTADISTICA E INFORMACION.- Se refiere al registro y asentación de información de las transacciones y operaciones y a los elementos que permitan tomar decisiones sobre la información que se genera en la empresa.  $\mathbf{r}$ 

#### FACTORES DE OPERACIÓN DE LAS EMPRESAS

1.- MEDIO AMBIENTE

2.- POLITICA Y DIRECCION

- J.- SISTEMAS DE INFORMACION (CONTABILIDAD Y ESTADISTICA)
- 4.- PRODUCTOS y PROCESOS

 $5. -$ FINANCIAMIENTO

6.- SUMINISTROS

 $7. -$ MEDIOS DE PRODUCCION

8.- ACTIVIDAD PRODUCTORA

 $\mathbf{I}$ 

9. - MERCADEO

10. - FUERA DE TABAJO

LA EMPRESO COMO UN PROCESO 1 ,2,3 DE DIRECCION.

 $\mathcal{S}$  )  $\mathcal{S}$ 

- 11 LA EMPRESO COMO UNA ESTRUCTURA FINANCIERA. 5
- 111 LA EMPRESA COMO UNA ESTRUCTURA HUMANA. 10  $\sim 10^{-1}$
- IV LA EMPRESA COMO PRODUCTORA DE BIENES O RAICES. 4,7,8
- V LA EMPRESA COMO UN FACTOR DE MARCADO. 6. 9

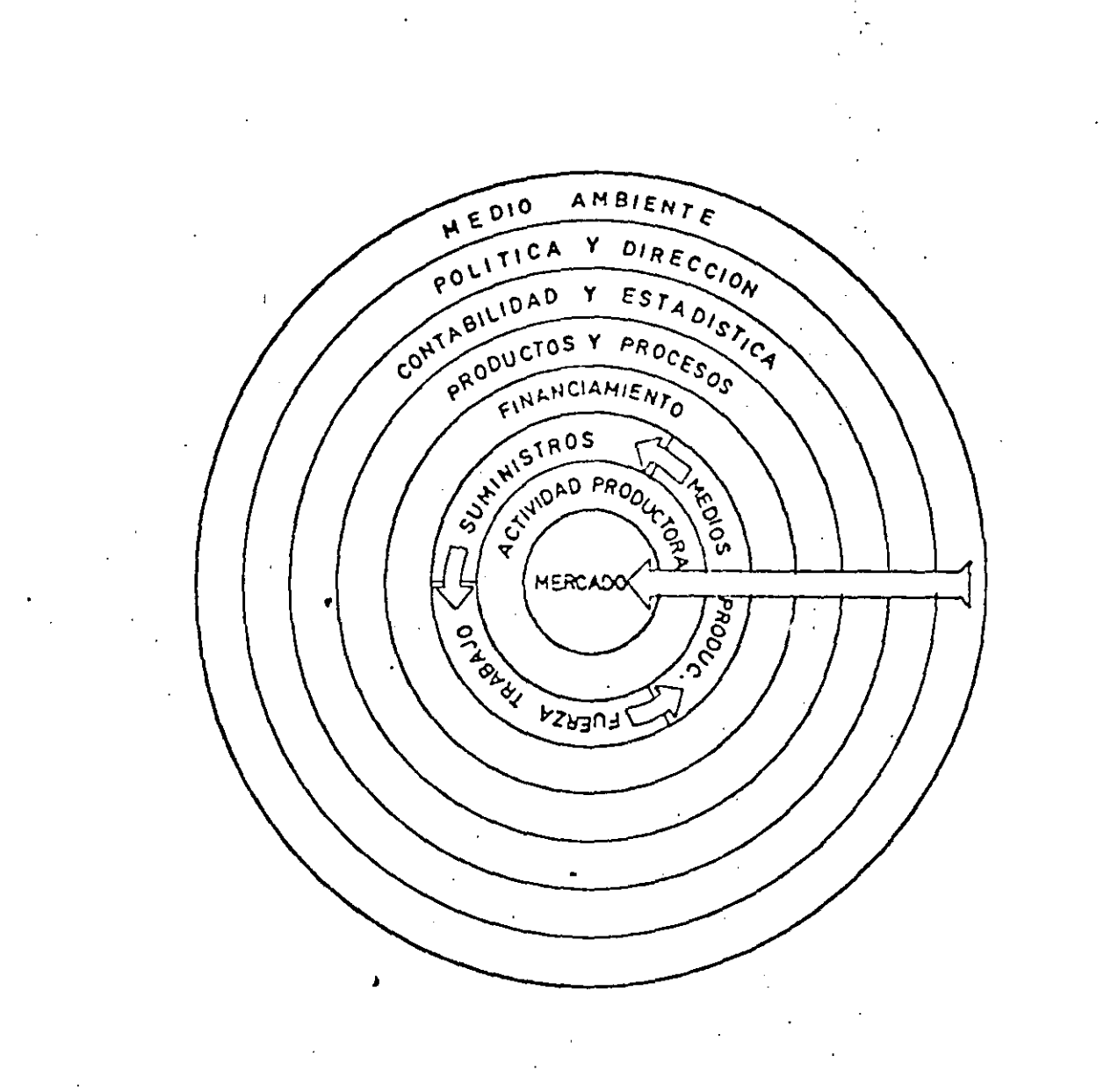

 $(6)$ 

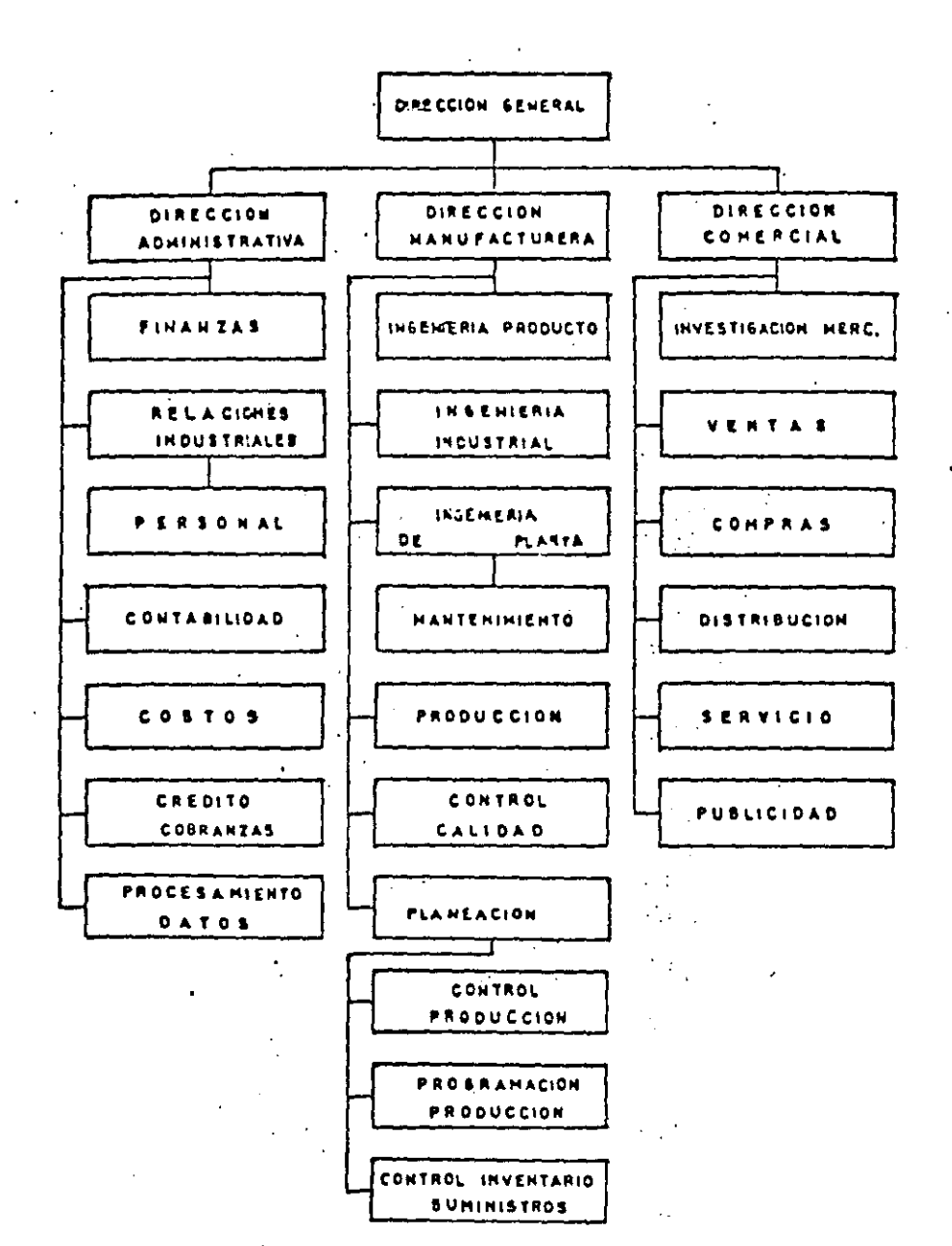

Fig. 2.4

 $(7)$ 

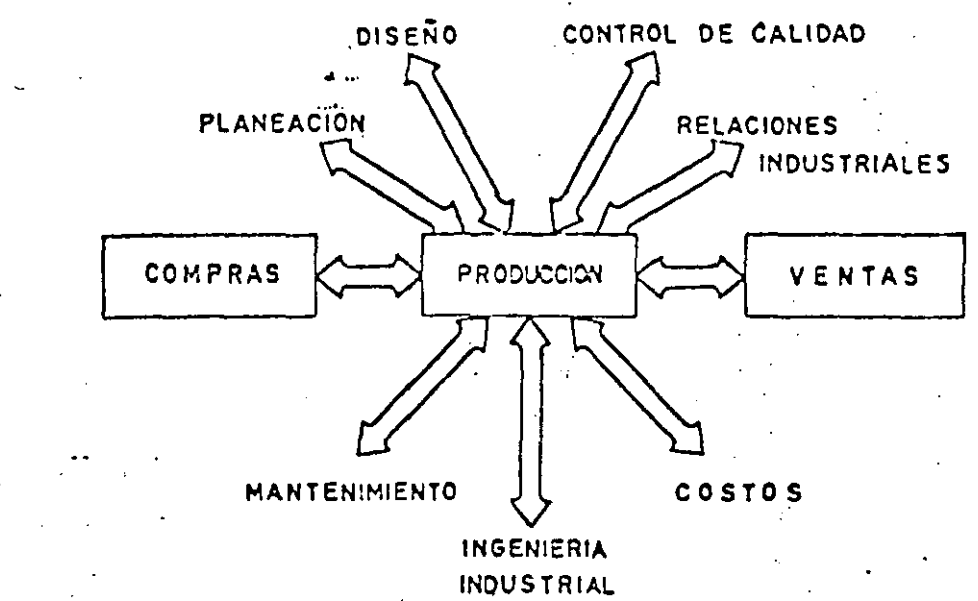

 $(19)$ 

Durante 1. uchos años la pirámide ha sido la estructura más popular de las compañías. Pero las administraciones modernas necesitan nuevas formas de ganización

Jué tienen en comun una colmena, un bumelo, una campana, una parrilla y una escalera? La respuesta es que son todas estructuras de organización que se están empleando para hacer frente a las. fallas de la pirámide, el más fiel detodos los diseños jerárquicos.

Después de innume ables años de servicio como la estructura administrativa casi universal, la pirámide está resultando inoperante bajo la tensión de estrategias corporativas modernas.

"En una era de mercadeo rápido y cambios tecnológicos, complejidad creciente y cambio de enfásis a aspiraciones individuales, la alta administración no puede confiar exclusivamente en la pirámide", dice Neville Osmond, gerente de desarrollo de Management Selection Ltd. (MSL),

una firma consultora de personal en. el Reino Unido.

"La pirámide de la compañía sólo muestra el cuadro estático. Lo que verdaderamente importa son los aspectos dinámicos del funcionamiento de una organización y las inter-relaciones personales," dice John McDonald, director de la oficina en Düsseldorf de McKinsey & Co., consultores de administraciones en los Estados Unidos.

"En el mundo de hoy, dominado por la tecnología, los conceptos piramidales han perdido sus créditos." dice Ronald Hainsworth, experto en sueldos en Esso Petroleum Co. en el Reino Unido.

Estos son apenas unos pocos de los expertos que citan las limitaciones de la pirámide y quienes creen que encierra conceptos anticuados. No

quieren sugerir que la piramide ha sobrevivido su utilidad y que se debe abandonar por completo.

En las administraciones convennales los conceptos piramidales tradicionales son aún válidos. La necesidad de contabilidad es aún un hecho inevitable de la vida de una compañía. Pero como las compañías experimentan cada vez más nuevas estrategias para responder al reto del movimiento acclerado de la escena de los negocios, aumenta la necesidad de encontrar formas para

modificar y reemplazar el diseño. Durante siglos, la piramide ha sido considerada como la estructura ideal de domino. No había mejor forma para pasar órdenes de superiores a subordinados. Los antiguos egipcios tenían un concepto tan elevado de la pirâmide que enterraban a sus faraones debajo de ella. Para ellos representaba una simetría perfecta y la autoridad autocrática del faraón.

Los innumerables regimenes feudales que sucedieron a los antiguos egipcios no pudieron inejorar con la pirámide. Las autoridades militares y eclesiásticas rápidamente reconocieron sus ventajas. Permitia a un comandante militar proporcionar una instrucción rápida a miles de tropas.

Las ordenes de batallas de un general se pasaban a diez oficiales superiores, cada uno de los cuales en diez minutos las pasaban a otros diez oficiales más bajos. Ellos a su vez la comunicaban a diez sargentos, cada uno de los cuales pasaba la información a diez soldados. De manera que las órdenes se pasaban de un hombre a 10.000 en cuatro sencillas etapas.

De igual forma las empresas industriales han encontrado en la pirámide. el vehículo ideal para distribuir instrucciones desde las oficinas principales a un gran número de gerentes en el campo. Pero los nuevos desarrollos demuestran limitaciones que están empezando a contrapesar sus ventajas.

"Yo no creo que hava una tendencia para climinaria por completo, dice Osmond de MSL. "Los intentos para modificarla son sencillamente una cuestión de tratar de alterar lo que yo llamo una pirámide descendente en favor de algo que va en la dirección opuesta, o proporciona una esfera de acción superior para relaciones laterales."

El resultado es una multitud de variaciones sobre el tema de la pirámide, a las que se les ha dado el nombre de 'buñuelo' y 'colmena'. Estos términos fantásticos avudan a visualizar en una forma sencilla y evocativa algo que es mucho más complicado,

Las variaciones estructurales pretenden principalmente suavizar la estricta naturaleza autocrática de la pirámide acentuada por su cúspide. rigidamente definida, La 'campana' por ejemplo, es una estructura representando la idea de una administración colegial. La cúspide de la pirámide es ampliada por un alto s grupo administrativo.

La administración colegial es bastante popular entre empresas curopeas tales como Demag AG de Duisburg, compañía productora de maquinaría pesada en Alemania. Occidental y Brown, Boveri & Cie. de Suiza, una de las principales com-

panias productoras de equipo efectrico pesado.

Pero la colmena está discñada no solamente para alejar la tendencia dela autocracia; también hace frente a los problemas de tratar de indicar las relaciones humanas que no apare $\mathcal{F}$ en la pirámide.

La pirámide, erroneamente supone que todos en un cierto nivel están psicológicamente equidistantes de su superior inmediato. Pero algunos gerentes inevitablemente gozan de una relación más íntima con sus jefes que otros, y estas relaciones son inestables.

La colmena tridimensional, que consiste en una serie de circulos concéntricos, domina esta imperfección de la pirámide. El circulo interior representa la cúspide de la jerarquia administrativa. Los otros constituyen los escalones fiscalizadores y corresponden a los diferentes niveles administrativos. Los segmentos, en forma de pasteles, representanlas principales funciones o divisiones de funcionamiento de la compañía.

El símbolo del ejecutivo jefe se coloca en el círculo del medio, pero no necesariamente en el centro exacto. Si por ejemplo, trata de favorecer una división en particula -quizás porque de alli resultó<sup>se</sup> promoción-su simbolo se coloca junto a esa división.

En niveles administrativos inferiores se usa un sistema similar. Si un gerente tiene muy buenas relaciones con su jefe, su simbolo se coloca cerca del borde interior del circulo. En el caso invertido, se coloca en el borde exterior. Si dos gerentes dentro de un departamento simpatizan, sus simbolos se colocan juntos, Cuando no se la llevan muy bien, se deja un espacio cutre los símbolos reflejando el grado de hostilidad,

Se usa una clave de colores paraindicar el estado promocional de cada gerente. De manera que, con un solo vistazo, el ejecutivo jele puede ver todo el estado de su grupo. administrativo,

CIT Financial Corp. en los Estados Unidos ha adoptado una estructura de organización circular que se ha llamado 'buñuelo'. En el centro están los principales ejecutivos  $\partial^{\mu}$ la firma, incluyendo el presider y eineo vieepresidentes. En el circulo exterior se encuentran las cabezas de los departamentos de personal, pero ningún subordinado de cualquiera de los vicepresidentes en el

 $\mathbf{11}$ 

circulo central. Fuera de este cir--~ul¡>· **se encuentran las c.lircn:ntcs**  divisiones o compañías afiliadas, de nucvo, sin ninguna conexión con m departamento en particular. "til cuadro circular," explica laher S. Holmes. presidente de · CJT, "representa la estrecha \'incula**ción .entre nuestros gerentes. ,\demás,**  demustra una forma para lograr un alto grado de relación entre gerentes de diferentes niveles, por medio de un sistema más libre de comunicaciones en toda la organización."

Algunas compañias ven la 'escalera<sup>-</sup> como la respuesta al problema de donde colocar el creciente núme-. ro de especialistas que se introducen en su personal. Joh. Argcnti, un consultor administra .. vo británico, sugiere retirar todos los servicios. administrativos de la pirámide y colocarlos en una escalera neutral separada de la jerarquía de la compañía.

Esto le proporciona a los ejecutivos la libertad de usar los servicios de cualquier especialista sin tener que pasar por los canales jerárquicos. También alivia la red de comuni- •ción ejecutiva de la obstrucción departamentos especializados. .>or otro lado, los especialistas se dejan con sus especialidodes en Jugar 'de forzarlos a subir a posi- . cioncs en la compañia que no pueden desarrollar. .

Osmond, de MSL, compara la escalern·con la grúa corrediza que soporta un vehículo espacial en el bloque de lanzamiento. Los ingenieros pueden subir y bajar la grúa de servicio del. vehículo espacial al nivel que sea necesario. De igual forma, un per-. sonal de respaldo de una compañía debería poder subir y bajar la escalera, entrando temporalmente en la estructura principal de la compañia **en varios niveles cada vez que se**  requieran sus servicios.

Sin embargo, la escalera no resuelve el problema de como acomodar gerentes de proyecto que han sido nombrados para dirigir proyectos nuevos desde el comicazo hasta el final. Ln solución para este pro- • blema es la 'matriz', una estructura -. en forma de parrilla que entrelaza las líneas de autoridad.

En el caso de administración de proyectos, la matriz detalla la autoridad superpuesta del gerente del i proyecto y las cabezas funciona<sup>ti</sup>es **en cuyos territorios él tiene que** operar con eliciencia.

( ;1lhy Vintncrs, la división de mercadeo y ventas al por mayor de **lntcrnational Distillcrs & Vinlncrs**  Ltd., la compañía de vinos y bebidas alchólicas del Reino Unido, ha introducido una matriz tridimensional para resolver un problema diferente.

La compañía quería calibrar sus ganancias en relación al cliente y a las regiones en que opera. así como en términos del producto, que es la medida tradicional. Por lo tanto, lanzó la 'parrilla', una cstructura .tridimcnsional que ha modelado en ·plástico ;ransparente y cinta de' colores.

Las tres dimensiones de la compañía se han dividido en ventas, operaciones y mercadeo. La responsabilidad de utilidades en términos del producto ha sido asignada a los grupos dd producto dentro de la división de mercadeo. Las utilidades por regiones es la responsabilidad de la división de operaciones. Los vendedores son responsables por las utilidades resultantes de las cuentas de sus clientes.

Una de las principales ventajas de esta parrilla es que permite que los vendedores se especialicen en el tipo de ventas que mejor desem· peñan. Por ejemplo, la venta de vinos a un hotel necesita una técnica diferente a la venta a un supermercado. El sistema también está destinado a asegurar que los vendedores no se promuevan a trabajos pam los cuales· no están preparados. No se les presiona a que lleguen a gerentes de ventas. En algunos casos vendedores destacados ganan más que los · gcrer:"~tcs **de ventas.** 

Aunque reconocen las limitaciones de la pirámide. la mayoría de las

. **compañías han nptadn pnr mnc.lificarla en** \CI" **de diminarla por com·**  pleto. En el análisis final, la adminis**lración** ha resuelto que siempre tiene que haber responsabilidad y autoridad fundamental en una compañía.

Algunas compañías han podido mantener la estructura básica de la pirámide al abandoran muchos conceptos tradicionales asociados con ella por mucho tiempo. Una de estas compañías es Foseco Minsept Ltd., un grupo británico de productos ·químicos, que ha ·introducido un sistema llamado 'elástico', que hace trabajar a gerentes astutos hasta el límite de sus capacidades.

Los gerentes más brillantes son impuestos por encima de personal más antiguo a posiciones compara-<sup>1</sup> **tivamentc más i\_mportantes. De rorm:i**  que, el antiguo principio jerárquico de un ascenso estable a la cima de una compañía basado en servicio y experiencia se ha echado por la ventana.

. Los cuadros de organización· en ' las oficinas de Sir Michael West, director de programación de Foseco, son multicolor para indicar los gru- $\therefore$ pos de edad en los que está dividio la administración. Ellos demuestran un gran número de gerentes jovenes en posiciones más altas que gente de más adad.

Algunos críticos de los métodos de Foscco alegan que esta clase de enfoque con las doetrinas de Darwin, basado en la supervivencia del más ·saludable, es demasiado riguroso. Pero el Dr. D. V. Atterton, director gerente de Foseco, afirma que la gente trabaja mucho mejor cuando esta bajo tensión, y agrega que no ...

'.

,,

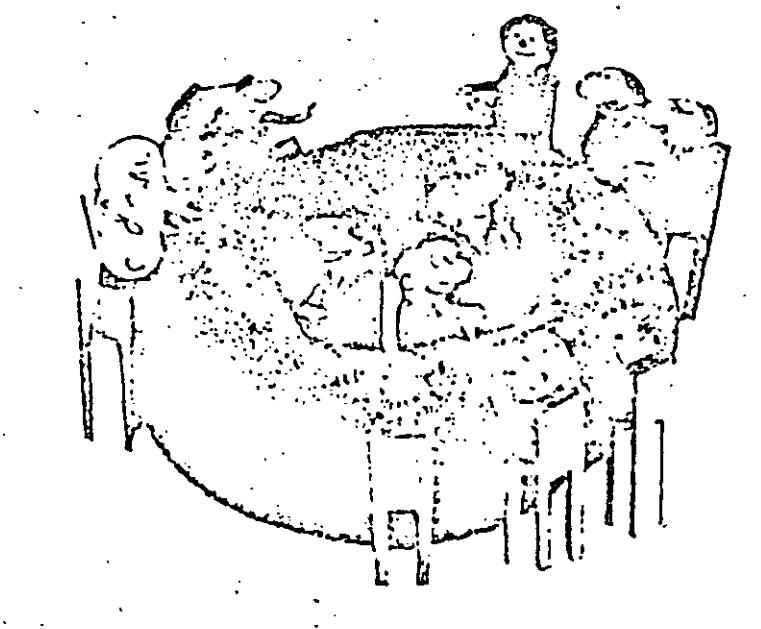

• • •
ha detectado ningún resentimiento.

La mayoría de los intentos por reformar la piramide rellejan una cr inte tendencia hacia formas m. democráticas de administración. La participación de los empleados y el entriquecimiento del trabajo están de gran moda, y la creciente compleiidad de las operaciones de - las comoanias esta forzando la delegación de autoridad a niveles más bajos de la jerarquía.

Entretanto, la autoridad tiende hacia donde está la información.

Esto ha conducido a lo que un experto llama 'administración invertida'. Ha habido un cambio de la relación descendente expresada en el término 'supervisión', a una relación ascendente caracterizada por una administración partícipe y tolerante.

Un buen ejemplo de este acercamiento es la estructura de la pirámide invertida que ha sido adoptada por Jewel Companies Inc., la cadena de supermercados en los Estados Unidos. Aquí se reserva la relación normal de jefe-subulterno.

"Cada uno de nuestros ejecutivos es el primer asistente de la persona

linea por debajo de él." explica ranklin J. Lunding, director jefe de finanzas de Jewel. "El está encargado, no tanto de la dirección y supervisión, sino más bien su función es ofrecer ayuda a los que se la soliciten. El fin es invertir el cuadro de organización."

David Moscow, consultor en administración, basado en Londres, cree que las compañías necesitarán cada día más ajustar sus estructuras administrativas de acuerdo con las aspiraciones de sus empleados,

"En un ambiente de autoridad superior, en donde los empleados subyugan sus metas personales a los de la compañía, la pirámide es bien apropiada," dice el. "Pero generalmente es inadecuada hoy día cuando los empleados valoran sus propias aspiraciones mucho más.

El cambio de acercamiento, afirma Moscow, es el resultado de lo que se está llamando teoría de 'sistemas abiertos'.

"Primero, estaba la administración científica que requería la división estricta de las labores y luego hubo un cambio radical que hacía énfasis en las relaciones humanas. Luego vino el reconocimiento de que los dos estaban eslabonados, y consecuentemente había un razonamiento de sistemas sociotécnico," explica Moscow,

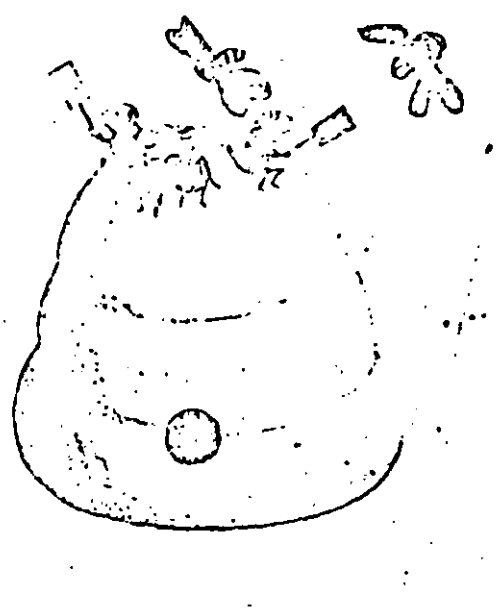

"Ahora las compañías están empezando en términos de sistemas abiertos. La teoría de sistemas abiertos toma en cuenta que la compañía, con todos sus sistemas eslabonados, es parte del sistema social más grande en el que existe. Esto ha conducido a pensar que la compañía está expuesta al mundo exterior."

El nuevo conocimiento de la influencia del ambiente social ha impulsado a algunas de las compañías más grandes, tales como las firmas petroleras y de productos químicos, a pensar sobre la forma de estructuras que probablemente van a necesitar en el año 2000. Están especialmente interesados en fijar qué demandas y limitaciones se van a introducir en sus compañías en el futuro con las aspiraciones de sus empleados.

"Una vez nuestro razonamiento sobrepasa los límites de la compañía, se da cuenta de que hay que considerar puntos," diferentes dice Moscow.

"Por ejemplo, a lo que se educa más la gente, por supuesto que va a poner una valor superior en sus necesidades que en las de la compañía. Va a querer trabajos énriquecidos. Va a haber una mestabilidad superior de puestos y la gente tendrá una lealtad profesional en lugar de una lealtad a la compañía."

MeDonald de McKinsey está de acuerdo: "La gente sigue hablando de la sima administrativa entre los Estados Unidos y Europa, pero la verdadera sima está entre la administración y el ambiente que rodea a la compañía. Muchas compañías están descubriendo que las tendencias del mercado cambian tan rápidamente que la estructura de su

c ganizoción. es. anticuada. -lin Jemania por ejemplo, el mercado r a cambiado de una tremenda reserva de la postguerra en demanda por un mercado más selecto hoy día. Esto requiere una organización má: sensible.

La creciente complejidad de las operaciones de compañías también está creando una tensión en la pirámide. Su consistencia siempre ha sido su efectividad en pasar instrucciones rápidamente a los responsables de llevar a cabo el trabajo los oficiales en la batalla, los gerentes en la industria.

Pero las estructuras de organización están siendo cada día más sobrecargadas por los especialistas técnicos que tratan de confundir esta sencilla cadena de autoridad.

No es siempre apropiado dar una clasificación exacta a especialistas dentro de una compañía. A menudo es difícil decidir a quienes se deberán reportar. Su consejo puede ser de igual importancia para un departamento o varios, i Deberá el experto de la computadora reportarse al contabilista jefe o al director de producción?

Peter Drucker, teórico en adminis tración en los Estados Unidos, sugiero que la organización bien combibrada de la compañía debería circundar una triple relación. Además de la relación jefes-ubalterno y la invertida debería haber una relación lateral entre un ⊤departamento o colega y otro.

También, a menudo es difícil atar a los expertos a modelos tradicionales de situaciones y antigüedades. En su libro 'The Peter Principle', el Dr. Laurence J. Peter, el académico canadiense, previene a los lectores del peligro de gente que llega a su nivel de incomprencia en una organización jerá ruica.

A medida que las límitaciones de la pirâmide se hacen cada dia más aparentes, la carrera para establecer alternativas más flexibles aimentará, Pero McDonald de McKinsey previene que las companias que estén considerando un cambio de estructura no deben peasar que existe una solución exacta para sus problemas. Mientras a primera vista un 'buñuelo' o una 'colmena' paede $\tilde{\mathbb{R}}$ ser la solución, casi siempre hay factores que hacen únicos los requisitos de todas las compañías.

> Por DAVID OATES **Editor** Asociado,

# FACTORES QUE INTERVIENEN EN LA PRODUCTIVIEA.

•• (."•1

.11

- 1.- Progreso tecnológico.
- 2.- Racionalización técnica del trabajo.
- 3.- Especialización técnica en el trabajo.
- 4.- Mejor rendimiento de la mano de obra.
- 5.- Organización adecuada.
- 6.- Saturación de jornada de trabajo.
- 7.- Buenas relaciones obrero patronales.
- 8.- Utilización de la capacidad instalada.
- 9.- Progreso económico nacional e internacional.
- 10.- Eficiente comunicaci6n.
- 11.- Evitar desprrdicio.
- 12.- Condiciones de trabajo agradables.
- 13.- Buen nivel de iluminación.
- 14.- Tener buenos reportes de índices de productividad.
- 15.- Tener el herramental adecuado.
- -16.- Capacitación en el personal.
- -17.- Ordenes 4ue están en conflicto.
- -18.- Constante cambio de preparación. de maquinaria.
- -19.- Problemas en el material en inventarios.
- 20. Exceso de material obsoleto.
- \_ 21.- Incumplimiento de programas de producción.
- -22.- Mala planeación de producción.
- -23.- Tiempo extra excesivo.

..

- -24. Mala calidad del material entrante.
- -25.- Mala calidad del material en proceso.
- 26.- Mala calidad del producto terminado.
- 27.- Orden; "un lugar para cada cosa *y* cada cosa en su lugar". 28.- Limpieza.

- 29.- Adecuada supervisi6n.

-- 30.- Buenos planes de administración de sueldos y salarios.

1

1 •

-31.- Control de costos.

- 32.- Trabajar con seguridad.

 $-$  33.- Motivación.

34.- Transportes innecesarios.

35.- Empaque adecuado; evitar mal manejo de material.

\

36.- Localizaci6n *y* distribuci6n adecuada.

37.- Mantenimiento adecuado.

38.- Evitar accidentes.

39.- Descuidó en el trabajo.

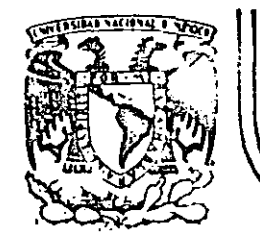

# **DIVJSION DE EDUCACJON CONTINUA FACULTAD DE INGENIERIA**

ESTUDIO DEL TRABAJO PARA EL INCREMENTO DE LA PRODUCTIVIDAD

- CREATIVIDAD
- EL PENSAMIENTO CREADOR REMUNERA
- CONCEPTO PARA EL DISÉÑO DE UN PRODUCTO
- EL ANALISIS DE LA OPERACION

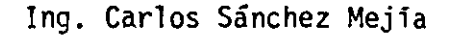

Palacio de Mineria Calle de Tacuba 5 primer piso Deleg. Cuauhtemoc 06000 México, D.F. Tel.: 521-40-20 Apdo. Postal M-2285

### "LA CREATIVIDAD NO TIENE LIMITES DEPENDE DE LA IMAGINACION"

### LA CREATIV<sup>T</sup>DAD

La creatividad está intimamente ligada con diversos tipos de disciplinas y con acrecentamiento de logros y metas de la humanidad en nuestra época tecnológica y atómica. Huchos tipos de profesionales. incluyendo educadores, ingenieros, psicólogos, ejecutivos de negocios<br>y personal de gobierno, están interesados en la creatividad, para iden tificar talentos nutridos y creativos, porque pueden contribuir de manera inportante en el beneficio de toda la humanidad, es decir, gente con una mentalidad abierta a la imaginación con la capacidad de crear algo de valor.

Haslow, Regers y Corden definen a la creatividad como una po-tencia presente en cada uno, Kant afirma que genio o creatividad se -funda en las artes pero no en la ciencia y con esto podemos ver que la creatividad es un tema tan raro y complejo, que los autores que hablan sobre el, no se ponen de acuerdo sobre lo que es la creatividad y cuales son sus origenes y elementos.

#### EL PENSAMIENTO CREADOR REMUNERA

El pensamiento creador es la capacidad de un individuo para concebir repetidas veces y desarrollar resultados nuevos y útiles usan do la imaginación, experiencia pasada, memoria y otras capacidades.

Para desarrollar la creatividad existen pasos importantes tales cono:  $\mathcal{L}_{\mathcal{A}}$  and  $\mathcal{L}_{\mathcal{A}}$  are the set of the set of the set of the  $\mathcal{L}_{\mathcal{A}}$ 

> Adquirir una comprensión del proceso del pensamiento y de los factores que lo afectan y además, usar la forma correcta de la práctica para mejorar tu capacidad crea dora.

Existen también principios básicos para desarrollar los poderes creadores tales como:

- Definir el problema (concisa y claramente). 11
- 2) Enfocar la atención en el problema.
- 31 Crear primero, y después elegir.
- Seguir desarrollando ideas sin detenerse.
- No darse por vencido.
- Dejar de pensar cuando se tiene fatiga.
- 7) Tener confianza en las propias ideas.
- No archivar las buenas ideas.

Pero no es fácil puesto que se pueden encontrar obstáculos internos como:

> 1) El tener en mente el "no servirá".

2) Los sentimientos pueden bloquearnos.

Ξí No saber aprender a correr un riesgo.

4) No estar alerta a las buenas ideas.

Se debe tener muy presente que "siempre existe una manera meior de hacer las cosas".

Para que una idea sea útil hay que ponerla en práctica y para esto hay que convencer de que la idea es buena y para demostrarlo hay que estar preparado para el "no servirá", determinar los beneficios de la misma, y crear ideas para venderlas.

Existe también un sinnumero de trampolines para alcantar las buenas ideas y algunas son:

- Hallar el tiempo del día en que se es más creador.
- Enunciar el problema cuidadosamente.
- Construir un depósito de ideas.
- No caer en la autosatisfacción.
- Sacar grandes ideas de pequeñas ideas.
- No preocuparse de la opinión de los demás.
- Tener bien abiertos los ojos ante las oportunidades.
- Desmenuzar en secciones el problema.
- Aprender a reconocer los errores.

 $\mathcal{N}_{\mathcal{C}} = \mathbf{L} \cdot \mathbf{A} \cdot \mathbf{S} = \mathbf{I} \cdot \mathbf{D} \cdot \mathbf{E} \cdot \mathbf{A} \cdot \mathbf{S} = 0$ 

Toda nueva idea consiste en renovar, mejorar, cambiar y modifi car las ideas antiguas. Todos en algún momento, somos capaces de produ cir ideas casi a voluntad, el problema está en comprender y hacer uso. the company of the company of the del proceso creativo del modo mas eficiente.

Para poder desarrollar las ideas se pueden utilizar algunos pasos usenciales que son:

- Intuición inicial: el tener un problema por resolver o una actividad que se desea comenzar.
- Preparación: Investigación de todas las formas posibles de desarrollo de ideas.
- Incubación: Donde el subconciente toma el mando.
- Verificación: se pone en tela de juicio para confirmar o negar con lógica los trances o corazonadas.

. 2.

En resumen el ciclo creativo de las ideas radica en estos puntos.

л.

Existe también una técnica para el desarrollo de las nuevas idess y consiste en:

- Generar listas de verbos y aplicarlos al problema (aumentar, minimizar, sustituir, etc.)
- Después, anotar las cualidades, con esto, se rompen -las presuposiciones inconcientes, una vez hecho esto, se hace el registro del invento, y consiste en anotar lo ideado y por último, es conveniente archivar o almacenar las ideas lo cual nos servirá para cuando se esté listo para desarrollar algo en serio.

### LA SOLUCION DE PROBLEMAS

Existen un sinúmero de formas para poder llevar la resolución de problemas que se presentan en un sistema productivo. A continua--ción se describe el sistema de solución de EDUARD V. KICK:

Pasos del proceso:

ىپتە

- Formulación del problema
- Andlisis del problema
- Búsqueda de Alternativas
- Evaluación de las alternativas
- Especificación de la colución preferida
- Retroalimentación ...
- 

En la formulación del problema es necesario hacer les siguientes cuestionamicatos:

- Que el problema llame la atención.  $\mathbf{D}$
- 21 Que la vista hacia los problemas sea amplia.
- 3) Ser cautos y no ver problemas donde no los hay.
- 4) No confundir el problema con la solución.

El segundo paso es el analizar el problema y en este paso nos debemos fijar en:

- $\mathbf{D}$ Determinar las restricciones.
- Aaximizar y determinar las áreas de posibilidades abier- $\mathbf{z}$ tas.
- 3) Determinar y analizar las características del problema: criterio - tiempo - limite - volumen.

Una vez resuelto lo anterior se buscan alternativas, y esta fase supone una búsqueda de:

- Obstáculos y restricciones que nos puedan limitar el campo de acción en la solución del problema y en su desarrollo.
- Parte dirigida en la base de restricciones de volumen v criterio.

Y con esto podemos decir que en la búsqueda de soluciones cada vez mejores teniendo ya las alternativas, se evaluan buscando la mejor solución, encontrando esta, debe aplicarse y ver cuales son sus efectos.

Es importante recordar la frase de Einstein que dice: "Lo in-portante no son los conocimientos ya que estos son limitados, sino lo verdaderamente importante es la creatividad porque esta no tiene liaites"..

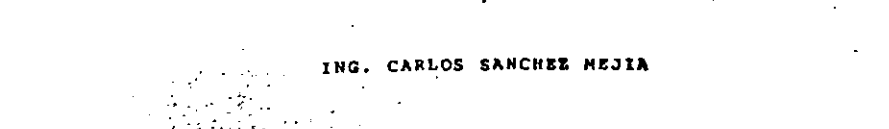

ant.

# PENSAMIENTO CREADOR REMUNERA

Permitanme exhortar a todos y coda uno para que hagan lo posible por pensor hacia fuera y más allá de nuestro actual círculo de ideas; porque cuolquier idea ganada equivale a cien años de esclavitud exonerada.

# Richard Jefferies

Como ingeniero o científico puedes ser capaz de triplicar tu producción total de buenas ideas, después de haber tenido alguna próctica en el pensamiento creador. Por ejemplo, la General Electric Company, cuyos ingenieros hon tomado cursos de pensamiento creador durante años; hombres que -han tomado estos cursos, pueden producir el triple de buenos ideas que las que tienen aquellos que no los han tomado, ¿Puedes mejorar tu talento en tu pensamiento creador? Si, si tratas de hacerlo. Las investigaciones y los estudios han demostrado que el ingeniero o científico común y corrien te puede mejorar su producción total de ideas.

¿En qué consiste el pensamiento creador?

El pensamiento creador en ingeniería o en ciencia es la capacidad de un individuo para concebir répetidas veces y desarrollar resultados nuevos y útiles usando la imaginación, experiencio pasada, me moria y otras capacidades,La polabra creatividad ho sido aplicada con tal amplitud en años recieni tos que puede representar ouclauiera de ountro pasos en ciencia y en ingeniería: (1) investigación  $\mp$ pura y fundamental en el nivel del Premio Nobel, (2) innovación y descubrimiento, (3) invención y (4) resolución de problemas. El nivel exacto en el cual trabajas voriará durante tu correra.

Investigaciones recientes en el campo del pensamiento creador demuestran que los dirigentes accdémi cos, industriales y gubernamentales están adquisiendo mayor conocimiento y respeto como pensedores creadores. Estructurando tu talento creador puedes lograr más en tu profesión; y el medio ambiento; para los pensadores creadores es hoy mejor que nunca, «

No hoy que confundir pensamiento creador con ctros procesos mentales: juicio, reflexión, razonamie to, recuerdo, observación. Los usos de estos procesos es lo que Alex F. Osborn (escriter muy conoc -do sobre la creatividad y quien dió origen al término "confusión mental") denomina aspecto judicial de la mente. El otro aspecto, o aspecto creador de la mente, es el responsable de generar ideas nus va y útiles. Tos poderes creadores constitúyen la clave para que las ideas adquieron ser. Una vez que hoyas desarrolledo ideas originales puedes aquilatar su valor utilizando el aspecto judicial de tu mente; pero si haces que trabuje el aspecto de la hobilidad judicial, que es por lo común la más fuer to, mientres tratas de ser creeder, tus esfuerzos creadores pueden malograrse; lo más importante es qu te ejercites en las técnicas del pentemiento creader; conociendo teles técnicas te ayudarán a produci más buenos ideos en menos tiempo.

Posos pora desarrollor lo crectividad

Disten dos patos importantes que debes tomor en cuenta si deseas mejorar tu copacidad creadora. El Dr. J. P. Guiliard mientres are director del Lebaratorio de Psicología de la University of Southern. Celifornia, describia estos posos: (1) colquirir una comprensión del proceso del pentamiento preador y de los factores que lo ofecton y (C) quar la forma correcta de la prócrica para mejbror tu capacidad credition.

Además, el Dr. Guilford ofreceilos siguientes hechos alentadores: Ceda quien puede ser creador hosta cierto grodo y en cierta farmo; para cierto tipo de gente la producción creadora es mecâni ca; para otra se expresa en la organización, o en la jardinería, o en la pintura. Pero, al aplicar odos estos mérodos creadores de tujespecialidad a otros problemas, jaumentaras totalmente tujefectividod.

La Tabla 5,1 es un útil resumen de tres métodos para crear el desarrollo de las ideas, John Dewey el gran filósofo americano, formuló el proceso normal de pensamiento para resolver problemas; en este punto comienzas por determinar el verdadero problema, y después procedes a acumular hechos, a onalizar obstécules, a considerar los listas de soluciones y a planear la acción,

El métedo estructurado, usado en los cursos de la General Electric, emplea los procesos de pensamie: to normal y sigue después un método o fórmulo esterectipada determinada. La Tabla 5.1 muestra una de los formas tipo utilizadas.

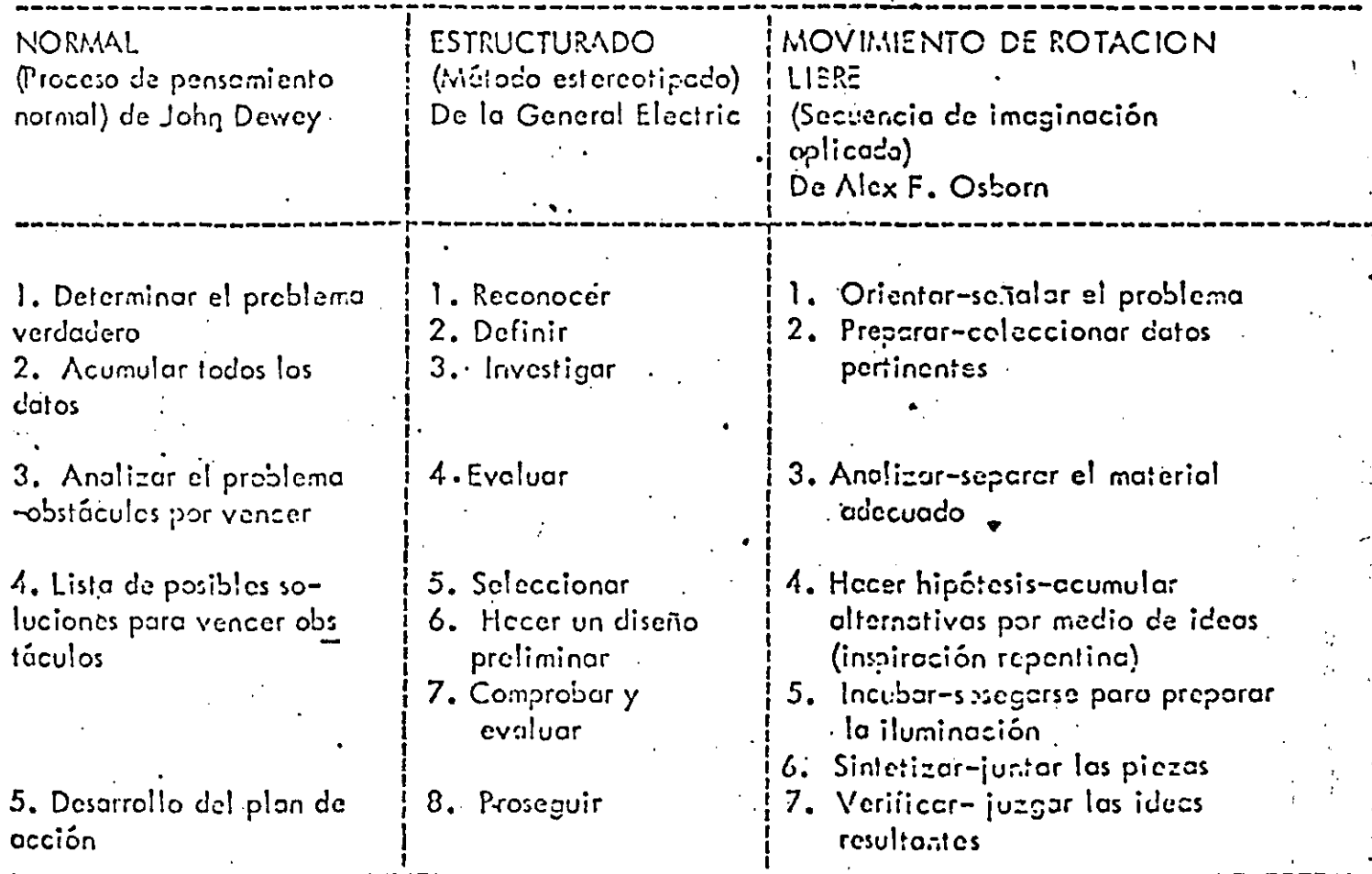

Toblo 5.1.TRES FORWULAS FAMOSAS PARA REFLEXIONAR IDEAS

Fuente Lester R. Bittel. "How to Make Good Ideas Come Easy". Factory Management and Mointenance, Merzo de 1955.

El método de rotación libre, explorado por Alex Orbern, permiteque tu pensamiento trabaje sin estar confrontando: utiliza la idea repentina, la intuición y la conjetura fortuita; no hay limitación para r tu pensamiento. En vez de limitarte a soluciones convencionales pera un problema, busca: cualquic respuesta práctica e impráctica que puedas hallar. Algunas de los soluciones (quizá muchas de ellas) no serón susceptibles da ser trabajados, pero algunas de ellas serón sumamente prócticas; la gente que manejo los problemas en tal for-no ofirma que del 6 al 10% de los ideas pueden ser utilizadas.

Amplicacente usudo, el método de la insegiunción culius in del movimiento desrotezión libre do Csherl

En la verdadera práctica, sólo mby rara vez se da la secuencia 1-2-3-. Podemos empezar a pensar mientras aún estamos preparándonos. Nuestro análisis puede conducirnos directamente a la solución. Después de la incubación podemos seguir explorando de nuevo los hechos, los cuales, no sabíamos -que necesitábamos al principio. Y, por supuesto, deberíamos verificar el apoyo de nuestros hipótesis

a poder escoger nuestras sensaciones de angustia irracionales y praceder tan sólo con los más idó--1. Us.....A lo largo de todo el camino tenemos que cambiar de paso. Empujamos, bojamos, y segui mos empujondo.

Esto es verdedero en cualquier método sistemático. Recuerda que el pensamiento creador no es siem pre un pensamiento lógico; para incrementar la producción total creadora hay que olvidarse de los pro cedimientos lentos empleccios para resolver un proyecto y problemas numéricos. El cierse cuenta de los diferencias entre el pensamiento creador y el analítico, es uno de los mayores pasos hacia el mejo romiento de tu creatividad.

Comienza ahora a edificar tus poderes creadores

He aquí ocho principios para desarrollar tus poderes creadores, empieza a colicarlos ahora, en todas las actividades que puedas; no esperes practicar estos principios en acertijos o en juegos; úsalos en tu trabajo, donde te pagarán dividendos.

Se específico, escribe el problema lo más concisamente posible. Por 1. DEFINE TU PROBLEMA. cjemplo, tu problema podría ser: Causa del fracaso del maferial ZN31 del semiconductor electrónico o Dispositivo de bajo costo para estabilización de tracción. Si no puedes definir tu problema, entonces apenas puedes esperar ser creador respecto a él; y sin creatividad tus esperanzas para una solusión útil se reducen a cero.

ENFOCA SU ATENCION EN EL PROBLEMA. Pon fuera de tu mente los demós problemos y pen samientos; sopesa tu problema actual y dedícale todos tus energias para hallarle solución, que no diva guen fus pensamientos, concéntralos en el problema que definiste en el punto 1.

CREA PRIMERO JUZGA DESPUES. Abre la mente ante el problema, usa el método de rotació 3. libre, hociendo una lista de ceda solución que puedes encontrar. Digamos que tu problema es de ciecución precaria de un nuevo semiconductor electrónico. Haz una lista de todas las causas posibles dela dificultad -iécnicas de manufactura defectuosa, matériales corrientes, métodos equivacados de ensar ble, etc-. Trata de obtener una docena o unas de causas posibles por medio del método de rotación li bre; después siéntate y analiza la lista de causas; elige las que creas que sean las más probables; haz = trabajor tu método creader y desarrolla tedos los hechos que puedas sobre las cousas probables. Juzga después los hechos; continúa alternando entre el método creador de rotación libre y el juicio analítica hasta que llegues a una solución aceptable.

SIGUE DESARROLLANDO IDEAS. Todo vez que empiecen a fluir ideos creadoras, déjelos entre: 4. una idea sugerirá otra; anata coda idea apenas eparezca; no te detengas hasta tener un sentimiento definido de aflojamiento y saciedad. Porque si te detienes antes de que surja tal sentimiento es casi impe sible que tus ideas comiencen a fluir de nuevo. Respecto a tus poderes creadores, cuidalos mientros estés en el despliegue de todas tus focultades.

NO TE DES POR VENCIDO: SIGUE PENSANDO. A veces te sentirós defroudado porque las ide no empiezon aún a fluir; sigue investigando esa primera idea en el interior de tu mente; epenas llegue. Persevera, porque las buenas ideas rara vez llegan con facilidad. seguirón otras.

HAZ UNA PAUSA EN UNA IDEA. Dejo de pensor cuendo sientos fotigo, y dejo que tu subconi ciente se ocupe del preblema. Dedicote a otras octividades. Entonces, en el momento más inespera odo, quizó se te ocurra la solución. Miles de ingenieros y científicos han experimentado esto. La cen cepción de Poincaré sabre las funciones fuclisianes le vino cuando estaba tamando el autobús; la ideaz de Armstrong acerca de la superregeneración la tuvo cuando estaba utilizando un eparato medidor; We concibió el condensodor de vapor cuando se poseoba en les proderos de Glosgow.

7. TEN CONFIANZA EN TUS IDEAS CREADORAS. Debes crear que puedes desarrollar buenos et ideos: frabaja entonces para darlas a luz. La confianza en tí mismo le ayudará a incrementar tu producción creadora. Busca activamente tareas que exijan pensamiento creador e imprimeles tu = moginación; permanece siempre alerta hacia una solución repentina que pueda entrar de improviso. en tu mente, mantén un ojo avizor hacia las ideas que pueden ocurrir mientras estés relajado. despuis de hoberte dedicado a otros asuntos.

8. TRABAJA TUS IDEAS. No archives las buenas ideas para un uso posterior. Haz una lista de todas. tus ideas útiles y trabájalas. Recuerda: los ideas ociosas no benefician a nadie. Haz trabajar cada uno de tus ideas; ol ver que tus ideas estón trabajando con éxito te estimulará hacia una mayor crea tividad.

Convêncete de que tus ideas son buenas.

Conseguir ideas es solamente la mitad de cualquier actividad creadora; la otra mitad de la tarea es poner a trabajar las nuevas ideas; para lograr éxito en esto debes estar convencido de que los nuevos ideos son valiosas. Por extraño que parezida, alguna gente que es dreadora enquentra resistencia con sigo mismo ante las nuevas ideas que crea y no ante las ideas de sus asociados o supervisores. Presen tamos quatro obstáculos que puedes encontrar en tu interior.

Tienes una mente de "no serviró". Algunos ingenieros y hombres de ciencia se ponen pesimistas onte casi cualquier idea nueva: por cada idea positiva encuentran diez negativas; A veces estos hombres. son denominados "inservible"; se lea aplica este término a causa de que a todo dicen "no servirá, -porque..........."

Reconoce chara que las nuevas ideas a menudo violarán las prácticas existentes, pueden mofarse de le estadísticas y pueden operecer como imprácticas a primera vista; si de inmediato tomas una actitud de "no servirá" hacia estas nuevas ideas nocientes, raranvez te beneficiarás de tus esfuerzos creadores; de modo que cada vez que sientas en la punta de la lengua "no servirá", abstente de decirla. Refle xiono en la idea; si es posible ponta en próctica; ignora las estedísticas un rato, si el hacerlo no dano tu salud o tus propiedades.

Zafarse uno mismo de la actitud "no servirá" posee otras ventajas: el pesimismo extermoso y la actituci crítica pueden falsear tu personalidad. Todos nos hemos encontrado con ingenieros y científicos queeron sumamente críticos en casi todos los aspectos de la vida hasta el punto de llegar casi a la depresión. Los hombres con actitudes pesimistas y críticas rara vez alcanzan mucho; están demosiado ocupados buscando cosos qué criticar. Adeptando una perspectica eptimista en tu profesión puedes dar a los cosos la oportunidad de surgir. Antes de que te des cuenta, una de las ideas que oparentemente -"no servian", si servirá; una idea verdaderamente buena puede constituir la diferencia entre realizacio nes notables y carreras rutinarias.

Tus emociones pueden bloquearte. Las emociones pueden causar impedimentos a muchas actividades creadores; por tanto, si temos que la gonte se ría de ideas ineptas, si te preocupas acerca de la que <del>n</del> los demós pienson de tí, si decentias de la gente o si te aferras a prejudios irradionales, estós poñiendo estorbos a las ideos creadoras. Para que ltagas funcionar las buenas ideas, a menudo se requiere que oproveches una oportunidad, cloro, la gente puede refrse, pero aqué te importa si se rien? Una buena idea que funciona en la forma que tú esperas puede acallar la risa para siampre.

Aprende a correr un riesgo. Algunos ingenieros y científicos tienden a ser demasiado precavidos en te do la que hacen. La precoución es un rospo que vale la pena cultivar; pero cuando tienes una buena e Idea, quizá te des quento que es juicioso ser incouto durante un rotoppocos de entre nosetros podenios lograr mucho en nuestra prefesión sin arriesgornos ocasionalmente al trator de presentar nuestras ideas." . No estás alerta, Las buenas ideas pueden penetrar en nuestra mente sin que las reconozcamos como si estuviéramos dormidos-. O después de haber escrito una buena idea, podemos ester tani ocupados en otros asuntos que no nos damos cuenta del valor de la idea. Podemos fracasar al trans un principio de un campo a etro, perdiendo así la aplicación útil de una buena idea. Nueva f. mente, no podemos discernir la diferencia entre causa y efecto

Estos obstáculos y demás colocados en el camino pueden atribuirse o una carencia de diligencia por las buenas ideas; para hacer que las ideas trobajen siempre, debes estar alerta hacia la oportunidad pensada que puede de pronto resolver tu 'problema; la creatividad efectiva puede lonrane y las = ideas pueden hacerse funcionar si ejercitas tu mente para que reconozza las nuevas ideas tan pronto como aparezcan; la manera más sencilla de hacerlo es mantenerte aleita todo el tiempo.

Convence a otros de que tus ideas son buenas.

La moyoría de los incenieros y hombres de ciencia creadores hallan difícil el convencer a los demós ocerca de la calidad de sus ideas. "Eso puede desalentar mucho", dice un especialista en el la nzomiento de cehetes. "Gastas tanta energía tratando de vender una ideas cemo al creatla"; pe ro puesto que una idea es útil hasta que se pone en práctica, por lo general tendrás que convencer a aloujen de que la idea lo ayudará. Aquí hay algunas sugerencias útiles para convencer a los demés de la validez de tus ideas:

1. Está preparado antes los "no servirá", los cuales vendrán a fí con estos tres tipos de negativas.

\*\* es verded, es imposible, es inútil.

a podblemente es verdod, pero no tiene un uso próctico.

Es una buena idea, pero alguien la ha pensado antes.

Analiza tu idea de antemano y disponte a contar con cada una de estas negativas; teniendo una ros t puesta a mano te dará mayor confianza; asimismo, estarás mejor equipado para ejercer algo de persuación. Ante todo recuerda que hay que obrar cortesmente mientres estás arguyendo; algunos inge-ci nieros y científicos tienden a tener unal carácter cuando son críticadas sus ideas ton cuidadosamente preparados; procura más bien mantenerte tranquilo, ya que es una gran desventaja para ti perder el control de tus emociones.

2. Crea ideas para vender tus ideas. No te limites solo a una buena idea pon a trabajar tu imagina? ción en forma que consigas que las ideas lleguen. Trata de vender tu idea como cosa aparte; piensa en todos los esquemas que puedas para presentar efectivamente tu idea; evita el hacer una presenta-ción estereptipada, pues sólo te hará gostar tiempo y esfuerzo.

3. Determina los beneficios. Piensa en la gente que se beneficiará con tu idea, las ganancias extre que irán a tu organización; trata de ganarte apoyo demostrando a la gente que se interese lo que ganoro con tu idea, no te importe los que te quieran desacreditar; si aseguras tu proyecto nadie perderó de vista tu contribución.

4. Facilita el decir sí: Waldemar Ayres, director de investigación de la Singer Sewing Machine Company, aconseja

> Pierso en todos los posibles problemas que pueden surgir el llevor a echo tu proposit proporciono entonces una respuesta para demostrar que te has enticipado y has pláns do todo para semejante circunstancia. Un ejecutivo ocupado tiene prencupaciones. propias de todo género; si pera eprobar tu proposición tiene que resolver un problem relacionado con su bebé, lo más fácil y más rápido que puede hacor es decir que nj

Charles S. Whiting tiene nueve sugerencias excelentes para presentar ideas, Whiting sugiere:

- Seleccionar la persona odecuada o el grupo para la presentación.  $\mathbf{1}_{\mathbf{r}}$
- Elegir la hora adecuada.  $\mathcal{L}$
- Conocer a tu auditoria.  $3)$
- $\langle \cdot \rangle$ Hacerla factible,
- $5)$ Ser cloro y sencillo
- $6)$ Hocerla equilibradamente:
- Poder defenderlo. 7)
- Poner énfasis en el costo y aborro o utilidades en la inversión.  $8)$
- Usos dispositives cudiovisuales o gráficas, 9)

Hos que lo creatividad interese todo el tiempo

Algunos ingenieros y hombres de ciencia, después de larga préctica, pueden monejer sus energias creadoros con actividad o sin ella, como el interruptor de luz eléctrica, pero tales hombres constituyen una excepción. Para la mayor parte de nosotros el esiudizo creador no es iócil; si descui domos durante lorgo tiempo los octividades creadoras, nuestro talento e intercaes comienzan o mer mor, en tal forma que la mayoría de los ingenieros y científicos que están practicando pueden proj ducir més ideos cuando convierten la crectividad en un interés permanente; puedes adquirir y man tener interés en la creatividad usando los 32 trampolines siguientes para alcanzar buenas ideas.

32 trampolines para alconzar buenos ideas

Lester R. Bittel, editor de ingenierio muy conocido, resumio el mejor consejo poro conseguir bu nos ideos. He aquí una rópida revisión de sus sugerencias las cuales están basadas en los procea. mientos de muchos que han conseguido ideos exitosos:

1. Hallo el tiempo del día en que eres mós creader -cúando estés lleno de energía. Es el tiempo de oculauler buenes idees. Evalúa ideas cuando tu mente no está desarrollando pensamientos arcadores.

2. Cimiento tus fuentes de ideos. Asiste o reuniones técnicos y científicos, visita instelazionesimportantes de ingeniería y laboratorios de investigación. Come con gente creadora. Examina una variedad de revistos, aón las más remotas a tulprofesión.

3. Enuncia tu problema cuidadosamente -no dejes que el enunciado sugiera la respuesta, porque al sugerir la respuesta puedos cerrante la oportunidad de desarroller nuevas ideas.

4. No tengos temor de trobajor solo. El ponsamiento creader no es necesariamente un proceso de grupo; muchas buenas ideas vienen de un solitatio, pero ten el valor de presentar jus ideas ante la crítico; puedes usor la crítica para estimular tu creatividad.

5. Clasifica los periodos del pensamiento creador. Ejercita tu mente para producir buenas ideas para tu trebaje, para tu casa y para tu futuro. Sin una práctica regular tu progreso quedará limita do.

6. Construye un depósito de ideas. Las ideas raros veces coen del cielo; debes hacer que fluyan en tu mente estudiando la información que se relacione con ellas, experimentando constantemente y ha ciendo higótetis.

7. Ten cuidado con la quietatisfacción. Supangamos, como hizo Harlow H. Cuttice quando et se sidente de la Genral Motors, que "cuolquier cosa y tedo -producto, proceso, método, procedimiento o relaciones humanos- pueden ser mejorados". La autosotisfacción fomenta la complacencia y isto reduce el esfuerzo creativo.

8. Organiza tu método, John Arnold, en su curso MIT sobre la creatividad, sugería tres preguntos que deberías hacer cuando reemplaces una máquina o un preceso: (a) ¿Hará más? b) ¿Costará menos? (c) ¿ Será más fácil venderla a les .que deben vivir con ella?

'Soco grandes ideas de paqueñas ideas. Desarrolla una idea para una porción de tu trabajo and to the punto en que obarque una gran parte o todo tu trabajo.

10. Ten entusiosmo, ten confianza. Ten fe en tus habilidades onotândote éxitos en pequeños problemas, entes de emprender los grandes problemas. Recuerda que el poder de tu mente con trola tu imaginación.

11. No té prepoupes par el desgaste. Acepta el hecho de que mucho de lo que produzcas no será de ningún valor; a veces descasta andar a caza de la inspiración; pero siempre cousará -'un desgaste estar en torno a esa gran lidea, aquella idea intachable que nunca viene.

12. Prepátate porque la idea aparece da improviso. Relaja tu mente; déjala que divague después de un dia de trabajo; trata de soñar despierto, oye música tranquila, haz un ejercicio físi co viceroso; levéntete una hora más tempreno y doza con el amenecer,Utiliza la fórmula de $\Gamma$ dia doble; deja a un lado el problema durante un dia, y atácalo al dia siguiente después de ha **her desconsodo .** 

13. No te preocupes por la apinión de los demás. Demosiado gente está lleno de negativas; te darón miles de razones acerca del "porqué no servirá". Olvida estas opiniones continua adelan te y hoz trabajar tus ideas.

14. Ten bien abiertos los ojos ante las oportunidades. Las oportunidades solamente favorecon a los que están dispuestos a ellas; de modo que está alerta ante cualquier varioción rara, ante – eualquier suceso inesperado. Permanece preparado para reconocerlas y poder aquilatorlas. El futuro queda abierto a douellos que tienen un entremamiento creativo y sober, usar lo.

^5.Varía tus rutinas,La aportunidad favorace a las nuevas situcciones,Por tanto,maneja tu oche por un comino diferente hacia tu casa, elige otro libro o revista diferente para lear, in tenta nuevas formas de aprendizaje. Remueve tu forma de vivir; le oyudará a mejorar tu creatividad y tu perspectiva.

TG.) Evita que se debilite la mente. El licor, el excesivo uso del tabaco y las tazas de café por To común no ayudan a la creatividad; por consiguiente, no te ofusques la mente; si lo haces, te  $\pm$ verés precisado a tomar decisiones basadas en el cansancio y no en la ingoiración.

 $(12)$ . Evita la fatiga, el ruido y las distracciones. Winan tus fuerzas, Haz que tu cuerpo y tu mente estén en buenas condiciones, dales suficiente desganso, come con moderación, haz ejercicios con toda regularidad.

18. Desmonuza en secciones fu problema-siguiendo una secuencia lógica; la solución afortunada de cada parte del problema te proporciona impetu para que sigas trchajando hasta que el problema quede resuello.

19. Aprende o reconocer tus errores. Cuando oprendas a ver tus errores, overigua por qué los come tes y corrigelos; oprenderás a pensor en ferma diferente y a obtener ideas útiles.

<u>20. Cuidate de les ideas vagos.</u> Esfuérnate por reducir cualquier idea a una proposición específico esto le da o tu mente un problema espacífico por resolver.

21. Usa el método del ciego. Cierra los ojos, haz trobajar los demás sentidos; trata de hacer las co sos por medio del sonido y del tacto. Esta fécnica te abre nueves vías de ideas.

22. Usa el método de los rayos X. George B. Debois, profesor de ingeniería mecanica de la Corne University, sugiere que si has dividido el problema en secciones y aún no puedes comenzar, intente:  $\Lambda$  método de los rayos  $\chi_i$  yendo hacia lo desconocido . Resuelve todos los problemas que redeen alproblema insoluble, La solución del preblema central será entonces más sencillo.

23. Uso el método de combier polabres. Es también el mérodo de la imaninación creadere, de Dub Enuncia to problema en cinco o seis palabras (sugerencia No.3).. Sustituye entonces otro palabra p

cualquiera de las cineo o seis sin cambiar el significado. Pon un problema industrial fípico: Prope cionar más energia éléctrico. Reemploca ahora propercionar per compror; nyevo pensaniento y pos. solución. O la palabra eléctrica, sustitúyela por d-c, a-c, cortocircuito, adherencia, calor, frío. Mós ideas nuevas.

 $\overline{10}$ 

24. Intenta hacer una lista de "atributos". Robert Crawford, de la University of Nebraska sugiere que pongas en una lista todos los atribútos de un método; piensa entonces cômo puedes me jorarlos.

25. Uso uno lista de chequeo. Alex Osborn las denomina ideas que ayudan a "acu.nular altar nativos", Para encontror nuevos maneras de hacer alco, haz uno listo de préguntos como la si-T guiente: ¿Adoptar? ¿Qué más hay como eso? ¿qué otra idea sugiere esto? ¿Ofrece el pasado algo semejante? ¿Qué podría copiar?... ¿Modificar? ¿Cambiar el color, significado, movimiento, sonido, ulor, forma?....¿Amplificar?"¿Qué puedo añadir? ¿Más alto, més largo, más fuerte, más grande, más grueso?.......; Minimizar? ¿Qué puedo sustraer? ¿Alivianar ocortar, romper; omitir?.... ¿Sustituir? ¿Otro ingrediente, material, proceso, fuente de energia?.... ¿Volver a arreglar? ¿Puedo intercambiar componentes? ¿Usar otra secuencia, otra distribución? ¿Cambiar de porte, de plan?....¿Invertir? ¿Usar opuestos? ¿Retroceder? ¿Trastiornar?..... ¿Combinar? ¿Una mezcla, un arreglo? Puedo combinar propésitos, recursos eetas, ideas?

26. totula el esquemo de poner y producir. Esta fécnica es una de las que usa la General Eh lectric en su programa de ingeniería creadora. Empieza la solución de tu problema haciendo una, lista de las cosas que deseas poner conforme al nuevo método -lo que deberías hacer para ti. Des, pués haz una lista de toda: las cosas del proceso que son desecbles, necescrias, disponibles, En-l tre estos dos extremos, haz una lista de las limitaciones del "área necesitada".

27. Agudizo tu sentido para resolver problemas. Escucha a los quejosos; anota tus propias" quejas acerca de las cosas que ocurren en tu departamento; pregunta a la gente ajena a tu grupo inmedia to de trobojo -contadores, hombres metódicos, vendedores- si pueden ver maneras en las cuales puedas mejorar tus procedimientos. Por lo general, esta gente se sentirá contenta de decirta lo que piensa.

28. Desarrolla una mente de idea consciente. Acumula tus ideas dondequiera; no tengas temori de asociar libremente tus ideas, deja que tu mente vaya de una fuente de ideas a otra.

29. Prepórate para anotar ideas. Lleva un cuaderno y un lópiz a todas partes. Las ideas son fuga ces, A menos que tomes riota de todas tus ideas, quizá sólo llegues a recordar las mediocras. Las buenas ideas desaparecen en forma exasperante, de manera que usa el método escrito porque remunera.

-30.Fijo cuotas y límites de tiempo, Esfuérzate para proponer más idea•, pronto, En un programa de entrenamiento creador los hombres tratan de desarrollar por lo menos ocho soluciones que se pueden trabajer en cada problema. Un límite hace que no sigos descartando cosos día tras día.

31. Emplea bancos de idea y museos de idea. Así es como los llama Charles Clark, de la Ethyl, = Corporation; sugiere que se tenga una lista de notas, recortes, penfletos, etc., qun cuando no pue dos trobajor con esto de inmediato. Como un musco de idea usa catálogos, libros, informes y otros documentos relacionados con tu campo.

-32. Discute. A veces el método més obvio –acudir a la gente para solicitar su ayuda– es la for ma más sencilla de obtener ideas; los puntos de vista de otros darán una nueva dirección a tus propios problemos.

Creatividad - Importante hoy y mañana

Charles S. Whiting, de la Market Planning Corporation, observa en su fino libro Crective Thinking:

Así como nuestro vida se torno coda vez más compleja, con el edvenimiento de la automatizáción, los trobajos retinacios se relegan coda vez más a los máquinos. La copacidad creadora se hará cún nia importante porque, conque el hombre ha podido proyector colculadoras o "cercoros" electróni ces que pueden reulizar hechos esembroses en lo que respecta a la memoria y a cálculos repetitivos

a velocidades vertiginosas, no existe ningúna máquina que pueda producir, colcular correctamente ni que pueda desarrollar una nueva idea crecciora. La capacidad breadora es la única capacidad propia de la humanidad.

valguier ingeniero u hombre de ciencia que desea lograr más en su profesión, puede mejorar si -resimente majora ten sólo su talento creador. Comienza ahora, utilizando las sugerencias de este copitulo, para mejorar tu creatividad. Cualquier avance te hará dar un paso más hacia una carre ra profesional prominente.

Finalmente, ¿debes estor libre de todo convencionalismo y ser excéntrico para mejorar tus pederes creadores?. Definitivamente no. Para citar a Charles S. Whiting nuevamente: "Muchos de aquellos que estudiaron creativamente concluyeron que puede hacerse mucho para copacitar a un individuo para incrementar o por lo menos utilizar mejor su capacidad creadora innata". Decídate hoy que no serás uno de aquellos a los cuales se refería James Bryce cuando escribió: "Para la gran mayoría de la humanidad no existe nada tan agradable como el evadirse de la necesidad del ejercicio" mental.....Para la mayor parte de la gente no hay nada más molesto que el esfuerzo de pensar". -En cambio, sigue el consejo de Richad Jefferies "Permitenme exhortar a todos y a cada uno para que hopan lo posible por pensor hacia fuera y más allás de muestro actual circulo de ideas, porque -cualquier idea ganada equivale a cien años de es colvitud exonerada." -

CONCEPTOS A CONSIDERAR EN LAS IDEAS PRELIMINARES PARA EL DISELO DE UN PRODUCTO.

Si partimos de que un buen diseño debe ser la solución óptima a la suma de necesidades verdaderas de un parti cular conjunto de circunstancias, muchos discños se quedanlejos de poder alcanzar esa meta, porque las necesidades -verdaderas no fueron claramente definidas.

Es posible producir discños que se resuelvan o se acorquen más a las necesidades verdaderas o reales, siguiendo paso a paso un lógico método de análisis, por el cual -las necesidades reales o verdaderas pueden ser establecidas por un análisis crítico de los supuestos requerimientos y esquemas iniciales, por medio de este análisis es posible refinar los esquemas, las práficas y combinar los objetos,climinando partes innecesarias y simplificando el resto.

Este sistema puede desarrollar la habilidad para di rigir nuestros pensamientos hacia adelante, y apreciar como un diseño se verá en un futuro, asi como predecir relacio-nes y correctamente jerarquizar su valor y emitir un juicio objetivo.

Todos los problemas en cualquier punto de su proceso, pueden ser estudiados desde los siguientes ó ángulos o facetas:

OBJETIVO

1.1 ; Oué tiene que ser hecho? 1.2 ¿Por qué tiene que ser hecho? 1.3 ¿Dué otra cosa pudiera hacerse? 1.4 ; Oué debiera hacerse?

### LUGAR

2.1; Donde se va a hacer?  $2.2$  ; Por qué se va a hacer ahf? 2.3 ¿Dónde más pudiera hacerse? 2.4 ;Donde debe hacerse?

 $12$ 

## **TIEMPO**

- 3.1 ¿Cuando debe hacerse?
- 3.2 ¿Por qué debe hacerse en ese tiempo?

 $12$ 

- 3.3 : Cuándo pudiera hacerse?
- 3.4 ¿Cuándo debiera hacerse?

# RECURSOS

- 4.1 ¿Quión lo hará?
- 4.2 ¿Por qué tiene esa persona que hacerlo?
- 4.3 ¿Quién más puede hacerlo?
- 4.4 ¿Ouión debe hacerlo?

### **METODO**

- 5.1 ¿Cômo va a hacerse?
- 5.2 ¿Por qué se va a hacer en esa forma?
- 5.3 ¿En qué otra forma puede hacerse?
- 5.4 ¿Cômo debe hacerse?

### JUST IF ICAC TON

- 6.1 ¿Por qué lo estamos haciendo?
- $6 2$ Propósito
- $6 3$ Causas
- $6.4 -$ Consecuencias
- 6.5 ¿Por qué debe hacerse?
- NOTA :

5.۰

 $6 -$ 

Satisfactorias respuestas a "dobo" producirán ideas diferentes.

Podemos obtener una progresiva simplificación al -preguntarnos continuamente lo siguiente:

### $i$   $\Gamma$ odemos?

- $1.1$ ¿climinar?
- ¿combinar?  $l_{\bullet}2$
- -gestandarizar?  $\mathbf{I}$ . 3
- ¿transferir?  $\mathsf{L} \cdot \mathsf{A}$
- 1.5 *i*modificar?
- $1.6$ ;simplificar?

Esta serie de preguntas constituye un método de ëstu dio, sin embargo para el principiante aparece esto un poco -diffcil porque generalmente trata de pensar. ; Por qué no pode mos eliminar? : combinar?, etc.

 $14<sup>1</sup>$ 

Un truco dtil serfa asumir que la acción ha sido lle vada a cabo y tratar entonces de decidir como puede ser recti ficado el efecto del cambio.

El continuo criticismo o el preguntarse si cada deci sión simplificará grandemente la solución final, debemos te-ner en mente que el poner un tornillo os una acción y deberápreguntarse si :

à).-Ese tornillo se necesita realmente.

 $(b)$   $-$ Si es de la medida adecuada.

 $(c)$ . – Si puede el trabajo que desarrollará dicho tornillo, -ser tomado por el tornillo adyacente.  $d$ ).  $-$ Por qué no usar un clip o un remache.

Es importante que a cada una de las etapas del diseño reciban la misma atención y sobre todo aquellas cuyas deci siones son críticas.

No es necesario enfatizar que el mayor beneficio del uso de este Método de discño no se deriva del llenar cuestionarios, sino de la actitud mental y de la habilidad del usuario para ver los problemas en su correcta perspectiva, acti-tud y habilidad que constituyen por mucho el mayor atributo del buen diseñador.

Lista (no exhaustiva) de algunos factores a considerar en :

USO.

 $1.1$  $Ocasión - jcu\'ando se usa?$ , ocasiones especiales y emergencias.

 $1.2$ Duración.- Tiempo de uso.

 $1.3$ Frecuencia.- ¿con qué frecuencia se usa en una jornada?.

Secuencia.-  $2$ qué motiva su uso?  $1 - 4$ 

> jes usado antes o después de algún otro  $\mu$ proceso $?$ .

1.5 Operador (es).- ¿quién y cômo lo usa?

tau& formas de'uso son inoperantes en la = actualidad?.

ΙE,

テキオ

Usos indevidos.

Fallas en el uso.

1.6 Mantenimiento.- Jaué partes son básicas para el correctofuncionamiento?.

> ¿qué partes necesitan de mantenimiento, bajo qué especificaciones y con qué perio $dicidad?$ .

iqué partes no necesitan mantenimiento?.

1.7 Aceptabilidad.- ; es ruidoso, huele, vibra o se calienta? ¿ tiene fé en el consumidor en su seguridad, su exactitud, su calidad, etc.?

2.- INFLUENCIAS.

 $\mathcal{F}^{(1)}_{\mathcal{F}}$  , and  $\mathcal{F}^{(2)}_{\mathcal{F}}$ 

- Medio.- ¿dônde y bajo que circunstancias va a ser -- $2 - 1$ usado?.
- $2.2$ Seguridad.-  $j$ qué puede fallar?
	- iqué situaciones peligrosas pueden pre-sentarse?
		- rguarda energfa?

jexiste algún reglamento para su uso?

2.3 Regiamentos.- ; existen algunas regias o razones para que se siga usando de la misma manera? ¿siempre hace el mismo tiempo de trabajo, si es así, por  $qu\&$ ?

En altima instancia zes realmente necesario (se justifica)

el trabajo que realiza?.

2.4 Pruebas o Instalación.- ¿necesita ser probado, de ser así quión lo probará y bajo que especi--

ficaciones?

zquién lo instala y cômo?

zquién lo mueve?

¿puede el usuario, probarlo, instalarlo  $y$  mover  $\log$ 

ideberá el usuario probarto, etc.?

zes necesario proveer alguna instalación especial para poder instalarlo, etc.?

2.5 Tiempo.- ges el tiempo importante?

 $\mathfrak{z}$ to es para nosotros? :

zquó pasaría si no se termina (el diseño) a tiempo, y qué factores pueden influir para que no se termine a tiempo?

2.6 Financiamiento.- Recursos económicos con que se cuenta.

### Inversión propuesta.

Realización.

Proyecto

 $\epsilon \times$ 

 $\mathcal{A}$ 

2.7 lianufactura.- ; quién, cômo y dôndo va a ser hecho? ¿se necesito de una instalación o proce so especial? ¿bajo qué circunstancias va a ser fabri . cado, etc.? jen qué lugar (geográfico), etc.?

# 3.- EXISTENCIAS O RECURSOS EXISTENTES.

3.1 Discños previos.- ¿se a hecho alguno antes y quien lo ha hecho? ghemos hecho nosotros algo parecido o igual?

3.2 Equipo existente.- ; se puede o podrá usar algún equipo existente?

¿qué equipo debemos usar y cômo?

exacto en donde los vamos a usar?

jqué equipo podrfamos usar?

3.3 Servicios disponibles.- ¿con qué servidios se cuenta?  $(gas, electricidad, a<sub>1</sub>otc. )$ gexisten esos servicios en el lugar

3.4 Experiencia.- ; conocemos la materia?

gnecesitamos aprender algo al respecto? Fquién conoce todo o más que nosotros con respecto al problema?

¿debemos o necesitamos enseñar a alguien de forma que, la próxima vez él o elloshagan el trabajo?

Para el·logro de lo anterior debemos hacer una serie de -suposiciones (con minas a determinar ese objetivo).

#### OBJETIVO  $I -$

zqué estamos realmente, en términos básicos, tratando  $de$  hacer?

Si no nos hacemos esta pregúnta y más aún, si no respondemos en una forma precisa, sinvambiguadades, el trabajo, se verá incompleto.

Es pues éste, un requerimiento básico.

 $Suposiciones.$ 

En cualquier trabajo es necosario suponer algo y si esta suposición es más tarde cambiada, la solución del problema se verá con secuentemente afectada. Esta puede ser usada para apuntar los hechos supuestos que posteriormente deben verifi-carse y tal vez, corregirse.

Efectos en el medio.- Una vez obtenida una solución, debe uno preguntarse ¿afecta ésta el medio o:los alrrededores?, de ser así ¿cómo lo afecta?, (calor, ruido, vibración, etc.), (podría tal vez tumbar un muro o losa, etc.)

 $\sim 4\times 3\times 12$ 

Limitaciones.-

Para ser usado es necesario mostrar las limitaciones impuestas por razones de seguridad, economía, etc.

## PARA ENLISTAR IDEAS PRELIMINARES

Se anotarán todas las ideas que suponemos nos llevarán a la solución, Si estas ideas son o no prácticas, loveremos posteriormente. Es esencial echar por la borda todas las inhibiciones, y que anotemos todo aquello que supongamos puede ser la solución.

18

La idea es lograr una larga lista de ideas, no impor-tando que tan prácticas sean. Hay pues que desechar formas claboradas y evitar con esto of pensar con mu-cho detalle.

 $2 -$ Es recomendable ahondar en las ideas antes de que lasusemos, por cjemplo: ¿es la teoría de esta idea conoci da?, si no, ¿por qué?, ¿cuáles serían los problemas -prácticos que tendríamos en usar esta idea?, jes demasiado grande o voluminoso este objeto?, etc.

Así siguiondo este método, podremos de una manera másrápida, pasar con nuestras ideas de la teoría a la práctica.

Finalmente obtengamos una de todas aquellas que hemosasociado con sus posibles soluciones. En este punto ya podemos tomar una resolución y escuger la mejor linea de ataque para resolver el problema.

## A N A L I S I S

Habiendo seleccionado nuestra proposición, anotamos -igualmente la función y el funcionameiento requerido para cada parte, así como sus características, poniendo especial enfasis en quien ha de responder las preguntas que surjan.

Esta es la parte esencial del proceso por el hecho deque al considerar las partes, una junto a la otra, podremos apreciar su efecto relacionándolas entre sí.

. . . 6 . . .

Ingenieria Industrial ING. CARLOS SANCHEZ MEJIA V.

Enero de  $1982.$ 

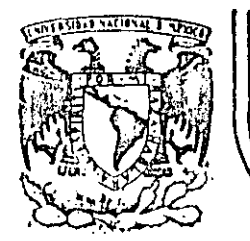

# DIVISION DE EDUCACION CONTINUA<br>FACULTAD DE INGENIERIA U.N.A.M.  $\mathcal{L}^{\frac{1}{2}}$

 $\overline{\mathcal{L}}$ 

# ESTUDIO DEL TRABAJO PARA EL INCREMENTO DE LA PRODUCTIVIDAD

## SALARIOS E INCENTIVOS

# Ing. Carlos Molina Palomares

MAYO, 1985

### PARTE I: 1.

- Definici6n de incentivo
- 2 . Introducción
- 3. Objetivos de un plan de incentivos
- 4 Características
- $5 \cdot$ Normalización y requisitos para la implantación
- $6.$ Ventajas
- 7 Exito

### I.1. DEF!NJCION

Incentivo: Retribución por un esfuerzo adicional.

### 1.2. INTROUUCCJON

Existe gran controversia entre empleados, sindicatos y em presas acerca del tema de salarios e incentivos.

La experiencia ha demostrado que los trabajadores nunca - pondrán un esfuerzo extra, a menos que tengan a su alcance un incentivo ya sea directo o indirecto.

Los sindicatos que desaprueban los planes de incentivos -<br>argumentan que:

+ Se corre el riesgo de tener que reducir el personal a cau sa del esfuerzo extra para una cantidad fija de produc $-\overline{z}$ ci6n.

+ Se fomenta la lucha entre trabajadores.

La razón mas fuerte y real por la que muchos dirigentes -<br>sindicales se oponen a los planes es el hecho de que cuanto más -<br>directamente controla el trabajador las compensaciones recibidas, menor necesidad tiene de la ayuda del sindicato para obtener au- mento de salario.

Gran parte de las gerencias apoyan los planes de incentivos pero se dan cuenta de que por el rápido crecimiento de la actividad sindical la implantación de estos planes puede no dar los resultados deseados. ·

### J .3 OBJETIVOS

Los objetivos al implantar un plan de incentivos son:

- + Aumentar el índice de producción.
- + Disminuir los costos unitarios totales.
- + Reducir los costos de supervisión.
- + Promover el aumento de remuneración de los empleados.

### !.4 CARACTERISTICAS

 $\frac{1}{2}$   $\frac{1}{2}$   $\frac{1}{2}$ 

Las características que debe reunir un sistema de incentivos son:

- 1) Medir (sistematizar el trabajo y tiempo estandar)<br>2) Control de la producción.
- 2) Control de la producción.<br>3) Sistematizar operaciones.
- 3) Sistematizar operaciones.<br>4) Definir las operaciones.
- 4) Definir las operaciones.<br>5) Tipo de estandar convenie
- 5) Tipo de estandar conveniente para un tipo de incentivos.
- 6) Ser sencillo.

### I.S.NORMALIZACION Y REQUISITOS !'ARA LA IMPLANTACION

Al implantar un plan de incentivos es absolutamente necesario introducir (en caso de que no haya) una estandarización de métodos de trabajo a fin de poder medir el trabajo convenientemen te. Donde cada trabajador siga su propio método de trabajo, no se podr5 instalar un sistema de este tipo.

Debe prepararse el trabajo de manera programada adecuadamente para que siempre hayan órdenes pendientes para cada opera-rio. Esto implica inventarios adecuados de material, y la conser vación adecuada de herramental y maquinaria.

Se deben establecer tarifas base justas rías de habilidad, esfuerzo y responsabilidad. mediante un programa confiable de evaluación. en base a catego-Esto se debe hacer

Otros requisitos para la implantación de estos planes son:

1 ''

Ť

'.

- + Normas de calidad preestablecidas.
- + Definir el tipo de incentivo que se va a establecer.
- + Tener estructura completa de evaluación de puestos.
- + Buenas relaciones empresa-sindicato.
- + Buen sistema de salarios.
- + l'crmitir quejas y sugerencias.
- + l'ener cantidad mínima garantizada.

### I.6 VENTAJAS

!.as ventajas de los planes de incentivos son obtenidos -- tanto por los trabajadores como por la empresa.

- 1. Las ventajas que obtiene el trabajador son:
	- $\mathbf{a}$ ) Una retribución económica
	- $b)$ !lotivación al trabajo.
	- $\in$ ) Especialización al trabajo.
	- d) Me jor distribución del salario.

2 •

- Las ventajas que obtiene la empresa son:
- a) Los gastos fijos se dividen entre una mayor cantidad de productos.
- b) Minimiza el desempleo<br>c) Aumenta la producción
- c) Aumenta la producción.<br>d) La maquinaria se utili:
- La maquinaria se utiliza más y de una mejor manera.

### I.7.EXITO

+

El éxito de un plan de incentivos depende principalmente de:

Ser justo tanto para la compañía como para el trabajador -<br>dándole a 6ste último la oportunidad de ganar aproximadamen te un 25% sobre su salario base. La dirección ganará al au mentar su productividad y abatir costos.

+

Ser lo más séncillo posible para su mayor comprensión por parte de todos los interesados.

PARTE 11: **1.** Diferentes clases de incentivos.<br>2. Definición y clasificación de 10.

 $\mathcal{L}$  . The set of  $\mathcal{L}$ 

Definición y clasificación de los planes de incentivos económicos directos.

### 11.1 DIFERENTES CLASES DE INCENTIVOS

En general, los sistemas de incentivos se han venido aplicando desarrollando y perfeccionando en la industria desde hace ya muchos afias, y, se ha dado en dividirlos en 3 clases:

- a) Planes económicos directos.
- b) Planes económicos indirectos.
- e) Planes no económicos.
- a) Planes de incentivos económicos directos:

Son todos aquellos en Jos que la compensaci6n al empleado se mide por su productividad, se incluyen aquí los incentivos individuales que son los que, en general, prefieren los patrones y los incentivos por grupos de trabajo, los cuales, dependiendo de las características del trabajo son, generalmente más fáciles de aplicar.

b) Planes económicos indirectos:

Son aquellos que no han sido planeados bajo una relación directa entre cantidad de producción y cantidad de compensa- ción tales como:

Salarios relativamente altos l'romociones justas y Beneficios marginales (prestaciones)

> Estos sistemas tienen la desventaja de acostumbrar al **tra**bajador a sus prestaciones extras, llegando después de un tiempo a exigirlas como una obligación de la empresa.

e) l'lanes de incentivos no económicos:

Incluyen cualquier clase de premios que no tienen relación con los salarios pero que, sin embargo, levantan la moral y pro ducen un aumento del esfuerzo del trabajador.

Dentro de esta categoría caen los siguientes casos;

Vacaciones pagadas Transportación Cursos de capacitación y actualización  $\lambda$ limentación Club deportivo y recreativo Becas para los hijos Fondo de vivienda Premios y regalos de valor puramente emocional Fondo de ahorro

÷

Fondo de jubilación Sistema funcional de escalafón Participación en las decisiones de la empresa Seguros contra accidentes o de vida Servicios médicos especiales Pagos de impuestos Tarjetas de crédito Estacionamiento Salas de descanso Tienda de desauento

## II.2 DEFINICION Y CLASIFICACION DE LOS PLANES DE INCENTIVOS ECONOMICOS DIRECTOS

Los planes de incentivos económicos directos pueden dividirse en los siguiéntes grupos:

I. Cuando el empleado participa en todas las ganancias que - sobre pasan la estandar.

- A. Destajo<br>B. Plan de
- B. Plan de horas estandar<br>C. Plan de Taylor destaio
- C. Plan de Taylor destajo diferencial<br>D. Plan de Merrick destajo múltiple
- D. Plan de Merrick destajo múltiple<br>E. Día de trabaio medio
- Día de trabajo medio

11.3 Cuando el empleado participa de las ganancias de la empre sa, juntamente con esta.

- F. Plan de holsey<br>G. Sistema de Beda G. Sistema de Bedaux<br>H. Plan de Rowan H. Plan de Rowan<br>I. Plan de Émerso I. Plan de Émerson<br>J. Reparto de utili
- Reparto de utilidades

A continuación describiremos brevemente cada uno de estos sistemas para su mejor comprensión:

A. Destajo

Este sistema implica que el operario gane, proporcio nalmente a su productividad, en el destajo, no se garanti za el salario por día.

Es uno dé los sistemas de incentivos más antiguos y tiene las vențajas de su fácil aplicación, así como su fá cil comprensión por parte de los operarios.

Ver figura <sup>1</sup>

*S* 

B. Plan de horas estandar

En este plan, así como en el destajo, el operario recibe su remuneración de acuerdo a su producción, la única diferencia con el destajo, es que, en este últi- $\text{mo}$ , los estandares se expresan en términos de dinero, y en el primero, en término de tiempo.

C. Plan de Taylor. Destajo diferencia!

En la actualidad, la utilización de este plan es<br>prácticamente nula. Aquí se establecen dos destajos prácticamente nula. Aquí se establecen dos destajos -<br>expresados en términos de dinero. El primero y más ba jo se aplica al trabajador que no alcanza el estandarestablecido, y el segundo se aplica al trabajador una vez que este produzca de acuerdo al estandar o más.

Ver figura 2.

D. Plan de Merrick: Destajo múltiple.

Bajo este plan, existieron 3 clases de destajos. Había uno para principiantes, otro para empleados me--Jios y el más alto para empleados superiores.

E. Día de trabajo medido:

En este plan, si. se garantiza el salario base del trabajador, estableciendo tarifas por hora de trabajo y midiéndolas por periódos de 3 meses estableciendo así los estandares.

Así se mide la eficiencia del trabajador y cuando éste supera los estandares recibe bonificaciones extras.

F. Plan de Halsey.

Este plan, se estableció como una restricción al desbocamiento de los planes a destajo muy utilizados - hace algunos años.

Aquí se garantizaba el salario base, que, en el - presente, es requisito de todo plan efectivo de incenti vos.

Funciona recompensando al trabajador por actuacio nes, superiores a la estandar, llegando a ser este pre mio del 50% del tiempo ahorrado.

lloy en día, los sindicatos no aceptan el plan de Halsey, por no premiar al aperario en proporción direc ta a su productividad.

G. Sistema de puntos de Bedaux:

El sistema es muy parecido al de Holsay, garanti--zando el salario por hora hasta el estandar, y, a partir Jc ese punto, dar una purticipación sobre las ganancias,

Bedaux estableció un sistema de estandares por puntos llamados "B", que se definfa como un minuto compuesto por proporciones de trabajo y descanso, según la índo le del trabajo.

Supuestamente un operario ejecutaría 60 "B" por cada hora de trabajo, dándosele una compensación si ejecutaba más.

Por ejemplo si un operario ganaba 520"B" en un día de trabajo; su eficiencia sería de 520/480 =  $107.5$ .

H. Plan de Rowan:

En este plan, el incentivo está determinado por el tiempo ahorrado· al tiempo estandar. Se garantiza el suel do base. Nunca fué muy empleado este sistema por hacer<br>virtualmente imposible el que un operario ganara sumas considerables. La remuneración del operario en éste sis tema puede expresarse como sigue:

$$
E \quad a = R \quad a \quad T \quad + \frac{Sr \quad Ra \quad T}{Ta}
$$

donde:

 $Ea =$  Remune ración Ra = Salario por hora T = Tiempo dedicado en el trabajo Sr = Tiempo ·ahorrado Ta = Tiempo asignado

Ver figura 4

I. Plan de Emerson:

En muchos aspectos, es parecido al de Hasley. Emerson asegura al empleado su salario base y establece es-tándares busados en cuidadosos, estudios de todos los de talles de la producción. Establece un pequeño incentivo al 66 2/3 del estandar, el cual va creciendo hasta alcan zar el punto de la tarea. Mas allá de este punto se establece una curva de percepciones en línea recta, que re compensa al operario en proporción directa de su producti vidad, más un 20%. El premio pagado por dos terceras pa<u>r</u><br>tes de la tarea, hasta completar esta, fué determinada – empíricamente y existen tablas con su contenido. (ver -tabla)

Las percepciones del operario, menores de 2/3 de la tarea se calculan como:

Ea = *RaT* 

Las percepciones entre 2/3 de la tarea y la tarea completa se calculan como:

Ea =  $RaT + F_t$  (RaT)

Finalmente, las percepciones sobre la tarea, se calculan como:

 $Ea + R a T + S<sub>+</sub>Ra + 0.20 RaT$ 

donde: Ft = factor tomado de la tabla Ra = Salario por hora St = horas de tiempo ahorradas T = tiempo dedicado en horas

El plan de Emerson aboga por un cálculo de eficiencia por un periodo de trabajo, ya sea de una semana o de un mes, a fin de tender al equilibrio entre las eficiencias muy bajas y las muy altas.

J. Reparto de utilidades

 $\mathcal{F}^{\mathcal{E}}$ 

El consejo de "Profit Sharing Industries" define al reparto de utilidades como "cualquier procedimiento en el que el patrón paga a todos los empleados, además de bue- nas tarifas de remuneración regular, sumas especiales actuales o diferidas, que no están basadas solo en las ac- tuaciones individuales, ni .en grupo, sino en la prosperidad del negocio como un todo".

Hay gran variedad entre los planes de reparto de uti lidades, sin embargo la mayoría caen dentro de alguna de las siguientes categorías:

- 1. Planes de efectivo.- comprende la distribución perió dica, a los empleados de dividendos de las utilidades del negocio. Va aparte de la percepción nominal *y* la cantidad va en funci6n directa de las ganancias lo- gradas durante la compañía en el periodo comprendido. El tiempo del periodo puede variar, siendo el más con veniente, un año.
- 2. Planes diferidos.- se caracterizan por la inversión periódica, de parte de las utilidades del negocio, a favor de los empleados de forma que al tiempo de su retiro, o al separarse de la compañía, tengan una -fuente de ingresos, cuando sus necesidades podrán ser mayores.

9

' 1

! !

' ' 1  $\prod\limits_{i=1}^t$ 

i' 1 ' 1 1  $\vert \cdot \vert$ 

 $\mathbf{I}$ ¡ 1  $\prod_{i=1}^n$ ' '

11 1 ' 1  $\frac{1}{2}$  . 1

A pesar de que los planes diferidos no tienen el<br>estímulo del incentivo de los planes en efectivo son más fáciles de instalar y administrar, y ofre cen mayor seguridad que los de efectivo.

3. Planes combinados. En éstos se dan ambos plane5 anteriores: una parte de las ganancias se invierte en instalaciones de retiro y la otra se distribuye en efectivo.

Hay 3 métodos que se aplican comunmente en la de-terminaci6n de la cantidad de utilidades que se ha de - distribuir a cada trabajador.

- a) Participar y participar iguales- según el empleado que haya cumplido cierto periodo de tiempo trabajan do en la compañía, sea cual fuere el puesto que oc $\vec{u}$ pe, participa en una cantidad igual de las utilida<sup>-</sup> des. Este método da a cada grupo un sentimiento de grupo y de importancia personal, independientemente de la posición que ocupe dentro de la empresa. Este método no es muy utilizado.
- b) El método mas comunmente aplicado es el que trabaja en base a la compensación regular pagada a los em- pleados. Cuanto mayor sea el salario de un empleado, más habrá contribuido al logro de las ganancias de la compafiía y, por consiguiente debe de participar más de las mismas.
- e) Otro método utilizado popularmente es el de la distribución por puntos. Se dan puntos por cada año -<br>de antiguedad y por cada \$100.00 de salario.

Algunos planes toman en consideraci6n, la puntualidad, la asistencia, la cooperación del trabajador y los estandares de producción. La participación se –<br>determina por el número de puntos logrados, por cada empleado durante el periodo comprendido.

El consejo de. P.S.I. ha establecido 10 puntos fundamenta les para el éxito de un plan de reparto de utilidades.

- 1. Fuerte deseo por parte de la Direcci6n, de instalar el plan. Colaboración del Sindicato.
- 2. Plan generoso para evitar la creencia por parte de los empleados de que la Dirección se lleva la mayor parte.
- 3. Los empleados deben comprender que no es un acto de benevolencia, sino que están recibiendo la parte que les co-rresponde de las ganancias que ellos mismos ayudaron a lo grar.
- 4. llacer hincapié en la idea de sociedad, no en la cantidad de dinero de que se trata.
- S. Los empleados deben comprender que se 'trata de su propio plan y de la Dirección, y no de algo que ésta haga a su favor.
- 6. La participación de utilidades es incompatible con administración arbitraria y funciona mejor en compañías regi das por sistemas democráticos.
- 7. No se debe usar el reparto de utilidades como pretexto para pagar salarios más bajos.
- 8. El plan debe adaptarse a las circunstancias particulares y ser suficientemente sencillo para su perfecta comprensión.
- 9. El plan debe ser dinámico tanto en detalles técnicos como en administración.
- 10. La Dirección debe darse cuenta de que no hay plan ni polí tica que pueda tener éxito en el campo de las relaciones<sup>-</sup> industriales, si no éstá perfectamente adaptado y demuestra la buena voluntad de la Dirección hacia la importan-- ;<br>tra la buena voluntad de la Dirección hacia la importan-cia de la cooperación del hombre como individuo.

La mayoría de los representantes de los sindicatos no apo yan el reparto de utilidades. Lo ven como "un método para recortar salarios en momentos difíciles'', y los hacen disminuir su presti gio, poder y ganancias.

Cuando se administra honradamente un plan de reparto de utilidades, los trabajadores lo aceptan y defienden.

¡O

·,

i,

PARTE III: 1. Sistemas productivos

2. Causas de fracaso

3. Administración de un sistema de incentivos.

### 1. SISTHIAS PRODUCTIVOS *)*

Hay varios tipos de sistemas productivos los cuales, uepen diendo de sus características particulares, tienen diferentes objetivos y pueden aplicar diferentes tipos de incentivos.

- 1. Producción por punto fijo: es aquella en la que todo con-fluye a un punto fijo, como barcos, aviones, etc. Su obje tivo es cumplir con el programa establecido observando untiempo de determinación y las normas de calidad. En este tipo de producci6n los incentivos pueden ser un día de des canso, un día extra de salario, etc.
- 2. Producción por proceso: La maquinaria y los hombres están fijos y lo que se mueve es la materia prima. El objetivo es que se cumpla con el estandar establecido. Los incenti vos se basan en que el trabajador participe de lo ganado,  $\bar{y}$ el tiempo se establece por gaps.
- 3. Producci6n por producto: Hombres y materias prlmas m6vi- les. Su objetivo es aumentar la cantidad y cuidar la cali<br>dad. El sistema de incentivos que se establece es simi-E 1 sistema de incentivos que se establece es similar al del sistema por proceso. Se cuida la puntualidad - del trabajador.
- 4. Producción por grupos tecnológicos o familias de producción. Se usa para piezas diferentes con procesos análogos.
- S. Producción por línea: Su objetivo es mejorar la calidad -<br>antes que el volumen, se trata de que el rechazo sea mínimo.
- 6. Producci6n por tipo de servicios: Por ejemplo un taller automotríz grande.
- 7 Industria de servicios: Su objetivo es mejorar el servi- cio de bancos, hoteles, etc. los incentivos se dan por me dio de puntuaciones.

### 2. CAUSAS DE fRACASO

son: Las causas principales del fracaso de un plan de incentivos

> 1

 $\ddot{\phantom{1}}$ 

Ť

- + Administraci6n incompetente que, a su vez, ocasiona:
- + La falta de entusiasmo de los empleados.
- + El ser demasiado costoso.
- + El tratarse de un producto demasiado inestable.

Gastar más de lo que se ahorra con su instalación.

Los principales factores que intervienen en las causas anteriores son:

- a) Deficiencias fundamentales:
	- 1. Estandares malos.<br>2. Incentivos haios.
	- 2. Incentivos bajos, para la mano de obra directa.<br>3. Llegando demasiado alto en las ganancias.
	- 3. Llegando demasiado alto en las ganancias.
	- 4. Falta de incentivos indirectos.<br>5. Falta de incentivos de supervis
	- 5. Falta de incentivos de supervisión.<br>6. Fórmula de pago complicada.
	- 6. Fórmula de pago complicada.
- b) Relaciones humanas ineptas.
	- 1. Insuficiente entrenamiento en la supervisión<br>2. Falta de garantía en los estándares.
	- 2. Falta de garantía en los estándares.<br>3. Falta de exigencia de un día iusto de
	- 3. Falta de exigencia de un día justo de trabajo.<br>4. Negociación de los estándares con el sindicato.
	- 4. Negociación de los estándares con el sindicato.<br>5. Falta de comprensión del plan.
	- 5. Falta de comprensión del plan.<br>6. Falta de apovo de la alta gerer
	- 6. Falta de apoyo de la alta gerencia.<br>7. Operarios mal entrenados.
	- Operarios mal entrenados.
- e) Administración técnica mala.
	- 1. Falta de coordinación entre estándares y cambios de métodos.
	-
	- 2. Malas tarifas base.<br>3. Procedimiento malo i Procedimiento malo respecto a las quejas debido a administración mala.
	- 4. Planeación mala de la produccción.<br>5. Grupos demasiado grandes bajo incer
	- S. Grupos demasiado grandes bajo incentivo.<br>6. Mal control de calidad.
	- Mal control de calidad.

### 3. ADMINISTRACION DE LOS SISTEMAS DE INCENTIVOS

EI éxito de un sistema de incentivos depende de su buen mantenimiento. Para lograr esto, la administración debe pro curar que todos y cada uno de los participantes conozcan el funcionamiento del plan y los cambios a que es susceptible. Generalmente se publica una forma de "Instrucciones de Opera ción", Explicando claramente el plan de incentivos.

En la administración del plan, se deben vigilar los siguientes aspectos.

\* Revisar diariamente las actuaciones demasiado altas y demasiado bajas para determinar sus causas. Ambos extre mos en las actuaciones pueden causar fallas en el plan, ya sea por pérdida para la empresa (actuaciones demasiado bajas) o descontento y malestar entre los trabajado-res (actuaciones demasiado altas como resultado de están dares holgados).

 $\bar{Y}$  .

liacer un esfuerzo continuo para que los trabajadores par ticipen mayormente en el plan.

Procurar que todos los trabajadores participen para evitar la falta de armonía debida a las diferencias económi cas.

- $\bar{\mathbf{x}}$ Revisar los viejos estándares para asegurarse de su vali dez.
- \* Es esencial ajustar constantemente los estándares orientados a la producción.
- \* Organizar reuniones con los supervisores de la operación para discutir las debilidades fundamentales del plan y posibles mejoras.
- $\hat{\mathbf{r}}$ Mantenerse reportes de progreso que den información pertinente de eficiencias departamentales y global, trabaja dores dentro y fuera de los estándares, etc.
- \* Hacer un continuo esfuerzo por minimizar las horas muertas de mano de obra directa.

\*
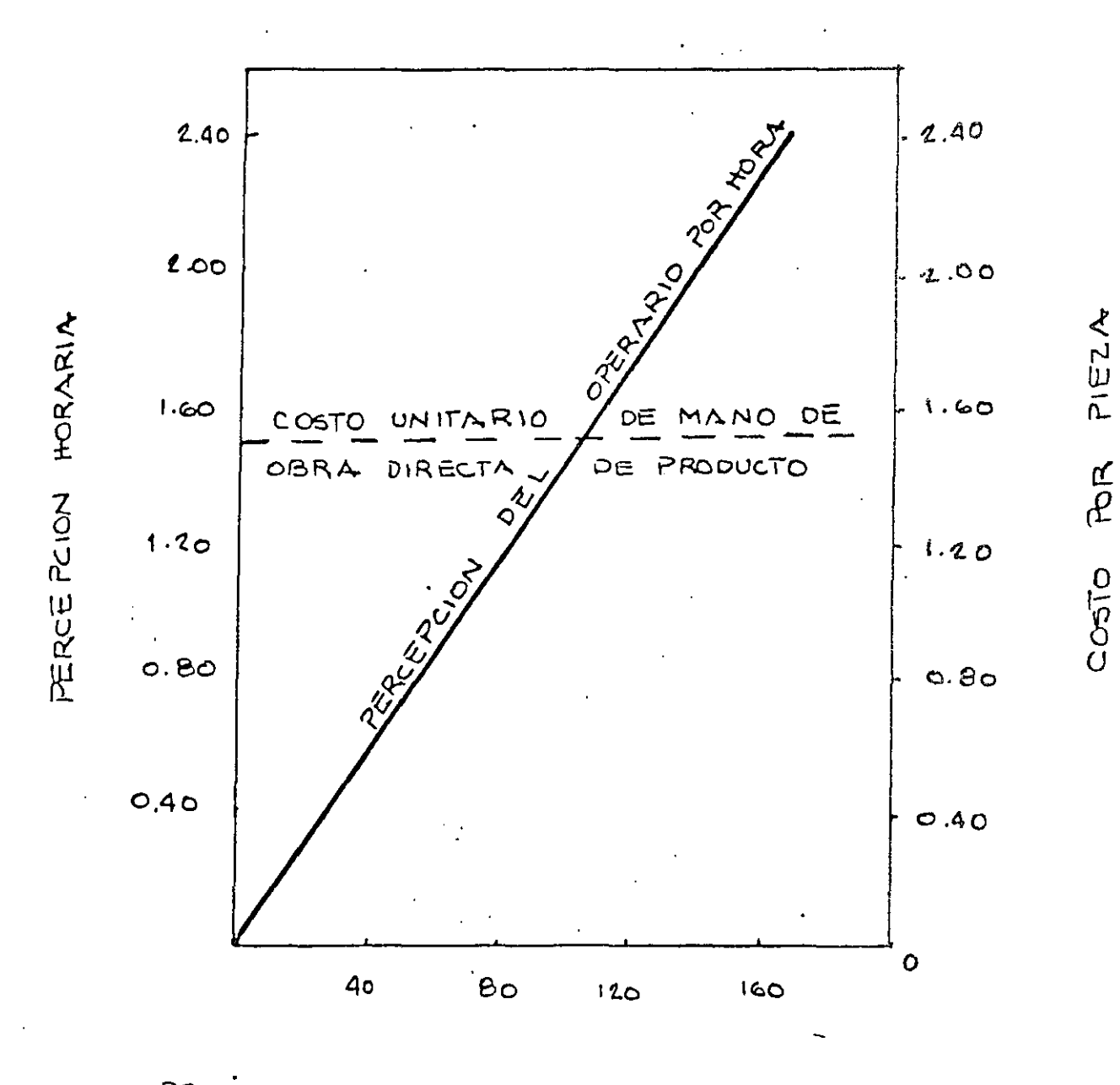

 $\mathbb{C}$ 

PRODUCCION EN PORCENTAJE DEL ESTANDAR.

· Percepciones del operario y costo unitario de mano de obra directa en trabajo a destajo.

 $14$ 

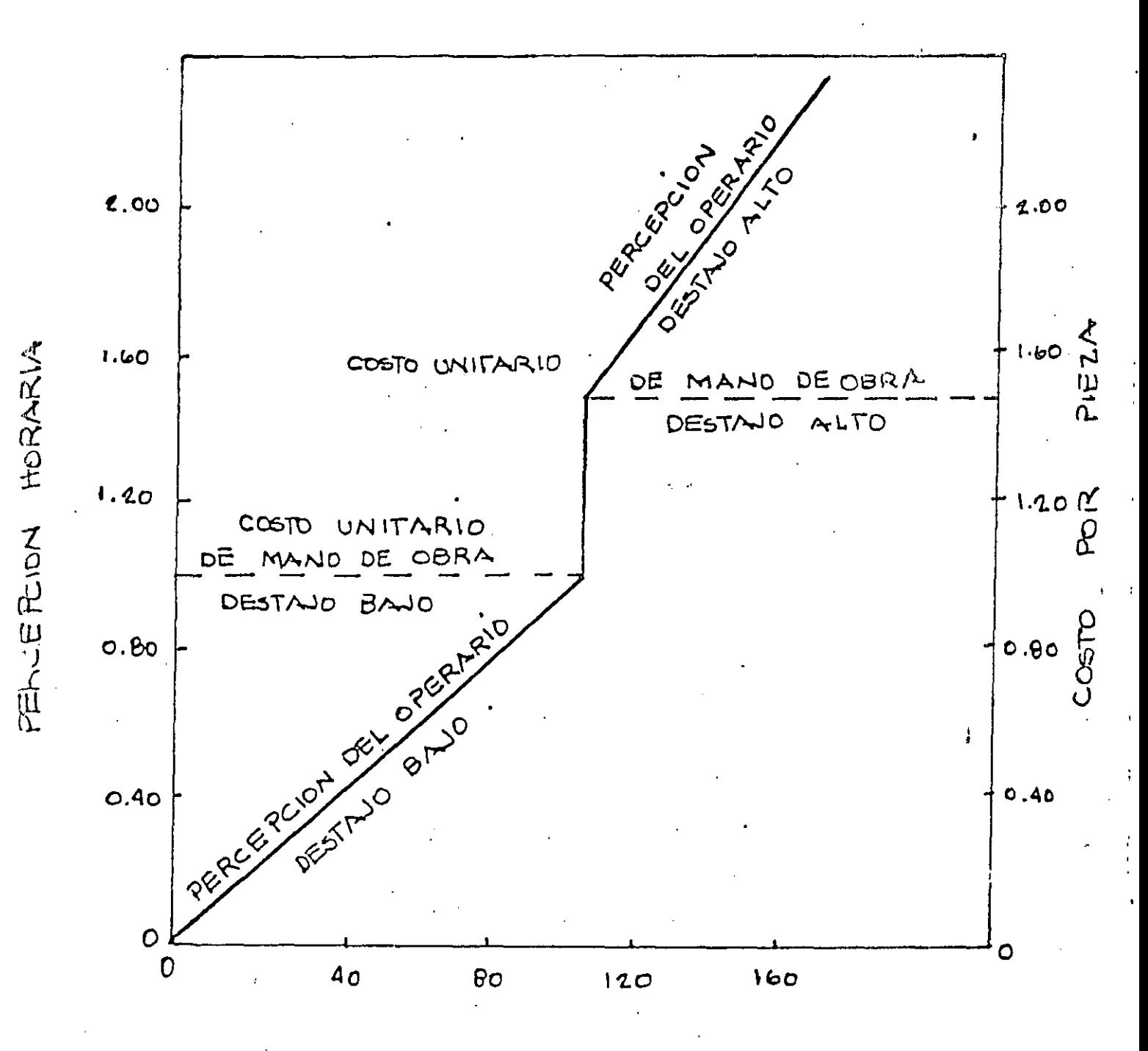

PRODUCCION EN PORCENTAJE DEL ESTANDAR

Parcepciones del operario y costo unitorio de mano de obra directa bajo el plan Taylor de desta jo diferencial.

 $/5$ 

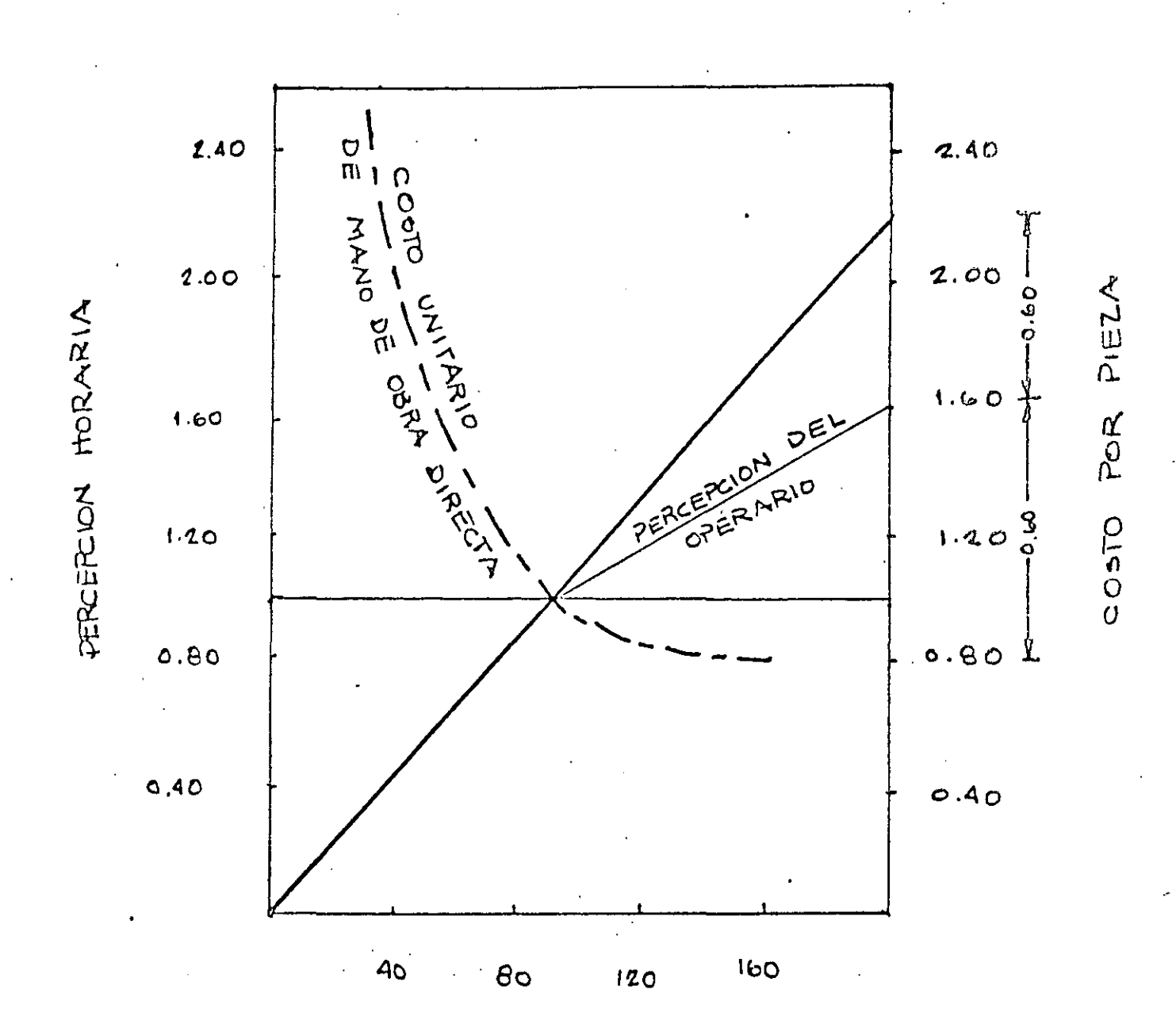

 $\dot{\mathcal{Z}}$ 

PRODUCCION EN PORCENTAJE DEL ESTANDAR

Percepciones del operario y costo unitario de mano de obra directa bajo  $\epsilon$ plan Haltey!

 $/6$ 

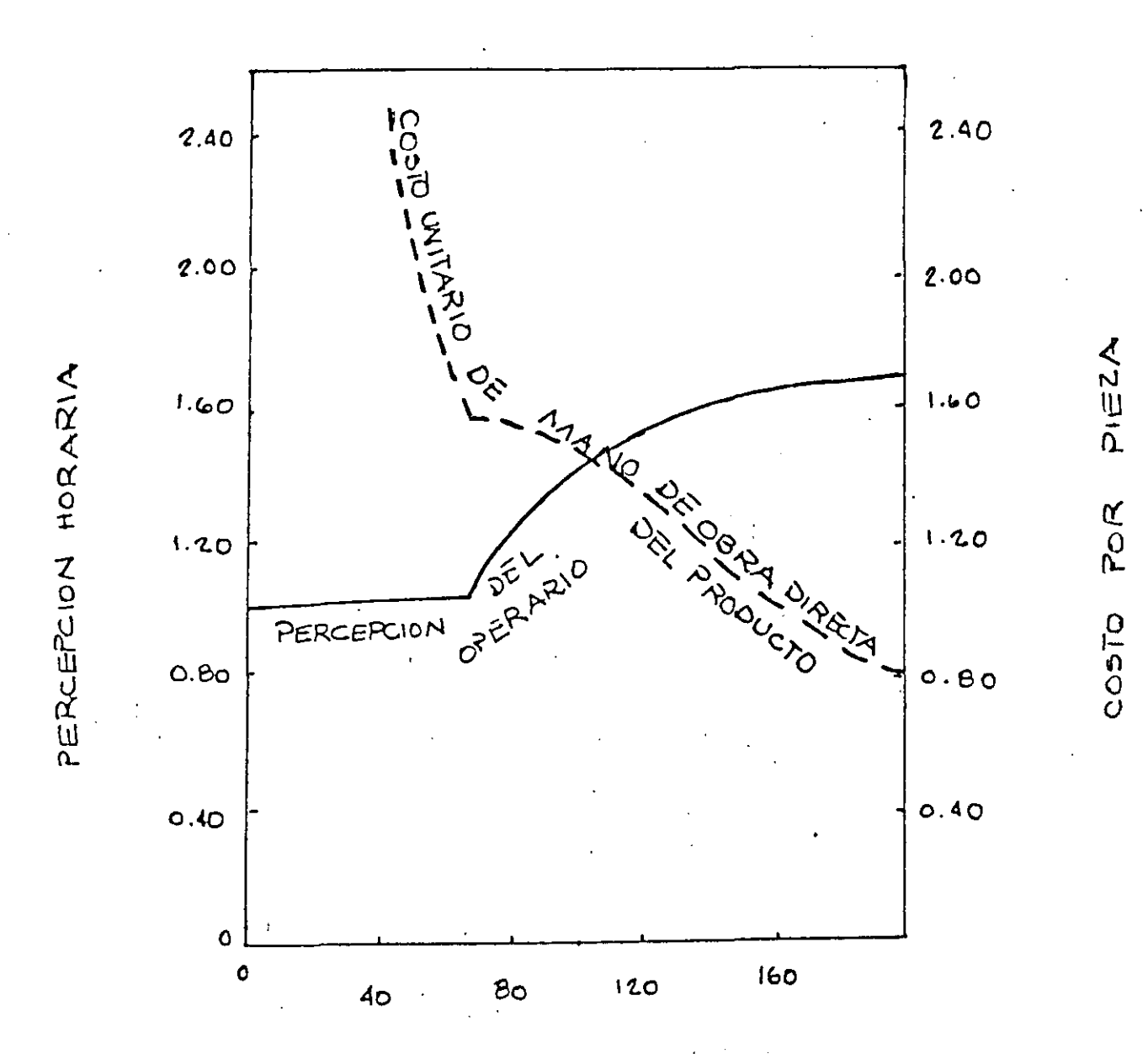

PRODUCCION EN PORCENTAJE DEL ESTANDAR.

Percepciones del operatio y curva del costo unitario bajo el plan Ravan  $(7 - )$ 

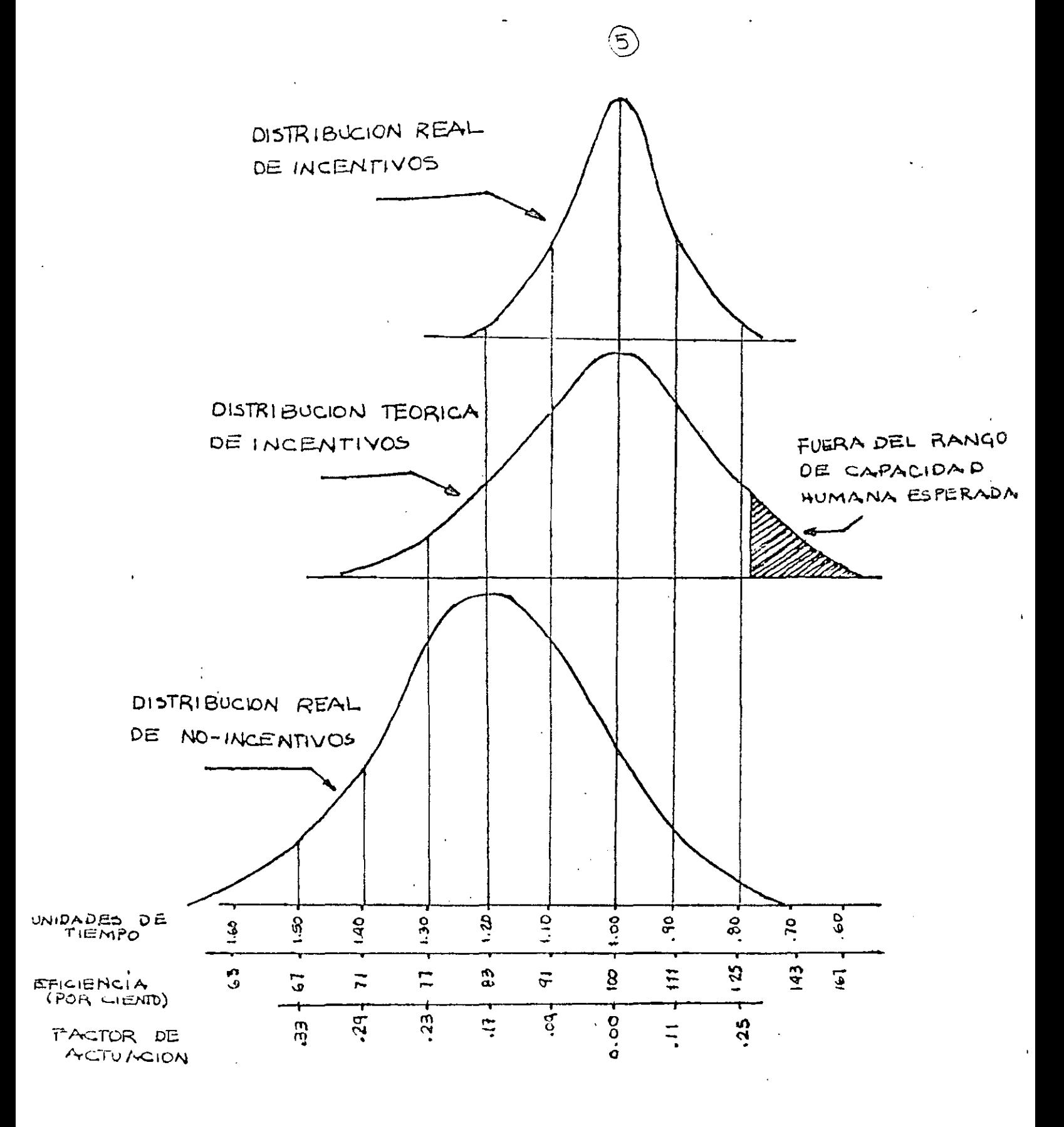

DISTRIBUCION ACTUAL Y TEORICA DE LA ACTUACION BAJO INCENTIVO Y POR DIA.  $\rightarrow$  0

Aprovechar en forma óptima el espacio en tres 4. - Espacios: dimensiones.

 $5. -$  Tamaño Aumentar la cantidad, tamaño o peso de las --Unitario cargas unitarias.

 $6 - Mecanizaci6n$ : Siempre que sea económicamente factible, se deberá mecanizar las operaciones de manipuleo.

7.- Normalización: Normalizar métodos de manipuleo así como también tamaños y tipos de equipos empleados.

- 8.- Adaptabilidad: Utilizar métodos y equipos que puedan realizar una variedad de tareas y aplicaciones, donde no se justifiquen equipos especiales.
- 9.- Peso propio: Reducir la proporción de peso propio del equipo de transporte con relación a la carga trans portada.
- 10.- Utilización: Lograr la máxima Carga de Trabajo para equipos y la mano de obra.

Planear el mantenimiento preventivo y correcti vo de todos los equipos de manipuleo.

 $12.-$  Control:

13.- Seguridad:

iantenimiento:

Utilizar actividades de manipuleo de materia-les para mejorar el control de la producción e inventarios.

Proveer métodos y equipos adecuados para manipulco seguro.

 $14.-$  Capacidad: Los equipos de manipuleo deben ayudar a lograr la producción deseada y aún cubrir los picos.

El-campo de Movimientos de Materiales es un amplio sector de la 'Ingeniería Industrial, incluye los problemas relacionados con Disposición de Equipo, Alma cenaje, Selección de Equipos Mecánicos, Automatización, Estudio de Tiempos y -Métodos de Movimientos, Reducción de Costos, Tráficos, etc.

En muchos problemas de lay out el Movimiento de Materiales llega a ser el factor determinante, por eso decíamos que deben analizarse en forma conjunta.

DESCRIPCION DE EQUIPOS DE MOVIMIENTOS DE MATERIALES.

El "Material Handling Handbook" (The Ronald Press Co. New York) presenta más de 430 clases de equipos. Nosatros agruparemos los tipos de equipos en 8 categorías principales:

> $1. -$ TRANSPORTADORES CONTINUOS.

 $2 -$ GRUAS, MALACATES Y ELEVADORES.

 $3 -$ VEHICULOS INDUSTRIALES.

 $4 -$ VEHICULOS AUTOMOTORES

 $5. -$ VAGONES FERROVIARIOS .

TRANSPORTES MARITIMOS  $6 -$ 

 $7. -$ TRANSPORTE AEFEO.

 $8 - 8$ CAJAS DE TRANSPORTE Y EQUIPOS AUXILIARES.

Esta clusificación incluye todos los equipos de uso universal. Nosotros veremos los tipos ras difundidos en el transporte industrial interno y que son: =

## 1,2,3yB

1.- TRANSPORTADORES CONTINUOS.- Genéricamente un transportador **contínuo se define como "un dispositivo horizontal,** inclín~ do o vertical, concebido y construído para transportar materiales a granel, paquetes u objetos según una trayecto-~ ria determinada por el diseño del dispositivo y que tiene **puntos de carga fijos o selectivos.** 

**Generalmente son fijos, si bien hay algunos móviles.** 

Los transportadores contínuos pueden considerarse como el símbolo de la pro ducción en masa, ya que proveen materiales en forma sincronizada, que es la - esencia de una producción organizada. Se les hace para transportar casi todo tipo de productos con pesos desde gramos hasta toneladas. Además, es de hacer**se notar gue aprovechan convenientemente en algunos casos el espacio cúbico.** 

**Los transportadores contínuos se pueden dividir en dos grandes grupos:** 

- a) De paquetes individuales (Cargas discretas)
- b) De material a granel (cargas contínuas) .

1.- Transportadores de Troll eys.

**2.-** Tran~portadores **de cintas o cadenas {Movimiento horizontal o inclinado).** 

3.- Transportadores de gravedad.

1.- Tipo Trolley: Consiste en una serie de trolleysque se desplazan sobre t:n riel colocado a cierta distancia del suelo y conectados unos a otros por medio de una propulsión sin fin como son: cadenas, cables, etc. La carga se suspende de los trolleys mediante ganchos, bandejas o disposi tivos especiales.

Se usan cuando se mueven cargas individuales con mucha frecuencia, siendo su aplicación más definida en los siguientes casos:

- 1.- Transporte entre varios puntos con selección automá tica del punto de descarga.
- 2.- Operaciones con baños electrolíticos, pinturas, etc. en producción masiva.
- 3.- Armado del producto sobre el transportador.
	- (Pueden o no usar el principio de potencia y libre (Power and free) .

La carga se lleva en trolleys individuales en un riel inferior mientras - que en uno superior se construye el accionamiento de modo que la tracción puede ser desconectada en cualquier momento,

> 4.- Almacenamiento de materiales en proceso en líneas de producción lo cual aborra espacio en departamentos  $$ de producción.

En las figuras puede verse una vista general de un transportador de - - trolley y un detalle del trolley.

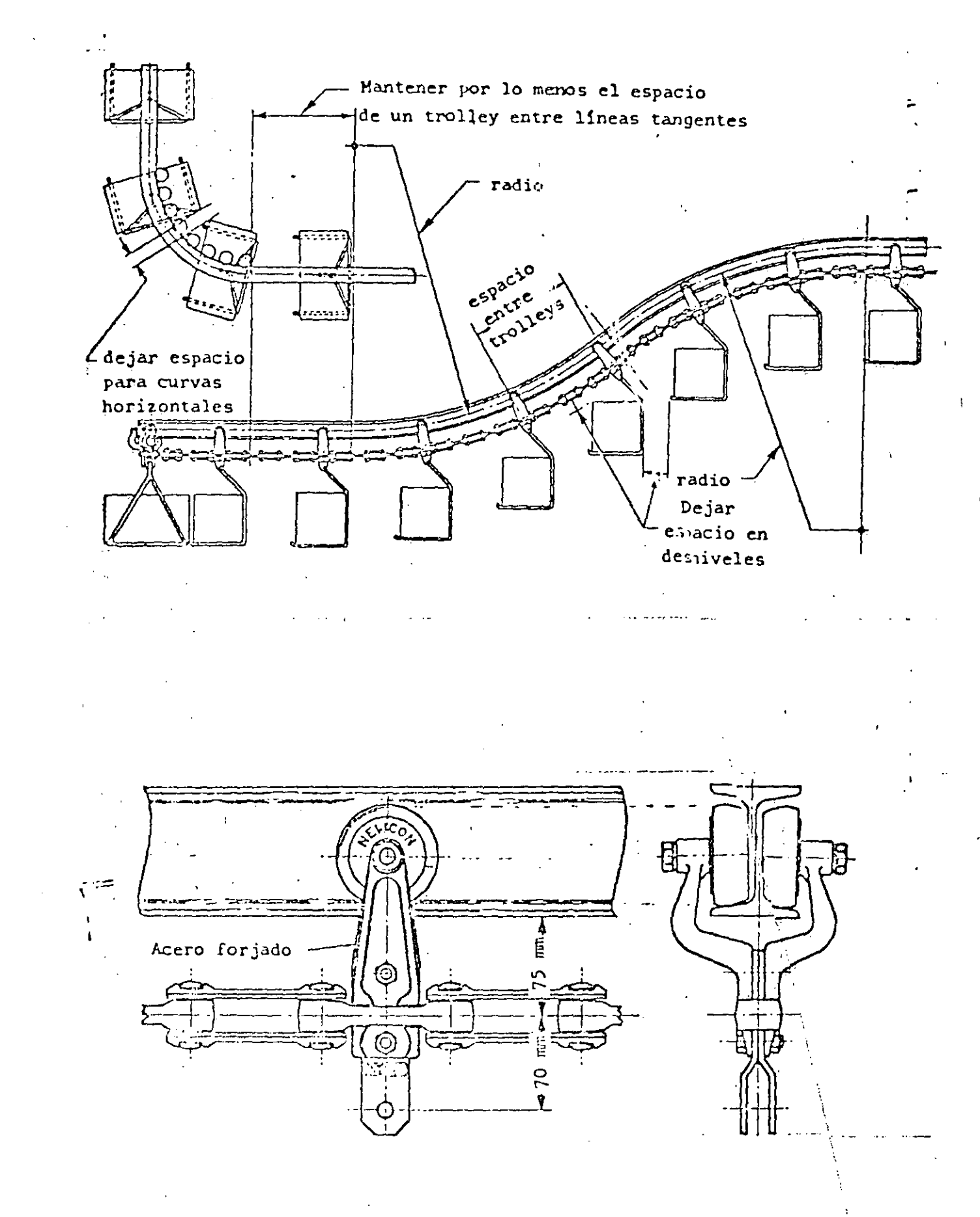

्क संख्या

 $r_{\perp}^{\dagger}$  . 2.- CINTAS TRANSPORTADORAS: Este grupo comprende los equipos utilizados para mover cargas discretas como son: paquetes u objetos sobre una cinta generalmente de superficie plana y a lo largo de una trayectoria horizontal o inclinada. No incluye los equipos para transportes a granel, que en parte se construyen según los mismos lineamientos.

En principio se trata de un. movimiento bidimensional.

La superficie de acarreo es accionada por friccion mediante una polea ma-triz apoyada en rodillos. Son de uso muy general debido a su baja inversión y poco costo operativo. Su única limitación la constituye el hecho de que el ma terial no debe dañar a la cinta. Las cintas se contruyen de tela, hule, plástico, piel, metálicas, etc. En todos los casos, es necesario incluir un dispo sitivo tensor pues el estiramiento de la cinta es del orden del 0.5 al 1.5%.

Para el caso de cintas inclinadas hasta 10 grados no hay problemas; se -puede llevar hasta 35° mediante el agregado de barras transversales o dispositivos especiales, ello depende también del centro de qravedad de 'la carga.

En cuanto a velocidades, el rango es muy grande, pudiendo ir desde -15 cms./min. hasta varios mts./minuto.

 $-72$ 

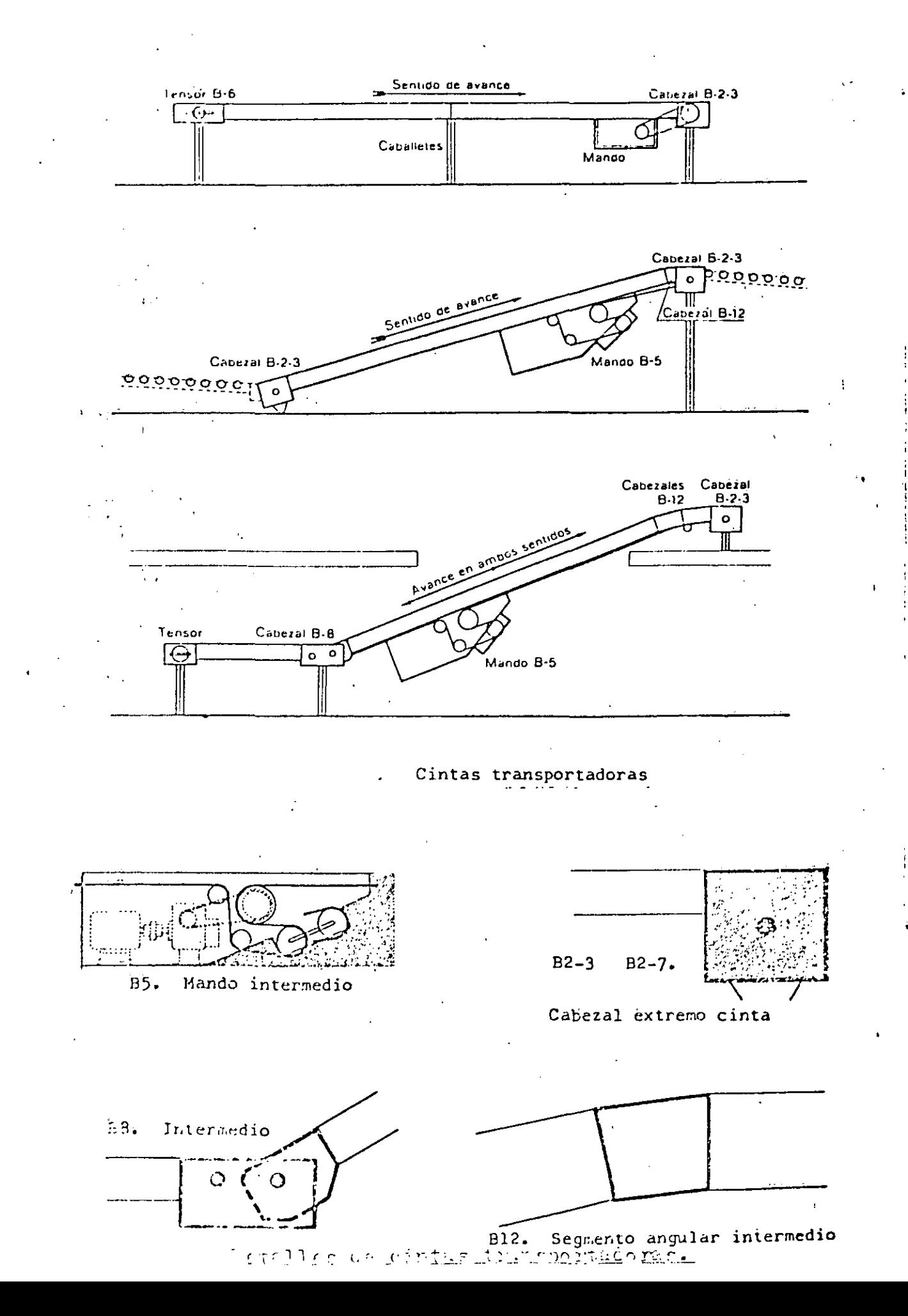

**「大学のある」というのは、その時のあるというのです。** 

.<br>Cálculo de potencia requerida para una cinta tran9portadora de bultos •

Se aplican las siguientes fórmulas de. potencia requerida en la polea de mando (Forrada con capa de goma) para los casos básicos de mando en cabezal de extremo de cinta, sin aditamentos es peciales.

 $(q+q_c)$ . LV  $N = \frac{1400}{}$  + !le. **H.V**  70

 $=[1+0.12, \frac{L_A}{q+qc}](\frac{q+qc}{q+qc})$ .  $N = \left[1+0.12 \cdot \frac{LA}{L}\right] \cdot \frac{(9+4c).LV}{1400} + \frac{4c.H.7}{70}$ 

CASO II

CASOI

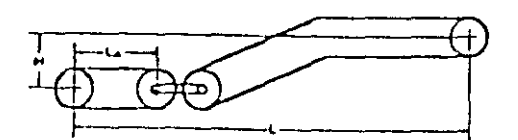

Para otros casos la fórmula **básica se transforma de acuerdo** 

al siguiente cuadro:

1

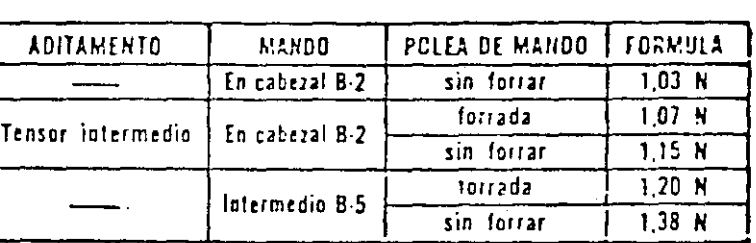

la potencia requerida en el motor será:

 $R_{\rm m} = \frac{R_{\rm t}}{R}$ <u>-</u> ກ

siendo  $\gamma$  .el rendimiento de la transmisión

#### **NOMENCLATUEA**

Ch: Capacidad de transporte en bultos/hora.

id: Distancia promedio libre entre bultos en m.

**Fmax:** Fuerza de tracción máxima en kg.

 $H$ : Altura total de elevación en m.

; **t...:**  Proyección horizontal en m. de la distancia total de transporte.

L<sub>A;</sub><br>' Proyección horizontal en m. de la distancia de transporte anterior al cabezal intermedio B-B

**¦; т**≟  $\frac{1}{n}$ Longitud del bulto en m.

. *11.1:*  ! "./. Potencia básica en C.V.

**Potencia total de tracción con aditamentos en C.V.** 

**ilimi Potencia de mctor necesaria en C.V.** 

Paso entre rodillos en mm. ŢJ.

Q: Pese de las partes móviles del transportador en Kg/m. (Tabla 1)

*Q*h: Peso deJ bulto en Kg.

*q* e: Pe.o rn.lximo da bul!os en Ke/rn. (Distancia tntre bullo• nula).

Velocidad de transporte en *in/seg.* 

Figura 11.

Cinta transportadora. Ejemplo de cálculo

Con los elencintos normalizados Indicados se Instála un - cinta como la de la figura que debe transportar 1200 paqu tes por hora, cada uno de un peso de 40 Kg., largo 0,60 r y ancho 0.45 m.

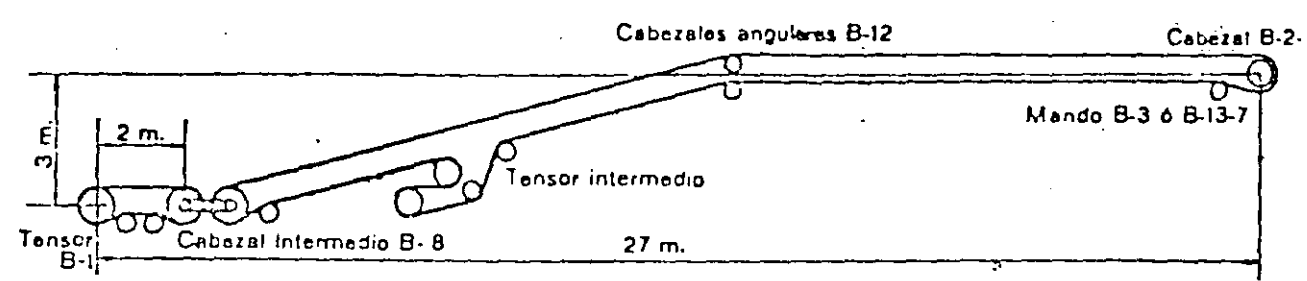

Estimando una velocidad de 0,3 m/seg, nos da una distancia promedio libre entre paquetes, de:

$$
d = 3600 \cdot \frac{V}{C_{\text{h}}} - 1 = 3600 \cdot \frac{0.3}{1200} - 0.6 = 0.3 \text{ m}
$$

perfectamente compatible con el transporte.

Elegimos la primer correa de ancho mayor o igual al ancho del paquete. Ancho de correa = 20"  $\pm$  510 mm. y el paso p. de los rodillos de acuerdo a la fórmula:

 $p = 500 \cdot 1 - 25$   $p = 500 \cdot 0.6 - 25 = 275$  mm

Adoptamos el primer paso Standard inferior o igual al anterior, es  $p = 200$  mm, que nos dá un pesi $q = 14.1$  Kg/m.

La carga máxima de bultos por metro será

$$
c_{c} = \frac{q_{b}}{1} = \frac{40}{0.6} = 66.6 \text{ Kg/m}.
$$

 $N = \left(1 + 0.12 \frac{L_A}{I}\right) \cdot \frac{\left(q + q_c\right) L.V}{1400} + \frac{q_c.H.V}{70}$ y la potencia (para caso II):

$$
N = \left(1 + 0.12 \cdot \frac{2}{27}\right) \cdot \frac{80.7 \cdot 27 \cdot 0.3}{1400} + \frac{66.6 \cdot 3.03}{70}
$$

 $N = 1,01 \cdot 0,47 + 0,86 = 1,33$  C.V.

Si usamos polea forrada de goma por el tensor intermedio debemos aplicar:

$$
N_f = 1,07 \cdot N = 1,07 \cdot 1,33 = 1,42 \text{ C.V.}
$$

La fuerza de tracción sobre la correa será:

$$
F = \frac{75.11t}{V} = \frac{75.1142}{0.3} = 355 \text{ kg}.
$$

フハ

بالمستودية بالبنا TRANSPORTADORES DE GRAVEDAD: Como su nombre lo indica, se usa la gravedad como fuerza propulsora. Sirven únicamente para cargas discretas. Tienen el  $$ incoveniente que, debido a que no puede controlarse muy bien su velocidad, en general no sirven para cargas frágiles.

El grupo puede funcionalmente dividirse en transportadores de rodillos, de ruedas (de patín) y tabagones. El grupo incluye también a los transportado-res horizontales que se utilizan en general para operaciones de armado en el caso de productos voluminosos que pueden desplazarse de un puesto de trabajo al otro, empujándolos.

El largo de una instalación de rodillos y gravedad, está limitada únicamen te por la pérdida de altura debido a la inclinación. Para instalar una línea larga, si no hay altura suficiente, se utilizan elevadores mecánicos colocados en puntos intermedios, los que suben el bulto a cierto nivel posibilitando, de tal manera, la continuación del transporte por gravedad.

Estos transportadores permiten almacenar mercaderías a lo largo de su desa rrollo, de modo tal, que a medida que se retiran los bultos de la parte infe-tior, los demás descienden automáticamente. En las figuras se describen los principales tipos y sus características.

TEANSPORTADORES A GRANEL: Son los equipos concebidos y construídos para el manipuleo contínuo de grandes cantidades de material a granel, que incluye gases, líquidos y sólidos.

Los gases y líquidos no plantean problemas dado que se transportan en con **duetos con o sin bombas compresoras, o en barriles, tambores, botellas, etc.- En este Último caso pueden ser considerados como cargas discretas. Por lo** - **tanto, al mencionar los transportadores contínuos o a granel, debe entenderse que se trata de materiales sólidos.** 

Dada la gran cantidad de equipos en este aspecto funcional, su elección está determinada generalmente por los siguientes factores:

> 1.- Estado Físico de los mate-- **ria les.**

2.- Uso a que se **destina.** 

Tamaño de la partícula **Peso**  Temperatura Fragilidad **Resistencia a la abrasión. Resistencia a la corrosión, etc.** 

Transporte entre plantas Carbón Piedra Cal.

Formación de Mezclas. Recepción y descarga Carga a paquetes individuales **Carga de máquinas u hornos.** 

En este grupo debe mencionarse también el transporte neumático de elementos **sólidos l:omo es el caso del algodón.** 

 $\cdot$  .

# **ROLLETES DE GRAVEDAD**

# INDICACIONES PARA SU ELECCION:

1~ Los bultos deben tener uno superficie rígido y liso para el trasporte. Los que se deforman acomodóndose en los espacios entre rolletes, deben llevarse sobre bandejas. Los bultos con trave**sañas deben trasportarse en forma que estos no se traben con los rolletes.** 

2º El peso de los rolletes elíjose de la Tabla 1, entrando en ella con el largo del bulto más corto. En coso de resultar esta medida entre dos valores, adóptese el que corresponde con un paso menor.

3º El largo del rollete determínese, sumando 50 mm, al ancho del bulto. Dimensión A ó A1 de los dibujes de lo póg. 27

4<sup>º</sup> El diámetro del rollete, longitud de los tramos y perfiles del bastidor, se indican en la Tabla 1, en base al peso y la'rgo del bulto. \_L()~g()\_S\_n\_9~~~~-~-e .. f\_ob~i-'\_o<;.~n\_\_Ell!\_!()~\_!!Om()S \_\_ .Q\_~~~-te~ 2.400 ó 3.000 mm. ·, --------

5<sup>º</sup> El largo de una instalación de rolletes está limitado únicamente por la pérdida de altura debido o la inclinación. Para instalar una línea larga, si no hoy altura suficiente, utilizamos eleva**dores mecánicos colocados en puntos intermedios, los que suben el bulto a cierto nivel, posibili** tondo así la continuación del trasporte por gravedad.

6<sup>º</sup> La inclinación de una línea de rolletes depende de los características de la superficie del bulto **y** su peso. La Tabla II, indica aproximadamente los valores usuales de la misma.

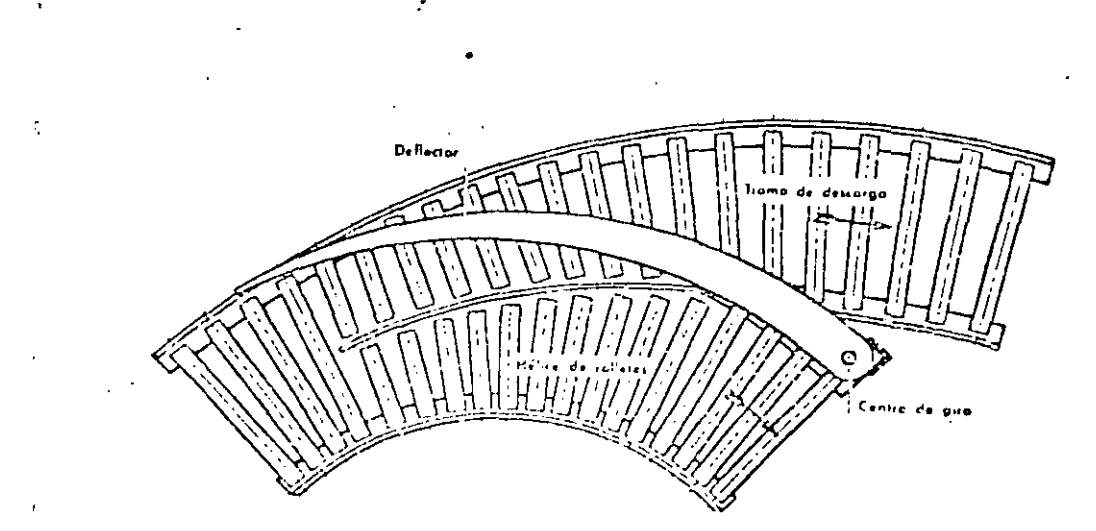

DESCARGA INTERMEDIA

# CURVAS

Para cambiar la dirección de trasporte de las mercaderias, en una línea de rolletes de gravedad s uson curvas de fabricación normal cuyo desarrollo angular es de 30°, 45°, 60° ó 90°.

# CURVAS CON ROLLETES SIMPLES:

Se utilizan para bultos de hasta 550 mm, de ancho. En ellas se emplean solamente rolletes cónicos dispuestos en forma adecuada para obtener una marcha suave del bulto en la curva. El bastidor tiene

el mismo oncho que en los tramos rectos y el radio interior de estas curvas es de 850 mm. La construcción t és plana, es decir que los puntos de entroda y solida estón al mismo nivel.

CURFA 90: PARA ROLLETES **SIMPLES** DIMENSIONES: " $A$ "  $\gamma$  "D" ver tabla III

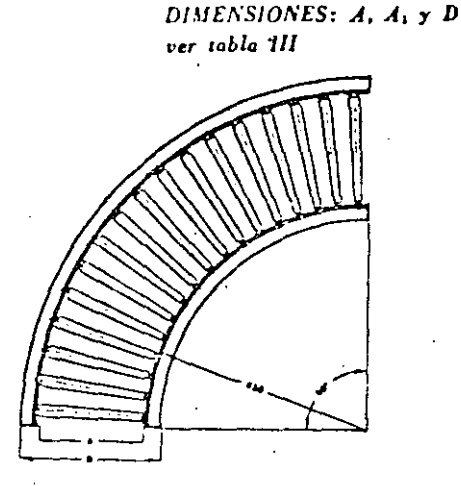

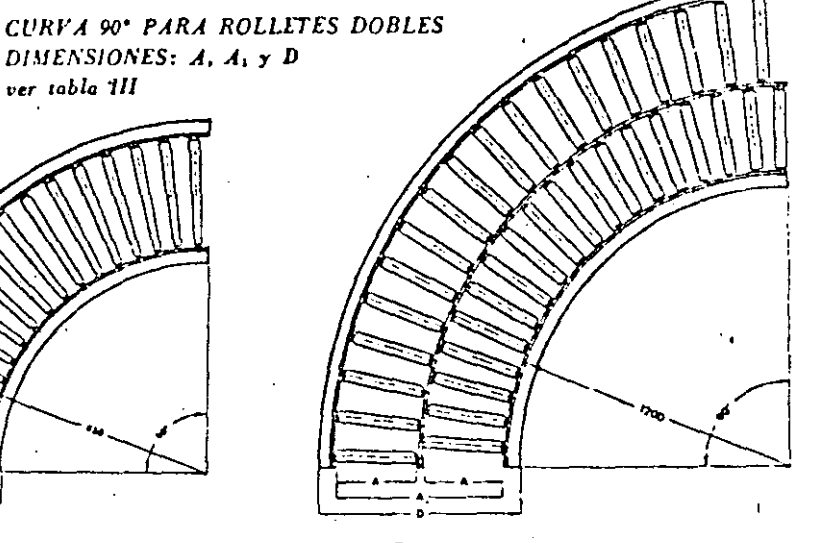

### CURVAS CON ROLLETES DOBLES:

Para bultos de 600 mm, o más, las construímos como ilustra la figura con dos hileras de rolletes, dispuestos en forma alternada y dirección radial. Con esta disposición se consigue mayor velocidad en la hilera externa de rolletes, facilitando esto el desvío del bulto.

El rodio interior de estas curvas es de 1.200 mm. y el bostidor se adapta al de los tramos rectos. La construcción es plano, es decir, que los puntos de entrado y salido están al mismo nivel.

# EMPALMES

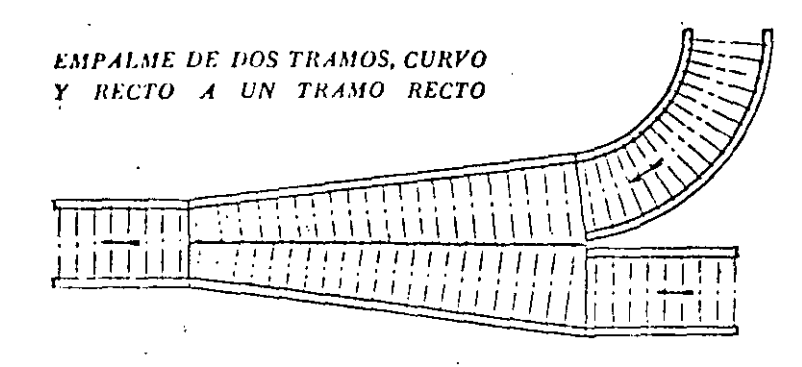

EMPALME DE DOS TRAMOS RECTOS

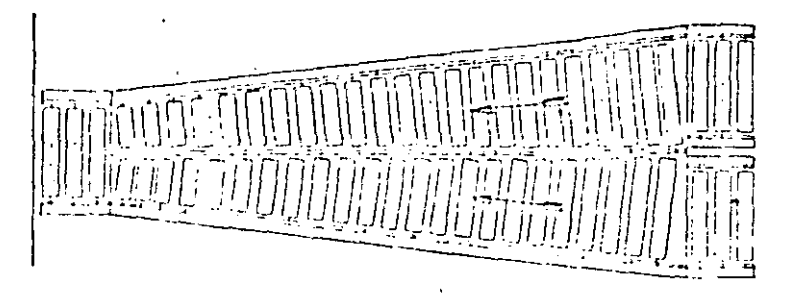

Utilizados principalmente para enviar los bultas desde ramales a una línea general. En los empalmes, cuando los ramales no trabajen alternativamente, debe colocarse un hombre para evitar atascamientos.

En las illustraciones se indica con flechas la dirección de trasporte.

EMPALME DE UN RAMAL CURVO A UN TRAMO RECTO

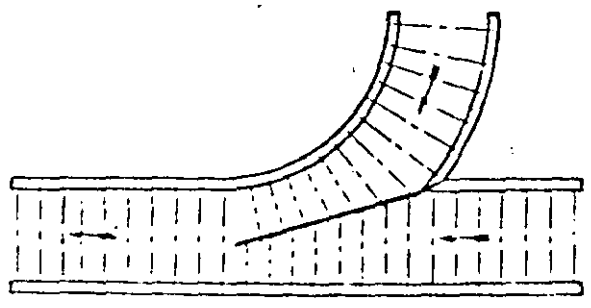

TABLA I

| Lorgo del<br>. bulto                                        |                 | 175                               | 250                                          | 325 | 400 | 475 | 550                                             | 625 | 700 | 775                                 | 850 | 925       | Caracteristica<br>de los rolletes<br>y bostidor |
|-------------------------------------------------------------|-----------------|-----------------------------------|----------------------------------------------|-----|-----|-----|-------------------------------------------------|-----|-----|-------------------------------------|-----|-----------|-------------------------------------------------|
| Poso de los<br>rolletes                                     |                 | 50                                | 75                                           | 100 | 125 | 150 | 175                                             | 200 | 225 | 250                                 | 275 | 300       |                                                 |
| $\dot{\mathbf{\Sigma}}$<br>$\epsilon$<br>bulto<br>ē<br>Peso | 10              |                                   |                                              |     |     |     |                                                 |     |     |                                     |     |           | Rollete Ø 25<br><b>Bastidor</b><br>L50x40x5     |
|                                                             | 15              |                                   |                                              |     |     |     |                                                 |     |     |                                     |     |           |                                                 |
|                                                             | 20 <sub>1</sub> | especial                          |                                              |     |     |     |                                                 |     |     |                                     |     |           | Rollete Ø 50<br>Bostidor<br>L65x50x6            |
|                                                             | 30              |                                   |                                              |     |     |     |                                                 |     |     |                                     |     |           |                                                 |
|                                                             | 40              |                                   |                                              |     |     |     |                                                 |     |     |                                     |     |           |                                                 |
|                                                             | 50              | Irucción                          |                                              |     |     |     |                                                 |     |     |                                     |     |           | Rollete Ø 70<br><b>Bostidor</b><br>L75x50x7     |
|                                                             | 60              | $\frac{1}{2}$                     |                                              |     |     |     |                                                 |     |     |                                     |     |           |                                                 |
|                                                             | 70              |                                   |                                              |     |     |     |                                                 |     |     |                                     |     |           |                                                 |
|                                                             | 80              | lieren                            |                                              |     |     |     |                                                 |     |     |                                     |     |           |                                                 |
|                                                             | 90              | ਰੋ                                |                                              |     |     |     |                                                 |     |     |                                     |     | $\bullet$ |                                                 |
|                                                             | 100             | $\tilde{\mathbf{e}}$<br>$\propto$ |                                              |     |     |     |                                                 |     |     |                                     |     |           |                                                 |
| Lorgo de los<br>tramos                                      |                 |                                   | Para tramos con largo<br>inferior a 2400 mm. |     |     |     | Para riamos/de<br>$2400\,$ mm/pé $\rho_0$ oʻgoʻ |     |     | Para tramos de<br>3000 mm. de largo |     |           |                                                 |

TABLA II

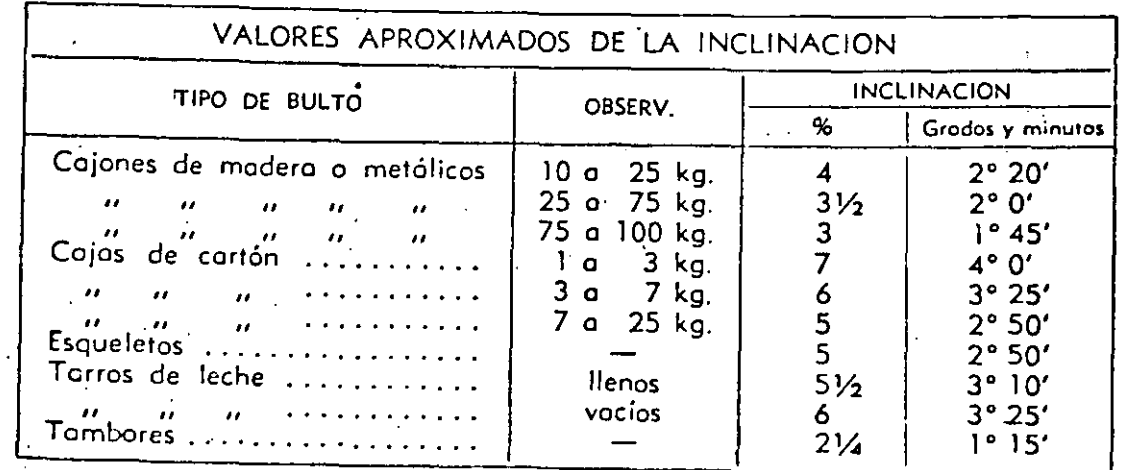

TABLA III

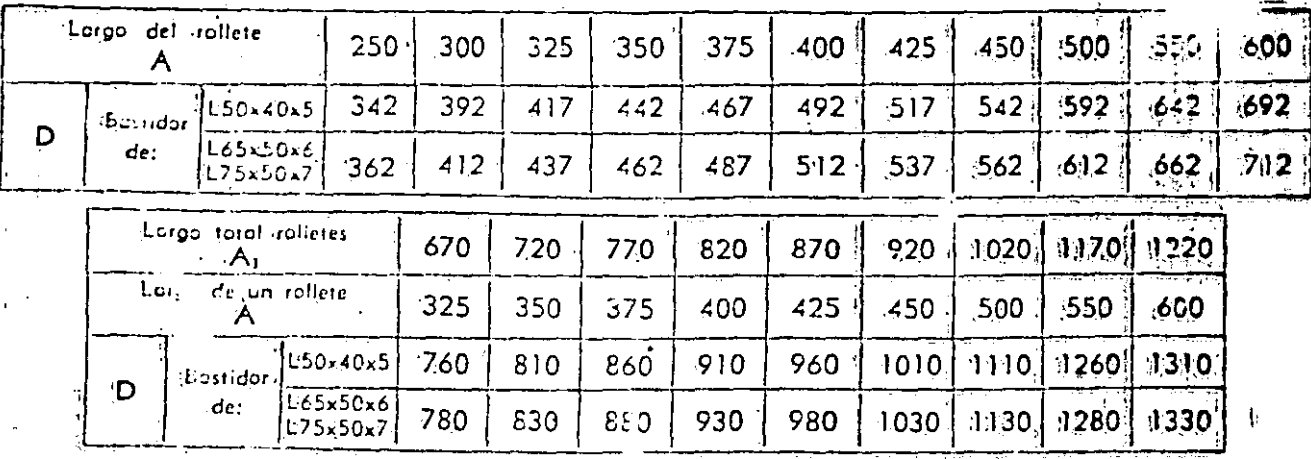

隆

IDIMENSIONES DE LOS TRAMOS DE ROLLETES DE GRAVEDAD

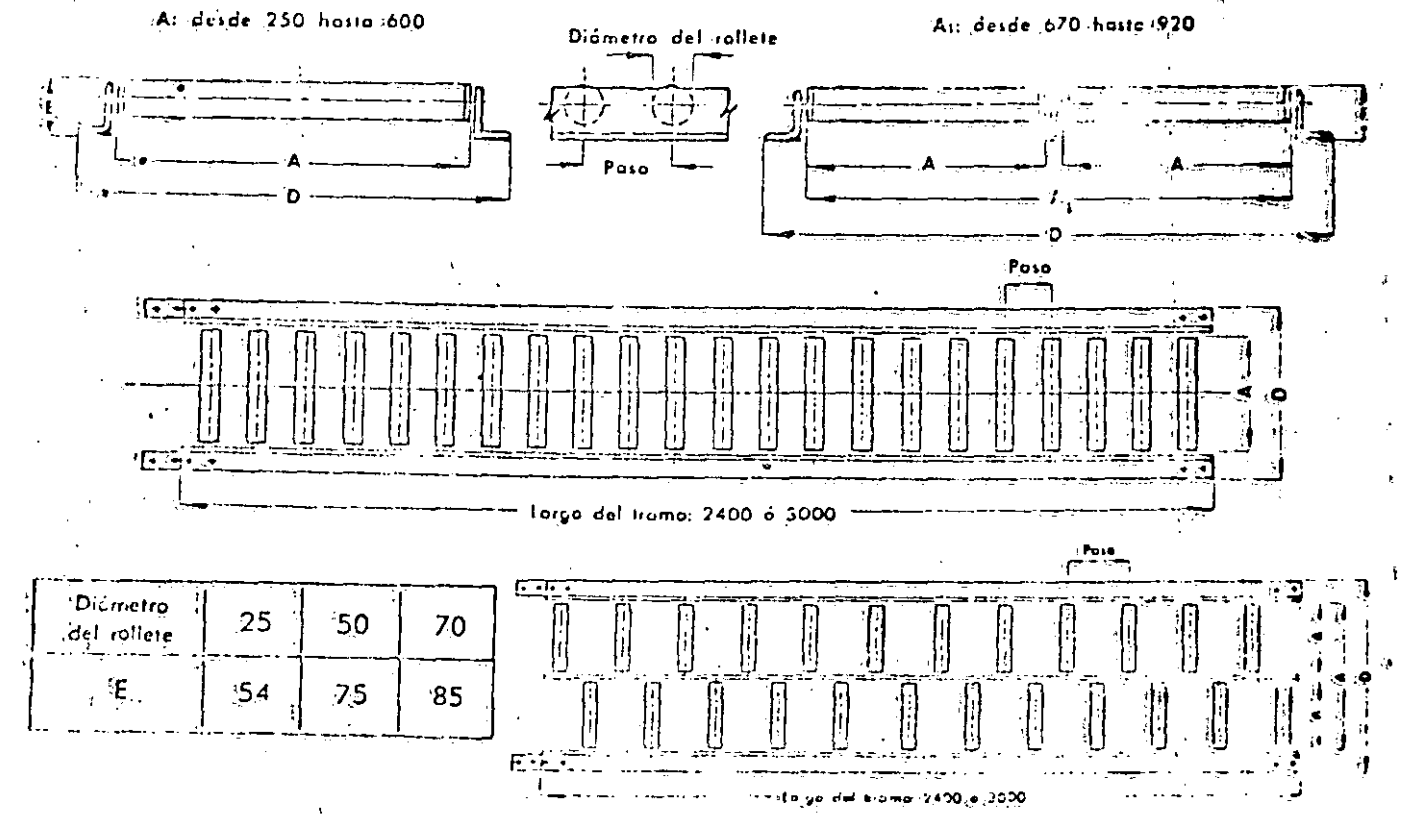

#### **HELICES ROLLETES** GRAVEDAD DE DE.

Construidos conservos de rolletes de gravedod de 90° ó 45° de desarrollo, formando una hélice so portada convenientemente por un bastidor de acero. Los rolletes pueden ser cilíndricos o cónicos: siendo los primeros según el ancho del transportador, simples o dobles. El diámetro exterior de lahélice y su paso así como el tipo de rollete, dependen del peso y dimensiones de los bultos.

Permiten almacenar mercaderías a lo lorgo de su desarrollo, de modo tal que, a medida que se retiran los bultos de la parte inferior los demás descienden automáticamente. Los bultos pueden cargarse en la hélice mediante tramos de rolletes de gravedad, y su descarga realizarse de igual manera. Para la carga o descarga en pisos intermédios es foctible intercalar desvíos.

Las aberturas en los pisos normalmente son circulares, pero si no es factible practicar una abertura muy amplia, puede atravesarse el piso mediante una conaleta recta que empalme las hélices del piso superior e inferior.

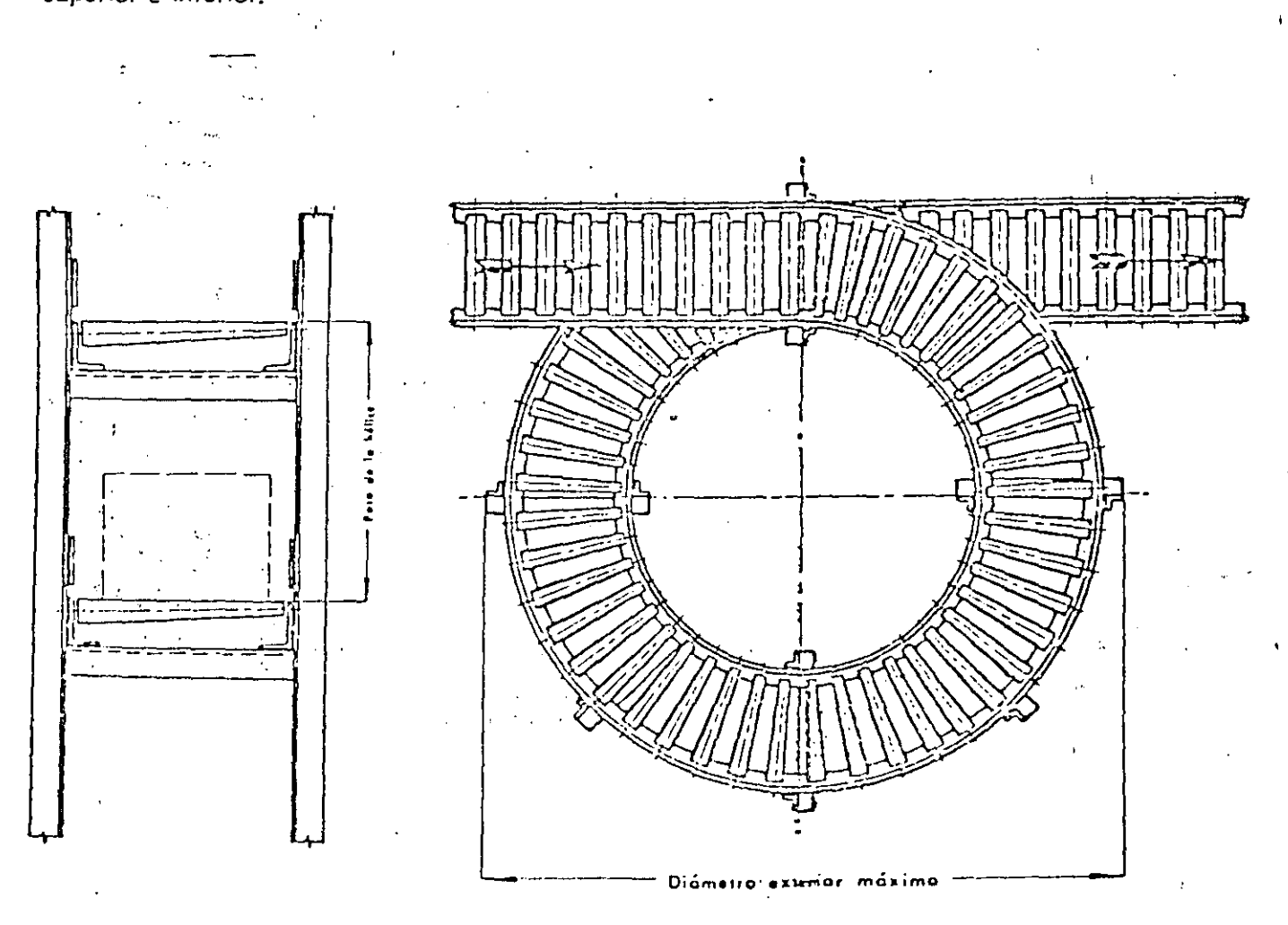

CANALETAS METALICAS HELICOIDALES

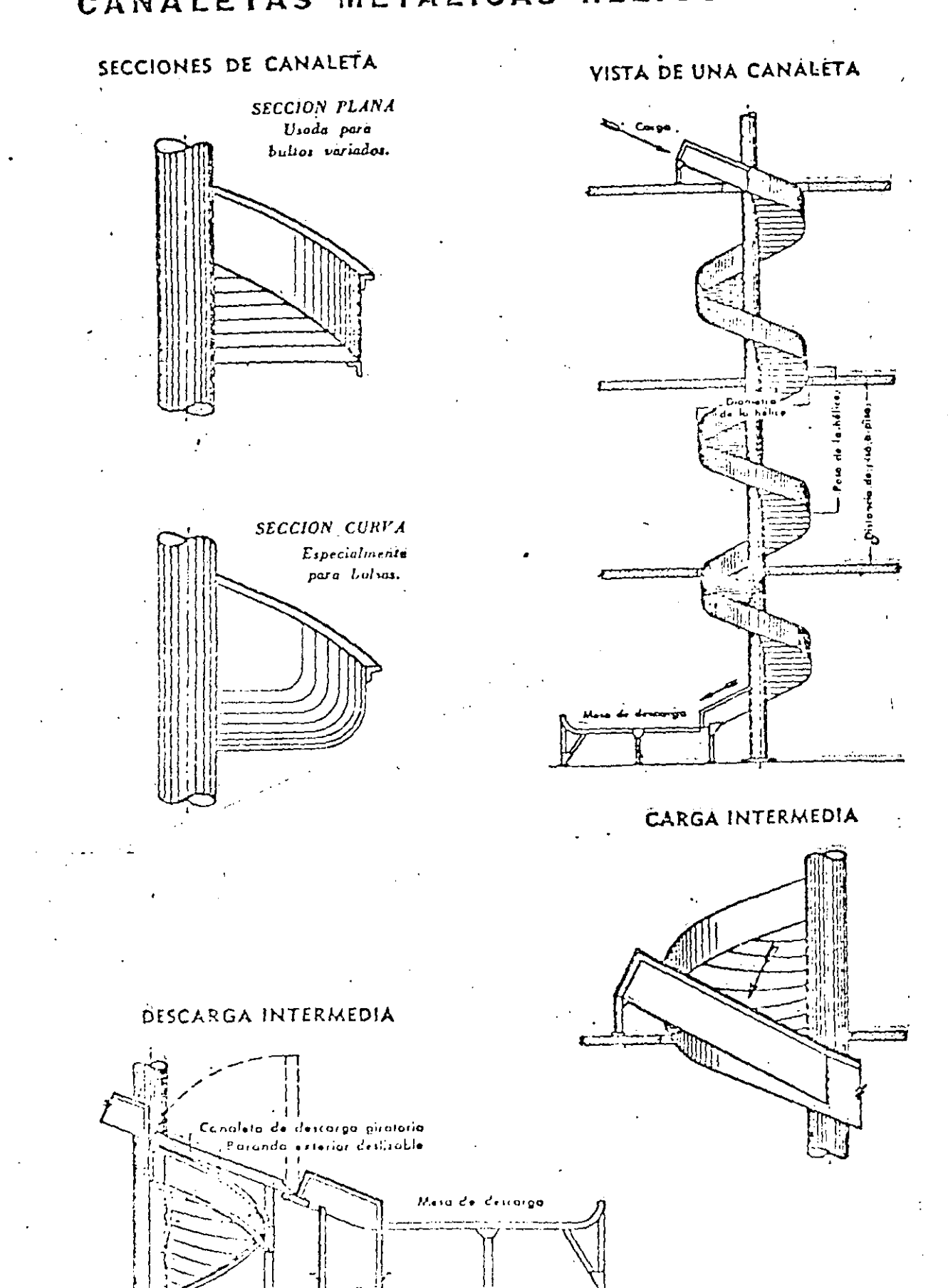

 $- 82$ 

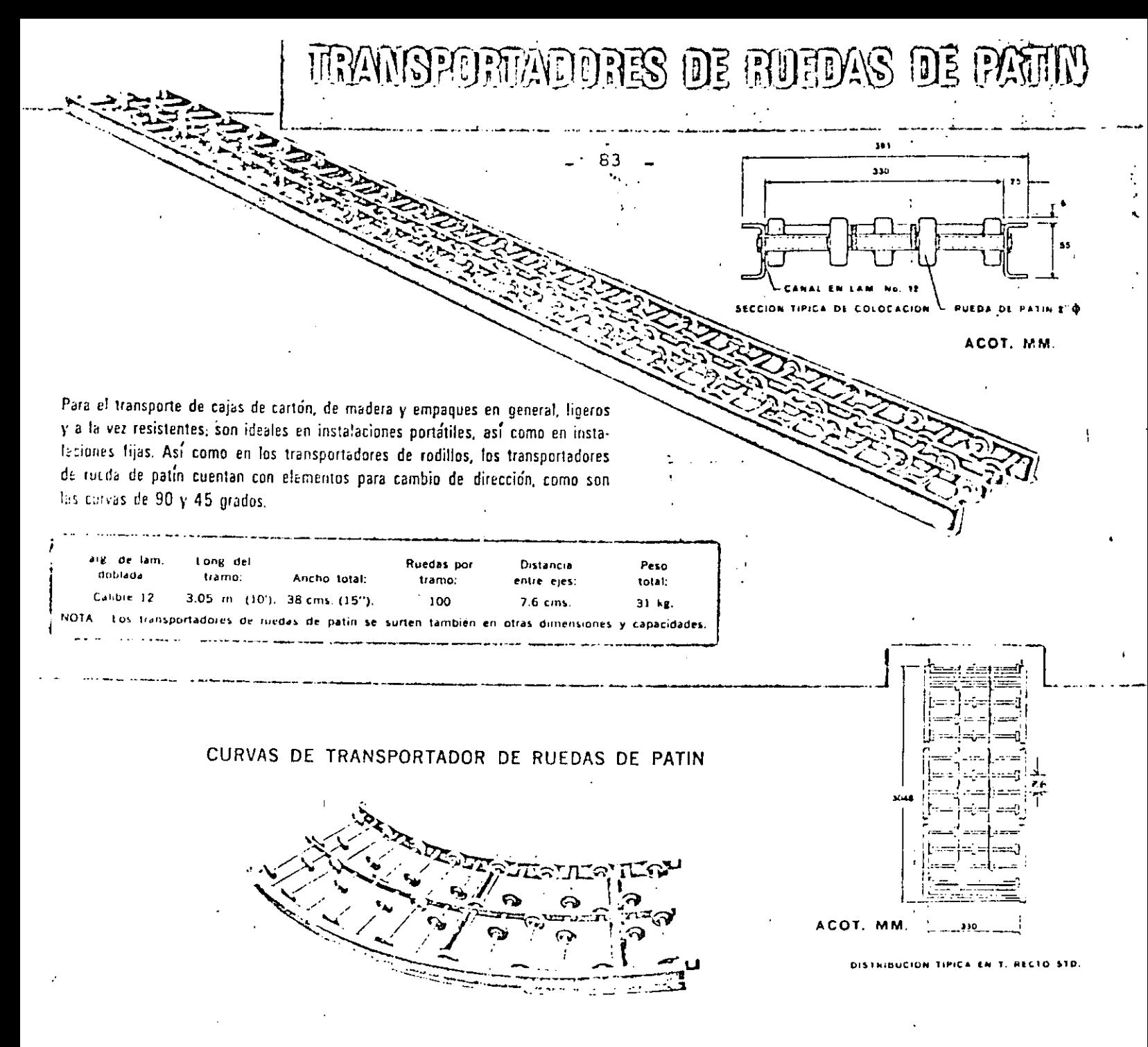

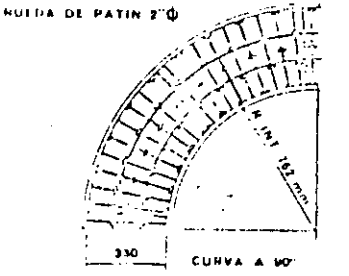

ACOT. MM

Para los cambios de dirección en las líneas de transportadores, contamos con curvas de 45 y de 90 grados, con las siguientes dimensiones.

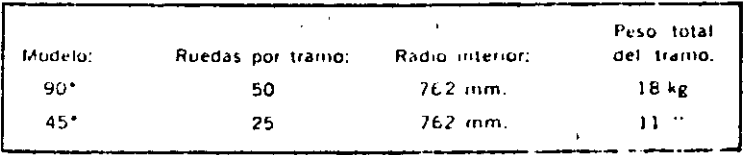

Para la instalación de estos transportadores, también se usan los tripies y los apoyos similares a los que se usan en los transportadores de rodillos.

V FIMEREATO.

CASEE AS NOTTE FOTA. COL. INDUSTFIAL VELLEJO + MEXICO 16, D. F TEL: £-£7-31-11 **Contract APARTADO 13 BIS** 

SUCUPSAL MONTERREY: AV. CONSTITUCION 735 OTE. . TEL. 43-09-05 SUCCREAL GUADALAJARA CA124DA GGNZALEZ CALLO 2501 . IEL 17-16 80 SUCUREAL LEON BLVD A LOPEZ MATEOS EUR OTE . TEL. 3.75-56

Automatice et manejo de sus materias primas, productos en proceso y productos elaborados por medio del uso de transportadores de gravedad. Reduzca esl sus costos é incremente sus ganancias. Ideales para carga y descarga de mercancía. Disponibles en tramos de 3.05 mts. (10'). Son fácilmente manejables y desmontables; no ocupan espacio vital. Estos transportadores de rodillos se utilizan con eficacia para el manejo de carga pesada. Sumamente resistentes, son recomendables para instalaciones fijas y en algunos casos también para instalaciones portátiles. Para el transporte de tambores, barriles y barricas, cajas de cartón, etc. y muy especialmente en la Industria embotelladora.

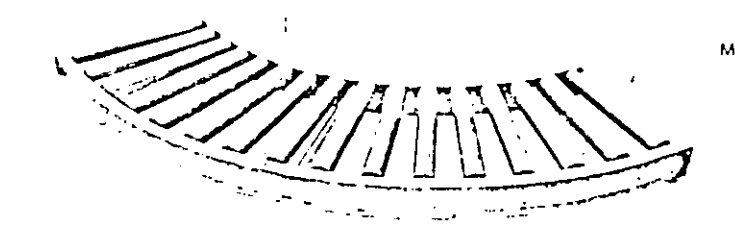

### CURVAS DE TRANSPORTADOR DE RODILLOS

Radio

interior

762 mm

762 mm

Ancho

entre

Larg.:

 $38 \, \text{cms}$ 

 $(15<sup>2</sup>)$ 

ACOT. MM.

Long util

del

i odillo

 $36.5 \, \text{cm}$ s

 $(143, 1)$ 

en otras dimensiones, ci

MSPORIMOORES DE ROD

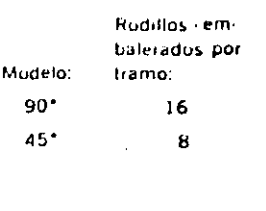

Ancho

total;

 $44 \text{ cm}$ 

 $17/2)$ 

 $34 -$ 

Peso total del tramo: 30 kg  $15$ 

**Rodillos** 

emb.

por

tramo:

30

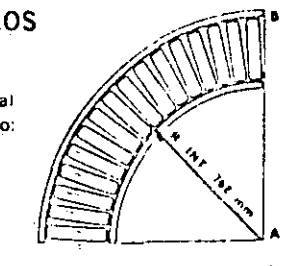

**Distancie** 

entre

ejes:

10 cms. (4")

Peso total

del

traino:

55 kg

etro de Todillo

CURVA DE RODILLOS

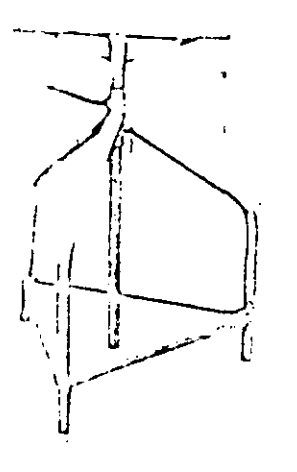

# TRIPIES Y SOPORTES PARA TRANSPORTADORES

POSICIO ALT.

tong

del

tramo:

 $3.05$ 

 $(10)$ 

NOTA:-Los transportadores de rodillos se surten también

ده !

r si

Larg. de

lam. doblada:

Calibre 10,

El peso de los transportadores lo soportan en el caso de instalaciones semifijas, livianos pero resistentes triplés de construcción tubular de fierro y ajustables a diversas alturas para dar la inclinación requerida al transportador, y en el caso de instalaciones fijas, soportes ajustables tipo "L", hechos de robusta lámina doblada en calibre 12, tanto la altura como la inclinación se graduan por medio de dos tornillos por fado, pudiendo fijarse al piso por sendos barrenos en la parte interior.

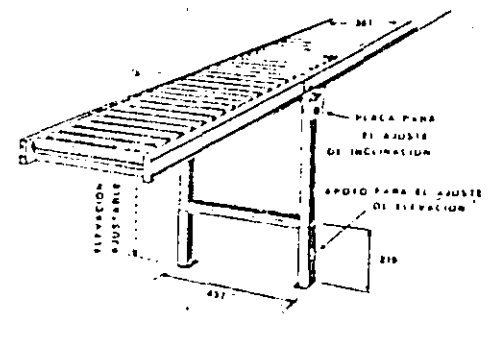

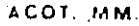

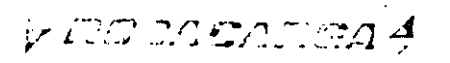

DALLE 45 ADATE 1074 COL. VALLEJO + MEXICO IE, D.F TEL: 1-17-33-11 145481100 13 BIS

SUCURDAL MONTETREY, AV. CUNSTITUCION 735 OTE, . IFL. 43 09-05 SUCURSA: (VISA/AJARA CALZADA AGNIJA) (Z GALLO 259) @ JEL 17-16-80 SUCCESS RECY BLVD A TOFFZ MARIOS EDS OTEL . TEL 3225 56

ACOT. MM.

# SPORTADORES DE RODILLOS

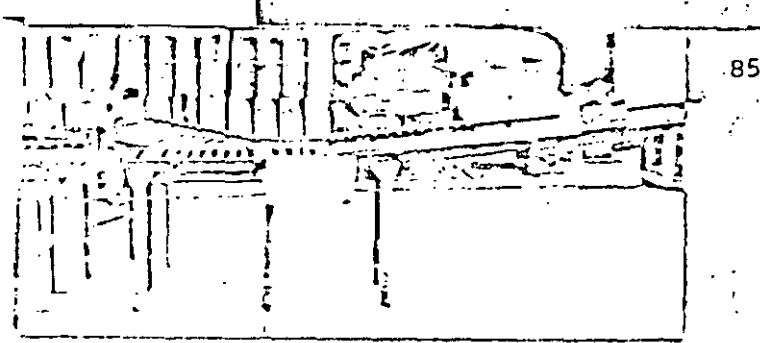

Sección de un sistema de transportadores muy completo que muestra los diversos componentes como sun Banda inclinada, rodillos, ruedas de patín, deflector para cambios de dirección, y seportes ajustables de altura é inclinación.

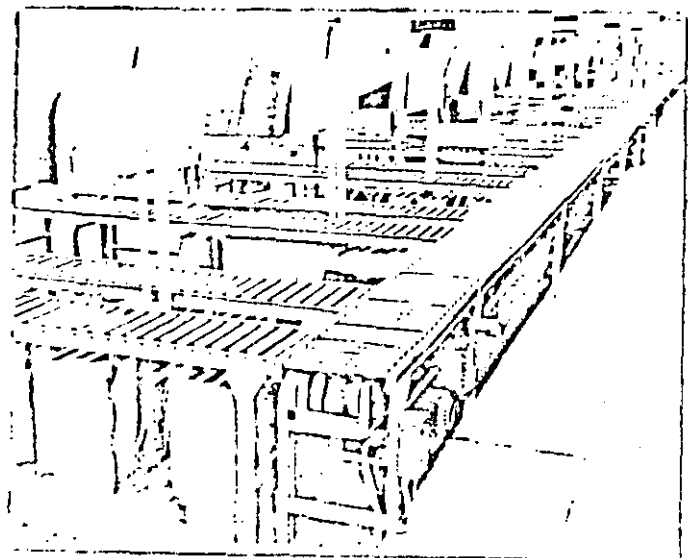

En esta secuencia se muestra como una sección de transportadores de rodillos vivos, surte el producto empacado hacia el departamento, de sellado, de cajas, Installados en Avon Cosmetics, S. A. de. C. V.

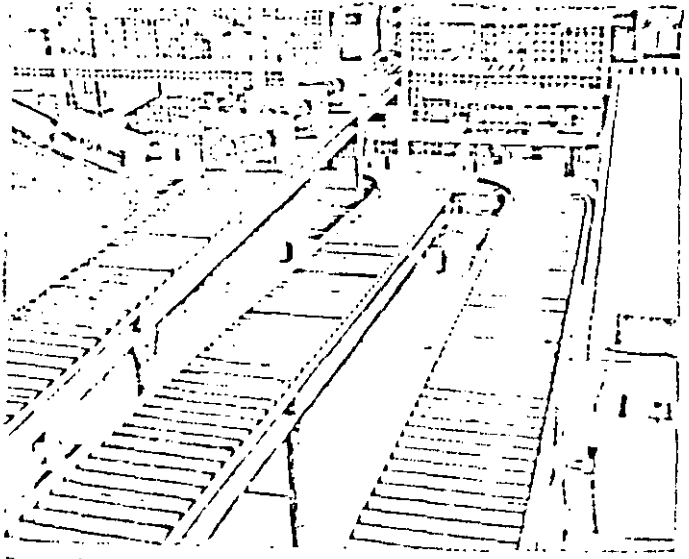

320 03 salue repolita periodati en las tedos for profutans.  $\partial\varphi\in\mathfrak{U}(L^2(\mathbb{R}^d))_0$  Indeepen. See a fully of cil Li n di Salu and the bandal the vertal of and rives of the band in the s Canalicon Harage al bas di Ayo, e bi se si Al

*GACEARE* 

DELLE 45 NORTE TOTA COL THULSTRIKE VALLEJO + MEXICO TE, D. F.  $H1 = 61 - 23 - 11$ **JEALIANG 13 BIS** 

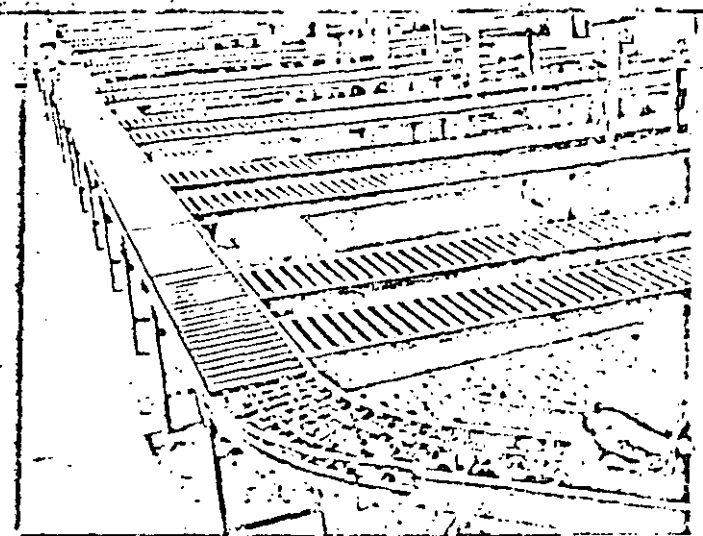

Sistema de transportadores de rodillos para surtir diversas fineas de empaque, con secciones de compuertas contrabalaceadas que permiten el paso rápido y cámodo de personal a través de los transportadores Instalación de Avon Cos S. A. de C. V.

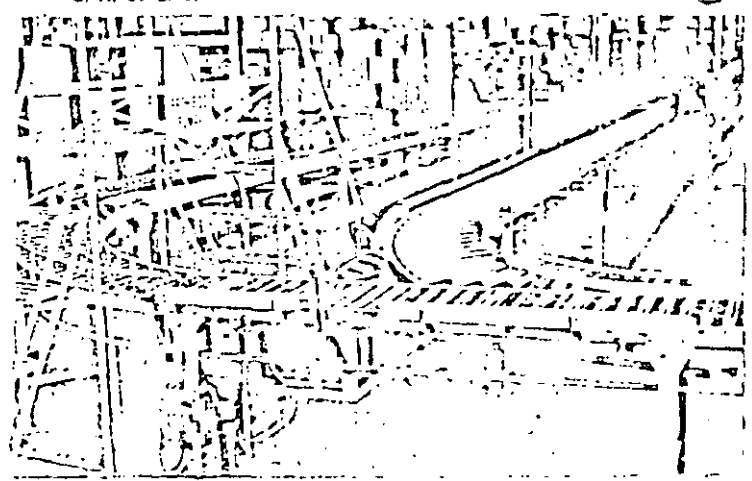

La afluencia de productos de dos diferentes líneas de rodillos convergen por curvas especialmente diseñadas a una línea de transportadores. de rodillos. La selección del tráfico de cajas se efectua por la acción de un deflector automático, Instalación para Avon Cosmetics, S. A. de C. V.

Sittema, de transportadores. de recifico por gravedad para reulto y destacho de productor. De completa el sistera erritha. Landa izansrimadore (sveluble de supétus musé due penite. also a consideration estre presidents, for in Claa.  $f \geq f$  ,  $f \in \mathbb{A}$ 

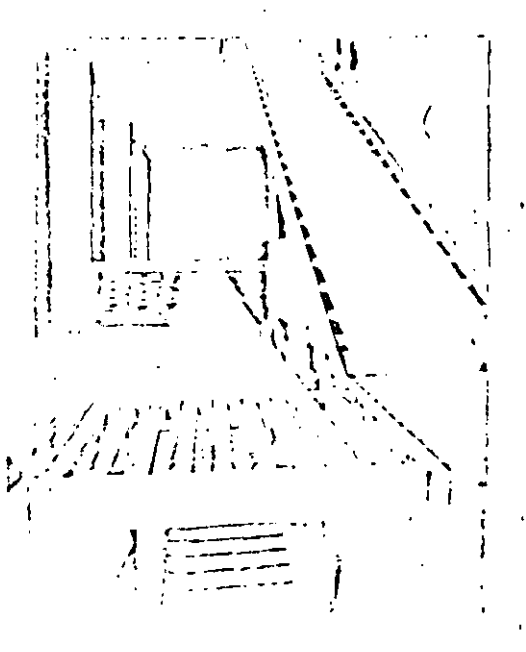

SUCUPSAL MONTEFREY, AVENIDA ADECN 820 PTEL \* TEL, 75-75-71 SUCURSAL CUTOFLAUGRA CAPITOL CORATTER GALLO 2601 + TEL 7 16 00

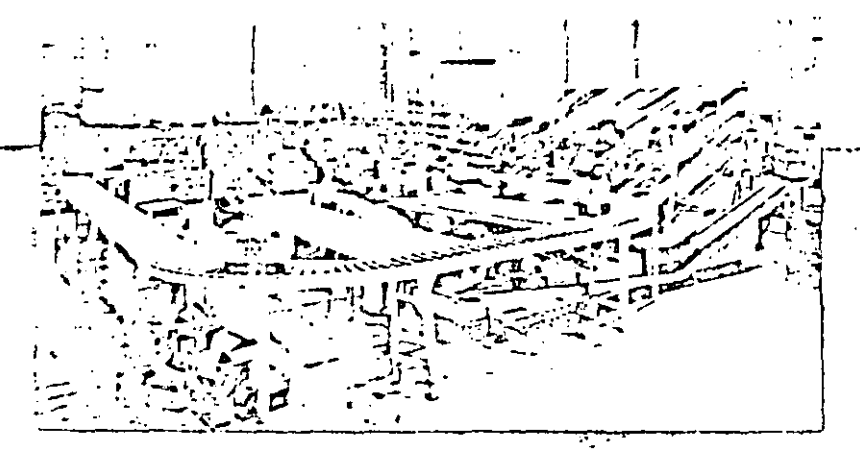

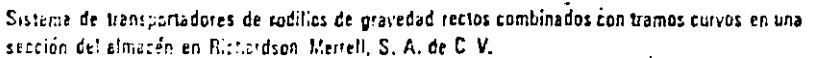

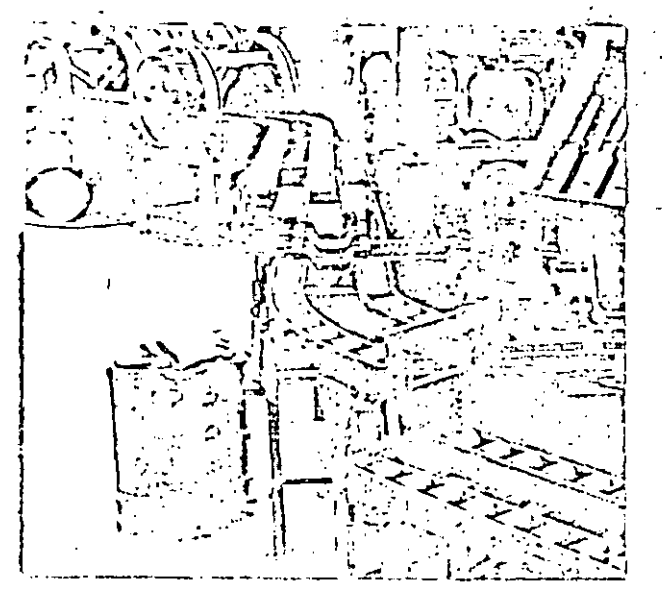

Las operationes de volteo de nictures V8 se realizan facilmente con voltradores especiales da todillos y sobre una doble hilera de redillos para cargo pesada. Initolado para una línea de ensamble y rectificado en Fábinne Arbeitek, S. A.

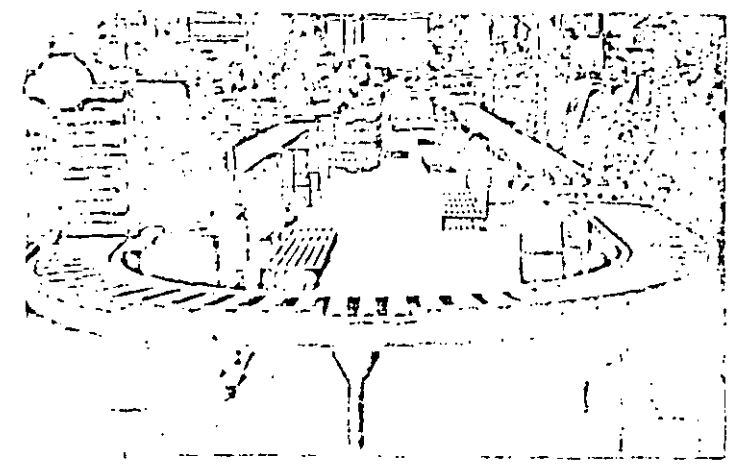

e recognistatores de rodillos para tiniço quiano mostrando una pecuda se most sub an obles de alizia (1, 21, 1, 25, f), insolitantify continuously . This of an experiment of parents performed from  $\epsilon_F$  to  $\gamma$  of the day o an Filipolis Autorex, S. A., en Jahren Francis Milroen

*RGCACAREA* 

 $\bullet\bullet\bullet\bullet$ CALLE 45 FORTE 1074 COL INDUSTRIAL VALLEJO + MEXICO 16, D. F.  $161 - 61(33)$ -11  $2.523,72.00,13.015$ 

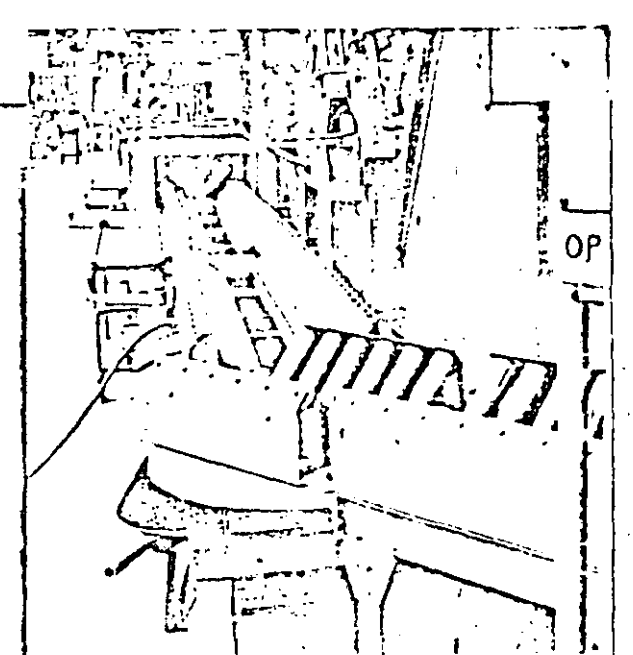

Adecuada línea de transportadores de rodillos en "V" para la sección de machuetado de piezas de motor V8 de gasolina en la finea de producción en Fábricas Automex, S. A. de Toluca, Edo de México.

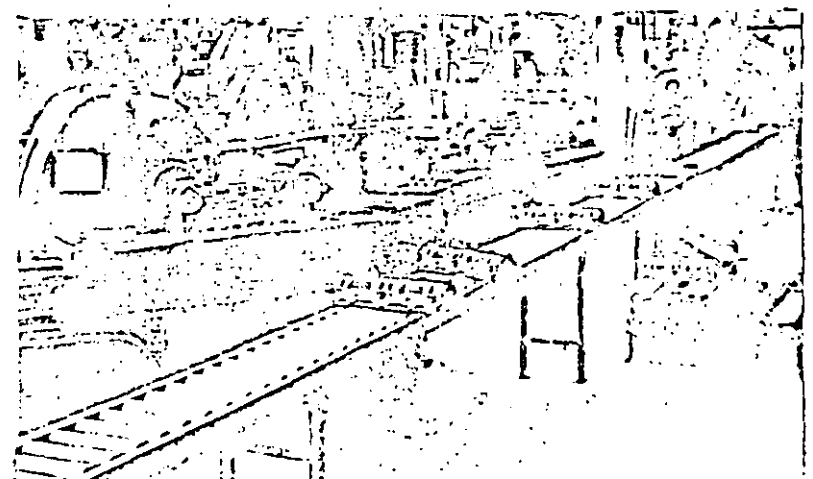

Linea de transportadores de rodillos de carga, pesada para el maquiristo de cutarus de motor VB en la linea de producción de Fábricas Autoriex, S.A.

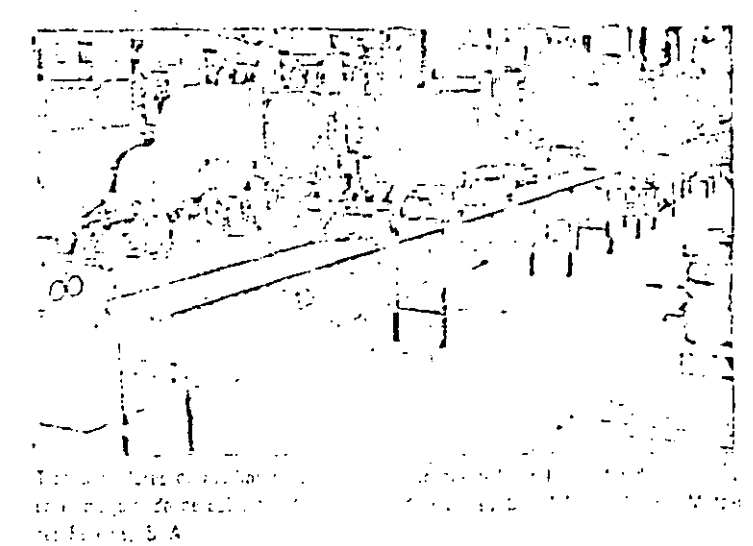

SUCUREAL MISTERED: ALENGA COLOR FED<sup>1</sup>PTE, + TEL. JU 18-71 SOUGHERN CONSTITUTE CONTROL CONTRACT AND START TO THE RECORD

11 GRUPO: GRUAS, POLIPASTOS, ELEVADORES: Este grupo abarca aquellos equi pos destinados a desplazamientos verticales u horizontales o en ambas direcciones. En general se utilizan para trasladar cargas muy pesadas, pieza por pieza y frecuentemente de forma irregular. ) en los siguientes tipos principales: cénericamente puede subdividirse

- 1.- Grūas de vias fijas.
- 2.- Grúas móviles.
- Malacates.  $3 -$

•

Accesorios.  $4 -$ 

1.- Grúas de Vías Fijas: Son equipos de transporte mediante los cuales se puede elevar o bajar una carga y también desplazarla en un plano horizon tal, estando determinada la autonomía del desplazamiento por el diseño de la grúa.

**Su uso más frecuente es para piezas pesadas e irregulares como. las que se dan en la construcción de buques, grandes equipos industriales como turbinas, etc.** 

 $\frac{1}{2}$ 

ij.

O~sde **el punto de vista constructivo una grúa puede dividirse en 3 par- tes, cada una de las cuales se desplaza Según una dirección:** 

1.- APARATO DE ELEVACION: Posibilita el movimiento en sentido vertical. Comúnmente se les denomina malacates. Son accionados a mano, cuando su uso no es muy· frecuente y eléctricamente o neumáticamente, en **CáSO** ¿~ **serlo.** 

- 2.- EL TROLLEY: Sobre él se monta el aparato de elevación y es el que permite el movimiento en sentido lateral. Como el ante- rior, puede ser accionado a mano o eléctricamente.
- 3.- EL PUNTE: Sobre el que se desplaza el trolley. Dicho movi- miento también puede ser eléctrico o manual. En los monorrieles el puente es fijo, en otros como los puentes grúa, el - 7 puente se desplaza sobre dos vías aéreas. En otros tipos, el puente tiene un movimiento giratorio alrededor de un eje vertical.

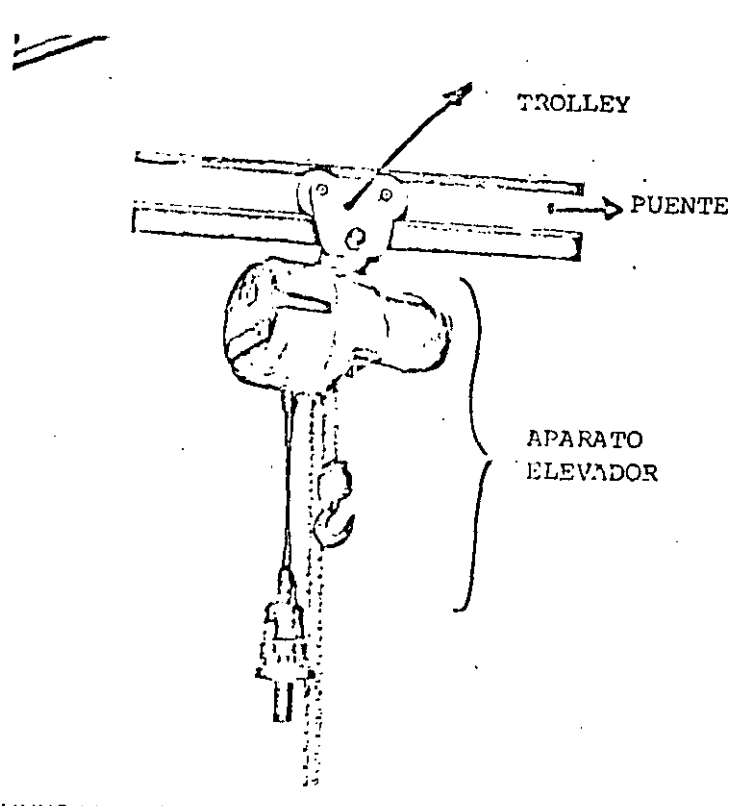

IMUNCK LINK CHAIN HOIST, 750, 1100, 1500, 22001bs. capasity.

,,

- 88 -

GRUAS MONORRIEL: Consisten en una vía aérea en forma de doble T sobre la que se desplaza un Trolley con un mecanismo elevador. La superficie de la -grúa es en este caso una línea recta. Dado que la vía aérea va sujeta del te cho o las paredes, este sistema de transporte puede instalarse y utilizarse sin interferir para nada con las operaciones que tienen lugar en el área si-tuada debajo del mismo y por consiguiente ofrece alguna ventajas sobre los transportes terrestres que necesitan espacio libre sobre el suelo.

El sistéma de monorriel se usa especialmente en la industria metalúrgica pesada, en la industria química, cerámica, etc.

1

 $\mathfrak{h}$ 

'.

GRUAS PUENTE: En este caso el puente se apoya en ambos extremos sobre ruedas que se desplazan en rieles instalados formando ángulo recto con el puente. Los rieles se instalan sobre columnas del edificio, estructuras aéreas o marcos especiales.

El tipo de grúa puente sobre rieles asegura una buena operación y permite una construcción mejor debido a que puéden usarse ruedas grandes.

En casos en que la velocidad de traslación longitudinal de la grúa excede la velocidad a la que puede caminar un operario (80 mts/min.), éste puede viajar en la cabina de la grúa o usar un control remoto.

Los puentes grúas grandes tienen un motor para impulsar el puente y, por lo general, ctros dos motores para accionar el trolley y el polipasto respec tivamente. Los puentes grúa eléctricos, que son los más comunes, tienen una capacidad muy variable, que puede llegar hasta las 360 toneladas. Los más -La velocidad del puente varía desde comunes tienen entre 4 y 27 toneladas. 8 a 14 mts/min. cuando es necesario una gran exactitud en los movimientos y llegan hasta 130 mts/min. cuando lo esencial es la rapidez.

Ó

La viga principal de estas grúas gira alre GRUAS FIJAS DE PARED Y PLUEAS. dedor de un eje vertical de modo que el área barrida es un segmento de círculo. Este eje vertical en las grúas está sujeto a la pared mientras que en las - -

grúas pluma está en una columna que puede construirse en cualquier lugar. El ángulo de giro de la grúa fija está limitado a 180° ó a 270° si se construye en un rincón o esquina. En los equipos normalmente encontrados en la industria, la carga máxima es de 5 toneladas y la longitud varía de 1 a 8 mts.

Estas grúas se instalan por lo general cuando se necesita elevar a menu do en un lugar fijo.

Es posible también construir una grúa fija de tal manera que pueda mover se una distancia corta a lo largo de la pared.

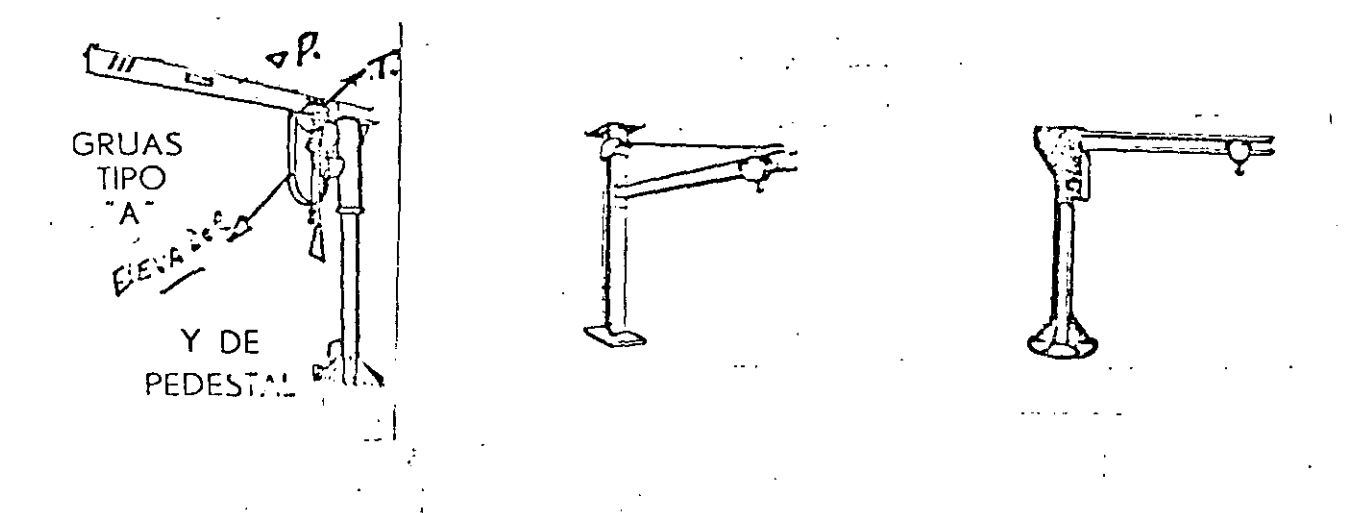

\

k

GRUA DE RIELES.- Este tipo de grúa (ver figura) está montada sobre un ve hículo que puede ser arrastrado sobre rieles estandar de ferrocarril por loco motoras u otra forma de tracción. La grúa gira alrededor de un eje vertical de modo que el área cubierta es un círculo alrededor del punto de giro. Estas grúas se construyen normalmente en tipos de 5 a 15 toneladas con radio de 2 a 20 mts. y,  $\overline{p}$ or lo general, son conducidas por medio de un motor diesel o de gasolina eunque tämbién pueden ser eléctricas.

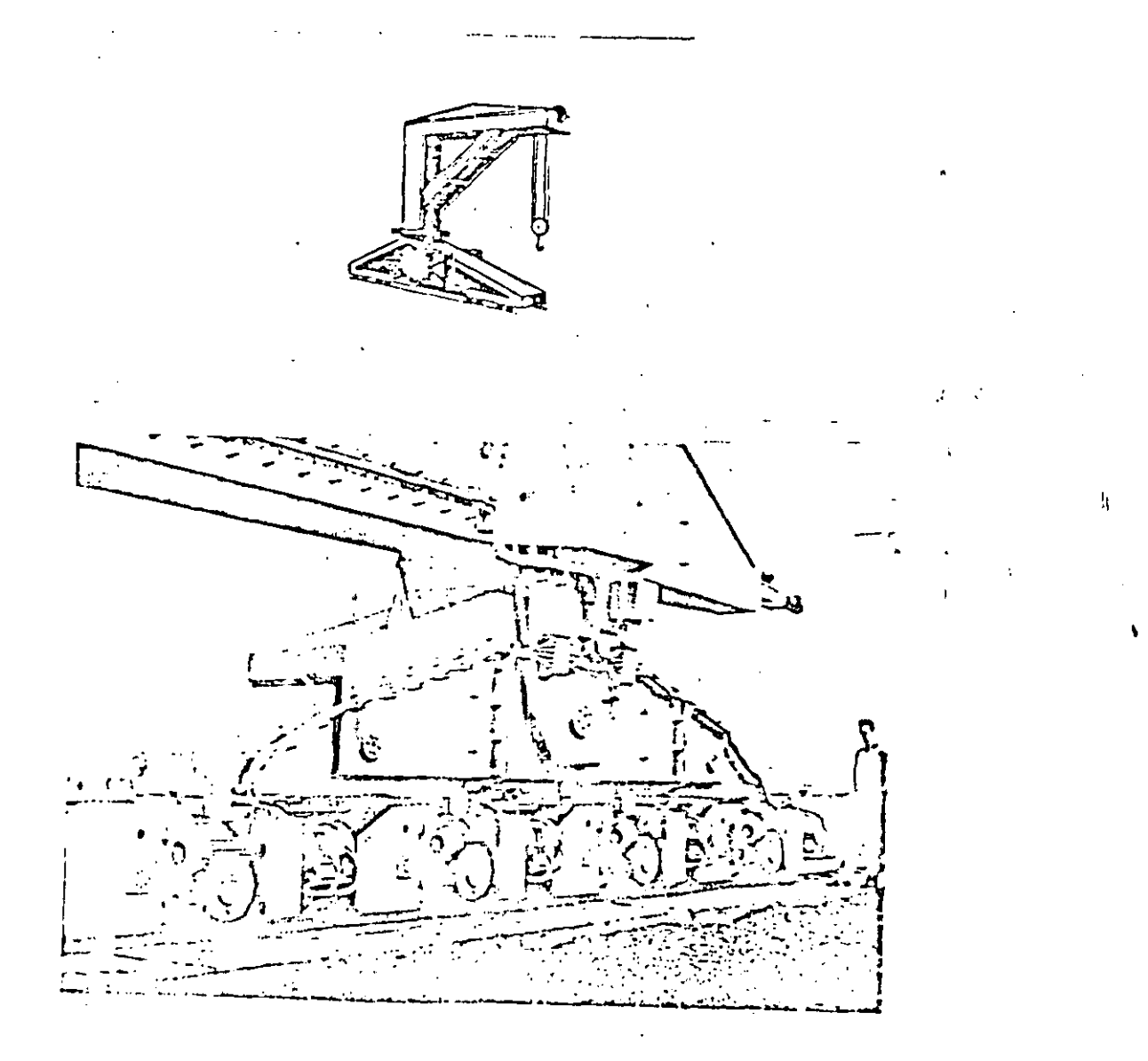

2do. GRUAS MOVILES: Las grúas móvjles·tienen la característica de que pueden ser conducidas a grandes distancias cuando están cargadas. Normalmente -consisten en un vehículo automotor con una estructura que sostiene la pluma. -La pluma puede desplazarse verticalmente y el aparato de elevación puede despla zarse sobre la pluma. En algunos tipos de grúas, se reemplaza la pluma pór un brazo con una pala de modo que pueda utilizarse para transportar tierra. Las aplicaciones más cowunes de estas grúas son en patios de fábricas, ferrocarril  $mu$ elles, etc.

Existen otros modelos en los cuales el vehículo va montado sobre orugas,

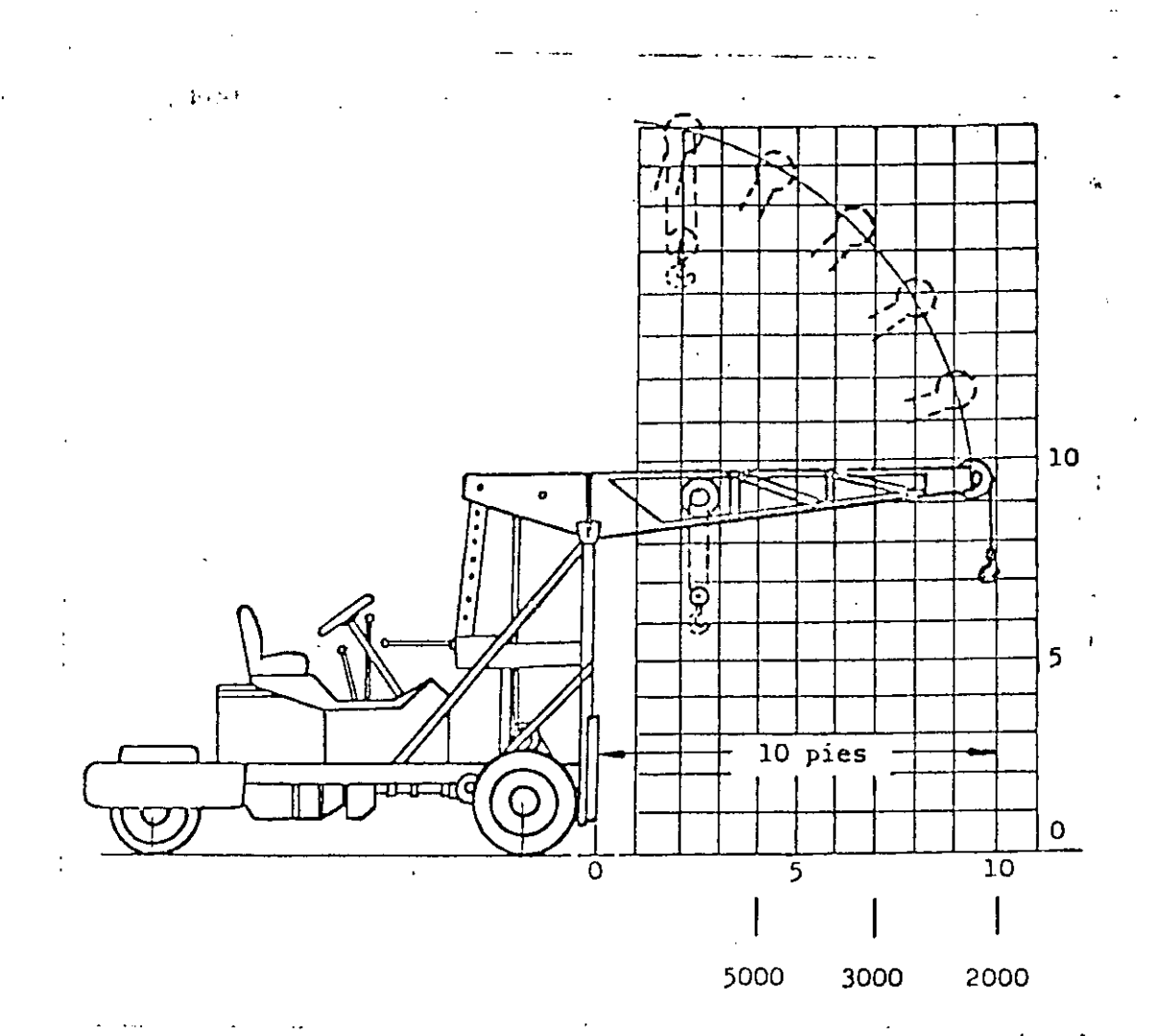

Capacidad en el gancho (Kg.)

łt.

3ro. MALACATES: Un malacate es un dispositivo mecánico suspendido para elevar y bajar cargas en dirección vertical con un pequeño esfuerzo.

Los tipos más difundidos son:

- $1)$ . De mano: Utilizado en general para fines no productivos y cuando su uso se reduce a bajas alturas y poca frecuencia.
- 2). Malacate diferencial: Es la forma más simple de elevación mecánica y consiste de una cadena sin fin única, operada sobre un tambor do-

ble o diferencial y a través de una polea inferior. La diferencia o el diferencial en los diámetros de la polea doble es tan pequeña que la **fricción de las distintas partes acopladas sirve para mantener la carga**  suspendida en cualquier punto cuando se deja de ejercer tracción sobre

• la cadena .

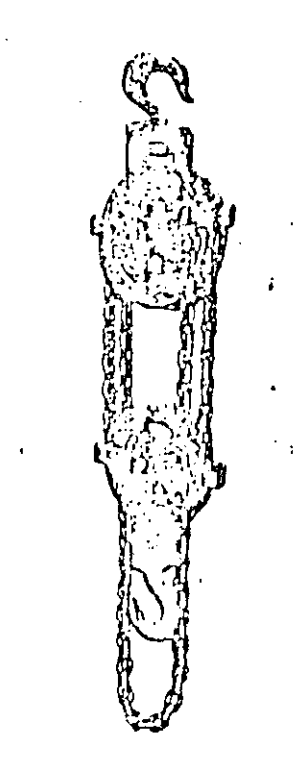

a, Diferencial

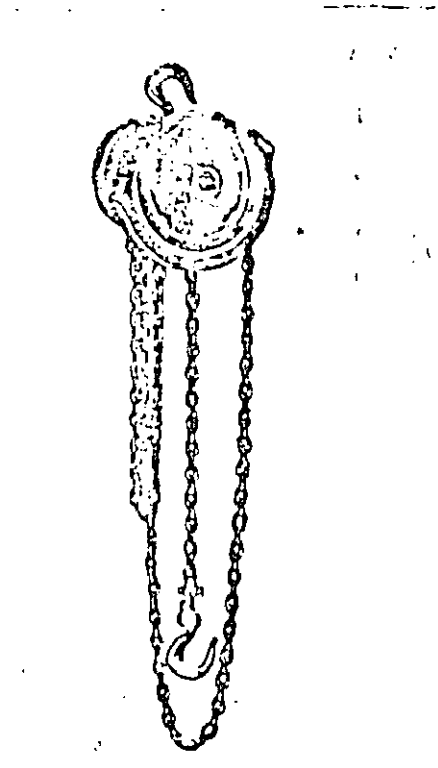

# b, De engranajes planetarios

}

1

Aparejos de accionamiento manual

**Se baja o se. sube ejerciendo traccjón en uno u otro de los lazos de la cadena sin fin que cuelga. Se necesita un hombre para su accionamiento y su uso es**  hasta 1.5 toneladas. Dado que la reducción de fuerzas se determina por la relación de los diámetros de las dos polcas de arriba, dicha reducción es muy peque- $\bar{\rm{ra}}$  .

Casos más elaborados de malacates, son los de reducción por engranajes y más aún los eléctricos, en los cuales las fuerzas requeridas para elevar la carga es proporcionada por un motor eléctrico acoplado al malacate, siendo este motor controlado por un operario mediante botonera. Tienen además un tambor donde se enrolla el cable y están provistos de un mecanismo de freno.

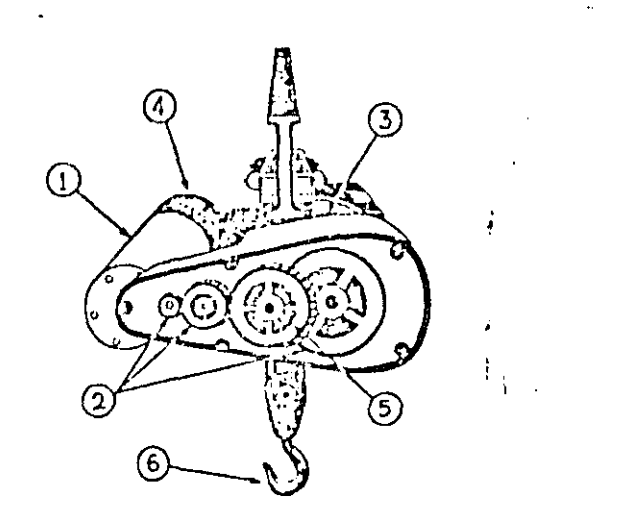

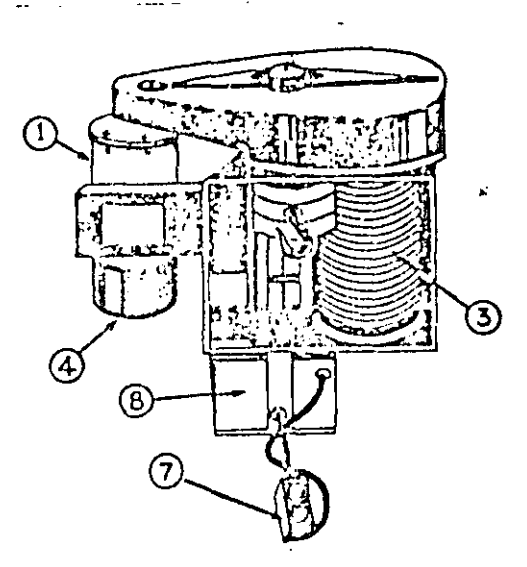

- 1. Motor electrico
- Freno del motor 4.
- Control 7.
- $2.$ Tren de engranajes 5. Freno de la carga 8. Panel de control
- $3.$ Tambor y cable 6. Gancho

Aparejo eléctrico

Existen también malacates accionados por aire comprimido para usarse en lugares donde no se permiten chispas o donde la regulación suave es esencial, - siendo su capacidad limitada a unas 5 toneladas.

4o. - ACCESORIOS. Las grúas y malacates que hemos descrito deben adaptarse 'en las operaciones normales a diferentes condiciones de trabajo, lo que se lo-gra mediante el uso de distintos accesorios. Dentro de los más comunes, pode-mos citar el ELEVADOR ELECTROMAGNETICO (Electroimán) que se utiliza para el ma nejo de materiales ferrosos como: chatarra de fierro o acero, piezas de fundi- ción, viquetas, rieles, láminas de acero o cualquier material magnético. Se fa brican circulares o rectangulares de diferentes tamaños y capacidades dependien do de las necesidades del tipo y cantidad de carga.

Los electroimanes se clasifican principalmente por su capacidad de levanta miento en kg. y material a levantar. Operan con voltaje de corriente directa (230 volts.) y requieren de un gabinete de control que le transmite la alimenta ción rectificada o corriente directa y permite el paso de una corriente mayor en la forma del material, reduciéndose durante el transporte del mismo, invierte la corriente para nulificar el magnetismo remanente y lograr una descarga -limpia.

 $96. -$ 

ļ.
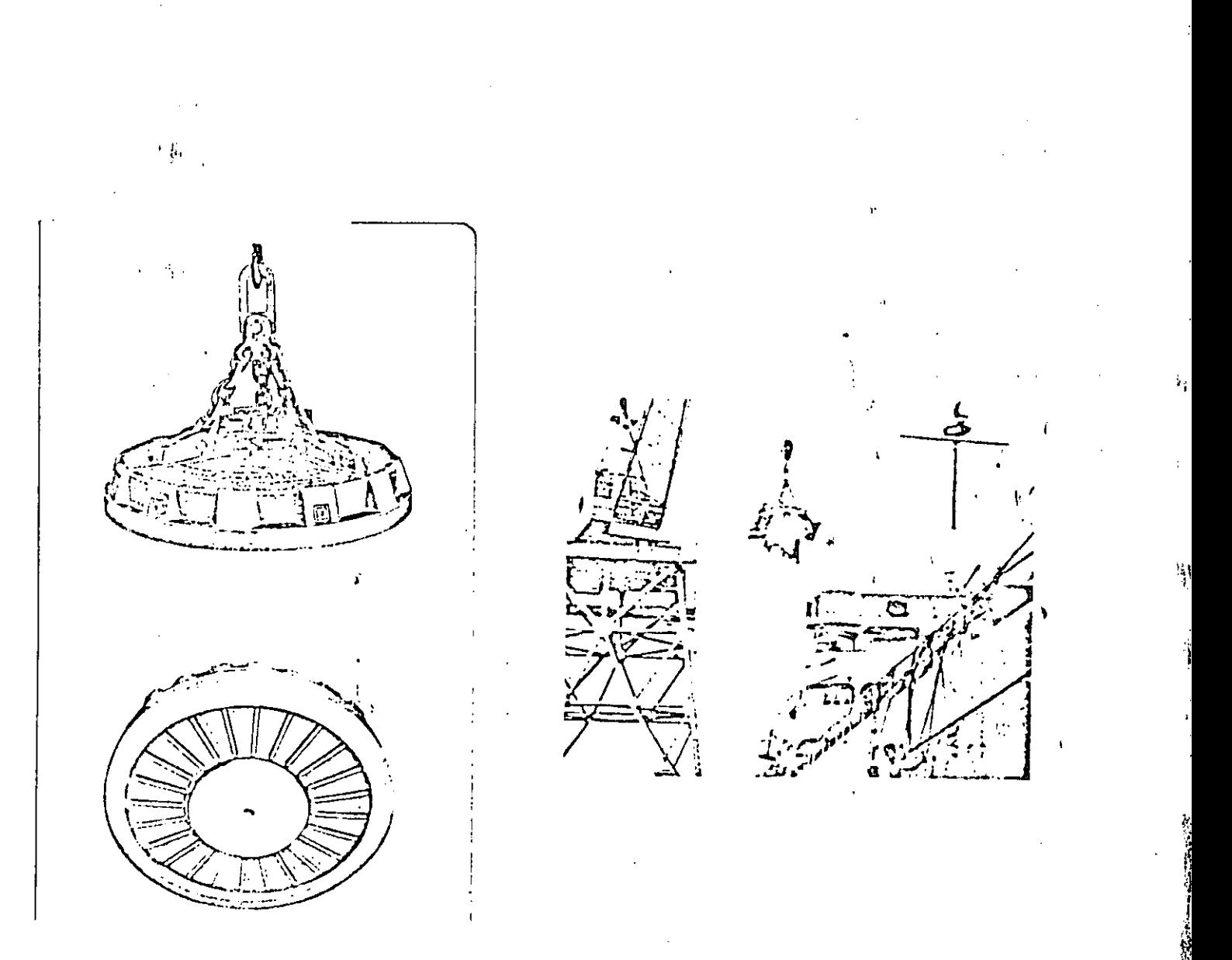

B.- Elevador de Láminas: Utilizado para levantar pilas de lámina. C.- Pinzas: Para materiales de formas diversas (ver figuras).

D.- Cucháras: Para descargar grava, carbón, etc.

E.- Cinturones: Para evitar dañar la carga o que ésta se resbale.

•

**2015年1月1日** 

(ver figuras).

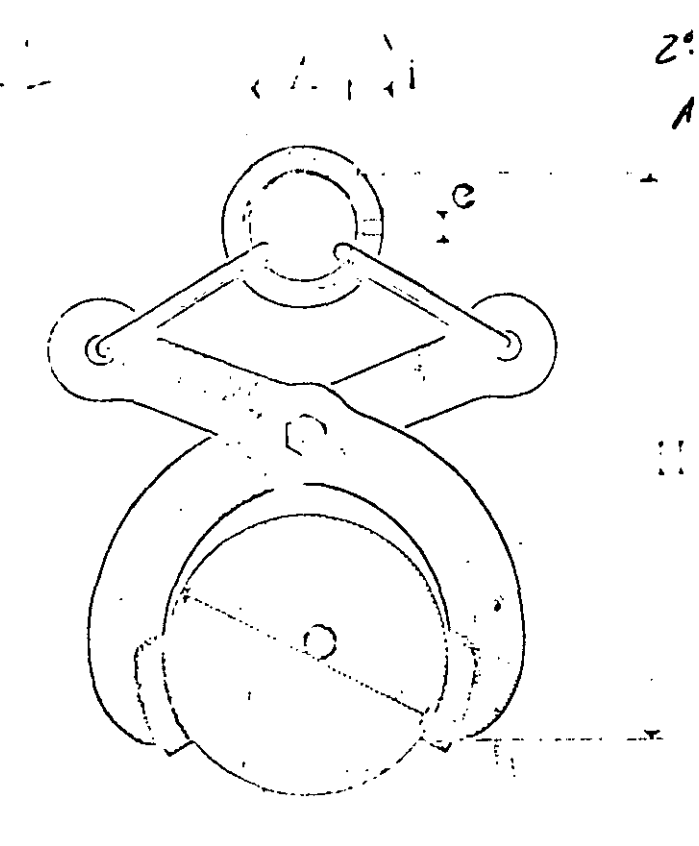

#### $\sim 100$

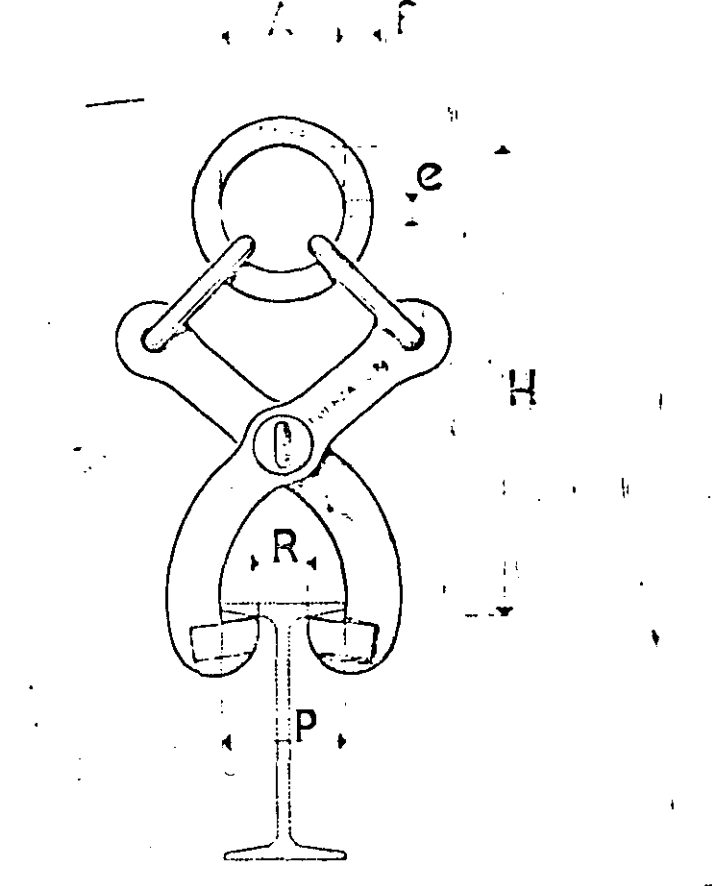

98

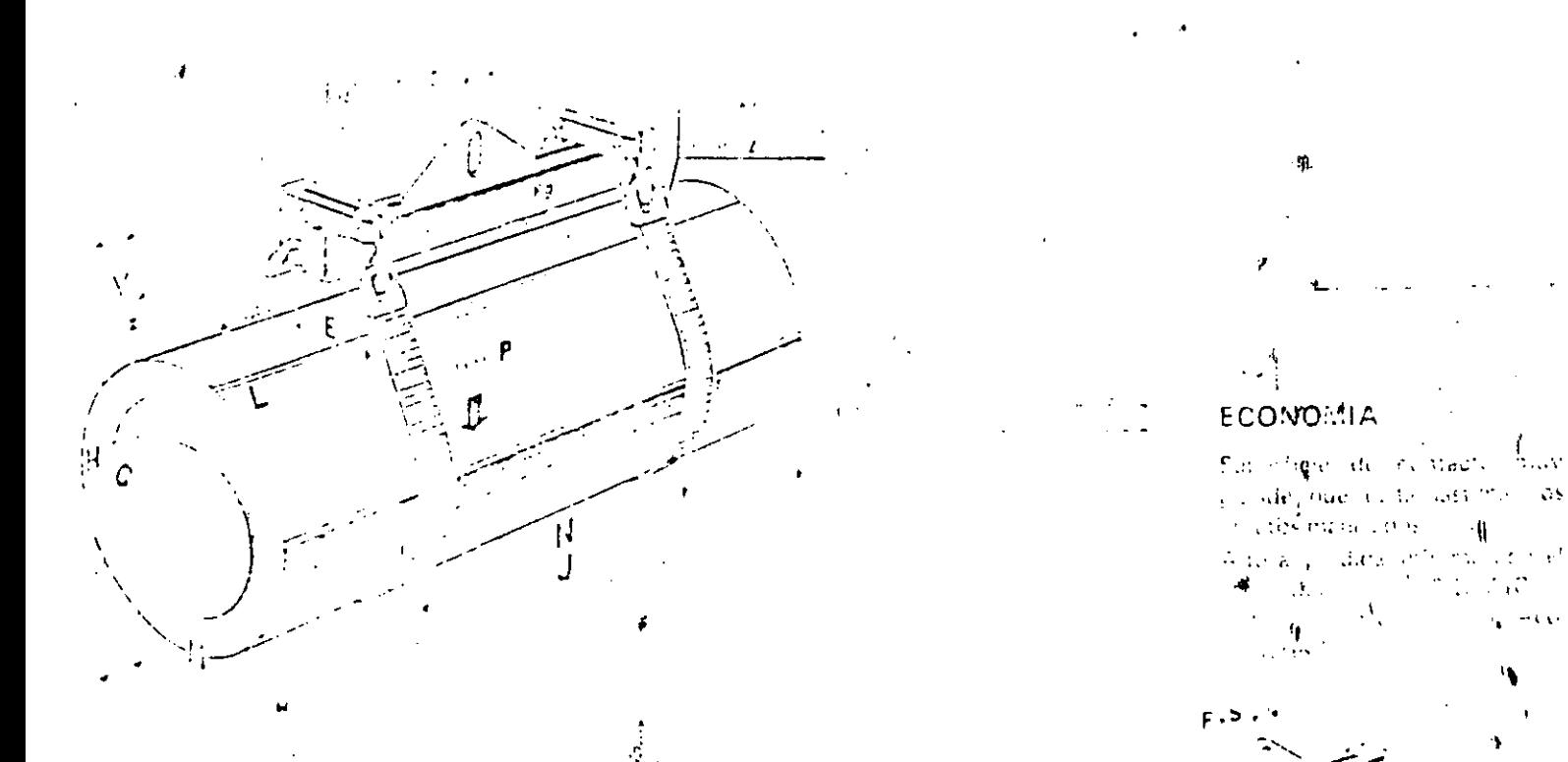

#### **ELPURIDAD**

#### $\Delta \sim$ con neifentrojale code qual applicate a during the decarraggi.

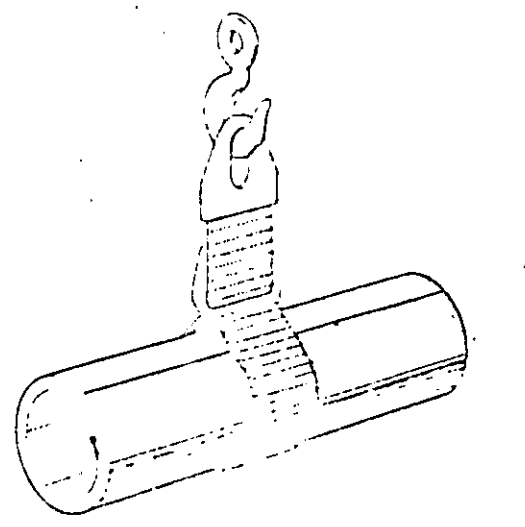

Ī.

 $\mathcal{L}$ 

 $\subset$ 

## DISTRITUIDOR AUTORIZADO:

### **NUDO CORREDIZO**

Sobre pedido político (pre político) 

F. VEHICULOS INDUSTRIALES *:* Este grupo de equipos incluye todos los vehículos autónomos de dos o más ruedas utilizados para el manejo de materiales dentro de la fábrica y que pueden ser accionados a mano o por fuerza mo- triz eléctrica o mecánica. Tienen la ventaja de la flexibilidad y su costo de adquisición es relativamente bajo.

Dada la gran cantidad de tipos, se les suele subdividir en:

- 1. CARRETILLAS MANUALES.
- 2. PLATAFORMAS MANUALES DE 3 O 4 RUEDAS.
- 3.- ACOPLADOS PARA USAR CON TRACTORES.
- 4.- CARROS ELECTRICOS DE PLATAFORMAS.
- 5.- VEHICULOS ELEVADORES.
- 6.- VEIHCULOS ESPECIALES.

Es muy importante dentro de este grupo el factor diseño, sobre todo en los tipos manuales. Los aspectos más importantes son los que se refieren *a:* estructura, ruedas y cojinetes.

Carreti 11 as Manuales. (Diablos). Consisten en un armazón, generalmente tubular, de acero, aluminio o de aleación liviana y provisto de dos ruedas fi jas. La carga se levanta empujando la carretilla debajo de aquéllo y dejándo la caer. J.

•

Se usa para el transporte de bolsas, cajas grandes, tambores, etc., sobre distancias de varias deceñas de metros.

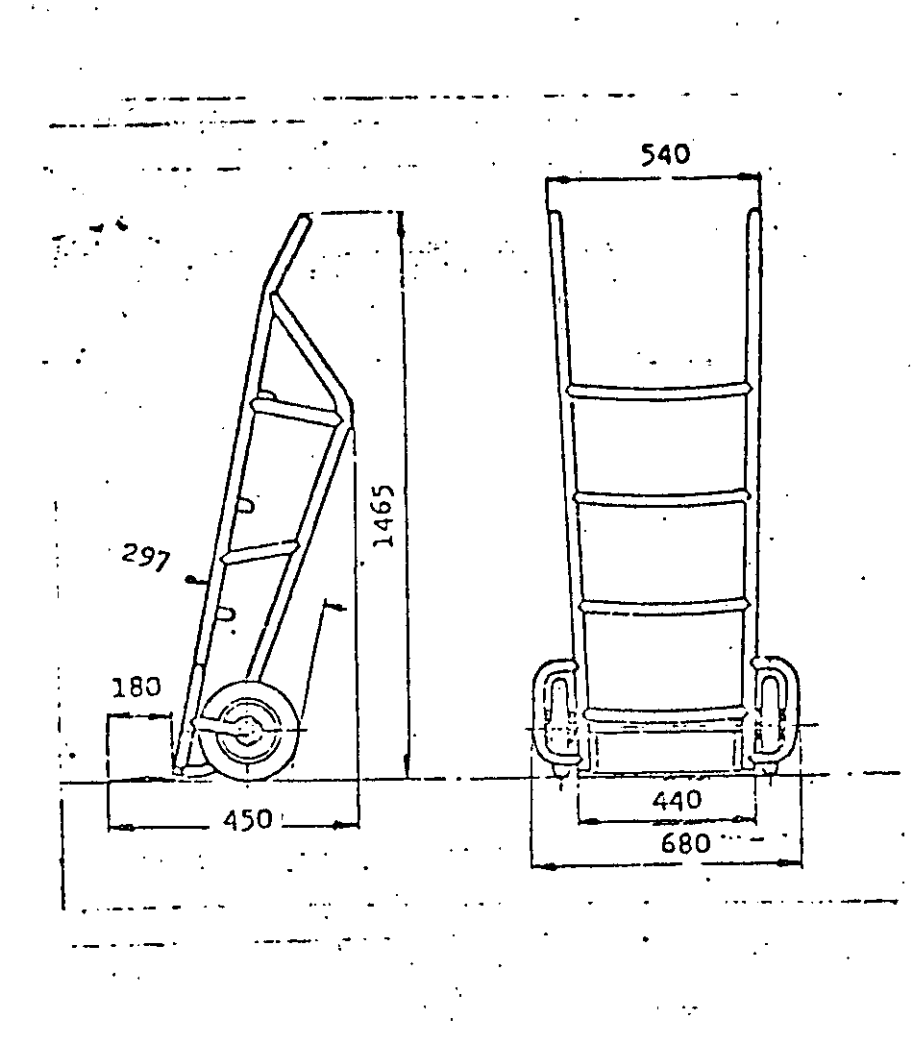

2.- PLATAFORMAS MANUALES DE 3 0 4 RUEDAS. Pueden ser de acero o madera y consisten en una plataforma montada sobre ruedas. Se usan para recorridos -cortos con rutas variables y la carga máxima es de 4,000 kgs.

Existen modelos adoptados para aplicaciones especiales. En algunas las ruedas tienen bases giratorias. También hay de base fija o combinadas.

 $6.4\times 10^{-4}$ 

 $\sim$   $\sim$ 

El rodelo de base giratoria es difícil de controlar mientras que el de ha re fija es difícil de ranicirar.

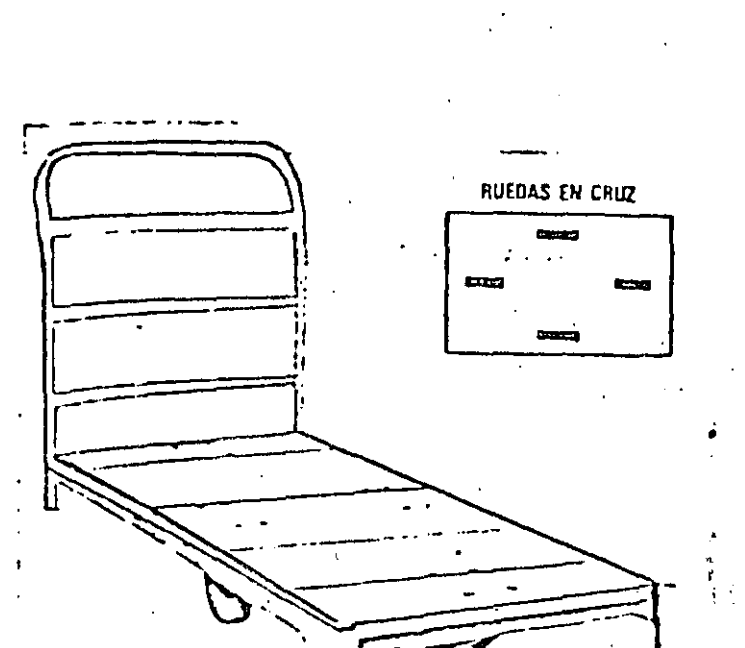

CARROS PLATAFORM RUEDAS EN CUADRO يعجبه t zo

Carres - plateforma indispensables en toda fábrica y almacén, así como en labora te ies bos; tales hoteles titografías, tiendas de viveres, lavanderías, tintorerías, etc. Constauidos de fierro estructural de alta resistencia, con plataforma de ma dela de primera y maiorrales de fièren tubular. Capacidades de 400 a 1,000 kilos Equipados con dos redaças guatorias y dos fijas, colocadas en cuadro para su ma vijo dunde no existe problema de espacio y en cruz para su uso en espacios seducidos. Disponibles con uno ó dos manerales y distintos tamaños de platafor ma Fuede autiose qualquier tipo d'tamano sobre pedido. Existencia constante de les significates modelos

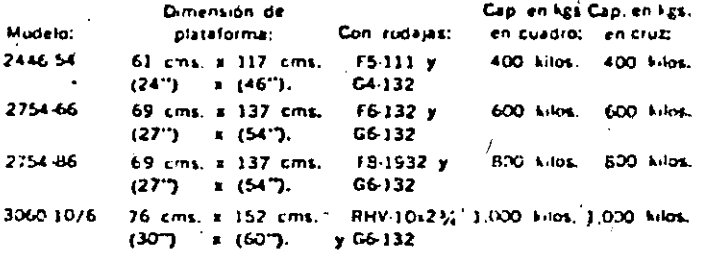

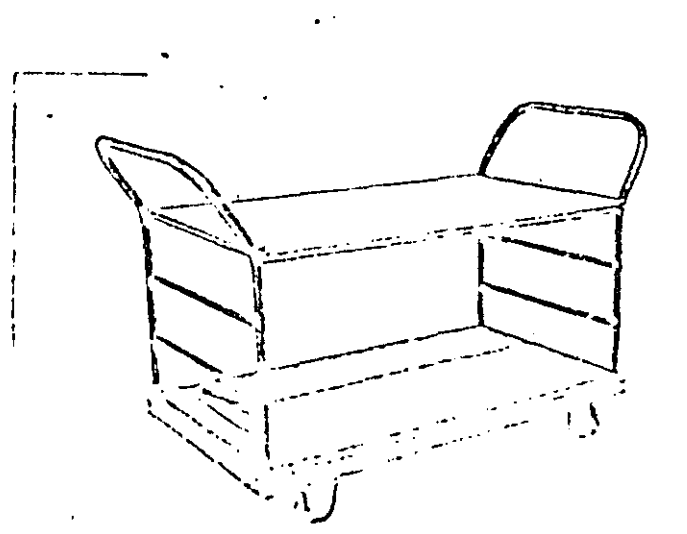

第第:- ACOPLADO PARA TRACTORES: Se les emplea especialmente para formar trenes y ser remolcados por un tractor. Consisten en una plataforma generalmen te sin estructura superior y con 4 ruedas. Cuando se usan en trenes, tienea dispositivos especiales que enganchan al ser empujados los carros uno sobre -otro.

4.- CARROS ELECTRICOS DE PLATAFORMA. Se trata de vehículos de tres o cua tro ruedas propulsados por un motor eléctrico o batería colocado en el mismo carro. En algunos tipos el operador va parado sobre la plataforma delantera y controla el desplazamiento mediante pedales, en otros va sentado y tiene un vo lante. Se usan para distancias medias, con movimientos frecuentes y con carga demasiado pesada para el movimiento manual.

5.- VEHICULOS ELEVADORES: Son vehículos de 3 6 4 ruedas, provistos de un dispositivo por medio del cual pueden ser llevados paquetes apilados sobre pla--taformas. Pueden considerarse como el desarrollo posterior de los vehículos no elevadores en los cuales los paquetes son descargados uno a uno.

Existen dos tipos principales que son:

- 1 .- Vehículos de Plataformas: Tienen una plataforma por medio de la cual pueden tomar un pallet o tarima.
- 2.- Elevadores de Horquillas: Son los vehículos industriales de cluvación más comunes y tienen una horquilla con dos uñas contadas en forma de hisel o dispositivos especiales. por mello de los cuales pueden elevar una plataferma, harriles, etc.

 $-103 -$ 

Vehículos de Plataformas: Es un autoelevador de tres o cuatros ruedas con una plataforma o uñas que se elevan. Es propulsado a mano o por un motor -siendo la elevación de accionamiento hidráulico o eléctrico. En general, se ---usan para el transporte de materiales pesados como matrices, fundiciones de hie rro, tambores en la fabricación de pinturas, etc.

Autoelevador de Horquillas: El autoelevador es un vehículo de cuatro rue das con un mástil y una horquilla que se desliza hacia arriba y hacia abajo. Es tá construído de manera tal, que la horquilla y la carga están fuera de las rue--das delanteras, lo cual es necesario para estibar y, en consecuencia, debe agre garse un contrapeso al vehículo que, constructivamente, está formado por el mo---tor, el bastidor y en caso de ser necesario por pesos extras. Las ruedas delan teras en general son más grandes debido al alto peso del vehículo cargado y pueden ser micizas o neumáticas.

Las neumáticas coiinan la marcha y ejercen menos presión sobre el piso --por razón de su gran superficie de contacto. Esta es una consideración impor---tante para vehículos que trabajen al exterior o por superficies sin pavimentar -o en interiores en que los pisos están mojados o resbaladizos. Las llantas macicas, sin embargo, duran más. Todos los autoelevadores tienen cambio de dirección en las ruedas posteriores.

En cuanto a los mástiles hay des tipes: El telescópico, por nedio del cual se obtiene un rango de elevación más grande, si bien se disminaye la capaci did de carga pues fista re mieja del eje delantero, y el másril no telescêpico -con libiturión le la distancia do clubiolón. Thia evitur que la curga co deslím ce de la platoforma, la mayorfa de les autoolevadores du harquilla timas un vi-

- 104 -

canismo de inclinación de modo que el mástil completo se puede inclinar hacia atrás, alrededor de un punto de rotación baio. La inclinación hacia adelante es de 6° y hacia atrás de 15°.

·-

Dado que el peso de la horquilla y de la carga deben balancearse, es im portante tener presente el centro de gravedad de la carga. Los catálogos de **los fabricantes traen estas especificaciones. Otro aspecto a considerar, es**  la resistencia de los pisos, ya que éstos constituyen muchas veces una limita ción, y los anchos necesarios<sup>6</sup> de pasillos de acuerdo a la forma en que se quie ra estibar. Los catálogos traen datos, como el radio de giro, distancias al eje delantero, etc. y fórmulas matemáticas que permiten calcular los pasillos de acuerdo a la carga, la velocidad, la posibilidad de tránsito de ida y vuelta.

En cuanto a la potencia, podemos decir que si las cargas se llevarán a grandes distancias o si hay rampas empinadas, se preferirá el montacargas impul sado por motor de gasolina, gas de petróleo licuado o diesel, Dichos montacar--gas presentan el inconveniente de que emiten gases. Los montacargas eléctri-cos son limpios, silenciosos y sin gases y se suelen preferir cuando la pulcri l -tud es un requisito.

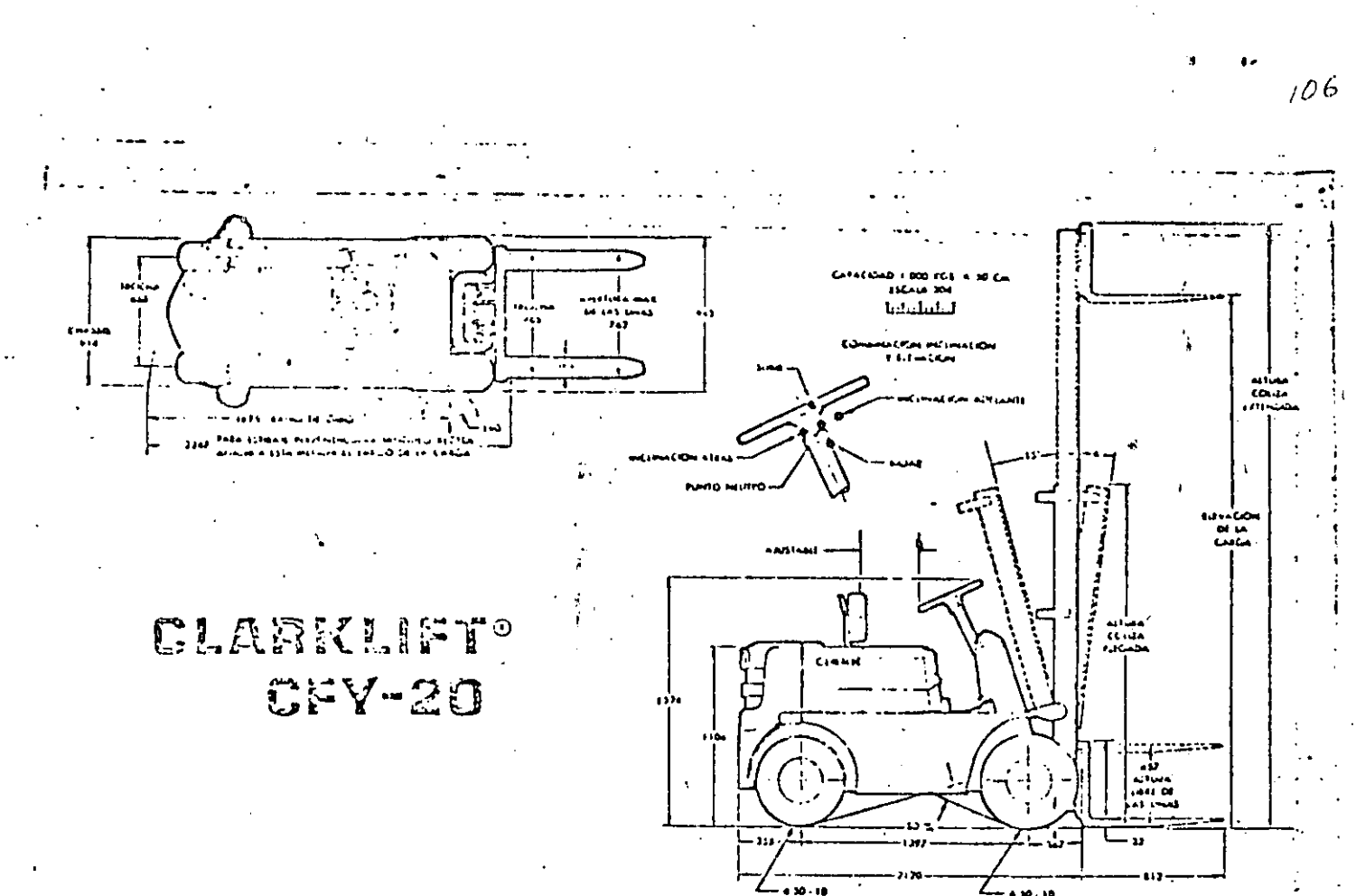

# ESPECIFICACIONES Y MEDIDAS

# ESPECIFICACIONES TECNICAS

#### MODELO  $\ldots$ . 2.065 Kgs. Peso  $CFY-20$ s<br>KO  $1.1.1.1.1.2.133$  Kgs. **CY** Peso ์<br>ผ  $\blacksquare$  $\mathbf{o}$  $\overline{a}$  $\delta$ CAPACIDAD Y **M DISTRIBUCION** CAPACI ta. DE PESO

Parcentaje sobre las ruedas motrices Tvehicu-54 %  $\log$  varial  $\ldots \ldots \ldots \ldots \ldots$ Copacidod nominal: 2000 Kgs. a 50 cm. del .<br>centro de carga,

ģ

Para otros copocidades ver tablas.

#### **RODADO**

 $\int \frac{d^2y}{\left|y\right|^{2}+1}$ 

Medida Telos Presión Standard Tracción simple y dirección 6.50 x 10 10 100 lbs.

#### Opcional

Trocción dual y dirección . . 6.50 x 10 - 10 - 100 lbs. Trucción simple y dirección 6.50 x 10 macizo especial

#### VELOCIDAD Y DECLIVES

**Embroque** a **Tricción HIDRATORK** Velocidad de desplaŧ zamiento con carga nominal ........ 16,9 Km/hora 17,6 Km/horg Capacidod de subir ευτήσει ευτικαται  $normal$   $\ldots$   $\ldots$   $\vdots$   $\vdots$   $\vdots$   $\vdots$   $\vdots$ 31,5% COLIZA STANDARD cargado vocia Velocidod de elevación ... 25,3 mts./minuto 28,6 mts./minuto  $J$  excenso ...  $19.3...$  $24.4$  $\sim 100$  $\sim 10^{-1}$  $\mathbf{a}$  ,  $\mathbf{b}$ 

#### MOTOR

IKA de 4 citindros con regulador de velocidad centrífugo octuando en la punto del órbol de levos. Distributión a engranajes de diente helicoidal rectificada. Collumbia estendente.  $\Delta$  and  $\mathbf{c}$  lower  $\mathbf{c}$  $\sim 10^{11}$  km  $-1.151$  $\sim$   $\sim$  $\sim$  .  $\mathcal{F}^{\pm}(\mathcal{O})$  .  $24$  and  $100$  $\Delta$ and the state of the  $111.125 - n$ Concrati  $C = 1.5$ a se premi  $\mathbf{r}$  and  $\mathbf{r}$  $\mathcal{L}_{\mathcal{A}}$  $\frac{525}{200}$  its. Cup custer Live الوالون والوالون والمرابي الوالي Revolutions regal of system cargo is  $-7.5$ HP alrest lack test regularlas (100).

 $16,6$ 

 $37.5$  Hs

Territorio Demande Giovannia

Capitro pleade va chamble autori-

Hear Lifton Govinal and theorie,

#### TABLA DE CAPACIDADES

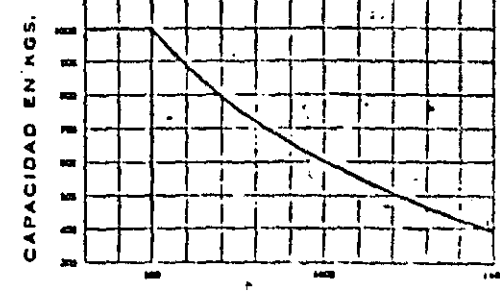

.<br>Centro de la corga en mm. desde el trente<br>de las uños.

us sus unes nominales arriba indi-<br>codas estón computados con la coliza en posición vertical,

Se aplican para altura máxima de eleva-<br>ción de carga de hosta 4,00 Mts.

#### **DIMENSIONES** Y ALTURAS DEL SUELO

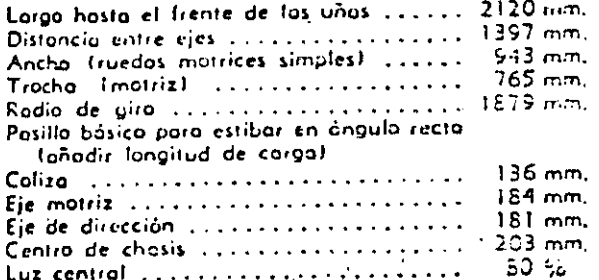

#### **FILTROS** DEL MOTOR

Tres tipos: (1) Filtro de combustible (2) Filtro de oceite con elemento combiable de papel tipo outomotor (3) Filtro de oire tipo seco con elemento combioble de ponel plegado de 5 micrones.

#### SISTEMA **FLECTRICO**

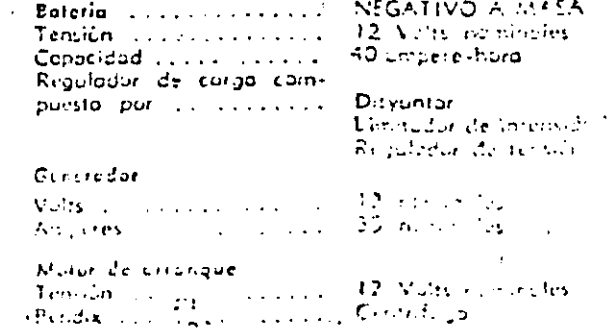

#### **FRENOS**

IDos sistemas). Torsión del pedal multiplicoda a traves de reducción tinot en coda rueda motriz que reduce el esfuerzo y prolongo la vida de los frenos. Doble zapata de expansión hidráulica interna y forros adhesivos, Pedal ancho central en modelos Hydratork de fácil aplicación con cualquier pie. Tambores encerrodos en corcoza del eje motriz en lugar de las ruedos. Zapatos auto-regulables, no necesitan ajuste duinnte la vida útil del forro.

#### DIRECCION

Cubiertas grandes brindan fácil desplazamiento y buena fiotoción bajo los más odversos condiciones de operación. Eje de dirección de fuerte ocera vanadia montado sobre dos bujes torsionales de goma que amarticuan y brindan articulación contra desniveles del piso hasto. 15 cm, de altura, Topes eficaces para estabilidad loteral, Fivotes inclinados disminuyen el electo de galves. Tren de dirección tipo o balillos circulantes, El punto central geométrica y la angularidad de 75º permiten giros cortos. Rótulas tipo automutor, Volante de 457 mm, de diúmetro

#### EJE MOTRIZ Y CAJA DE **YELOCIDADES**

Montaje integral de tres puntos que incluye: motar, embroque, cojo de velocirlades, piñón y corona, diferencial y conjunto de eje motriz totalmente flatante, El peso del vehículo lo soporta la cañonera y no el eje polier. Reducción final planetario en ruedas motrices telolmente blindada,

#### **EMBRAGUE**

**FRICCION** 

Municaisco seco de 280 mm. de diâmetro de combio rapido "quick-change" con revestimiento remochodo tor. Die prilantas de combio directos a la caja: adelame-otras y alta-bajo que seleccionan 2 velucidades odclante y dos atrês.

**LO ANNIE IN CITY ICPCIONALI HIDRATORK** 

Dos ville litualis, et pronajes en acople conitante y e et la Sistemalan del dirección. El clavoridar multialice is tara in del motor sin courage la final matriz ní en justo es. El ocede es endravo por sia prupo en the projection of the factors and the control of particular definition by the third of the projection of the s<br>Allen, which have a life time the monophone in the style purpose<br>proton (Filling in the control of the style of eren se minut de fronts un rang fortault carrette uno vale skipse () i militê sti domare pi provincente la flassig the book course, which meet an if on partial light

التركاء والرواد ومعروف والمتعارف المتراب والرابي

#### CILINDROS DE **ELEVACION E INCLINACION**

Embolos de inclinación cromados. Especares para compensar el desgoste de empaquetaduras, cambia» bles desde afuera. Valvula de seguridad de inclinación gorantiza un contral eliciente contra derivas, Todos las cilindros tienen aros metálicos de protección para las empaquetaduras, Embola de elevación tipo pistón de esfuerzo loteral minimo. Regulador de caudat modulado reduce la velocidad de bajuda cuanto más pesada la corga.

#### INSTRUMENTAL

Amperimetro, Presión de oceite motor, Medidor de temperatura, Medidor de combustible, Cuenta-horas opcional a costo extra.

#### COLIZA

Coliza telescópica de quias embutidas con rolete. Elindodos. Perfil central de ocero tratado SAE 1045 cmbutido en pertit fijo del mismo moterial, provecn un funcionamiento uniforme y brindan mayor durabilidad. Carra parta uños con roletes de empuie lateral montados exteriormente para dar moyor estabilidad y evitar esfuerzos de la coliza. Una troba impide que la coliza interna se cleve antes de la completa elevoción libre de los uñas.

#### **SISTEMA HIDRAULICO**

Válvulos tipo correte totolmente balanceadas o precisión brindon puestos en morcha y porados suaves. Válvulas de alivio para sobrecorgas, rescas SAE rectas y "O" rings de guino en todo el sistema de presión, Bombo hidróulico de poictos ecclonado por el motor o través de engronajes. Torique hidroulico de chapa de B mm, montado sobre el chasis como parte integral del mismo, Mangueros hidráulicas de goma y malla de acero trenzado, Protección cuntra la suciedad: 111 Respiradero del tangue hicrousico con elemento combiable de 5 micrones, (3) Filtra de coudol completo dentro del tonque de 25 microries.

CARRO PORTÁ UNAS Y UNAS

Construcción entera sente (m<sup>oduc</sup>a condict retagine mera se45 restra contece Au de una de 0.1015 non con solo part à la  $-32.4$ Callectionization de accura e posa viera a numeri acand as illuminately a factor of the contract of the Terrary of the Contract of the Contract of the Contract of the Contract of the Contract of the Contract of the Contract of the Contract of the Contract of the Contract of

#### **MANTENIMIENTO**

El acceso a los órganos mecánicos del autoelevador es simple. Con ton solo abrir las topas laterales y el capat quedan expuestos para la inspección la tapa de Benado del oceite hidráulico, varilla de nivel del mo, etc. Bateria montado en plotaforma giratória para su mejor inspección y mantenimiento. Contropeso de encajes laterales y un solo bulón de fijación, permite ser retirado repidemente.

#### **ASIENTO**

Amplia asienta y respaída de goma espuma cubiertos de Vinif plástico, Cámodo respoldo curvodo e inclinoble, Carredera que permite un ojuste longitudinal de hasta 90 mm.

λŅ,

#### Accesorios para autoelevadores

#### Sujecion de canastos

Diswitlyo de sujecton

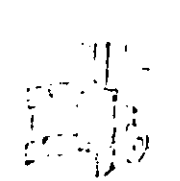

Suted in globalia  $2\epsilon \approx 0.4$ 

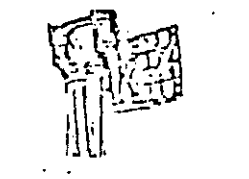

## Accesorios de empuje

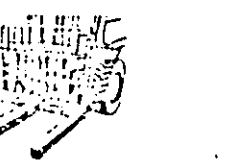

#### Heiquilla de mordaza

Contact of the Party

Canuto volcuble

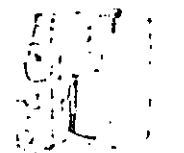

Horquilla giratoria

Majtalor reconstru

#### **TECHO Y PARRILLA**

Estos accesorios con opcionales. CLARK EQUIPMENT

COMPANY recomiendo su uso y oconseja al propietario considerarlos indispensables.

#### COLORES

Dos tonos: Gris plateado combinada con una de 5 apcionales: roja, anaranjada, amarilla, verde a azul.

## **OTROS**

 $\cdots$ 

Reserva auxiliar de combustible accionnata a muna de 2 lis, de capacidad. Acople tipo perno empotrado a 30 cms, del suelo, Bulanes y tornillos cadmiodos.<br>Silenciador resonante detrás del radiodor, freñte a lo corriente de cire, esparce el gos evitando el reca-lentomiento. Todos los superficies expuestos con ontióxido y pintodos o soplete, -

# $\mathbf{r}$

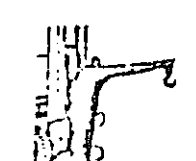

 $\mathbf{U} = \mathbf{I} \times \mathbf{I}$ 

Phima cuello de ganso

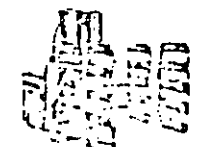

Sujeción de outnicas

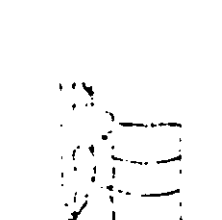

 $\mathcal{M} \rightarrow \mathcal{M}$ <sup>2</sup> 6.- VEHICULOS ESPECIALES: Modernamente se han desarrollado una gran .. . . *)*  cantidad de vehículos diseñados y construídos pora aplicaciones no comu nes ; sin embargo, algunos tipos se han difundido llegando a ser más o me •• **nos cc:nunes •.** 

. Entre ellos deben mencionarse dos :

1.- Autoelevador de carga lateral : Es un autoelevador de horquilla con ... cuatro ruedos normales y un mástil, que puede moverse lateralmente. Cuando tiene que tomar una plataforma, se coloca el vehículo a lo largo de la plataforma, el mástil y la horquilla se mueven hacia afue. ro, paro lomar lo cargo, levanta, vuelve hacia atrás *y* bajo *y* luego.se desplazo el vehículo. El mástil tiene también un pequeño movimienlo de inclinación hacia· adelante. Se utilizo este equipo.preferenle- mente,poro transportar materiales en los cuales predomina uno dimensión con respecto a les otros dos, como son tablas, caños, viges de oce. ro, Etc. y en la mayoría de los cesos no se utilizan pollets. Normal-mente llevan cargas entre 2 *y* 15 lonelodcs *y* lo velocidad máxi;r.a es de  $40$  Km/Hr. Tienen la ventaja de permitir una gran visibilidad pora el  $\pm$ operario.

'

 $\sim 10$ 

110

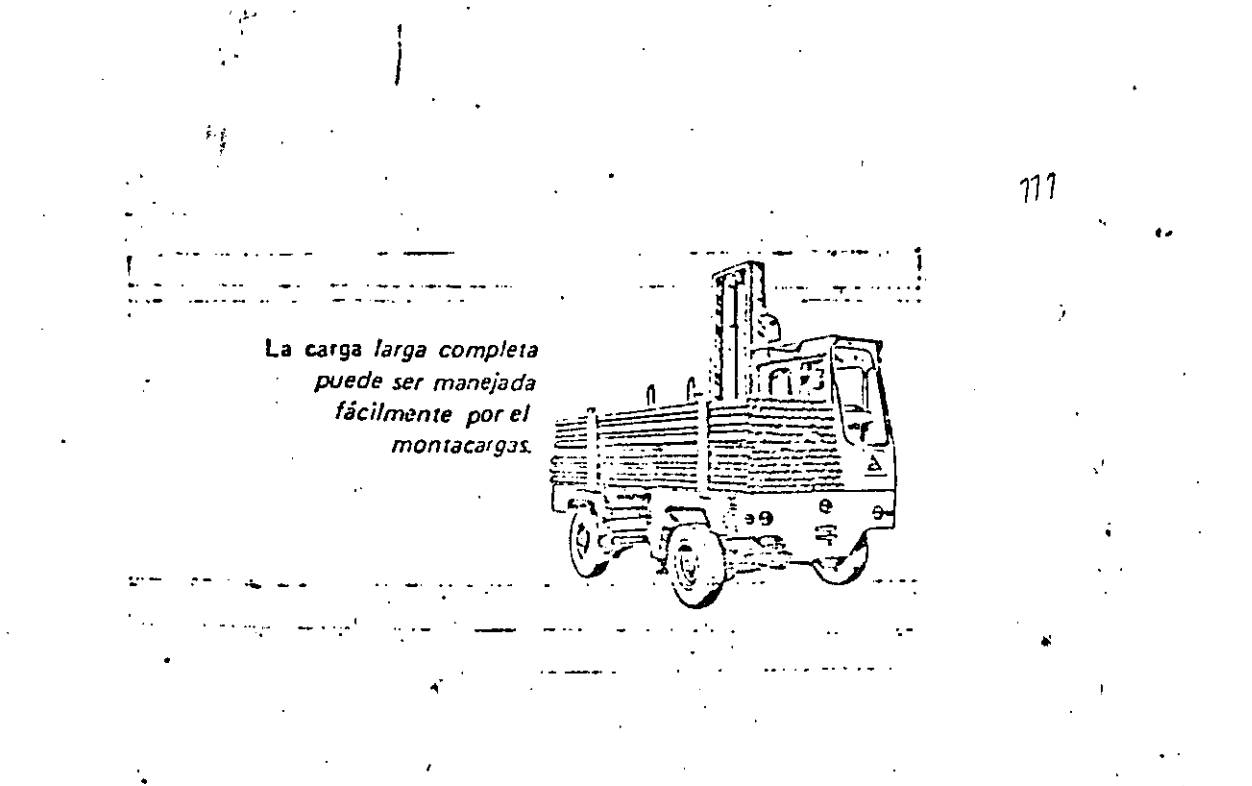

2.- ACARREADOR DE HORCAJADAS. En un elevador de cuatro ruedas, diseñado para que el material sea tomado por la parte inferior del vehículo. La carga, que en algenos casos se coloca en pallets, se levanta por medio de zapatas elevadores. Se ha difundido mucho en los últimos años en los E.E.U.U. y es muy apto para transportar materiales largos o voluminosos. Su capacidad puede llegar hasta 50 toneladas y tiene la ventaja adicional de poder desplazarse distancias grandes a una velocidad de 50 km/hr. aproximadamen te, como por ejemplo del puerto a la fábrica directamente.

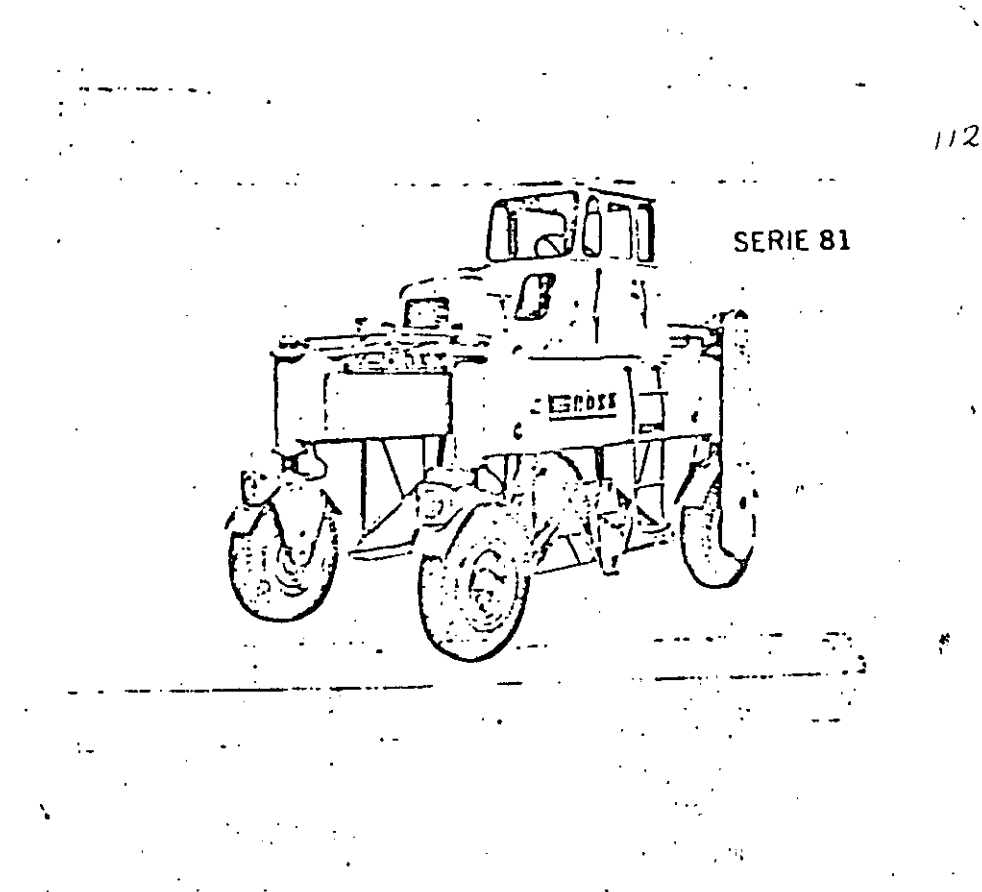

Grupo 8 CAJAS DE TRANSPORTE Y EQUIPOS AUXILIARES: Las cajas de transporte (containers) pueden definirse como recipientes destinados a contener una canti-dad de cierto material para su movimiento entre procesos, hacia depósitos, etc. Existen una gran variedad de cajas de transporte normalizados y especiales, dise fiadas para acarrear productos, partes, etc., a través de todas las fases del ciclo de producción, incluyendo expedición.

Veamos algunos tipos:

1)

Esta es simplemente una plataforma

 $($ alla $)$ .

Destinado a transportar hollan, co-

quates, ste. Paisten differen

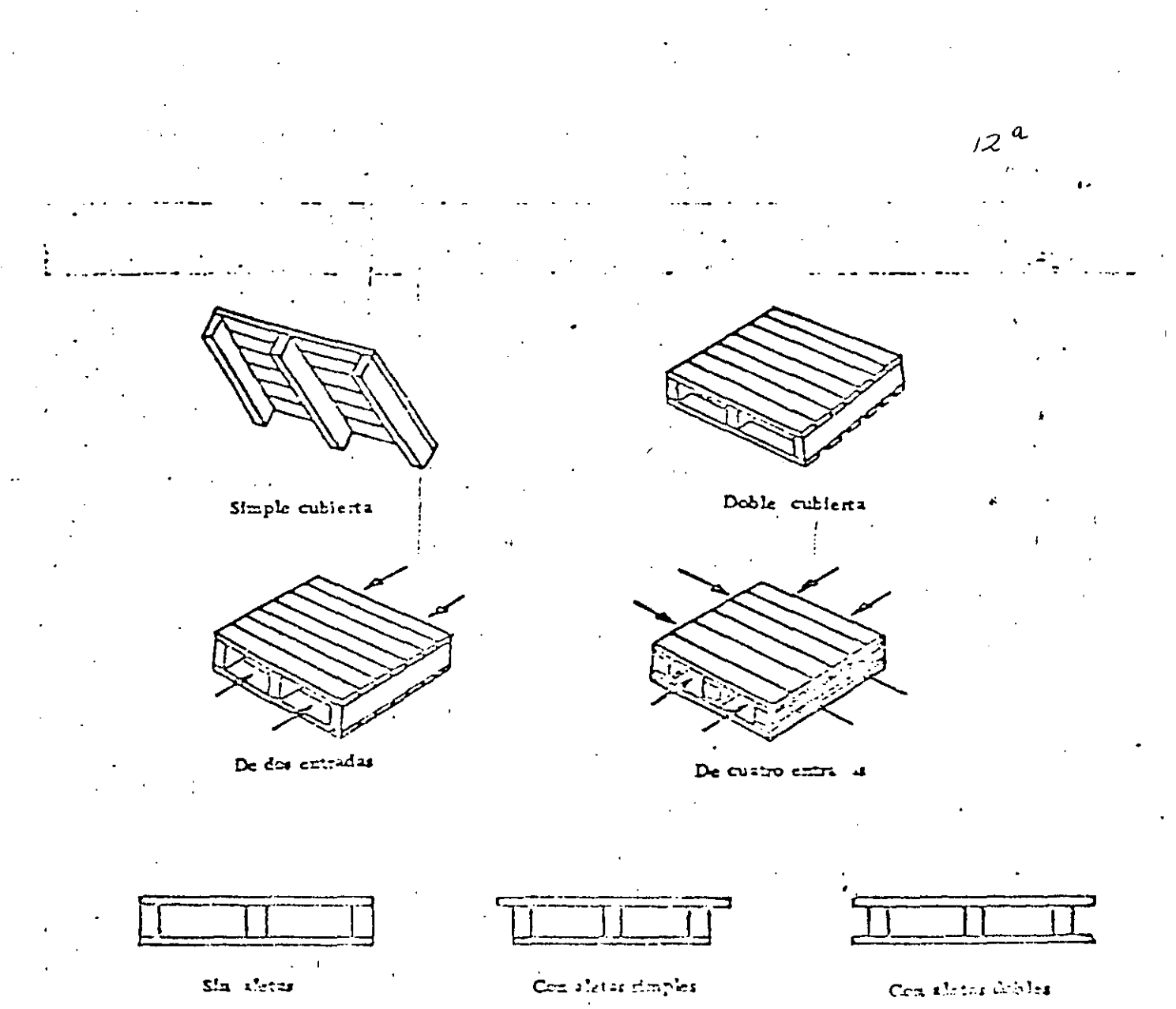

 $\sim$  1

 $\overline{a}$ 

Igual al anterior con el agre gado de cuatro columnas. lo que permite transportar mbos redondos, caños, etc.

La forma básica 'se completa con tela metálica para el almacenamiento de partes que pueden estar en contacto, tales more pie zas de fundición, piezas de plás tico, etc.

Consiste en base, columns, costados y estantes para transpor-tar piezas chicas en Endajas.

Similar a los anteriores, pero, forrado interiormente pera el .. transporte de material granular. pueden hacerge también para trans portar l'iquidos o alementos con-

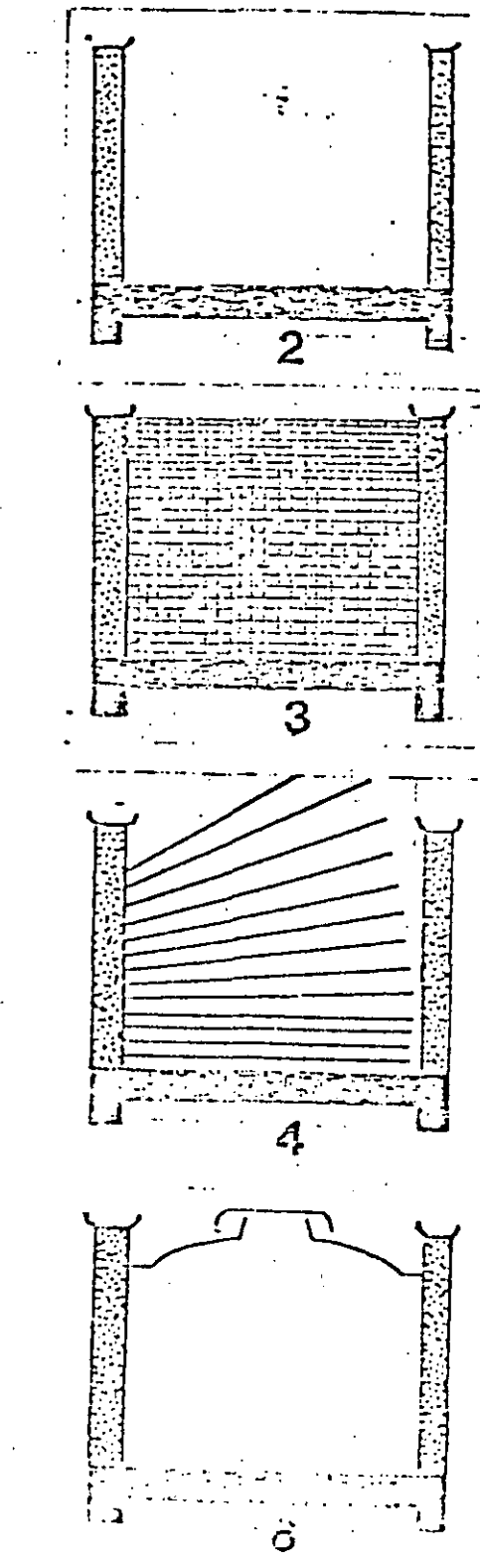

 $3)$ 

 $2)$ 

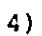

5)

En la práctica, estas formas elementales adquieren diferentes configura ciones para servir a propósitos específicos. En algunos modelos, las paredes son desmontables o plegadizas a efectos de disminuir el espacio ocupado cuando están vacios.

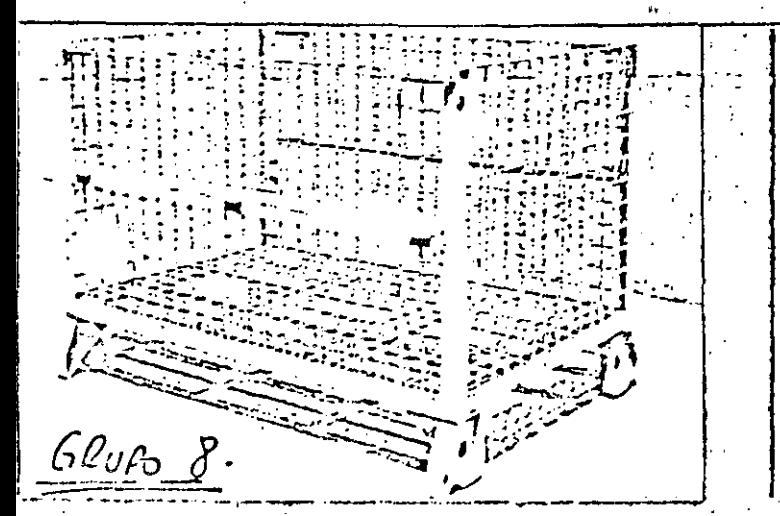

ett bot's de malla de situri o para almissonaje, de materiales é produites granet. Por la vintoja de podrirse, estibar, unes, sobre otras, se logran imayores. 125 apravaah Mez, al-, vando erticolos horfrantsfinente, Sa poeden acomplar de 4 5 estivas, derend sodo de la altura de elevación de cu motoestibador. En uso en de E. V.

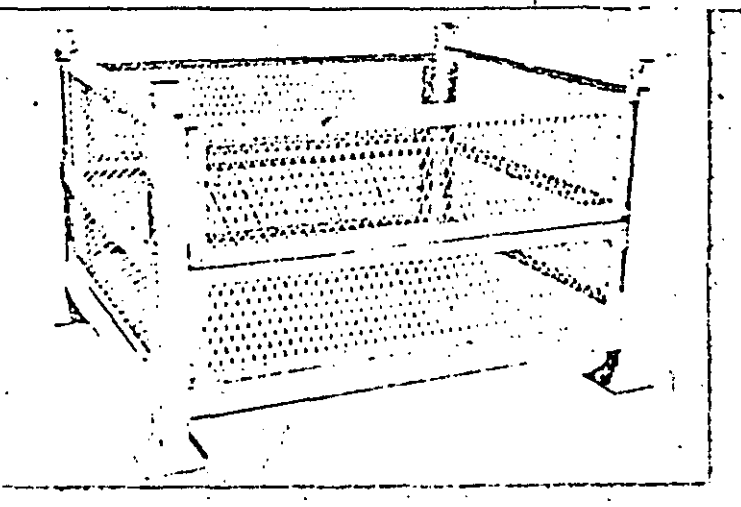

Daja autorstit oble con molla de mittal desplagudo, de estructura itubular con uno compuerta para operaciones, de carga y descarga, Se, poeden, enumplar de 4 a 5. astibas, dupendiendo de la alturajde africación de su methantibudor. En uso an-Mariey Friguson de Mexico, S. Al de C. V.

En la práctica, estas formas elementales adquieren diferentes configura ciones para servir a propósitos específicos. En algunos modelos, las paredes son desmontables o plegadizas a efectos de disminuir el espacio ocupado cuando

# están vacios.

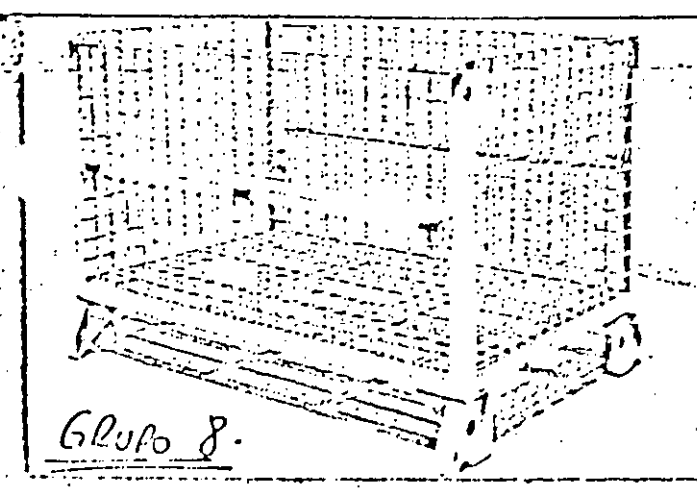

Daja autoestibatie de maila de cica. La para almacenaje de materiales é profestes a granel. Por la vintoja de poderse, estibar, unas isobre ciras, se logran, mayores, Siezs aprovechibler, chimando ernocias horicantalmente. Se pueden acumular de 4 a 5 estibas, decendando de la altura de elevación de pu motoestibador. En uso en nn hào 1, 1, 2, 6, V.

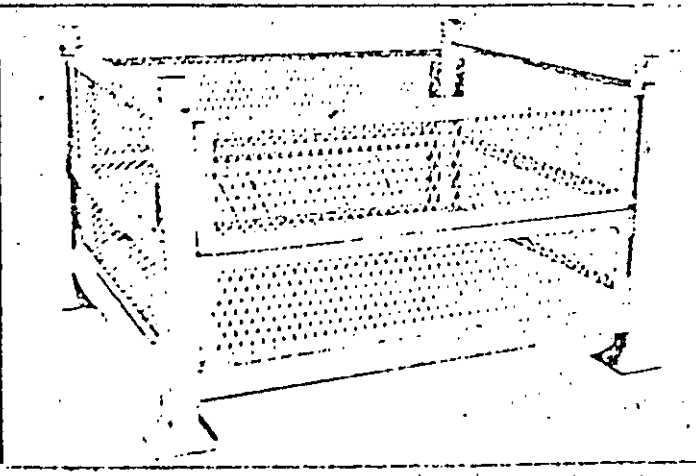

Daja autoretitiille, suo molla da metut despliegudo, de astructura, tubular sportuno compuerta para operaciones, de osiça y decoargal. Se ipundan internelat de 4 a 5 estibas, dependiendo de la altura de chivación de su methestikador. En uso ar Majley Fregison de Marico, S. Al de C. V. -

Son máquinas destinadas a hacer pilas de productos que, PALETIZADORES: generalmente, vienen en cajas, como son cerveza, productos alimenticios o también bolsas de cemento, etc. La máquina recibe cajas individualmente y las -acomoda sobre una plataforma o pallet de acuerdo a un patrón predeterminado, --en el número de capas requerido. El pallet se monta generalmente sobre un pistón hidráulico. Las cajas se alimentan a la parte superior de la máquina y van descargando sobre el pallet que hace bajar el pistón.

Celdas fotoeléctricas cuentan el número de cajas y determinan orientación.

La carga completa es automáticamente descargada de la máquina.  $En$  la mayoría de los casos el pallet cargado es tomado por un montacargas.

Ejemplo de patrones que pueden hacer un paletizador a efectos de aprove char Optimamente la superficie del pallet. (ver página 101).

Seguridad en el Manejo de Materiales. Este tema lo venos, pues muchos ingenieros industriales, por causas no muy claras, son nombrados Jefes de Seguridad.

La seguridad en el gamajo de satiriales deperde de las sicuras morcus y principios que los propruens de regheilad en experal. Tos accióntes sou de lur tipes principalear

- a) Debido a condiciones inseguras.
- Provocados por actos personales.  $<sub>b</sub>$ </sub>

Las causas principales de las primeras son:

 $\mathbf{W}_\mathbf{a} = \mathbf{0}$ 

- $1)$ Defensas inseguras.
- Diseño o construcción inseguro.  $2)$
- Iluminación deficiente. 3)
- Ventilación deficiente. 4)
- 5) Ropas inadecuadas.
- 6) Herramental no apropiado.
- Pisos en mal estado, etc. 7)

En cuanto a los actos personales que pueden provocar accidente, pueden mencionarse:

1.- Operar equipos sin autorización.

2.- Trabajar con un equipo a velocidad peligrosa.

- 3.- Usar manos en vez de herramientas..
- 4.- Trabar dispositives de seguridad de los equipes
- 5.- Distracciones, bromas, etc.

6.- No utilizar dispositivos de seguridad (anteojos,

guantes, etc.)

7.- Dir manteniniento a riguinas trabajando.

Con referencia a equipos específicos, los fabricantes proveen de normas e instrucciones para su operación. Como ejemplo de normas para vehículos in-dustriales motorizados, podemos mencionar:

7.- Mantenga su carga lo más bajo posible estando

en movimiento.

2.- Evite arranques o paradas bruscas.

3.- Disminuya su velocidad al acercarse a puntos pe \* ligrosos. \*\*

4.- Informe de pisos sucios.

'5,- Asegúrese de levantar toda la carga,

6.- Use el claxón, etc.

# EFICIENTE ALIMENTACIÓN DE VARIAS LÍNEAS

El dibujo muestra tres transportadores de acumulación transportando paquete lesde tres centros de producción diferentes. Cuando los controles de cualquiera de estas ..es lineas de transportadores indiquen que una carga completa de paquetes ha sido acumulada, una señal es enviada al paletizador. Si el paletizador no está paletizando otra carga, aceptará los paquetes de la línea de acumulación que ha enviado la señal, y automáticamente contará las unidades de una carga completa. Si el paletizador está en operació , al récibir la señal, ésta será registrada en la memoria hasta que la carga en proceso se haya palerizado, en cuyo momento el paletizador aceptará los paquetes de la linea de acumulación en espera.

Cada producto tiene un patrón de estibo predeterminado, el cual es seleccionado automiticamente por la máquina al aceptar dicho producto. Un singular mecanismo de control permite el manejo de diferentes productos en cada línea de acumulación, asegurando que los mismos serán paletizados separadamente y sin mezclas. Si una carga completa de paquetes se ha acumulado en cada una de las tres líneas simultaneamente, éstas están diseñadas con una longitud de acumulación tal que les permite recibir la producción adicional durante el tiempo requerido en paletizar dichas líneas.

La carga completa es automáticamente descargada de la máquina. En la mayoría de los casos, la plataforma cargada es trasladada del transportador de descarga por medio de montacargas, aunque también es posible transportar la carga directamente a su punto de destino en al almacén.

## POSIBLES PATRONES PARA CAJAS, BOLSAS, O FARDOS

A continuación se muestran algunos de los tantos patrones que se pueden ejecutar en el paletizador Alvey. Otros innumerables patrones también pueden ser formados.

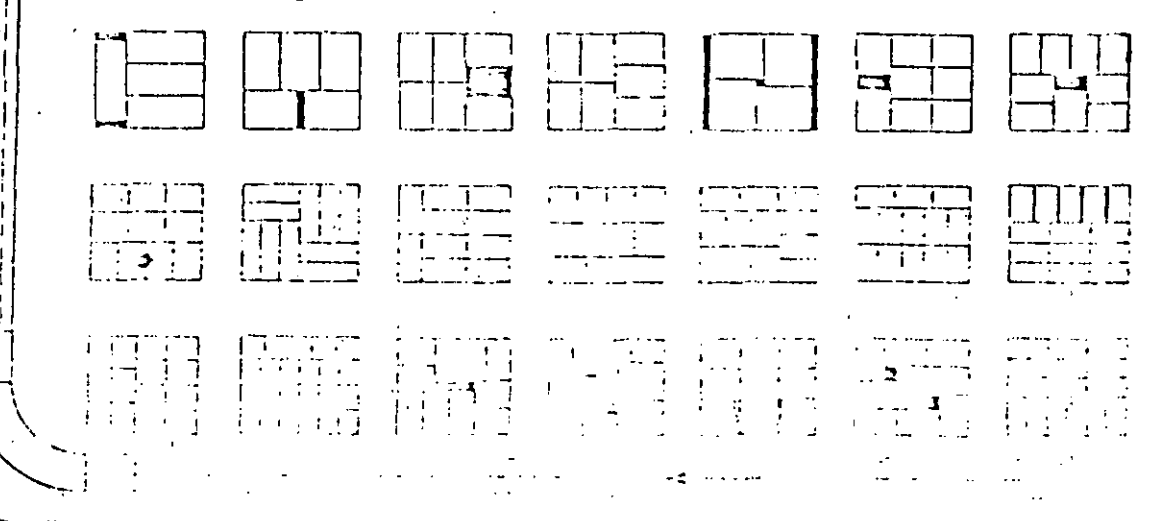

ANALISIS ECONOMICO: En el mejoramiento del manipuleo de materiales pue den identificarse tres fases bien definidas:

> Etapa inicial.  $1 - -$

Etapa intermedia.  $2 -$ 

 $3 - -$ Madurez.

Por supuesto que las líneas de división no son precisas.

· En la primera etapa hay gran receptibilidad por parte de la dirección. Cambios muy simples pueden producir economías muy grandes. A medida que el programa avanza, se van estableciendo mayores metas de rentabilidad lo cual en general no se verifica, pues no llega al límite de los rendimientos decrecientes. (Ley de los Rendimientos Decrecientes).

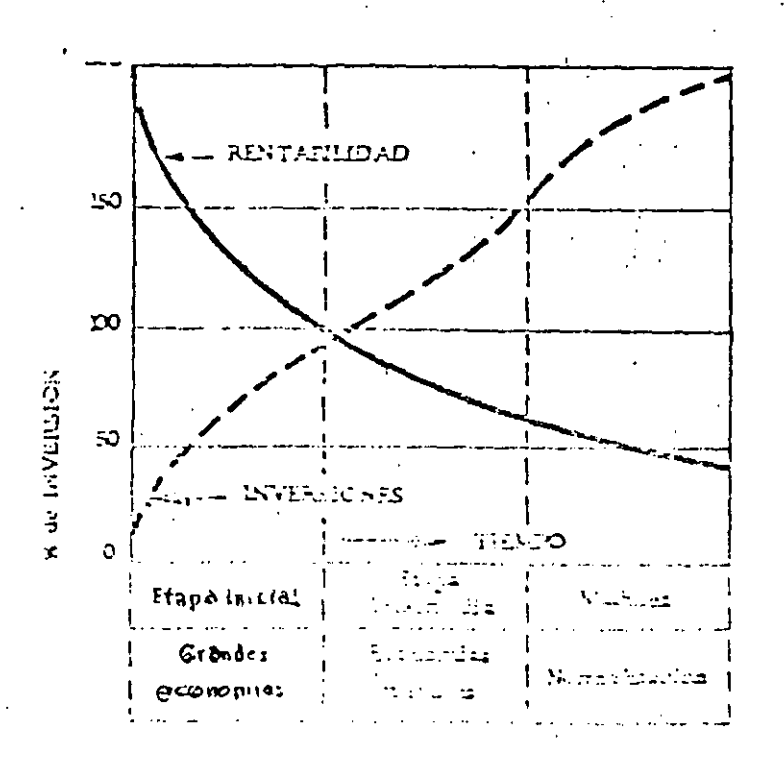

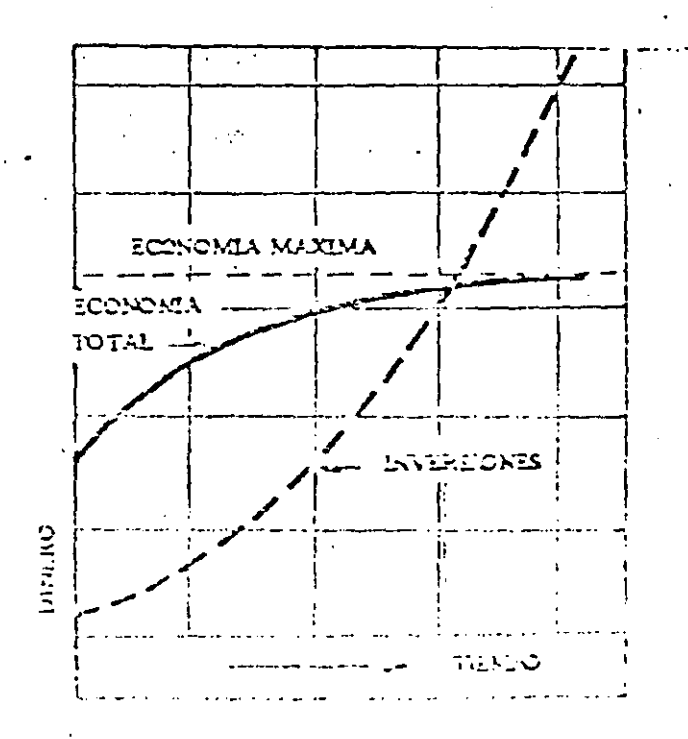

- el programa entra en una faz intermedia en la cual los Ingenieros Industriales dedican mayor tiempo para obtener menores resultados siendo sus proyectos más detallados.

Al llegar a la etapa de madurez, los cambios son más limitados y específicos. En esta etapa la atención de los especialistas se centra en la normali zación de equipos y métodos, mejorar el mantenimiento y las condiciones de seguridad. Es decir que todo el programa llega a límites de refinamiento, de in vestigación de nuevas técnicas y la incorporación de los últimos adelantos. En todas las etapas, pero especialmente en la última, es indispensable contar con un mitodo uniforme, simple y confiable para que la Dirección pueda realizar -las propuestas económicas. Se puede aplicar el método que veremos en selec- ción de maquinaria en el cual se calculaban los costos totales anuales para -las alternativas. Suele disponerse también de formularios impresos como el de la figura.

小

ANALISIS DEL COSTO ANUAL PARA EQUIPOS DE MANEJO DE MATERIALÉS  $\mathbf{r}$  $\mathcal{A}$ Basado en dias habiles  $\mathcal{L}^{\text{max}}$ Metodo A Metodo B Petodo C CONCEPTO  $31624$  $81624$  $B[16]24$ INVERSIONES Precio de compra del equipo  $\epsilon_{\rm{B}}$ Gastos de instalacion Cambios en instalaciones existentes Flete وأرابه فلأ Trabajos de adaptacion Varios TOTAL DE INVERSIONES CASTOS FIJOS Depreciación  $($  años) Intereses  $\left(\begin{array}{cc} \cdot & \cdot \\ \cdot & \cdot \end{array}\right)$ Seguros Impuestos Supervision Castos administrativos Personal de mantenimiento Ciros gastos TOTAL GASTOS FIJOS GASTOS VARIABLES Operarios Electricidad y/combustibles **Lubricantes** M.d.o. de mantenimiento Repuentos Crios gestos TUPAL CASIDS VARIABIES ing a company of the company of the substance of the state of the substance of the company of the company of the

**SUPPLICATION ANDATES** 

الكارية ومديء يستقدرنه الدروان فدعاهم الردار الفاء

 $-121$ 

**UNIDADES** (Adoptado del Sistematic Layout Planning de Richard Muther).

En producciones diversificadas, que impliquen una apreciable varie-dad de materiales a transportar, ni el peso ni el volumen pueden usarse como magnitudes para mediciones con fines comparativos. Por este motivo y a fin de poder realizar el plancamiento global de una disposición, antes de esta-blecer métodos y equipos de movimiento de materiales, se ha introducido la unidad denominada NAG, que mide la transportabilidad de diferentes materia-les.

El concepto y la aplicación de la unidad MAG, tiene sus limitaciones y puede esperarse del sistema una precisión del orden del 20%. No está basado en investigación científica sino que fué desarrollado en base a la expe riencia de especialistas en Lay Out y Movimiento de Materiales.

Los diferentes factores que afectan la facilidad o dificultad del --transporte pueden reducirse básicamente a los 6 siguientes:

> Tamaño del elemento.  $A -$

 $B -$ Densidad o estado de agregación.

 $C -$ Forma.

Riesgo de daño al material, personal o equipos.  $D -$ 

 $\mathbb{R}$  ,  $-$ (Confirme as McLatarrao Cirpio, membro, etc.)

F. - Crato (incl. ilm sho en dynass case).

El peso no se incluye porque para un material dado, es proporcional al tamaño y además indicamos la densidad o estado de agregación.

El sistema que aplica la unidad MAG establece un valor básico para el tamaño, que se incremente o reduce luego, según valores que tienen en cuenta los factores mencionados anteriormente. For definición un FAG es igual, a una pieza de material que reune las siguientes condiciones:

1.- Puede tenerse comodamente en una mano.

2.- Es razonablemente sólido.

3.- Es de forma compacta y puede apilarse

4.- Poco susceptible de ser dañado.

5.- Es razonablemente limpio, firme y estable.

Un ejemplo típico de 1 MAG es un cubo de madera seco de 10 pulgadas cúbi cas de volumen.

Sobre esta base, una cajetilla de cigarros es 1/2 MAG, etc. Para el factor A, existe una gráfica en escala logarítmica.

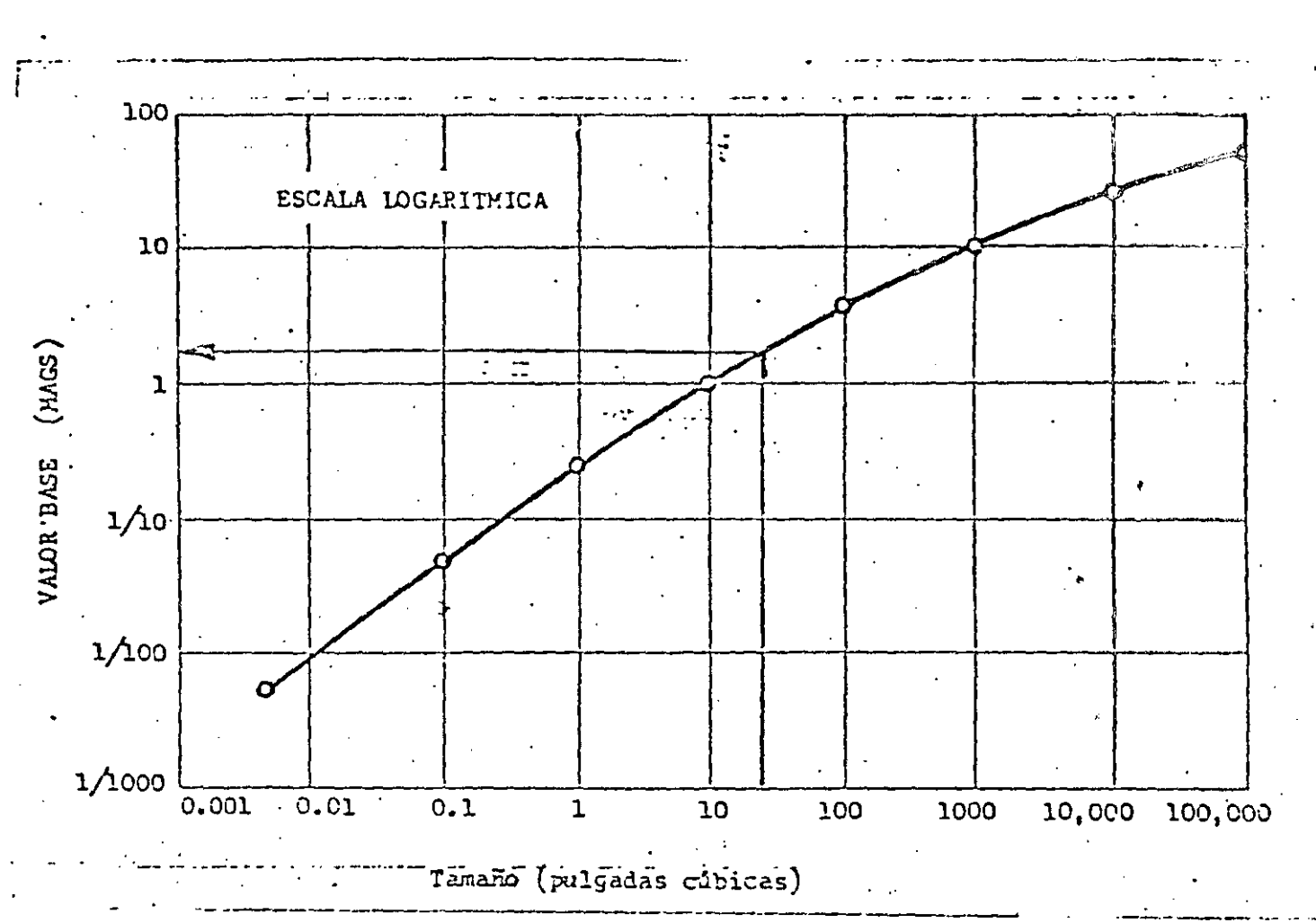

Puede consultarse en el libro de Richard Muther. Se observa que el valor base no es directamente proporcional al volumen. dado que es relativamente más fácil transportar un material a medida que el volumen aumenta.

Al medir el volumen para usar este gráfico, debe tomarse las dimensiones. exteriores y no restar los conternes irregulares o cavidades.

Para cualquier elemento, el número de MAGS, se calcula por la férmula:

 $USCS = A + 0.7FA$  (e + C + D + E ) E )

 $\{(\phi^1_{\alpha},\phi^2_{\alpha},\beta_{\alpha},\phi_{\alpha})\}_{\alpha\in\mathcal{C}}$  ,  $\{\phi^1_{\alpha},\phi^2_{\alpha},\phi^3_{\alpha},\phi^4_{\alpha},\phi^3_{\alpha},\phi^4_{\alpha}\}_{\alpha\in\mathcal{C}}$  ,  $\{(\phi^1_{\alpha},\phi^2_{\alpha},\phi^3_{\alpha},\phi^4_{\alpha},\phi^5_{\alpha})\}_{\alpha\in\mathcal{C}}$ 

 $-124 -$ 

ría con fijarse un valor cero y desarrollar la escala.

Cuando se transportan elementos planos en una pila, la unidad es la pila y no la pieza individual. Entonces se aplicarán los seis factores a la pila; debe notarse que la cantidad de MAGS puede variar mucho de una operación a ia otra a pesar de que la cantidad de material no lo haga, como en operaciones de pintura, estampado, etc.

Ejemplo: A fin de planear una nueva disposición de talleres metalúrgicos, "se trató de establecer, entre otras cosas, la intensidad de movimiento de materiales. Uno de los productos, es un tapón para ruedas de automóviles. El análi sis del producto es:

Def: Tapón metálico de 12° cúbicos de volumen.

Operaciones:

1.- Corte de lámina en tiras 2.- Estampado en pronsa 3.- Secorte 4.- Eaños galvánicos.

Producción: 200,000 pienas/año.

Determinar el número de MMGS para el movimiento de estamisdo a recontado  $(cp. 2a.3).$ 

id pitte atterna a preparator, programme  $\mathbb{R}_{+}$  DE la tabla :  $B = -2$  C = -1 D = 0  $E =$  $+1$ MAGS =  $A + 0.25$   $A (B + C + D + E)$  $= 3 + (0.25)$  (3)  $(-2 - 1 + 1) = 3 - 1.5 = 1.5$  MAGS/pza. = 1.5 M/pieza y 200,000 piezas año.

وبالحاب

à.

Intensidad de movimiento:

 $= 300,000$  MAGS/año

 $-126 -$ 

 $\ddot{\mathbf{1}}$ 

 $\Delta_{\rm c}$ 

d.

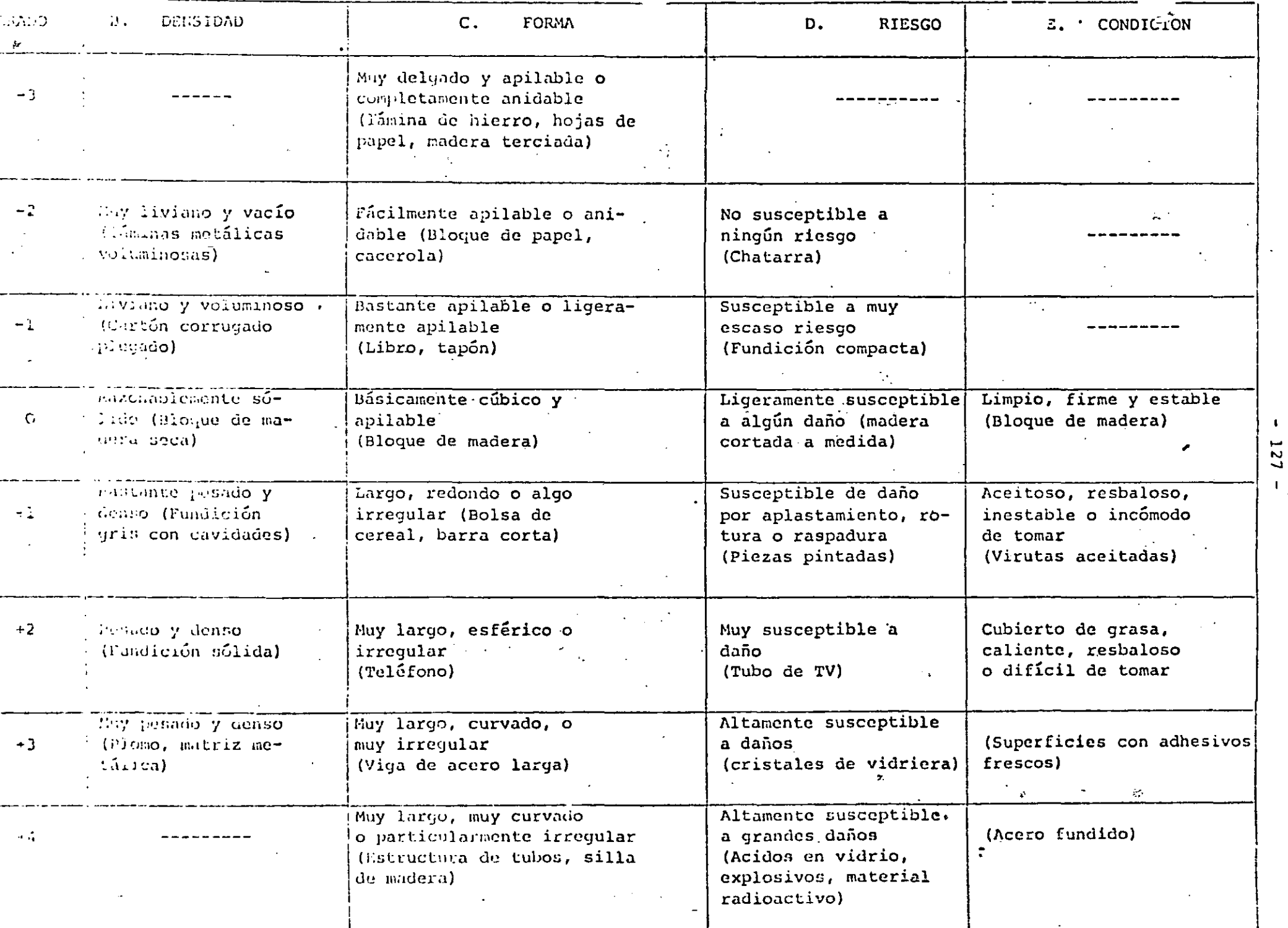

#### LA GERENCIA DE MATERIALES

 $\mathcal{O}$ 

Controlar existencias y movimientos de materiales con mixas a mi iicien cia global, ha sido de particular interés en las grandes compañías y adquirió je -rarquía científica, con la introducción de la Investigación de Oparaciones y el Procesamiento Electrónico de datos. Con relación a esas actividades, una intere sante innovación se ha registrado en los últimos años. Se trata de la Gerencia de Materiales, una nueva función básica, cuyo objetivo es incremequar la rentabi -lidad de los capitales invertidos en materia prima, artículos en proceso y pro--ductos terminados.

Tradicionalmente la administración de materiales es confiada en forma fraga -mentada a diferentes áreas de la empresa que separadamente los controlan en cantidad y calidad, organizan sus movimientos y almacenajes, etc.

La Gerencia de Materiales, en cambio, centraliza las subfunciones y persomas que planean, programan, compran y controlan materiales desde la provisión de materia prima hasta su distribución física, bajo la autoridad y responsabilidad de un ejecutivo que actúa al mismo nivel que los gerentes de producción, compras, ventas, etc.

Ejemplo: Si se considera el desplanamiento de los materiales y las resiva sabilidades portinentes en una emplera integrada de producción y distribución, m tendríamos un enquema como el siguiente:

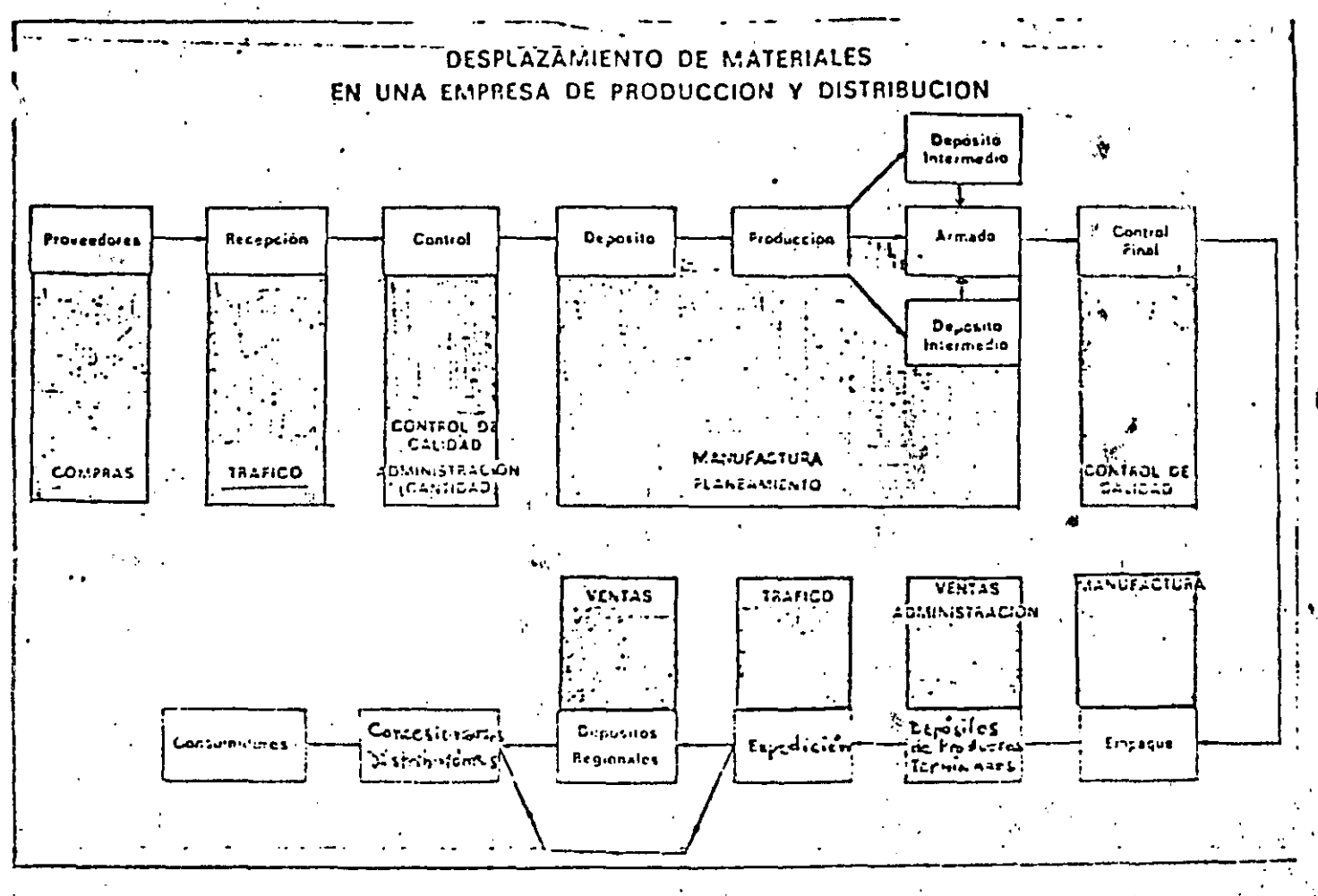

Se observa que la responsabilidad sobre los materiales y sus costos asociados, está dividida en varios departamentos sin la suficiente coordinación so bre la rentabilidad total. Dado la diversidad de funciones, sub-funciones y depar tamentos de la empresa que pueden tomar decisiones, que afectan el movimiento del materiales, es necesario CONCENTRAR la responsabilidad y autoridad bajo un gerente Unico que pueda planear, ejecutar y controlar las eperaciones en su totalidad, independientemente de les intercses particulares de freas específicas.

ASPECTOS ENDEMANDS. Dado el pero denisivo que sobre los costos del produc to teamingio y el chato de Inventacine, tira n'ies ratmailles, se considere tute q

mente que el capital inmovilizado en ellos, debe ser objeto de un análisis cientifico.

El control de inventarios, consiste en mantener los lotes óptimos que resul. ten de la aplicación de la Investigación de Operaciones, estableciendo los lími-tes económicos para órdenes de compra, transporte producción y depósitos.

Una de las primeras empresas que concretó la idea de la Gerençia de Materia les fué la GODDYEAR TIRE AND RUEBER CO. que hizo una descripción de 5'puntos e principales para la función:

1.- Asumir plena responsabilidad por toda la inversión en materiales a

fin de satisfacer a ventas sin ser dominado por él.

- 2.- Coordinar con producción los lotes económicos que impidan inventarics inaceptables.
- 3.- Implementar las directivas financieras con respecto a los inventarios.

4.- Preparar pronósticos a corto plazo para control de Froducción e In ventarios.

5.- Considerar teles los factores estacionales y de cluelesconcia infa runtes a los prolactos dr. C. E. prema.
Posteriormente la IBM hizo una exposición más detallada de la función.  $<sub>11</sub>$ </sub>

#### organigrama toma la siguiente forma:

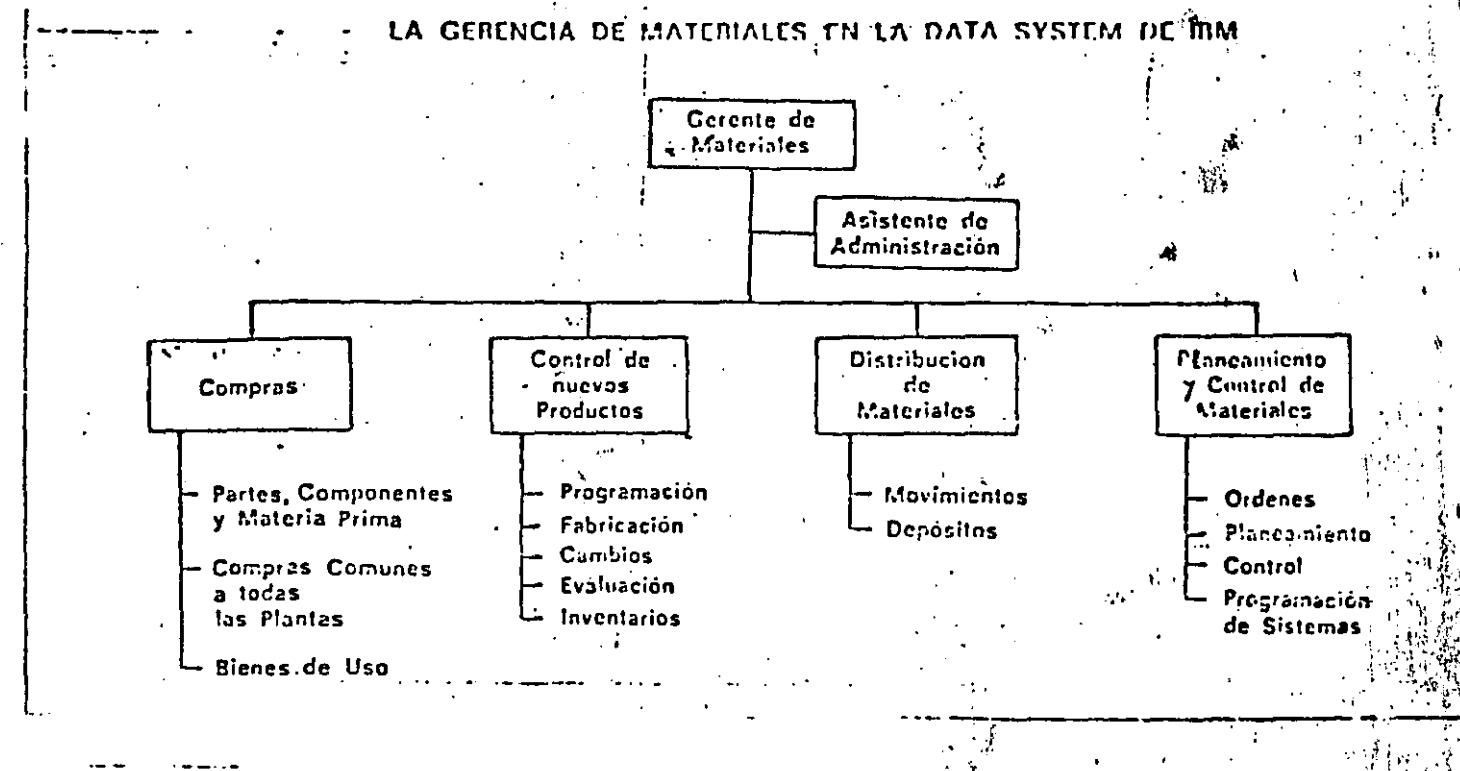

La oficina de movimientes cubre desde la recepción hasta la expedición y distribución geográfica.

Publican una serie de resultados con esta organigrama:

1.- Rotación de materiales en preceso: Auranto 55% del 60/62

2.- Derros en dergachs de régulation nouveau

2. - Créente le compra processies per disfuscient Aussito 163

4.5 fe muglieron laught a fijlus en cityele.

Otras empresas como CHANPION, ALLIS CHALMERS, RCA, muestran cifras

cuyo promedio es:

n albert 198

Reducción de Inventarios: 40%

Productividad por Hombre: Aumento 28%

Rotación de Inversiones: Aumento 50%

TECNICAS UTILIZADAS: Aparte del cambio que se produce en la organización, la Gerencia de Materiales no implica ninguna novedad ya que, su dinámi ca participa de la aplicación de técnicas conocidas y que han sido gradual-mente convalidadas con la experiencia y la práctica industrial.

Dado que el campo es muy amplio, muchas son las técnicas de eficiencia y organización que pueden aplicarse.

Pentro de ellas mencientaments:

organización que pueden aplicarse.

Dentro de ellas mencionaremos:

1º. Para Inventarios

Regla 20/80, ABC, Lote Económico.

Lo que entra primero, sale primero.

Lo que entra primero, sale último, etc.

2°. Costos de movimientos y almacenaje

Estudios de tiempos y métodos

Muestreos.

Programación Lineal.

3°. Análisis y Comunicaciones. Estadística, Inv. de Operaciones. (Colas, etc.) .- Análisis Marginal. Computación, etc.

#### CRITERIOS EUROPEOS

Algunas copresas han aceptado la idea de la Gerencia de materiales, aunque no todas aceptan sus consecuencias estructurales. En general, se ha tistado'de desamellar y centralidar funcionaliente les arpectes tecnalogicos icluti vos al movimiento y almacenaje de materiales, más que a promover una integra ción económica financiera del control de los materiales. El criterio gene-ral en Europa parte de una definición de objetivos un poco diversa a la norteamericana; se considera como meta de la gerencia de materiales la reduc- ción de costos en la recepción, almacenaje y movimiento de materiales durante el proceso y expedición. Se excluyen en casi todos los casos las actividades de compras y programación.

#### INICIACION DE UN PRGRAMA

Dado que una reestructuración con vista a la administración integral de los materiales exige una redistribución de funciones y personas, no puede iniciarse fácilmente desde niveles inferiores de la organización. En + \*. las empresas que lo han experimentado en los últimos años, la nueva función ha debido contar con el apoyo firme de la dirección y fueron gradualmente afectanão a los gerentes.

Un punto clave del nuevo esquema es la selección del ejecutivo máximo que ha de dirigirlo. De acuerdo a la experiencia, no hay una especialidad que habilite más que las otras. Hay en la actualidad gerentes de materiales que anteriormente se desempeñaban en compras, ingeniería, administración, --

etc.

No chatunte, y dado el nival en que actuará, es evidente que la porto

na seleccionada además de ser un ejecutivo capaz, con relevantes condiciones de organización, deberá poseer experiencia o haber recibido instrucción en los siguientes campos:

1.- Movimientos de materiales.

2.- Programación y control de la producción.

3.- Compras y control de inventarios.

**最高速度** 

**Controller** 

4.- Control de calidad.

5.- Conocimientos básicos de Ingeniería Industrial

y Procesamiento Electrónico de Datos.

Posibilidades en México. Si bien cada caso en particular indicará en qué medida las empresas puedan asimilar las experiencias extranjeras, podemos afirmar que, en general, una estructura tal como la tratada puede brindar a las empresas mexicanas considerables ventajas. Es de hacer notar, que el sólo hecho de dibujar un organigrama no basta y que los beneficios económicos financieros han de ser consecuencia de la aplicación inteligente de las técnicas de administración,

Se observa sobre todo en fábricas medianas y chicas que este tema se halla muy descuidado. La causa más frecuente es la falta de análisis por e desconocimiento de las têrnicas y la idea infundada de que toda racionalización exige grandes inversiones.

Fa lus prireras yiuvis que cultura coa una sólida infruestractara eeconfeica y homina, el siello de estruccica hacia la gerenzia de mutariales đười người thế trong ngoài việc của được gia của cu thuy trìng mà qua đười việc

dades de obtener importantes beneficios.

# Observaciones finales sobre la Administración de Materiales

1.- Como en otras áreas de la Ingeniería Industrial, hay un poco de confusión en la terminología con que se designa esta función.

Aparte de los ya mencionados Gerencia de Materiales y Administración de Materiales, se usan en México otros términos como Aprovisionamientos, Suministros, Logistica.

Los dos primeros son fácilmente interpretables.

El término Logística proviene de las fuerzas armadas.

En este campo se usa para mencionar todas las cosas que apoyan a las perso nas que directamente luchan (armas, comidas, ropas, transportes, tiendas de campaña, etc). Para ejemplificar podemos mencionar dos ejemplos famo-sos: Se dice que el desembarco de las tropas aliadas en Normandia durante la segunda querra mundial fué un éxito total de Logistica.

Napoleón fracasó en su campaña a Eusia por un problema de Logística que hi a zo que miles de francones, murieran conçelados por la nieve o por el harbie.

2.- Proceso de Porarrollo de la 73 inistración de Materiales.

Per repaesto que el decurrollo de la Administración de Metoriales, no esa

Etapa 1.- Todas las actividades de Administración de Materiales se llevan adelante por ejecutivos cuya principal actividad es otra y no son muy concientes de ello.

Etapa 2.- Se toma conciencia de las actividades más importantes de la Administración de Materiales, pero éstas son desarrolladas por varias personas sin estar centralizadas.

Etapa 3.- Todas las actividades de compras y cosas afines, son agrupadas ba  $\sigma = \sqrt{1-\sigma}$  , where jo órdenes de un sólo ejecutivo que gradualmente comienza a funcio nar como Gerente de Materiales.

Etapa 4.- La Administración de los materiales se convierte en una verdadera actividad, considerada ésta como que agrega valor al producto (va lor agregado). La Gerencia de Materiales da asesoría especializa da a producción y mercadotecnia en sus problemas de distribución física.

3.- Metas de la Administración de Materiales

(一)转一点。

Todo Departamento de Administración de Materiales tiene por lo manos 10 objetives:

11- Chiener precies de compa de materiales lo ras hajos posiblet.

2.- Lograr una alta rotación de inventarios.

- 3.- Menores costos de almacenamiento. Si los materiales son hovidos y al macenados eficientemente, el costo real disminuye.
- 4.- Provisión Continua. Es evidente que la interrupción en la provisiónde materiales genera costos de ineficiencia que, de otra manera, po-drían evitarse.
- 5,- Consistencia en la calidad. La Administración de Materiales debe ser responsable unicamente por la calidad de los materiales y servicios provistos desde afuera de la compañía. El departamento de producción es responsable por la calidad de los procesos de manufactura.
- . 6.- Menores costos de mano de obra. Esto es común a todos los departamen tos de la compañía. Pero el problema debe verse en una correcta pers pectiva. A veces, conviene pagar un peso más si ello me permite ahorrar \$1.01 en otra área.

arr7. Buenas relaciones con proveedores. Debe tenerse el concepto que los proveedores pueden contribuir a que una empresa tenga éxito.

8.- Desarrollo del personal. Esto también es común. No debe olvidarse que las utilidades futuras de la empresa dependerán del talento de -sus ejecutivos.

9.- Buenos archivos. Ello ayuda a la Administración de l'ateriales a desarrollar mejor su trabajo. Los compradores de la empresa gastan el dinero de la misma y ello es una gran tentación para caer en la conrup ción. Buenos archivos junto con bien plancados controles administrativos y auditorīas periõdicos, pueden Innalentar a la corrupción.

10.- Estandarización. Cuanto menor sea la variedad de artículos a contro lar, más simple y eficiente será el proceso de Administración de Materiales. Por lo tanto, debe promoverse la estandarización y simpli ficación de las especificaciones. Ingeniería del Producto es la fun ción responsable de ésto, pero la Gerencia de Abastecimientos puede hacer contribuciones importantes. Por ejemplo, a través degrevisiones periódicas de los inventarios para detectar artículos no estanda rizados.

#### OGRAFIA BIBL  $\mathbf T$

"Manejo de Materiales."  $1 -$ Immer, J.R. - Ed. Hispano-Europea. 1972.

2.- "Manual de Ingeniería Industrial." Maynard, H.B. - Mc. Graw Hill.

3.- "Material Handling Systems Design." - Apple, J.M. - Ronald, 1972.

4.- "Materials Management." Ammer, D.S. - Irwin, 1974.

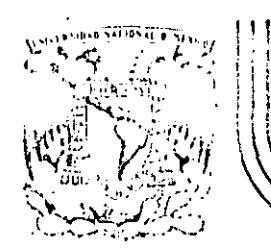

خ۳∙

# DIVISION DE EDUCACION CONTINUA<br>FACULTAD DE INGENIERIA U.N.A.M.

# ESTUDIO DEL TRABAJO PARA EL INCREMENTO DE LA PRODUCTIVIDAD

# DISTRIBUCION DE PLANTA /

# FEBRERO, 1984

Patacio de Minería Calle de Tacuba 5 primer piso Deleg. Cuauhtemoc 06000 México, D.F. Tel.: 521-40-20 Apdo. Postal M-2285

Una buena distribución de la planta es un factor importantísimo en lagestión económica de una empresa. No debe subestimarse la importancia de una adecuada planeación de esta función pues el recorrido de los materiales puede considerarse como la espina dorsal de los procesos productivos y, por lo tanto, debe ponerse atención para evitar que, debido a la dinámica indus trial, los equipos se conviertan en un conjunto desordenado de hombres y -máquinas que no asegure la eficiencia esperada de un sistema industrialracionalmente organizado.

Existen 2 tipos de problemas, según se trate de planear la disposición de una fábrica nueva o de mejorar la disposición existente. El segundo, tra-dicionalmente se presenta debido a que las disposiciones no van cambiandode acuerdo a un plan sino que se van agregando máquinas en donde se encuentra espacio.

Al cabo de un tiempo de esta "sin política", se llega a una disposi-ción, por supuesto no óptima, que agrega mucho tiempo al contenido original del trabajo.

De acuerdo con la información estadística proporcionada por varias empresas, se domuestra que, frecuentemente, el costo de los movimientos es --

 $-28 -$ 

del orden del 30% del costo total de fábrica y llega en algunos casos a ser del 50%. Una buena chi, il milon de la planta ca un higren importantizada di l Antes de seguir con el tema conviene aclarar que esta verdadera fun- -أأعلى الطائف بالمتواجب فلايط الارتفاق فسوحهم والاعتصاص  $\sim 100$  kpc  $^{-1}$  . i ma ni se vüldusm **College** ción dentro de la Ingeniería Industrial recibe varias denominaciones en elbe completed in the property of the same minimum and a complete the second fire property uso diario, generalmente sinónimas entre sí. Entre ellas podemos mencionar: and a series and comparison of except and the series of the series of the ានទាក់យ៉ាង ឃុំមានស្ 1.- Disposición o distribución de equipos. destruction and the company of the problems of **STATE OF BUILDING** 2.- Plant Lay Out. and a substantial plan of the project of the company of the second second second second second second second second second second second second second second second second second second second second second second second s  $\mathcal{L}^{\mathcal{L}}(\mathcal{L}^{\mathcal{L}})$  and  $\mathcal{L}^{\mathcal{L}}(\mathcal{L}^{\mathcal{L}})$  and  $\mathcal{L}^{\mathcal{L}}(\mathcal{L}^{\mathcal{L}})$ **CONTRACTOR** STATES  $\sim 10^{11}$  km s  $^{-1}$  $3. -$  Lay Out.  $\alpha_{\rm c} = -\frac{1}{2} \left( - \delta \right)$  $\mathbf{A}$  $\mathbf{r}$  . 4.- Distribución de Planta. 5.- Planeación de talleres, etc. Como en toda actividad humana, deben definirse de entrada los objeti-vos de la función: 1.- Facilitar el proceso de manufactura 2.- Minimizar los movimientos de materiales.  $\omega \sim 10^{-10}$  M

3.- Mantener una flexibilidad adecuada.

All hablar de flexibilidad, queremos indicar que nuestra disposición debe ser tal, que no nos ahogue ante cualquier variación que tengamos en nuestropllan de producción. Por lo tanto, existen dos tipos de flexibilidad a sa--

ber.

A. En la cantidad (Por expansiones o aumentos de volumen)

B. Calidad (Por cambios de diseño o productos fabricados)

4.- Asegurar una alta rotación de materiales en proceso.

Ello traerá como consecuencia una disminución de los inventarios, lo<sub>'que</sub> significa menores activos y, por lo tanto, mayor rentabilidad de la inver- --

**sión.** 

**5.- Minimizar la inversión en equipos** 

6.- Utilización lo más racional posible del espacio disponible

Al mencionar esto hay que tener presente que hablamos del espacio en tres dimensiones.

**7.- Utilización más eficiente de la mano de obra.** 

No olvidemos que los elementos de la producción son tres: Mano de obra, equipos y materiales. Tendremos una idea de la importancia del tema que es tamos tratando si vemos que los tres intervienen dentro de los objetivos.

8.- Asegurar la eficiencia, seguridad y comodidad de los ambientes de-

trabajo.

Este punto ha dado origen a una nueva ciencia denominada ERGONOMIA - -**(voc:ablo derivado de dos palabras griegas que significan "Las costwnbres y leyes del trabajo"). En la biblioyrafía se mencionan varios textos para--**

las personas interesadas en profundizar este tema.

Si bien a través de los objetivos puede visualizarse el campo que abar<sup>1</sup> ca el tema, conviene especificarlo un poco más. Es evidente que es tarea conjunta de varios departamentos de Ingeniería y de la Dirección. Llega a**la Dirección pues determina la capacidad económica de la planta para cum-** plir con el plan de ventas.

En cuanto al área de producción, el Lay out orienta el flujo de los ma teriales y gobierna los gastos de mano de obra, combustible, equipos de me**vimiento de materiales, depreciaciones, etc. En el caso de organizaciones**grandes puede decirse que el planeamiento de las disposiciones coordina las **funciones de Ventas, Finanzas, Producción, Ingeniería y Dirección para lograr** 

la rentabilidad deseada.

### TAREAS EN EL PLANEAMIENTO DE DISTRIBUCIONES

Evidentemente, el tamaño y las actividades del departamento de Lay  $-$ **Out, varía mucho con el tipo y tamaño de organización. Si se trata de una**empresa pequeña que no tiene un Ingeniero Industrial, la responsabilidad -**debe asignarse al departamento de Ingeniería o al encargado de producción.** i'

**No obstante lo dicho al principio, como referencia, pueden indicarse** -

**las siguientes tareas que se producen aproximadamente en el orden citado.** 

- 1.- Obtención de datos básicos: (Análisis de Productos y Volúmenes de producción, frecuencia de cambios de diseño, submontajes, - montaje final, estándares de producción, etc.)
- 2.- Planear el recorrido de los materiales y la forma en que se les**moverá.**
- 3.- Planear Centros de Trabajo (Ayudándose con las técnicas del Estudio de Métodos y la Medida del Trabajo). Definimos como Cen--. tro de Trabajo el espacio total para realizar una tarea y, para su cálculo.debe considerarse la superficie para llevar a cabo la- tarea, más el espacio para el desenvolvimiento del operario, más espacios para acceso y salida de materiales, más espacio para man **tenimiento y varios.**
- 4.- Requisitos de inventarios (volúmenes de almacenaje y áreas re- queridas).
- **5.- Planear Servicios Auxiliares (Aire comprimido, calderas, energía,**  agua, etc.)
- **6.- En base a los datos anteriores, elaborar un plan maestro de Lay-**

Out.

7.- Someter el plan del punto anterior a la consideración y aproba--

ción de la Gerencia y de los interesados (producción, almacén, ingeniería, Etc.)

- 8.- Colaborar activamente en la instalación de las disposiciones pro puestas.
- ·g.~ Proveer los controles necesarios para verificar que una vez que se puso en marcha la disposición, los trabajos se realicen de -acuerdo con los planes.

# NECESIDAD DE UNA NUEVA DISPOSICION

En el problema de ineficiencia de las disposiciones existentes, hay ciertos indicadores de la situación que no se detectan directamente en la con tabilidad de la empresa, pero que deben ser fácilmente detectados por el -Departamento de Ingeniería Industrial. Entre los más comunes podemos - - mencionar.

### 1.- Departamento de Recepción

- A. Congestión de materiales.
- B. 1 Problemas administrativos en el departamento.
- C. Demoras en los camiones proveedores.

D. Excesivos movimientos con la mano o de remanipuleo.

E. Necesidad de horas extras.

- 2.- ALMACENES.
	- A. Demoras en los despachos.
	- B. Daños a materiales almacenados.
	- C. Areas Congestionadas.
		- D. Pérdidas de materiales.
		- E. Control de inventarios insuficiente.
		- F. Elevada cantidad de personal (No olvidar que es indirecto) .

..

- G. Piezas obsoletas en inventarios.
- H. Falta de materiales o piezas solicitadas por producción
	- y / o mantenimiento.

#### 3.- DEPARTAMENTO DE PRODUCCION.

- **A. Frecuentes redisposiciones parciales de los equipos.**
- B. Operarios calificados que mueven materiales.
- **C.. Materiales en el piso.**
- D. Quejas de capataces por falta de espacio.
- **E. Congestión en pasillos.**
- F. Disposición inadecuada del Centro de Trabajo.
- **G. L]evar el material a mano al área de trabajo.**
- **JI. Tiempos de movimiento de materiales grandes con respecto-**
- al tiempo de procesamiento.
	- l. Máquinas paradas en espera del material a procesar.
	- J. Frecuentes interrupciones en la producción por fallas de-

**algunas máquinas.** 

# 4.- EXPEDICION.

 $\ddot{\rm i}$ 

A. Mala comunicación con el departamento de producción. (De fecto bastante común) .

B. Demoras en los despachos.

C. Roturas o pérdidas de materiales, etc.

#### 5.- AMBIENTE.

**A. Condiciones inadecuadas de iluminación, ventilación, rui-**

**do, limpieza, etc.** 

B. Muchos accidentes.

C. Alta rotación del personal.

# 6.- GENERALES.

**A. Programa de producción desorganizado.** 

**B. Poco interés del personal.** 

**C.** Muchos gastos indirectos.

#### PRINCIPALES TIPOS DE DISTRIBUCIONES.

Principalmente existen tres formas para distribuir las máquinas:

1.- Por posición fija.

2.- Por proceso.

3.- Por producto o disposición en línea.

En el Lay-Out por Posición Fija el componente principal permane**ce fijo y los elementos de la producción, ésto es, mano de obra, mate**  riales y equipo concurren a él. Como ejemplos de este tipo de dispo**sición podemos mencionar la fabricación de barcos, grandes turbogeneradares, locomotoras, etc.** 

En el Lay-Out por proceso todas las operaciones del mismo proceso se agrupan en un área. Por ejemplo todas las operaciones de tor- neudo o de soldadura, se hacen en un departamento donde únicamente se hace ese tipo de operación (torneados o soldaduras).

El Lay-Out por producto o en línea, es aqu€1 en el cual un pro- ducto se produce en un área. Si el producto es normalizado y fabrica **do en grandes cantidades es, evidentemente, el más conveniente. Es el utilizado para la fabricación de automóviles, artículos y empresas ma nufáctureras similares, yue se caracteri.zan por la producci6n en masa.**  La mayoría de las fábricas, han adoptado un sistema híbrido.

A .continuación enumeraremos las principales ventajas de ambos méto-

dos.

# 1.- Ventajas por Proceso.

- A. Menores inversiones en máquinas debido a la menor dupli **cación de las mismas.**
- B. Mayor flexibilidad. Se asignan los trabajos de acuerdoa las disponibilidades.

**C. Los supervisores y capataces se hacen especialistas en su** 

área, lo cual redunda en una mejor calidad. Los opera- -

**rios son mecánicos más que obreros.** 

- **D. Los costos de producción, dentro de series pequeñas, se mantienen bajos.**
- E. <sup>1</sup> La falla de algún equipo no para todas las actividades -**siguientes pues el trabajo puede pasar a otra máquina sin**

alterarse mayormente la programación:

#### **2.- Vent·ajas por Producto.**

A.  $\cdot$  El recorrido del trabajo se hace mediante rutas mecánica-

**camente directas que disminuyen el tiempo y las demoras** -

en la producción.

B. Menor movimiento de materiales en virtud de las menores -

distancias entre puestos de trabajo.

c. Mejor coordinación de la producción debido a su secuencia

lógica y ordenada.

**O. Menores cantidades de materiales en proceso.** 

E. Menor espacio ocupado por unidad de producción debido a la

**concentración de la fabricación.** 

F. Control de producción simplificado. Menores registros e -

inspecciones. Pocas órdenes de trabajo. Costos adminis--

trativos más bajos.

Veamos un ejemplo gráfico para ilustrar claramente la diferencia en--

**tre los dos sistemas:** 

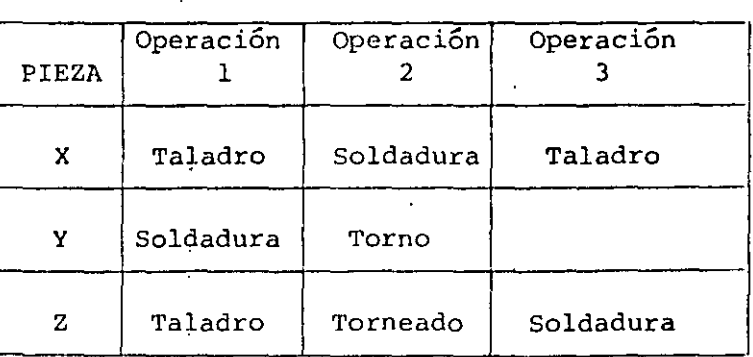

# DISPOSICION POR PROCESO.

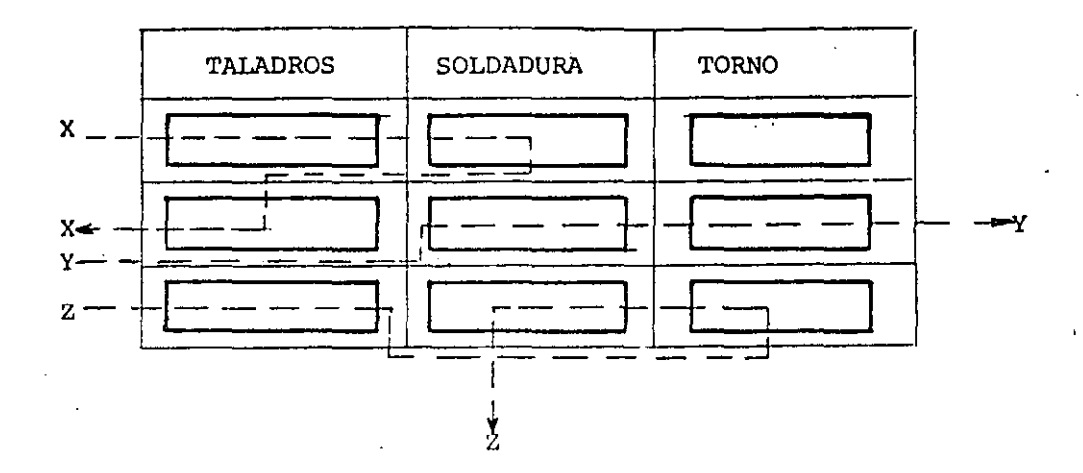

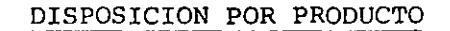

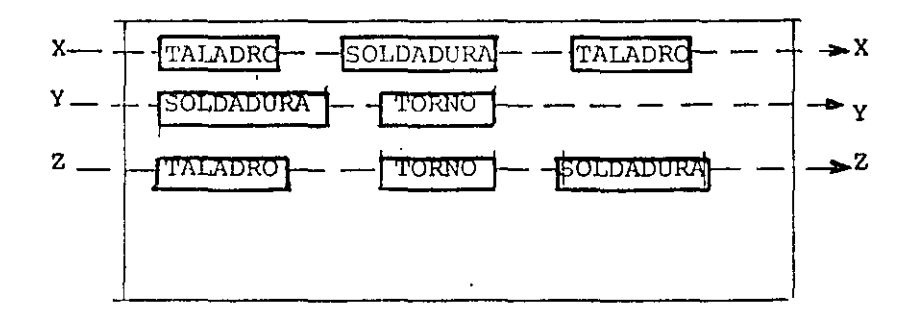

En cuanto a los costos de fabricación, la representación gráfica es

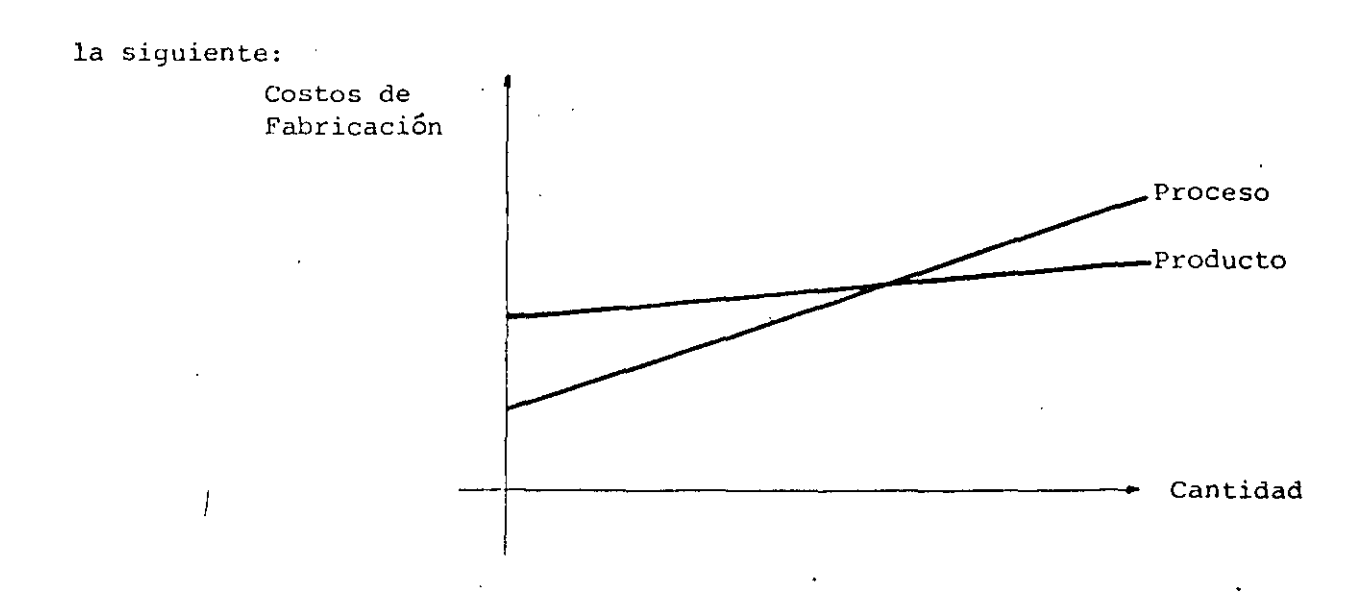

Como norma general se tenderá a utilizar, siempre que sea posible, -

una disposición por producto o en lÍnea. Existen tres requisitos que de-

ben cumplirse para que sea ventajosa:

#### 1.- CANTIDAD ECONOMICAMENTE JUSTIFICABLE.

Las series de producción deben ser grandes para compensar los **mayores gastos iniciales.** 

#### 2.- POSIBILIDAD DE BALANCEAR LA LINEA.

Si la operación 1 lleva el doble de tiempo que la operación 2, el equipo, el operario y demás factores asociados a la opera-ción 2, estarán desocupados la mitad del tiempo, lo cual resul- $\overline{1}$ **tará muy costoso. Sin querer entrar en la resolución de este**  tipo de problema, diremos que se resuelve a través de técnicas de Investigación de Operaciones y en casos complejos, mediante **el uso de computadoras. Para atacar el problema se necesita como mínimo información sobre;** 

A. VOLUMENES DE PRODUCCION

B. LISTA DE OPERACIONES, SU SECUENCIA Y

PORCENTAJE ESTANDAR DE DEFECTUOSOS.

C. TIEMPOS REQUERIDOS POR CADA OPERACION

Se suele hablar de dos modelos diferentes según se trate del  $-$  , balanceo de una línea de ensamble o del balanceo de una línea de fabricación, si bien en la práctica muchas veces es dificuito**so distinguir entre una y otra.** 

En el trabajo diario muchos encargados de producción resuelven el problema comenzando por el final de la línea y de acuerdo **con los datos mencionados en A, B, y e, van progresando en su-**

balanceo hacia el principio de la lÍnea.

Consideremos un ejemplo. Se trata de balancear una línea de produc ción para obtener 10,000 Kgs. diarios de hilo de algodón. El proceso es:

Limpieza de algodón (cardado) - Estirado Torcido - hilado Sabiendo que al final deben salir 10,000 Kgs/día y con la produc- ción de cada hiladora (supongamos lOO Kgs /día), determinamos que nece- sitamos lOO máquinas. Conociendo a través del Departamento de Ingenie- ría Industrial que un operario puede atender, por ejemplo 13 máguinas, determinamos que necesitamos 7.6 operarios. LÓgicamente,tomamos 8 y al**que está con menor carga de trabajo se le asignen algunas tareas extrascomo son limpiezas, lubricaciones, movimientos de materiales, etc.** 

**Pasarnos entonces a torcido dOnde, con el porcentaje estándar de defectuo-**

 $- 41 -$ 

sos de hiladoras (5\), determinamos que deben salir 10,500 Kgs/día. Re**pitiendo el razonamiento, se determinan máquinas y operarios necesarios.**  De esta manera, se avanza hacia el principio de la lÍnea hasta completarel balanceo.

Es de hacer notar que el ejemplo se sacó de la realidad industrial, buscando un caso que es un híbrido de disposición de equipos, pues éstos -se encuentran en una disposición por proceso alineado.

#### 3.- CONTINUIDAD DE LA PRODUCCION.

La fluidez de la producción en línea supone que cada operación continua**funcionando individualmente, ya que si el movimiento de materiales se de tiene en cualquier operación, en la lÍnea no se produciría nada a partir**  de ese punto. Esto es importante de considerar ya que dificultades me- **nares que pudieran causar una parada de la producción, provocarían difi**cultades mayores al final.

#### ANALISIS PRODUCTOS-VOLUMEN DE PRODUCCION.

Cuando vimos tareas en el Planeamiento dijimos que todo Lay-Out co**mienza con el análisis de los productos y los volúmenes de producción.** 

**En casi todas las industrias hay una relación desproporcionada en-** tre la variedad de productos fabricados y sus ventas. Es decir que, porejemplo,el 20% de la variedad de los productos fabricados representan el 90% de las ventas.

Esta desproporción es bien conocida por analistas. de mercado y tiene .· en el caso de control de producción una gran importancia en especial en -Control de Inventarios y por ello se han desarrollado técnicas como la Regla 20/80, el Método ABC, etc., que tienen en cuenta las relaciones volumen-variedad. Para el encargado del Lay-Out este análisis tiene tambiénun significado específico,ya que,constituye la base para decidir el tipode Lay-Out que se instalará, es decir, si se basará en una línea, en una**distribución por proceso o en un sistema mixto.** 

 $\cdot$  i

**Generalmente este análisis consiste en:** 

l.- Dividir o agrupar los diferentes productos, partes o materiales.

2.- Clasificarlos en orden de volumen decreciente no acumulativo.

A fin de visualizar estos datos, se usa una gráfica denominada P - C.

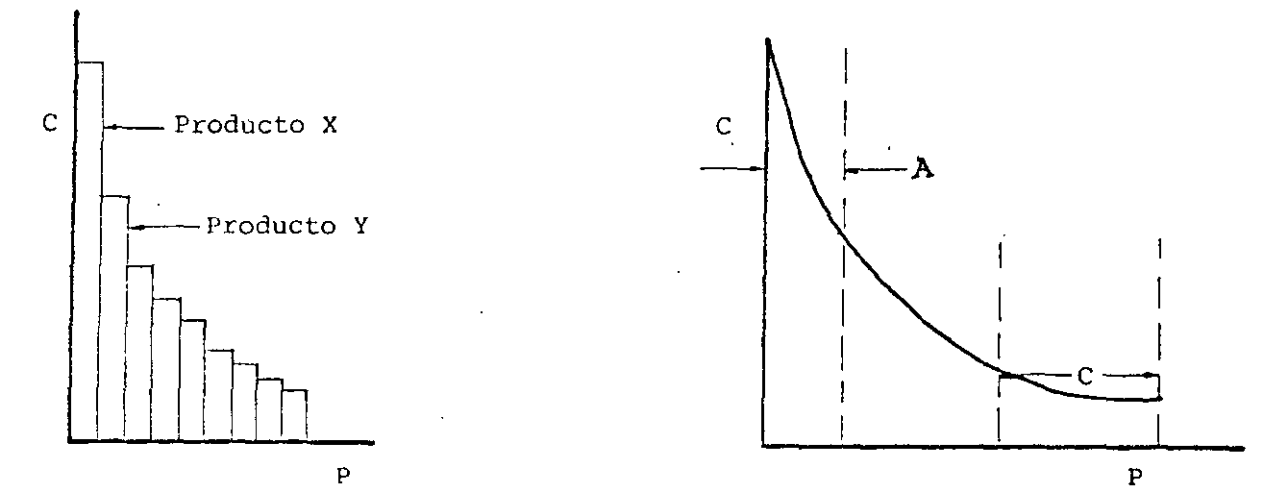

Gráfica P - e Tipica.

El gráfico P-C típico se aproxima a una hipérbola asintótica hacia los ejes. En general, las cantidades no se expresan en dinero sino en **volumen, piezas, peso, etc.** .·

El gráfico P-C muestra una relación fundamental en el Lay-Out a planearse. En el extremo izquierdo, grandes cantidades de pocos artículos. Ello nos está recomendando métodos de producción en masa como son las disposiciones por producto. En el otro extremo, grandes cantidades de artículos que se fabrican en volúmenes pequeños.

**Ello nos indica como más adecuadcs, métodos de disposiciones por** - proceso. Además, la parte izquierda nos recomienda usar equipos de mo**vimiento de materiales automáticos y especializados, mientras que, para**los productos de la derecha, tendrían que ser más flexibles y universa- les.

**Como consecuencia de ésto, tenemos que la producción puede dividirse** ~n **dos tipos principales y resulta más conveniente realizar dos dis-** posiciones de equipo, que un Lay-Out general.

**En cuanto a los productos comprendidos en la zona media se deberá** - ' . hacer un híbrido como una<sup>1</sup> línea de producción modificada.

En consecuencia, el análisis Producto-Cantidad lleva a la separación  $\mathcal{L} = \frac{1}{2} \sum_{i=1}^n \frac{1}{2} \mathcal{L}_i$ de los departamentos de producción en 2 tipos.

.·

ŧ.

1.- Productos de alta producción y poca variedad.

2.- Productos de baja producción y gran variedad,

En el análisis y trazado de la curva P-C se sobreentiende que estamos hablando de productos o procesos que no son enteramente desiguales. Es decir, que no haremos un estudio de este tipo mezclando televisores y zapatos,por ejemplo.

Algunas industrias, entre las que podemos citar la automotriz, han logrado gran diversidad de productos no obstante tener métodos de producción normalizados. Los cambios consisten en color, accesorios, vestiduras, ornamentos, marcas, etc. No debemos olvidar que el automóvil, según lospsicólogos, es una continuación de nuestra personalidad. Recordamos sinmayor esfuerzo que decimos "los frenos me andan mal", "se me rompió el es pejo". Siendo así, es evidente que todos deseamos un coche que no sea exacta mente igual al resto. En consecuencia lo que hacen las empresas de automóviles es cambiar algo, que si bien no afecta el valor económico de la cosa, si cambia el valor de estima y no afectan la disposición de la plan

ta.

En el gráfico P-C, ésto significa mover artículos desde la zona C a

la zona A, con lo que los incrementos resultantes en cantidades, justi**fican no sólo una producción: en línea sino también una extensa automatización.** 

Al planear las disposiciones sobre la base de la curva P-C deben **considerarse dos factores:** 

1.- Cambios que afecten; la cantidad.

2.- Cambios en los productos que afecten el diseño.

Los cambios en la cantidad pueden preveerse a muy largo plazo, debe suponerse que no afectarán mayormente al Lay-Out en un tiempo pruden  $\sim 10^{-1}$ 

cial.

De todas maneras y por ambas causas, siempre es preferible dejar un margen suficiente para futuras ampliaciones o cambios de diseño .queconstituya en el fondo una razonable flexibilidad. '

**Veremos a continuación tres procedimientos para facilitar la ubica, ción de las máquinas o de los departamentos. Cada caso en particular,.** indicará cuando puede usarse uno u otro. No debemos olvidar que el - -

Lay-Out es tanto un arte como una ciencia y que la aplicación del sentido común debe estar siempre presente en el analista. Tampoco debemos olvi- dar los millones de horas hombre que se pierden anualmente por disposicio  $\mathbf{r}^{\star}$ **nes inadecuadas.** 

1.- DIAGRAMA DE BLOQUES.- Es un procedimiento que se utiliza para -

las disposiciones por proceso. Por ejem-

plo consideremos la fabricación de 3 pro- •

#### duetos:

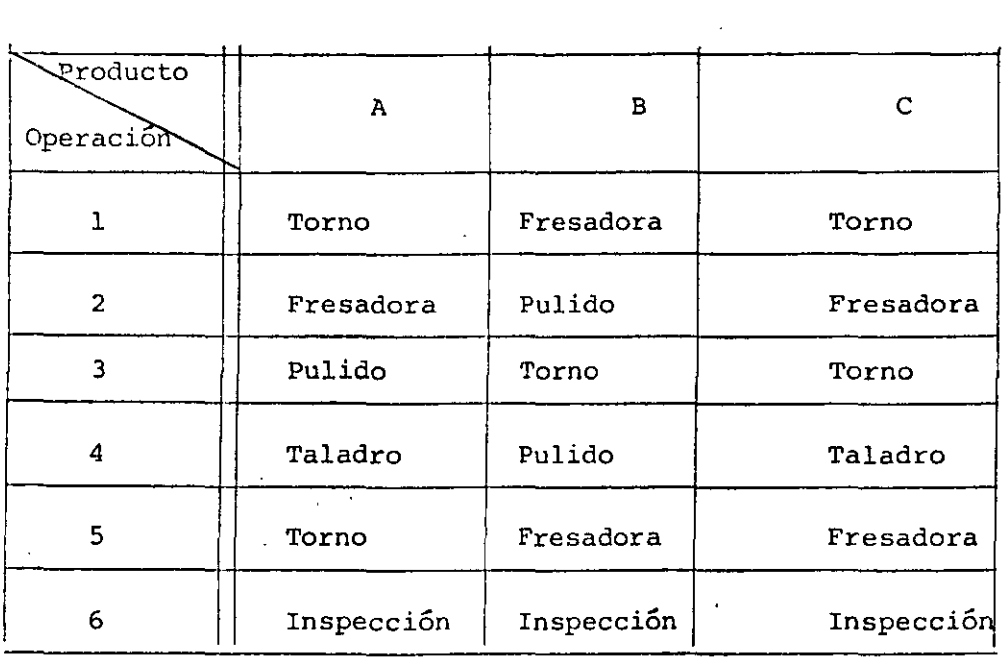

Los.tres productos salen del almacén de Materia Prima y, luego de la **inspección,van al almacén de Productos Terminados.** 

**A continuación se asigna un número a cada departamento. En nuestro** 

caso (]) Almacén de Materia Prima, (2) Torno, (3) Fresado (4) Pulido--

Ţ.

'1

(5) Taladro (6) Inspección (7) Almacén de Producto Terminado.

**Construction of the State and** 

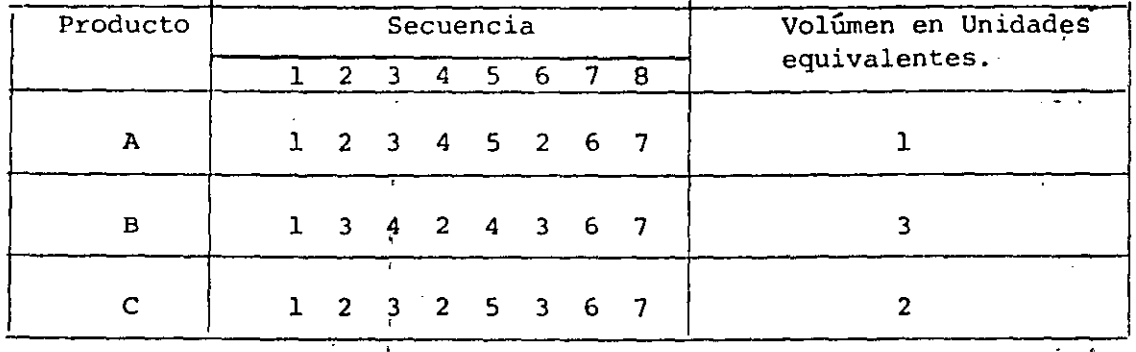

Se hace a continuación un cuadro que se llama de <u>Secuencia</u>.

Luego se construye un cuadro Sumario. Es del tipo

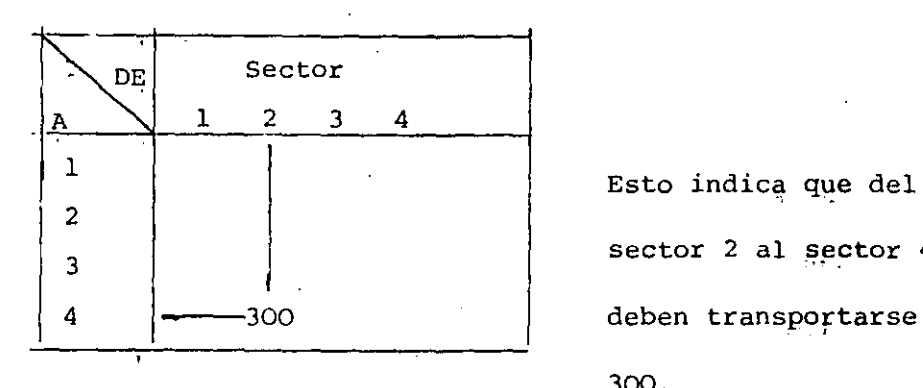

Esto indica que del sector 2 al sector 4, 300.

En nuestro caso el cuadro queda:

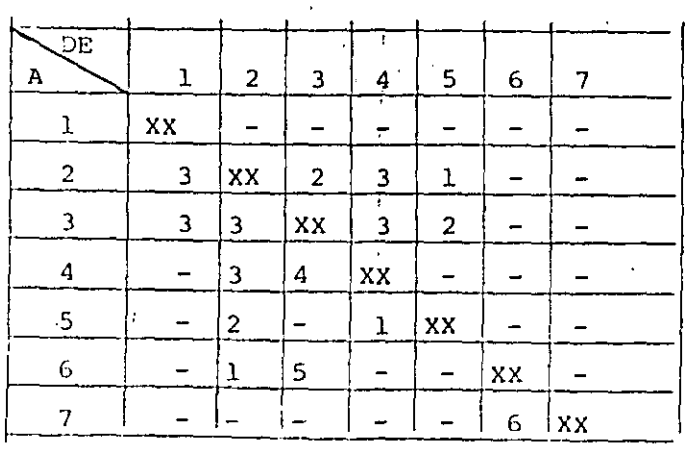

se pinta un bloque por cada sección que interviene, se los numera -

 $\mathcal{L}^{\text{max}}$ al azar y se indica el tráfico entre secciones.

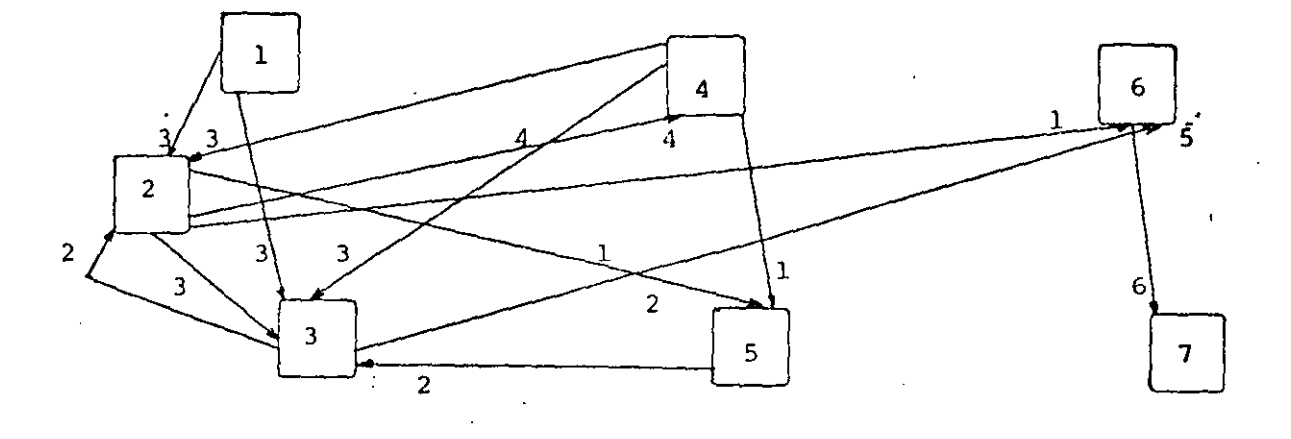

se busca entonces, ubicar los bloques tratando de minimizar los mo-

•,

vimientos. En nuestro caso quedaría:

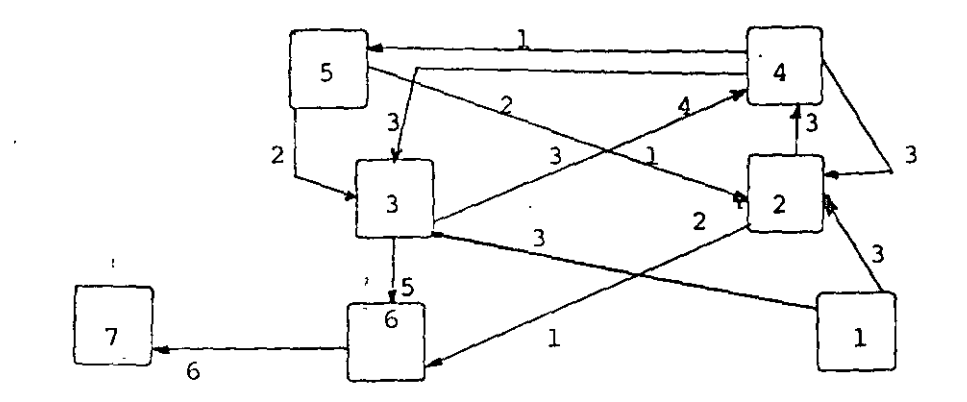

El último paso es el verificamiento físico de las cosas. Recordar -

que el Departamento 1 y 7 deberán tener fácil comunicación con el exte- -

rior.

II DIAGRAMA PROGRESIVO. Ejemplo de una planta con un solo acceso y con

los siguientes departamentos.

1). Almacén de Materia Prima.

2}. Almacén de Producto Terminado

49 -

3). Sector A. Gaseoso que afecta la materia prima pero no al produc

to terminado.

4). Sector B. Mantenimiento crítico.

5). Sector c. Tiene que estar en contínuo contacto con laboratorio.

.,

6). Sector D. Administración.

7). Sector E. Laboratorio.

8). Sector F. Mantenimiento planeado.

El proceso es  $1 - 3 - 5 - 2$ 

#### DEFINIMOS RELACIONES:

 $*A = Absolution$   $n =  $z$$ 

 $E =$  Especialmente importante que estén cerca.

I = Importante **que· estén cerca.** 

o = Importancia ordinaria.

u = **Sin importancia.** 

•x = **Necesario** que **estén** lejos.

\* **Son relaciones críticas. Se deberá explicar el motivo por el cuál se**  les consideró así.

**A continuación llenamos un cuadro de Relaciones interdepartamentales.** 

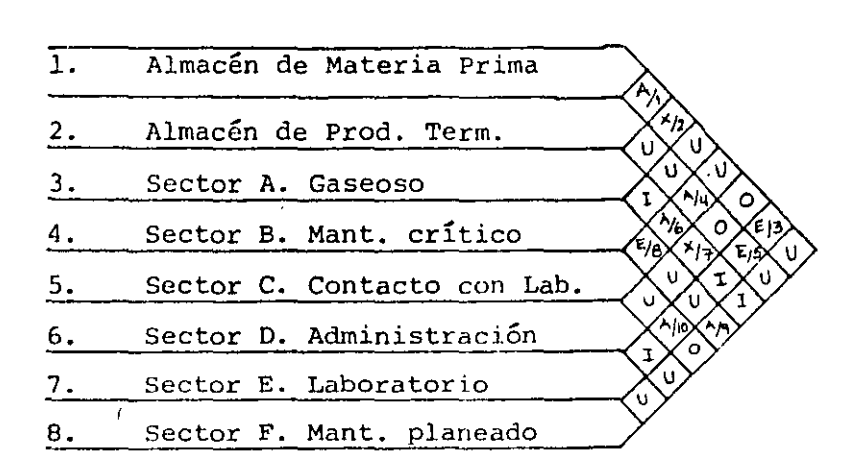

Los números debajo de la relaciones críticas, por ejemplo A/1, se -usan para explicar por-qué se le consideró así.

Î.

En nuestro ejemplo:

1. Es así debido a que la planta tiene un solo acceso y por lo tanto --

**será conveniente que los almacenes estén cerca entre sí y cerca delúnico acceso.** 

Luego, ubicamos círculos al azar (uno representando cada sección) e -

introducimos las relaciones Tipo A.

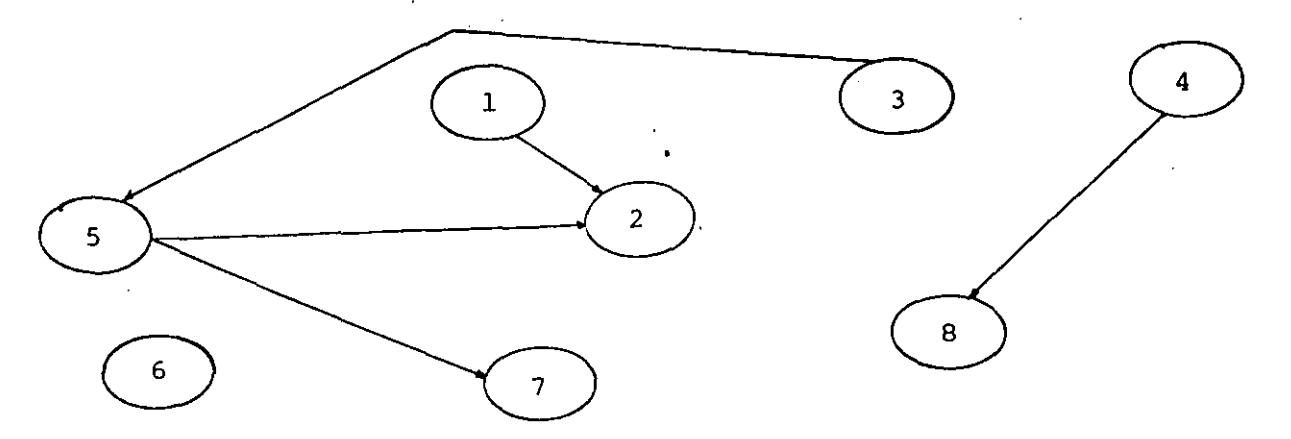

**El segundo paso consiste en reordenar según A. (En nuestro caso acer**  carnes el 3 y 7 al 5 y el 8 lo mantengo cerca del 4).

Nos queda:

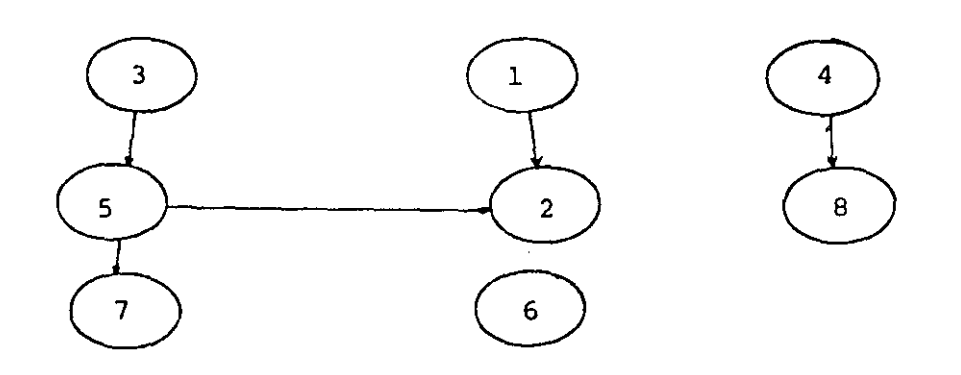

ł.

El tercer paso consiste en introducir en la figura anterior las rela- ''

ciones tipo X (línea doble) y el cuarto paso es reordenar según X. Nos --

queda:

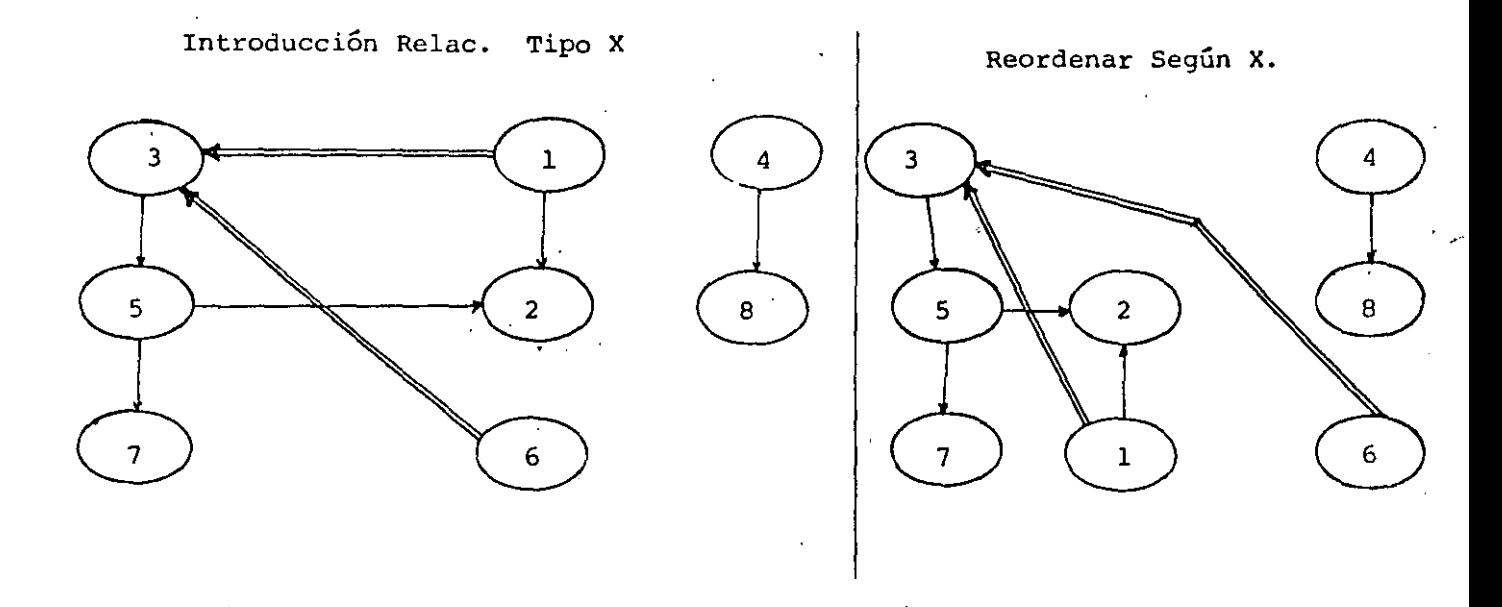

**Luego introducimos las relaciones Tipo E y reordeno según ellas mante-**

 $n$ iendo, por supuesto, las restricciones de las relaciones A y X).

- 53 -

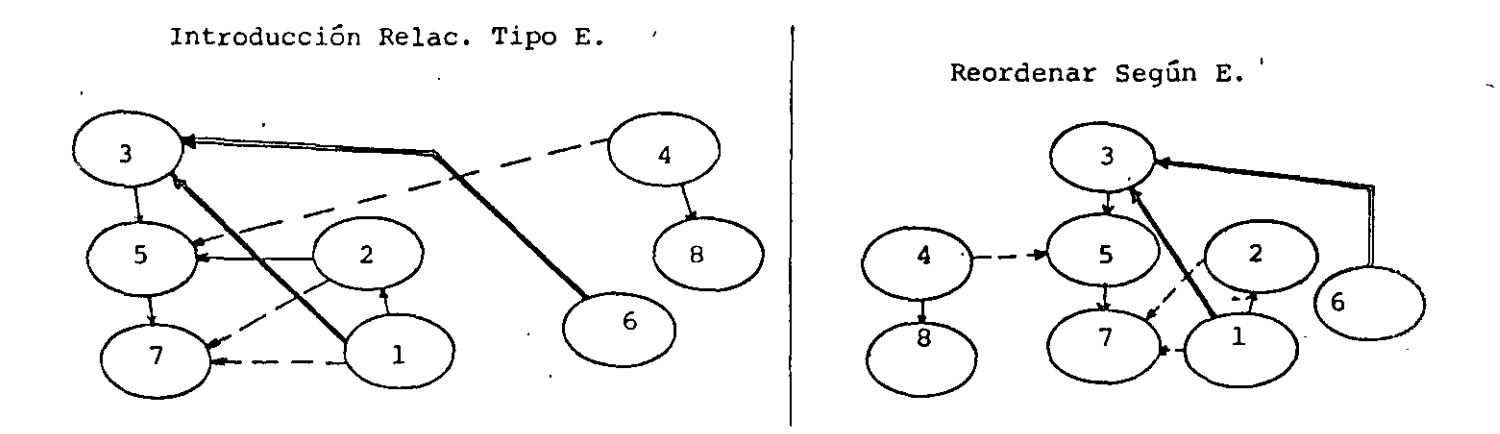

Luego seguimos con las relaciones tipo l y O, que en general no se ha cen, pues no permiten mejorar debido a las restricciones ya impuestas.

1:

**-Posteriorrnente,se ubican geográficamente los sectores, con sus dimen-** '\ siones reales y de acuerdo con el último diagrama obtenido. Se deberá rea lizar el recorrido de materia prima para constatar que no haya incongruen**cias.** 

Como todo ésto es bastante subjetivo, se hace un análisis de las al- ternativas posibles.

Los factores que se analizan son: Control, Supervisión, Seguridad, etc. A cada uno de estos factores se les da una calificación de l a 4 enfunción de su importancia. Por ejemplo si el aspecto control es muy impor **tante, le damos un peso de 4.** *Si* **la seguridad no es problema, le damos un peso de l. A: su vez, calificamos, para las diferentes alternativas, que**  tanto cumplen, por ejemplo, con la facilidad de control. Si es una disposición óptima en ese sentido, le asignamos 4 puntos, 3 puntos si es buena-
#### **y así decreciendo.**

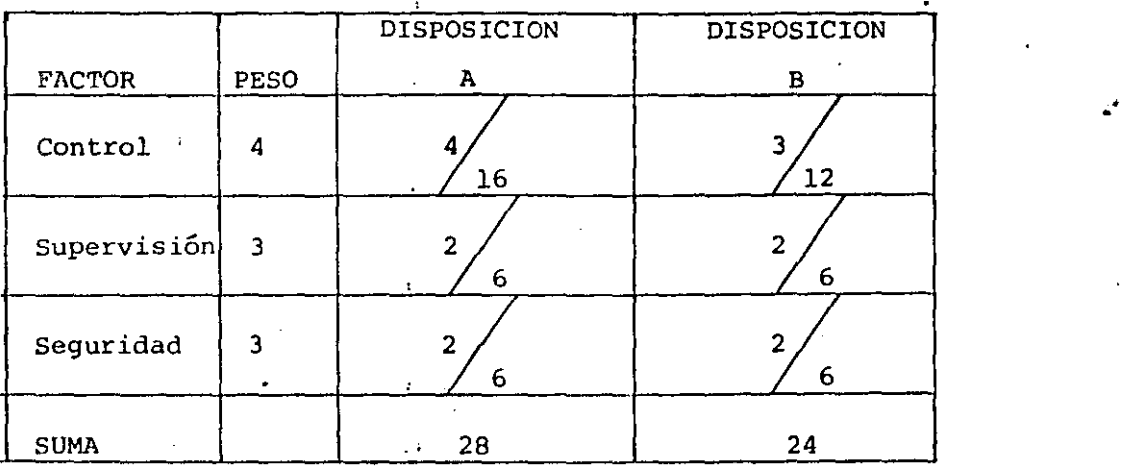

Veamos una tabla de ejemplo:

De acuerdo con esta tabla, será más conveniente la disposición A; El proceso para su realización, consiste en multiplicar el peso del factor por la calificación que le asignamos.

łł.

#### EL METODO CRAFT

El diseño de instalaciones trata de tomar en cuenta, en la mejor medida posible, los diversos trayectos del flujo de pedidos o lotes de producción, mediante la localización relativa de los centros de trabajo, enforma tal, que se reduzcan los costos globales del manejo de materias pri**mas. Hay varios modelos pára el diseño de instalaciones. Enfocaremos** - **nuestra atención en uno de éstos, el método CRAFT (Técnica de Asignación-**Relativa de las Instalaciones Mediante Computadora).

En la figura 1 que se muestra a continuación, ilustramos el conflic- ' to que se plantea para encontrar una buena solución a· la localización relativa de los departamentos de un taller de producción intermitente, que presenta una disposición de equipo por proceso. La secuencia de las operaciones es diferente para los productos A y B y si localizamos los depar tamentos para minimizar el trasporte del producto A, este arreglo proba- blemente resultaría deficiente para el producto B, y viceversa. Queda -- · descartada la enumeración y evaluación de todas las combinaciones posibles de localizaciones, aún con computadoras de alta velocidad, ya que con só-10 16 departamentos hay 16! = 2.09 x  $10^{13}$  combinaciones diferentes. Si **suponemos que una computadora tarda un micro segundo para enumeración y** - **evaluación de todas estas alternativas, el tiempo total para resolver el**  problema **sería de aproximadamente 8 meses** 

' ¡¡

El elemento esencial que proporciona el algoritmo CRAFT consiste en no **considerar todas las posibilidades, sino sólo una secuencia limitada de** - **aquellas que sean progresivamente mejores Soluciones.'** 

#### Aplicación del Programa CRAFT a una planta ya existente

**En la versión más sencilla de un programa CRAFT se evaluaría una solución existente similar a la de la figura 1, calculando en primer término los costos de manejo de materiales de la solución y luego averiguando como-**

 $-55 -$ 

FIGURA 1

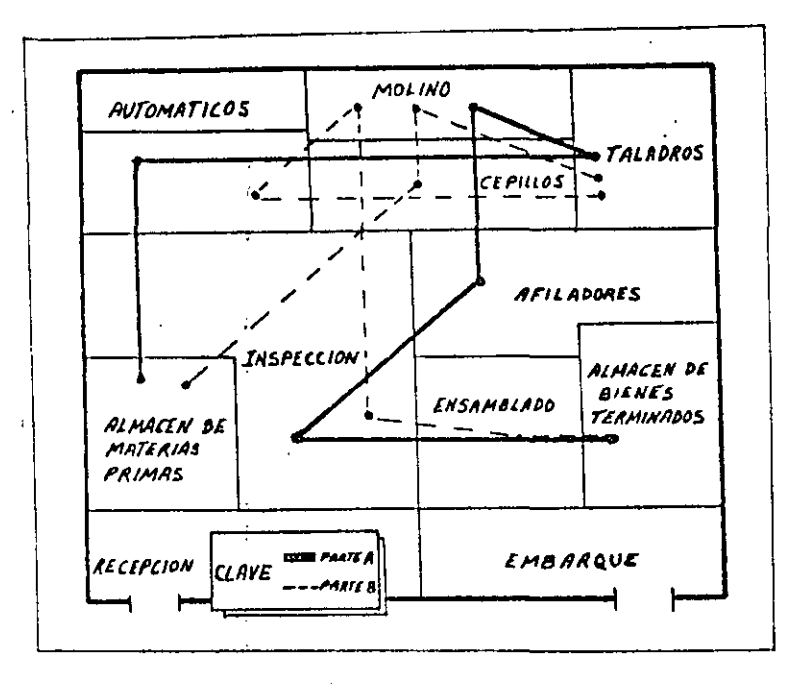

FIGURA 2

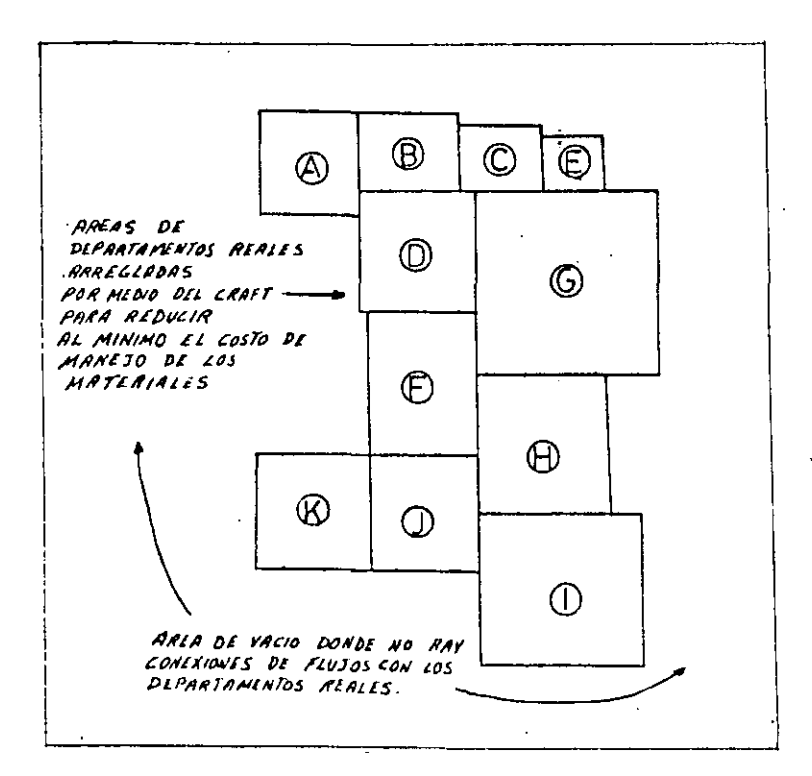

FIGURA 3

 $\mathbf{r}$ 

'n,

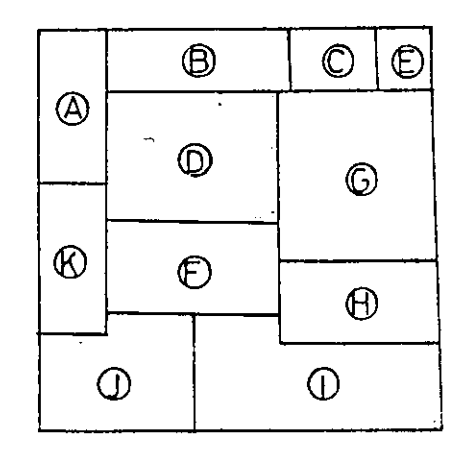

se alterarían los costos *si* se cambiaran de localización los diversos pares de departamentos. Si se encuentra una mejoría, se tabula ésta juntocon los resultados de otros intercambios. Cuando se hayan evaluado todas las combinaciones de intercambios por pares posibles, resultará sencillodeterminar aquél que produzca la mejoría más grande.

Se realiza éste cambio de localización y se repite el procedimiento. **Y....os ciclos de evaluación, selección, e** intercarnb~o **continuaría hasta que**  ya no se puedan encontrar mejores soluciones, en cuyo punto la computado ra imprime la distribución final junto con los datos de costos correspon **dientes.** 

li

La eficiencia del método CRAFT reside en el hecho de que solamentelas combinaciones de intercambio son consideradas. Con 16 departamentos; el número total de alternativas es de 2.09 x  $10^{13}$ , mientras que el número total de pares es:

$$
N = \frac{16!}{2! \cdot (16-2)!} = 16 \times 15 = 120
$$

Una versión más reciente del programa CRAFT considera el intercambio de 3 departamentos a la vez. Cuando se consideran 3 departamentos a la vez, el número de combinaciones de intercambios para 20 departamentos, por ejemplo,sería de 1140. El tiempo de computadora para toda la secuenciaes típicamente de 0.5 min. en una IBM 7094. Además de las características

**generales que acabarnos de mencionar, el programa CRAFT está construídq ac**tualmente para manejar hasta 40 departamentos, permite el empleo de varios **sistemas de manejo de materiales, toma en cuenta diferentes requerimientos**  de área del piso de los departamentos *y* permite fijar la localización de cualquiera de los departamentos, si no pueden ser candidatos a cambios de-

localización.

Este es un método para aplicarse en empresas grandes con producción**muy estandarizada.** 

 $\ddot{\phantom{a}}$ 

El programa requiere de· tres datos de entrada:

1.- Flujos de materiales entre los Departamentos para una deter-

minada unidad de tiempo (por ejemplo. un mes). Se forma una **matriz con estos datos.** 

2.- Costos del manejo de materiales por unidad de distancia en-tre los diferentes departamentos. Se forma otra matriz.

3.- Cualquier distribución arbitraria de los departamentos.

#### **CRAFT para el diseño de una planta nueva.**

El programa CRAFT también puede utilizarse para la elaboración de nue vas distribuciones de planta. La única diferencia en el uso del programa - \ **se encuentra en el insumo de la distribuci6n inicial de bloques. En los** --

problemas de reasignación, las restricciones del tamaño *y* de la forma tota les del. edificio existente son obviamente importantes, de modo que el insu mo de la distribución de bloques debe adaptarse al espacio existente.

En el diseño de un nuevo edificio, la mayoría de los expertos convie nen en que el plan de construcción debe diseñarse de acuerdo con el edificio. Por lo tanto, en el caso de una planta nueva, no existen restricciones en cuanto al tamaño y forma del edificio y sólo se mantienen los reque rimientos de áreas de los departamentos, basados en un estudio de las nece sidades de capacidad de los mismos.

''

El insumo de distribución de bloques del CRAFT puede ser cualquier arreglo arbitrario de los departamentos reales, rodeados de una amplia área vacía para formar algun insumo de bloque delimitado. Por supuesto, las áreas vacías no reciben ni emiten flujos de material, de modo que el programa CRAFT empuja automáticamente las áreas vacías hasta el perímetrodel bloque *y* reacomoda la localización de los departamentos para obtener el costo mínimo de manejo de materiales. La forma exterior de los depar- tamentos reales no será rectangular, ya que el programa no opera bajo ésta restricción. Por el contrario, el producto será irregular, como se apre-cia en la figura 2. Luego se desarrolla una solución final a partir de la solución de la figura 2, de modo que se alcance una forma rectangular, como se muestra en la figura 3. Para finalizar diremos que el método CRAFT pre

senta principalmente dos incónvenientes:

I

1.- El método supone que el costo del transporte de materiales  $\dot{v}_{e^-}$ 

ría en forma lineal, lo cual no es cierto.

2.- El método arregla los departamentos minimizando el costo de mo

vimiento de materiales, pero no considera aspectos de supervi-sión, seguridad, control, etc. Es decir que dos departamentos que están bajo una misma dirección pueden quedar fÍsicamente muy alejados.

11

#### MODELOS DE DISTRIBUCION BI Y TRIDIMENSIONALES.

Son de gran utilidad práctica pero debe entenderse que dichos modelosdeben estar basados en cálculos técnicos perfectamente desarrollados y que,**por lo tanto, no son más que una· visualización de ellos. Podernos rea:lizar plantilbs de máquinas, equipo de movimiento de materiales, personal o mate**riales.

**Sus ventajas más importantes son:** 

1.- La gran flexibilidad que presentan y, de ahí su ventaja sobre el

**dibujo común.** 

2.- Facilidad de visualización sobre todo para personas no técni-

cas,que muchas veces son las que deciden.

Hay estándares sobre su realización hechas por A.S.M.E. (American --' . • Society of Mechanical Engineers), en donde se describen colores, escalas **más apropiadas, tipos de líneas, etc. Dichas normas pueden consultarse** - en el libro de Moore, citado en la bibliografía.

En compañías importantes donde hay un Departamento que se dedica a - ' **estudiar contínuamente las disposiciones, se hacen plantillas de todos los departamentos, máquinas e instalaciones.** 

.,

h.

Los tableros que contienen las plantillas suelen hacerse modulares a **efecto de poder sacar cualquier sección que interese en su momento dado.** 

**Los modelos tridimensionales si bien permiten una mayor visualización,**  tienen el inconveniente del costo y la laboriosidad.

#### BIBLIOGRAFIA SOBRE EL TEMA

1.- " Distribución en Planta" Richard Muther, Ed. Hispano Europea, 1977. 2.- "Plant Design And Lay-Out". James M. Moore, The Mac Millan Company, 1962. **3.- ''Manual de la Producción... Alford y Bangs, Uteha, México, 1965.** 

**4.- "Distribución de Planta y Manejo de materiales". CENAPRO.** 

 $- 61 -$ 

5.- "Distribución de Planta", John Immer. INFOTEC, 1979.

6.- "Localización, Layout y mantenimiento de Planta". Ruddell Reed.

El Ateneo, 1976.

 $\cdot$ 

 $\Delta$ 

7.- "Sistemas de Producción e Inventario" (METODO CRAFT). Buffa-Taubert.

 $\mathbb{R}^d$ 

 $\mathbf{r}$ 

ŀ

LIMUSA, 1975.

#### MANEJO DE MATERIALES

En el sentido más amplio, el manejo de materiales puede definirse como "la preparación, ubicación y posicionado de los materiales para facilitan'sus movi mientos y almacenajes".

••

En los Últimos años y en particular después de la 2a. guerra, la ingenierfa de Manejo de Materiales ha tenido un gran desarrollo como consecuencia del ana <sup>!</sup>' lisis profundo de los costos asociados a movimientos y almacenajes realizados en las fuerzas armadas y en las grándes empresas. Fué así como se introduje- ron gran cantidad de sistemas, equipos móviles, transportadores, sistemas de almacenaje, etc., que, naturalmente, produjeron un gran impacto en la reducción de costos industriales.

Las técnicas de manipuleo de materiales tienen como objetivos:

1. Reducir Costos 2. Reducir desperdicios.

3. Aumentar capacidad productiva 4. Mejorar condiciones de trabajo. 5. Mejorar la distribuci6n o Lay-Out.

Las actividades de planeamiento de movimiento de materiales deben realizarse en forma conjunta con el Plan de Lay Out, debido a que el segundo es un modelo estático y es el equipo de Movimiento de Materiales lo que lo hace dinámico.

Para tener una idda de la importancia de los costos de manejo, podemos decir que, globalmente, llegan a ser del 30 al 35% del costo total de producción.

Se ha'estimado también que sólo el 20% del tiempo en que los materiales están en una planta son procesados, siendo el 80% restante utilizado para movi- mientas o almacenaje.

Normalmente no será suficiente considerar el problema de manipuleo dentro de la fábrica o en Departamentos de Expedición. Es necesario enfocar el proble rna total en forma sistemática desde la fuente de Materia Prima hasta llegar al usuario. La tendencia moderna es aplicar el análisis de sistemas mediante la  $\tau$ utilización de técnicas de Investigación de Operaciones. El análisis de siste-. 1 mas parte de la idea que todas las actividades del Sistema Industrial están ligadas por relaciones causa-efecto que pueden describirse con expresiones matemá ticas. • 1

El problema de Movimiento de Materiales a un costo mínimo de tiempo y es- fuerzo no está restringido a la planta Industrial. Si bien el desarrollo más espectacular se ha producido en el sector industrial, hay también numerosas - oportunidades de aplicación en otras actividades que no deben ser pasadas por alto en el ejercicio de la Ingeniería Industrial

EL PROELEMA DEL MANEJO DE MATERIALES:

Genéricamente un problema de manipuleo incluirá los siguientes elementos: 1 - Mayimiento: Materias primas, partes, productos, étc., deben trasladar se. El novimiento debe hacerse asegurando eficiencia y bajo costo.

- 2.- Tiempo: Los materiales deben estar disponibles en las fechas planea- $\mathcal{A}$ das.
	- $3. -$  Lugar: Los materiales deben estar disponibles en los lugares adecua dos. ,, •
	- *4.* Cantidad: En las diversas etapas del proceso productivo, las cantida-<br>des pueden variar mucho. Es responsabilidad del Movimiento de materiales *de* proveer cantidades apropiadas.

 $\mathbf{t}_\mathrm{r}$ 

5.- *Espacio: Dado que los espacios cuestan dinero*, la eficiencia del apro vechamiento de los espacios estará relacionada con los siste mas de movimientos de materiales.

#### PRINCIPIOS GENERALES:

A medida que un tema se *complica* se hace más necesario disponer de principios rectores en la práctica diaria. Los principios de Movimiento de Materiales representan el conocimiento acumulado a lo largo de años porquienes han -practicado éstas actividades, tanto en la industria como en el comercio.

- 1.- Planeamiento: Se deben planear las actividades de manipuleo y almaconaje de materiales a fin de obtener la máxima eficiencia operativa global.
- 2. Sistemas: Jntegrar tantas actividades de manipuleo como fuera posible en un sistema coordinado de operaciones que cubra proveedores, recepción, producción, inspec- ción, embalaje, depósitos, expedición, transporte y servicio.

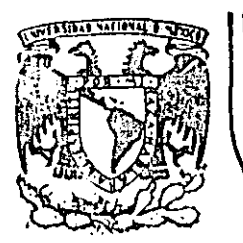

# DIVISION DE EDUCACION CONTINUA<br>FACULTAD DE INGENIERIA U.N.A.M.

ESTUDIO DEL TRABAJO PARA EL INCREMENTO DE LA PRODUCTIVIDAD

TABLA

MAYO, 1985

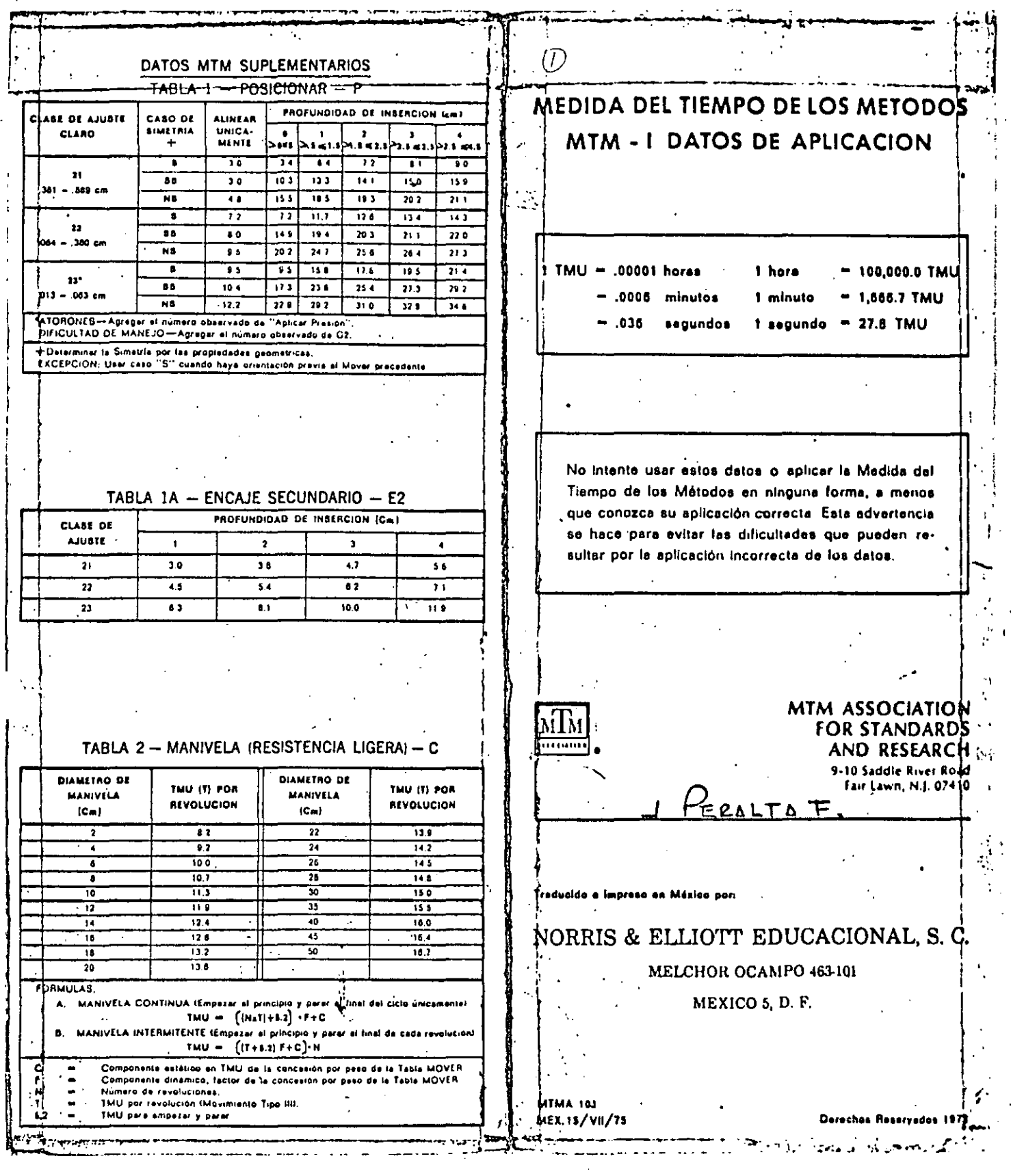

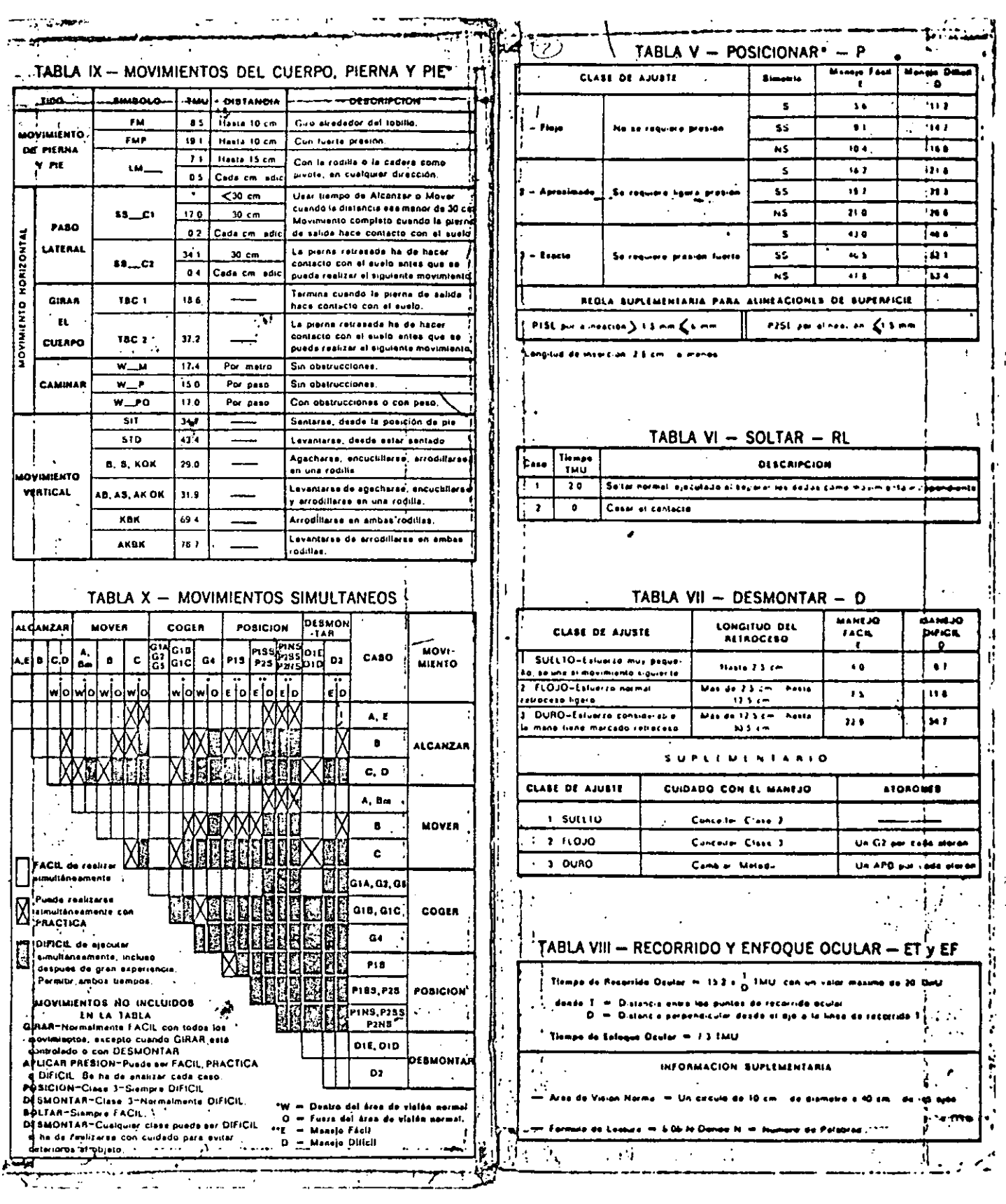

1、 医疾病 的复数

 $\frac{1}{2}$ 

(《德智志》) 事件

ちしょう

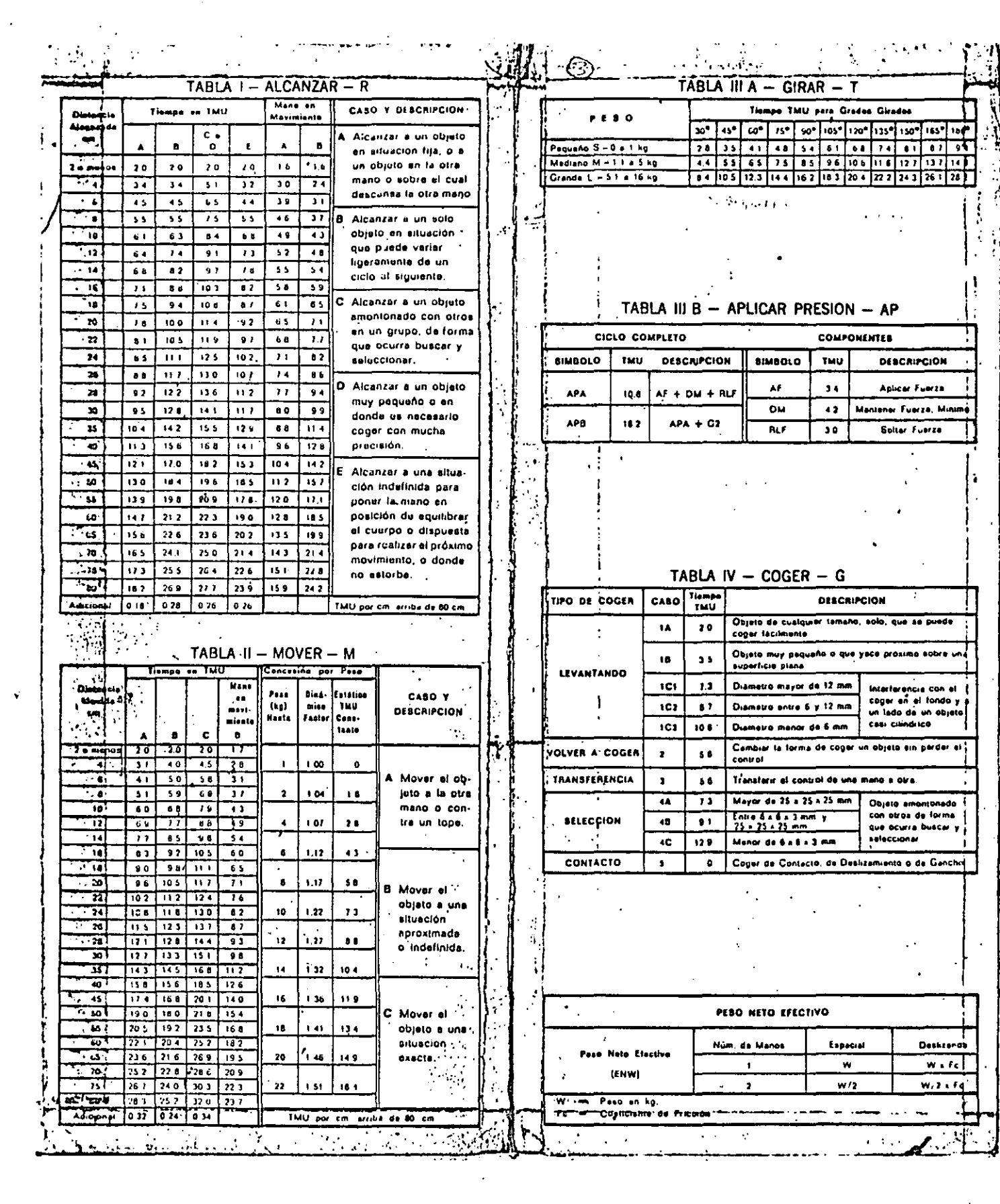

 $\label{eq:2} \frac{1}{\sqrt{2}}\sum_{i=1}^n\frac{1}{\sqrt{2}}\sum_{i=1}^n\frac{1}{\sqrt{2}}\sum_{i=1}^n\frac{1}{\sqrt{2}}\sum_{i=1}^n\frac{1}{\sqrt{2}}\sum_{i=1}^n\frac{1}{\sqrt{2}}\sum_{i=1}^n\frac{1}{\sqrt{2}}\sum_{i=1}^n\frac{1}{\sqrt{2}}\sum_{i=1}^n\frac{1}{\sqrt{2}}\sum_{i=1}^n\frac{1}{\sqrt{2}}\sum_{i=1}^n\frac{1}{\sqrt{2}}\sum_{i=1}^n\frac{1$ 

 $\epsilon_{\rm{eff}}$ 

 $\label{eq:2} \frac{1}{\sqrt{2}}\sum_{i=1}^n\frac{1}{\sqrt{2}}\sum_{i=1}^n\frac{1}{\sqrt{2}}\sum_{i=1}^n\frac{1}{\sqrt{2}}\sum_{i=1}^n\frac{1}{\sqrt{2}}\sum_{i=1}^n\frac{1}{\sqrt{2}}\sum_{i=1}^n\frac{1}{\sqrt{2}}\sum_{i=1}^n\frac{1}{\sqrt{2}}\sum_{i=1}^n\frac{1}{\sqrt{2}}\sum_{i=1}^n\frac{1}{\sqrt{2}}\sum_{i=1}^n\frac{1}{\sqrt{2}}\sum_{i=1}^n\frac{1$ 

 $\label{eq:2.1} \frac{1}{\sqrt{2}}\sum_{i=1}^n\frac{1}{\sqrt{2}}\sum_{j=1}^n\frac{1}{\sqrt{2}}\sum_{j=1}^n\frac{1}{\sqrt{2}}\sum_{j=1}^n\frac{1}{\sqrt{2}}\sum_{j=1}^n\frac{1}{\sqrt{2}}\sum_{j=1}^n\frac{1}{\sqrt{2}}\sum_{j=1}^n\frac{1}{\sqrt{2}}\sum_{j=1}^n\frac{1}{\sqrt{2}}\sum_{j=1}^n\frac{1}{\sqrt{2}}\sum_{j=1}^n\frac{1}{\sqrt{2}}\sum_{j=1}^n\frac$ 

 $\ddot{\cdot}$ 

 $\frac{1}{2}$ 

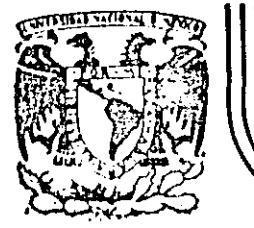

## DIVISION DE EDUCACION CONTINUA<br>FACULTAD DE INGENIERIA U.N.A.M.

ESTUDIO DEL TRABAJO PARA EL INCREMENTO DE LA PRODUCTIVIDAD

### .PRACTICA No. 4 DIAGRAMA DEL PROCESO

#### ING. SILVINA HERNADEZ GARCIA

MAYO 1985

#### PRACTICA NO. 4

#### D,IAGRAMA DEL PROCESO

-~---· --. <sup>~</sup>

#### SITUACION:

.· .· ..

Una compañía fabricante de utencilios de cocina ha notado una baja en la produc-ción de uno de sus artículos. Por lo que le pidió al supervisor que pasara una descripción completa de la elaboración de ese producto y los problemas que él notara, por lo que el gerente de planta recibe la siguiente información:

Para elaborar una olla de aluminio (10516) se siguió el siguiente procedimiento: El día 23 de junio de 1980, una persona que se encuentra en una mesa toma discos de aluminio de una pila y los coloca en la mesa donde tiene un depósito con aceite y una estopa, con la cual va aceitando disco por disco y colocándolos en el otro extremo de l"a mesa hasta terminar con los discos acercados; luego.baja a otra pila los discos ya aceitados y repite la operación.

La persona operador~ *qe* 1? m~qu(nq 218 toma una pila de d(scos de los ya aceitados y regresa a su máquina caminando 3 mts. con los discos que aguante,. una vez estan do en su máquina toma y opera para el primer embutido. El tiempo sólo del embutido es de 6 segundos, saca la pieza de la máquina -y la coloca en .la banda, la cual la transporta 50 mts. hasta donde se encuentra la máquina 209 en donde se sella, sele hace el vapor y se corta el sobrante, el cual es retirado manualmente corriendo el riesgo de accidente; el tiempo de operación es de 6 segundos, de ahí la persona que opera la máquina 209 coloca en la banda el artículo, el cual recorre 15 mts. hasta llegar a la máquina 315, en donde una persona raya y acordana el artículo, -<br>lo cual tienen una duración de 8.5 segundos por cabezal; el mismo operador tiene que alimentar 2 cabezales. Como el tiempo es mayor que el de la máquina anterior se le van-amontonando, por lo que tiene que bajar piezas al suelo, pero además de esto a veces le cuesta trabajo colocar la pieza en el cabezal porque se enchueca o viene muy justa, por lo que la persona s'e encuentra rodeada de artículos para procesar.

Para pasar al siguiente paso se coloca el artículo en banda y es transportado a las esmeriladoras que se encuentran a 3 mts. El tiempo de esmerilado es de 24.3 segundos y se hace manualmente, están dos personas por lo que a veces están sin trabajar ambas. Estas mismas personas van colocando las piezas en banda ya esmer~ ladas para que pasen a la siguiente operación, la distancia es de 1.40 mts. Al final de la banda se encuentra un·disco giratorio donde llegan todas las pie- zas de la línea y en donde se encuentra una persona (o varias) seleccionando las piezas para la siguiente operación, colocándolas en estibos diferentes. Dependien do del proceso a seguir, las piezas ya esmeriladas son colocadas en una caja hasta que:ésta se llena.y las no esmeriladas las colocan en otra caja, ya que a las per sonas de esmerilado por distracción en el trabajo con frecuencia se les pasan las piezas sin esmerilar, las cuales son regresadas cuando ya se cuenta con una canti dad considerable.

...<br>1990년 - 대한민국의 대한민국의 대한민국의 대한민국의 대한민국의 대한민국의 대한민국의 대한민국의 대한민국의 대한민국의 대한민국의 대한민국의 대한민국의 대한민국의 대한민국의 대한민국의 대한<br>1991년 - 대한민국의 대한민국의 대한민국의 대한민국의 대한민국의 대한민국의 대한민국의 대한민국의 대한민국의 대한민국의 대한민국의 대한민국의 대한민국의 대한민국의 대한민국의 대한민국의 대한민국의

.... ·- \_\_\_\_\_\_\_\_\_\_\_\_\_ \_l

¡

La primer caja ya llena se lleva ál inicio de la banda de los pulidores, se coloca<br>en banda en donde avanzan de 20 a 25 mts. dependiendo de qué pulidor no tenga trabajo y ahí se realiza el pul ido exterior que tarda 15 segundos. El operador coloca la pieza ya pulida en banda para que avance de 2 a 7 mts., dependiendo de dóndezse hizo el pulido, para que se realice el mateado de fondo que tiene una duración de 7 segundos; hay dos personas haciendo esta operación,. van colocando las piezas con forme van mateando el fondo en la banda que las lleva a ensamble, que se inicia a los 8 mts.

El ensamble se inicia remachando asas (3 segundos/asa). En ocaciones no cae el remache y el operador tiene que desatorarlo, por lo que se le pasan algunos artículos y se siguen hasta el final. Los productos ya con.asas los colocan en una rampa de 80 cms. de largo que desemboca en la banda de la lavadora, en donde se encuentra una persona colocándolos de forma que se desengrasen y no se golpeen ni se caigan y son transportados a través de esta lavadora por 25 mts. para desengrase. Al fi-nal de la lavadora se encuentra otra persona colocando los artículos que salen en una taríma y al mismo tiempo los inspecciona. Una vez llena la tarima los artículos son transportados con montacarga a la línea de• ensamble, 40 mts. ·

La última persona toma un artículo, una tapa, los etiqueta, los envuelve y los co loca en otra tarima. Finalmente, una vez llena la tarima es llevada al almac6n de productos terminados, con un montacargas.

#### PROBLEMA:

El gerente de planta no sabe cómo analizar la información y desea hacerla más ágil, por lo que le pide al Ing. de métodos que resuelva el problema, el cual toma la determinación de pasarlo a un diagrama del proceso recorrido o cursograma analítico.

القطف

 $\mathbf{r}^{\mathcal{I}}$  $\mathcal{L}_{\mathcal{A}}$ 

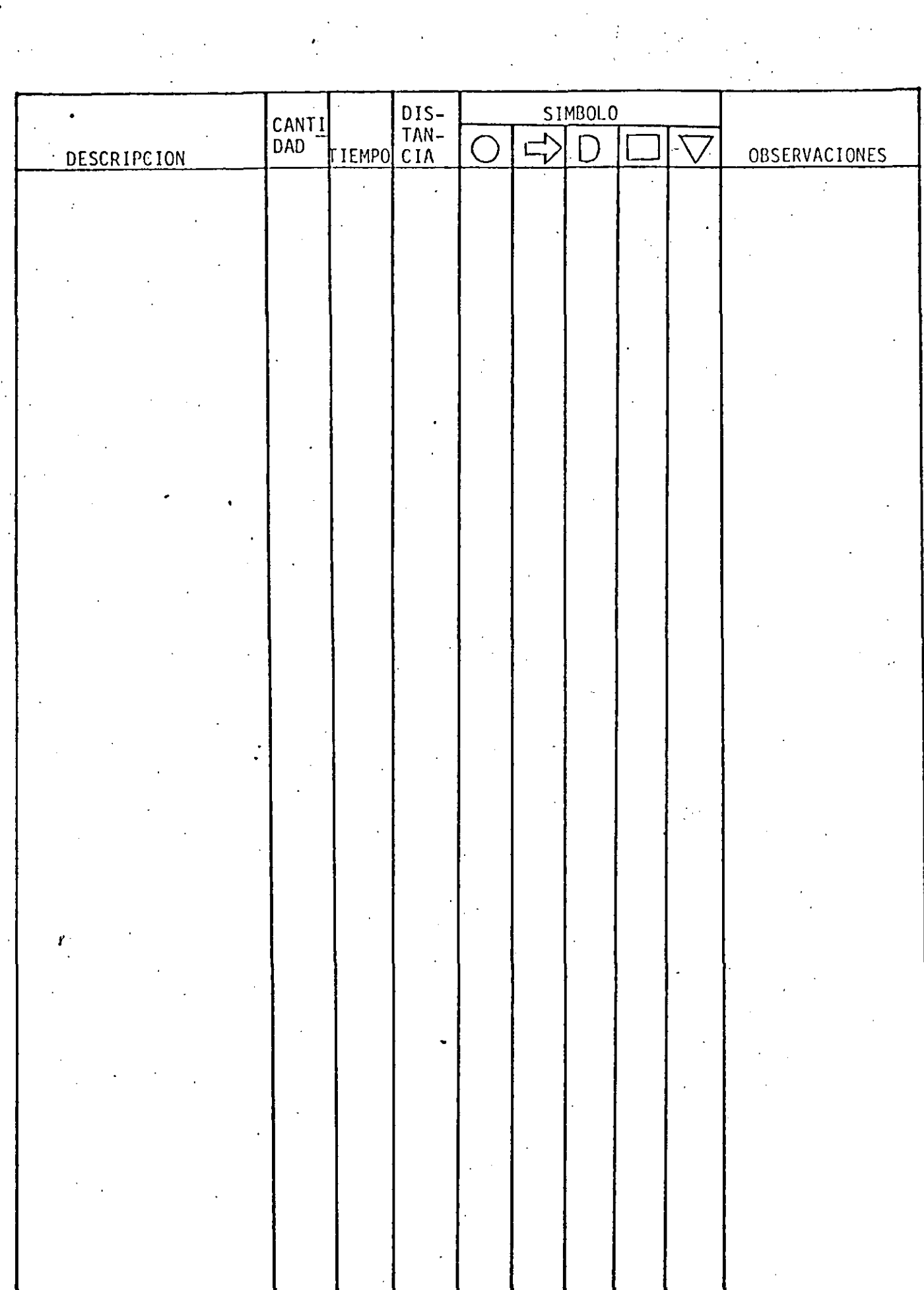

 $\frac{1}{\sqrt{2}}\left(\frac{1}{\sqrt{2}}\right)^{2}$ 

 $\frac{1}{\sqrt{2}}$ 

 $\mathcal{A} \subset \mathcal{A}$  ,  $\mathcal{A}$ 

 $\mathcal{F}_{\text{max}}$ 

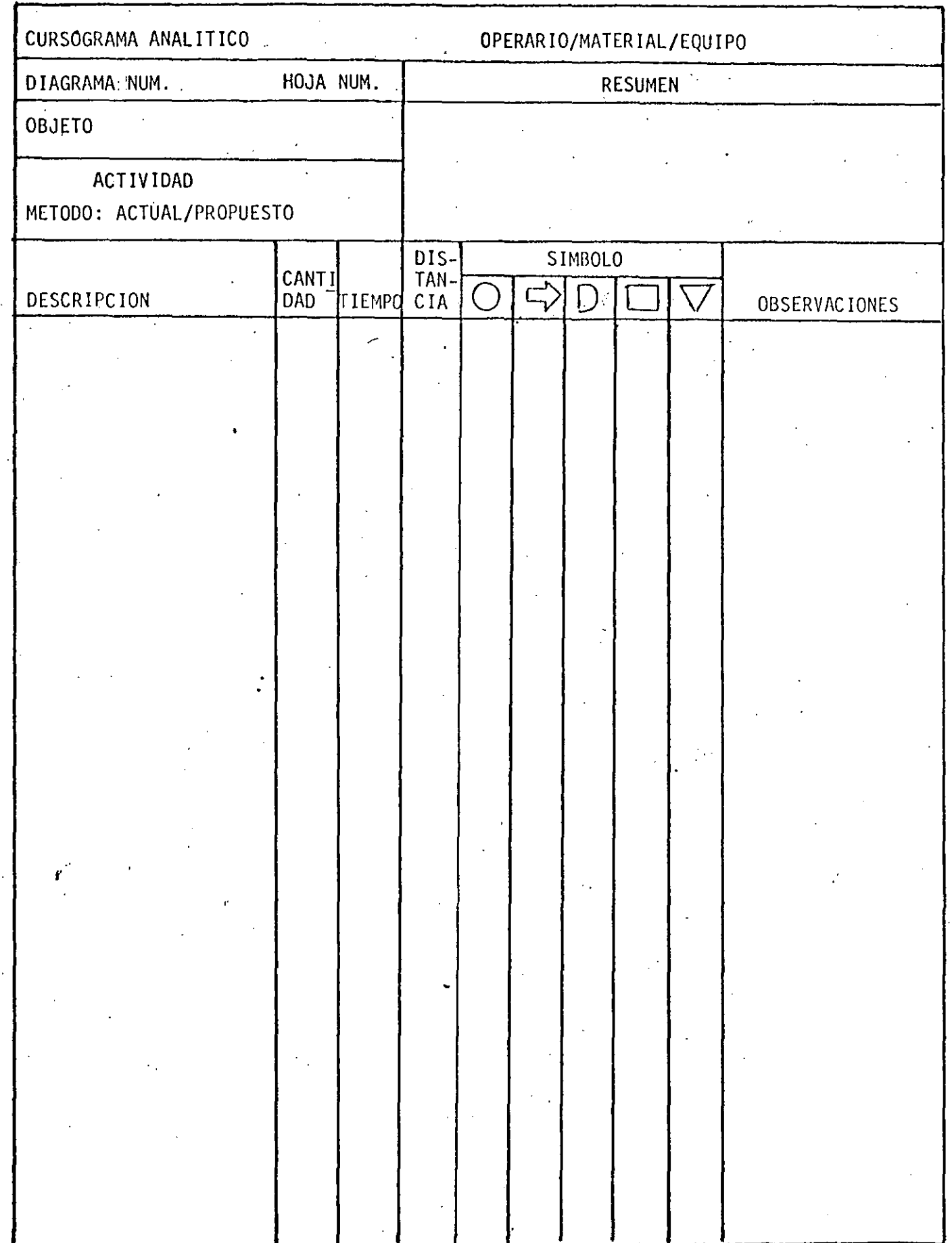

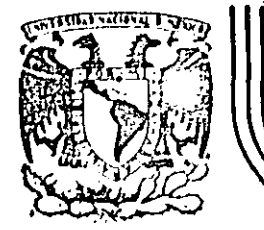

## DIVISION DE EDUCACION CONTINUA<br>FACULTAD DE INGENIERIA U.N.A.M.

### ESTUDIO DEL TRABAJO PARA EL INCREMENTO DE LA PRODUCTIVIDAD

PRACTICA No. 8

#### **LIDIAGRAMA BIMANUAL**

ING. SILVINA HERNANDEZ GARCIA

MAYO 1985

**Kitalist Links ve** 

Palacio de Minería Calle de Tacuba 5 primer piso Doleg, Cuauhtémoc 06000

Móxico, D.F. Tol.: 521-40-20 Apdo. Postal M-2285.

PRACTICA No. 8

#### DIAGRAMA BIMANUAL

#### SITUACION:

 $\mathbf{r}$ 

En una compañía Editorial se tienen que compaginar a cada momento hojas, engra-parlas, colocarles ensun sobre, sellar el sobre y colocarlas en un estante para luego ser empacadas en una caja.

La operación se ha estado haciendo de la manera que se describe a continuación y el lugar de trabajo se tienen como muestra en la siguiente figura:

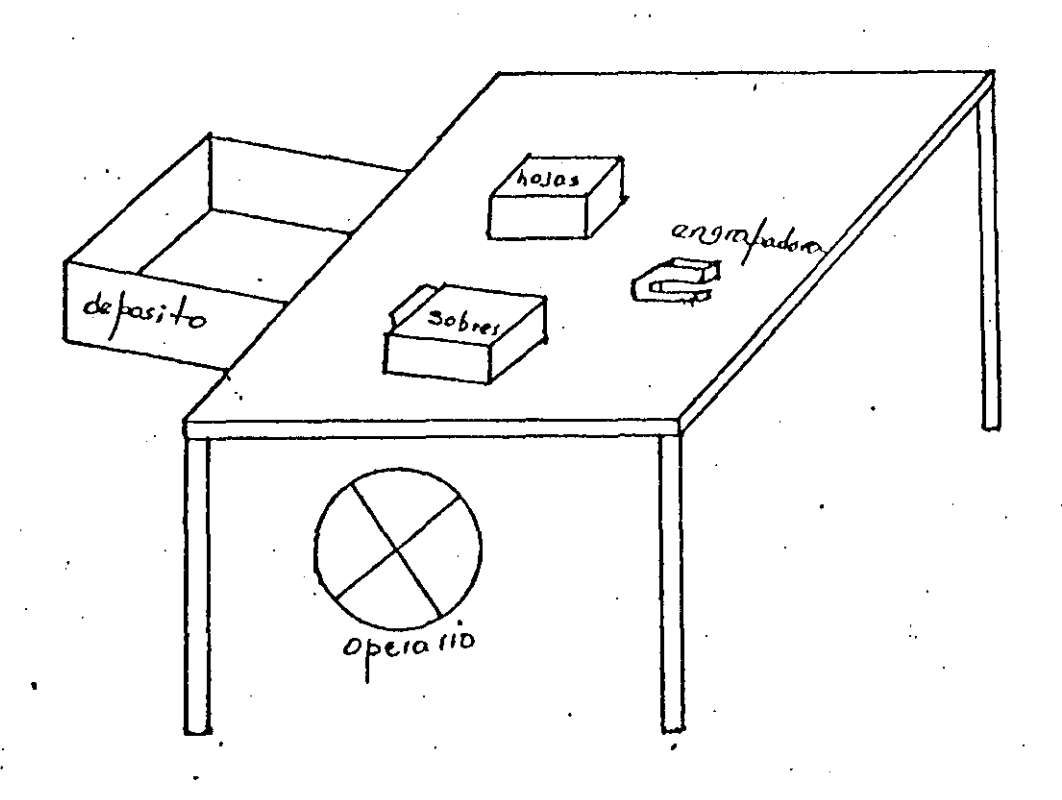

El operario toma hojas con la mano derecha, se las pasa a la mano izquierda, con la mano derecha cuenta y separa la cantidad de hojas a engrapar, las coge y con la mano izquierda deja los sobrantes, Con ambas manos las pone en orden y las -

empareja golpeándolas horizontal y verticalmente sobre la mesa, Con ambas manos las dirige a la engrapadora las suelta con la mano derecha con la cual golpea la engrapadora.

 $\ldots$  is the set of the set of  $\ldots$  . The set of  $\ldots$ 

j j

Las hojas ya engrapadas son puestas encima de la mesa, mientras con la mano izquierda toma un sobre de las pestañas, lo gira hacia la mano derecha con la cual lo abre, la mano derecha inmediatamente se dirige a tomar nuevamente las - ·hojas engrapadas y colocarlas dentro del sobre. Cbn ambas manos cierra el sobre y lo dirige a la engrapadora. Con la mano derecha golpea la engrapadora, toma el sobre con la mano izquierda y lo coloca en el depósito.

#### PROBLEMA:

\ El gerente de producci6n se siente preocupado por el método actualmente utiliza do, ya que es un trabajo rutinario que se real iza 8 hrs. dirías durante .toda la semana, por lo que le ha pedido al analista que realice el diagrama bimanual del método actual y utilizando las leyes.de economfa de movimientos real ice un diagrama bimanual mejorado, Lle puede ayudar?.

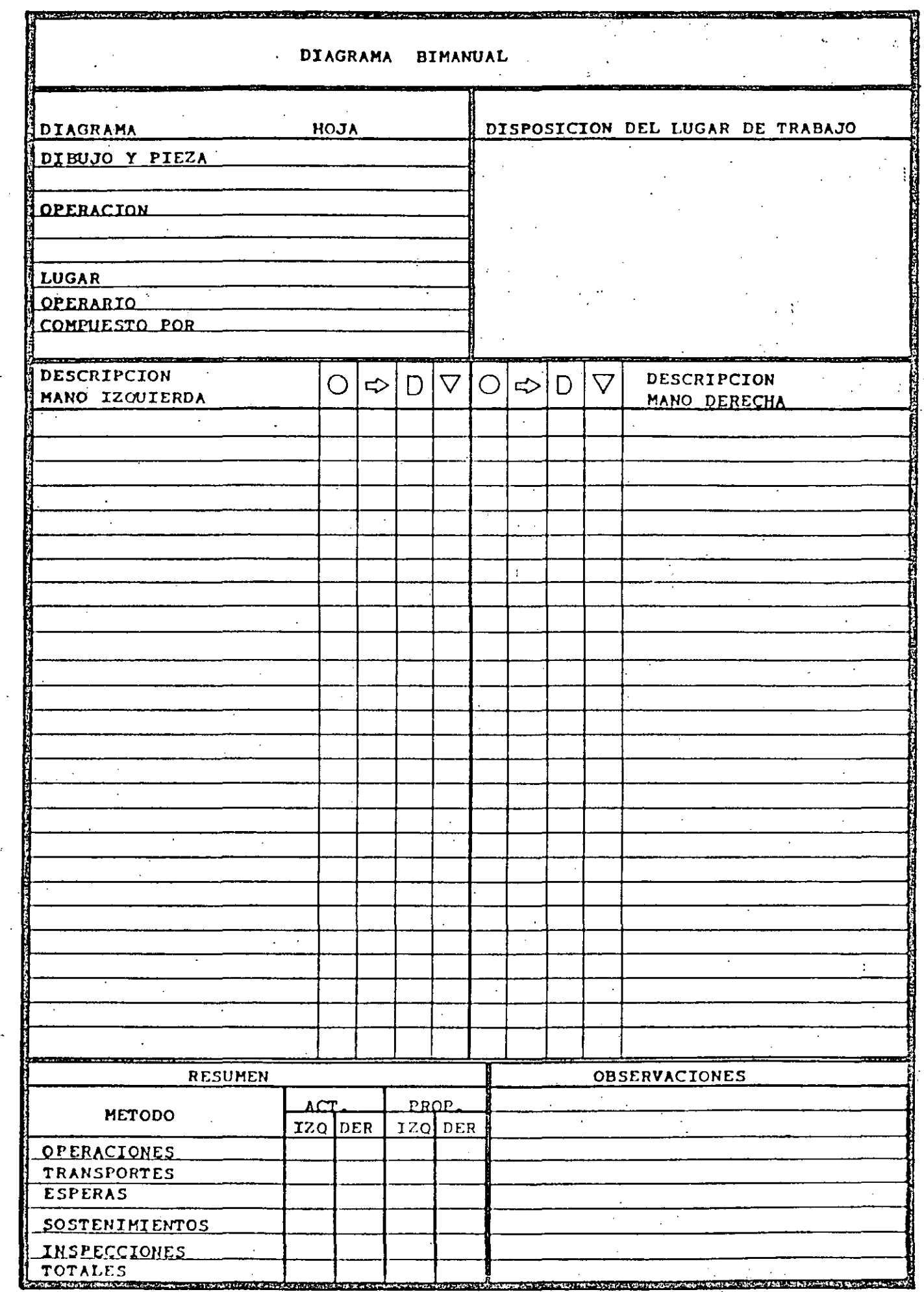

 $F \space or \space m \space a \space l \space l - B$ 

### REPORTE DE UN INGENIERO INDUSTRIAL

A CONTINUACIÓN PRESENTAMOS A USTEDES UN REPORTE DE UN ING. INDUSTRIAL EXPERTO EN EFICIENCIA Y SIMPLIFICACIÓN DE MÉTODOS A QUIEN SE PIDIÓ ES-TUDIARA UN CONCIERTO SINFÓNICO, DADO QUE LAS CONCLUSIONES A QUE ESTA\_-PERSONA LLEGÓ SON DIGNAS DE SER CONOCIDAS, REPRODUCIMOS A CONTINUACIÓN PARTE DE ESTE REPORTE: "ES CASI INCONCEBIBLE QUE EMPRESAS COMO ESA, --CON TAN BAJA EFICIENCIA Y MALA ORGANIZACIÓN, PUEDAN SUBSISTIR EN LA --COMPETENCIA INDUSTRIAL,

EL PRODUCTO, ÉSTO ES LA MÚSICA, SE OFRECE SEMI-ELABORADO Y LO PEOR ES QUE EN LOS PRO CE SER QUE EL SR. SHUBBERT TIEME PATENTADA LA OBRA DESDE 1832 Y HADIE SE HA PROPUES-TO INCERLE MEJORAS,

DURANTE PERÍODOS CONSIDERABLES DE TIEMPO LOS CUATRO OBÓES PERMANÉCEN -OCIOSOS, POR LO QUE ES DE RECOMENDARSE SE REDUZCA EL NÚMERO DE ELLOS Y SE REPARTA EL TRABAJO DE LOS RESTANTES, PUES INJUSTO QUE ALGUNOS OPERA RIOS MÚSICOS TRABAJESN FATIGOSAMENTE MIENTRAS QUE OTROS DISFRUTAN DE -LARGOS PERIODOS DE REPOSO,

LOS DOCE VIOLINES TOCARAN NOTAS IDÉNTICAS, LO QUE ES A TODAS LUCES UNA DUPLICIDAD.-INNECESARIA, DEBE REDUCIRSE EL PERSONAL DE ESTA SECCIÓN POR QUE LA NECESIDAD DE MA-7 E YOR VOLUGEN PUEDE LOGRARSE POR MEDIO DE UN APARATO ELECTRÓNICO.

SE OBSERVÓ QUE EXISTE MUCHA REPETICIÓN DE PASAJES MUSICALES. DEBE REVI SARSE CUIDADOSAMENTE LA PARTITURA, YA QUE NO TIENE NINGÚN OBJETO QUE -LOS CORNOS REPITAN UN PASAJE QUE HAN TOCADO LAS CUERDAS. SE CALCULA ---QUE, DE ELIMINAR ESTAS REDUNDANCIAS, LA DURACIÓN DEL CONCIERTO PUEDE -DISMINUIRSE DE DOS HORAS A 20 MINUTOS SIN NECESIDAD DE INTERMEDIO.

EN LA OBRA HAY PASAJES LENTOS O ADAGIOS DOMDE LOS MÚSICOS TOCAN CON UNA EJECUCIÓN --MUY POR DEBAJO DE LA HABILIDAD Y ESFUERZOS NORMALES, POR LO QUE SE SUGIERE SE IMPLAN TE UN SISTEMA DE INCENTIVOS PARA QUE ALCANCEN UNA MAYOR EFICIENCIA.

EN CUANTO AL TRABAJO EJECUTÁDO POR LA SECCIÓN DE VIENTO, SUGERIMOS SE EVITE LA EXCESIVA FATIGA POR LOS CONSTANTES RESOPLIDOS DE LOS OPERATTE RIOS, CONECTANDO TODOS ESTOS INSTRUMENTOS A UNA LÍNEA DE AIRE A PRE---SIÓN DEJANDO LA MODULACIÓN DE LAS NOTAS PARA SER OPERADAS CON SIMPLES Y EFICIENTES MOVIMIENTOS DE DEDOS,

EN CUANTO A LA SECCIÓN DE PERCUSIÓN, SUGERIMOS NIVELAR LAS CARGAS DE TRABAJO PUES --CONSIDERNAOS INJUSTO QUE UNA PERSONA LABORE CON TAMPORES, PLATILLOS, TIMBALES Y TRI-ĀNGULOS MIENTRAS OTRA PERSONA TRABAJA CON UN MINÚSCULO FLAUTÍN,

EL USO DE VIOLINES, CHELOS, VIOLONCHELOS Y CONTRABAJOS, DEMUESTRA LA -ABSOLUTA FALTA DE NORMALIZACIÓN EN EL EQUIPO, POR LO UQE SUGERIMOS EL USO ESTANDARIZADO DE VIOLINES HUASTECOS DE PEQUEÑO TAMAÑO.

EL USO DE PIANOS CON COLA ES VISIBLEMENTE UN DESPERDICIO DE ESPACIO EN LA DISTRIBU-CIÓN DE PLANTA, POR LO QUE ES ACONSEJABLE SE USEN PIANOS SIN COLA.

LOS OPERADORES DE TROMBONES PUEDEN INCREMENTAR SU PRODUCTIVIDAD TOCAN-DO DOS DE ESTOS INSTRUMENTOS SIMULTÁNEAMENTE, EN FORMA QUE PERMITA EJE CUTAR MOVIMIENTOS SIMÉTRICOS CON LOS BRAZOS EN BASE AL MISMO SOPLIDO.

CABE MENCIONAR QUE LOS CORNOS TIENEN UN DISEÑO DIGNO DE INGENIERIA INDUSTRIAL YA QUE HAN SIDO ENREDADOS SOBRE SÍ MISMOS PARA EVITAR EL EXCESIVO ESPACIO (CONTRARIAMENTE -CON LO QUE SUCEDE CON LAS TROPETAS).

SE OBSERVÓ MUCHO ESFUERZO EN LOS EJECUTANTES AL TOCAR LAS NOTAS SEMI--CORCHEAS LO QUE ES UN REFINAMIENTO INNECESARIO, SE RECOMIENDA REDON---DEAR TODAS LAS NOTAS A LA CORCHEA MÁS PRÓXIMA. AL HACER ÉSTO PUEDE A--PROVECHARSE MÁS EXTENSAMENTE A LOS APRENDICES Y OPERARIOS DE NIVEL IN-FERIOR.

LAS CONDICIONES DE TRABAJO EN LO QUE SE REFIERE A ILUMINACIÓN, SON DEFICIENTES, POR-QUE EL USO DE REFLECTORES POTENTES CAUSA DESLUYBRAMIENTO EN LOS TRABAJADORES, MIEN--TRAS EL PÚBLICO PERMANECE EN LA OBSCURIDAD, POR OTRO LADO AL PÚBLICO SE LE EXIGE SI-LENCIO PARA ROMPERLO CON EL ESTRUENDO DE LA MAQUINARIA (ÉSTO NO ES JUSTO).

COMO NINGUNO DE LOS MÚSICOS EJECUTA TRABAJOS CON LOS PIES, SE SUGIERE SEAN DOTADOS DE PEDALES PARA ACCIONAR EL CAMBIO DE HOJAS DE LA PARTITU RA EN LOS ATRILES.

LOS UNIFORMES DE TRABAJO DE LOS OPERARIOS ESTÁN TOTALMENTE INADECUADOS, SI SE CORTAN LAS COLAS SE EVITARÁ EL PROBLEMA DE DECIDIR SI ÉSTAS DEBEN COLOCARSE SOBRE EL ASIEN-TO, IXEMADAS CONTRA EL RESPALJO O SACADAS POR LA RENDIJA ENTRE EL ASTENTO Y EL RES--PALDO.

EL USO DE PECHERAS Y PUÑOS DUROS ESTORBA LOS MOVIMIENTOS DE LOS EJECU-TANTES, LO QUE ES PARTICULARMENTE IMPORTANTE CON EL OPERARIO QUE ACCIO NA EL CONTRABAJO.

EN CUANTO AL TRABAJO PROPIO DEL DIRECTOR ESTIMAYOS QUE ES TOTALMENTE IMPRODUCTIVO, -PORQUE ACITAR UNA VARA EN EL AIRE NO PRODUCE NINGÚN SONIDO ARMONIOSO QUE CONJUGUE --CON LA MELODÍA; FUERA DEL ÁREA NORMAL DE TRABAJO, CON MOVIMIENTOS NO SIMÉTRICOS Y --QUE REQUIEREN EXCESIVO E IMÚTIL ESPUERZO POR SU PARTE,

ES IMEXPLICABLE QUE EL DIRECTOR PERMANEZCA EN UNA POSICIÓN INCÓMODA COMO LO ES ESTAR DE PIE ANTE EL PODIUM CUANDO ES RESTO DE SU EQUIPO DE TRABAJO ELABORA SU TRABAJO CÓ-MOD/MENTE SENTADOS,

SE HA OBSERVADO QUE CUANDO EL DIRECTOR HACE UNA MENCIÓN HONORÍFICA A UN SOLISTA, PERMITIÉNDOLE PONERSE DE PIÉ PARA TOCAR, CAUSA PROBLEMAS DE RELACIONES HUMANAS, PUES EL RESTO DE LOS TRABAJADORES, EN ACTITUD -DE PROTESTA, DEJAN DE TRABAJAR, CON LO QUE LA EFICIENCIA SE VE NOTABLE MENTE REDUCIDA.

EL PRODUCTO RESULTANTE DE LA FABRICACIÓN, ÉSTO ES LA MÚSICA, EN GENERAL ES DE MALA -CALIDAD, COMO LO DEMUESTRA LA ENCUESTA DE MERCADO REALIZADA ENTRE LOS CONCURRENTES, LA CUAL ARROJÓ LOS SIGUIENTES DATOS:

> 821 BUTACAS VACIAS. 425 PERSONAS DORMIDAS 215 COMIENDO PALOMITAS DE MAÍZ. 142 COMIENDO MUÉGANOS 128 CON DOLOR DE CABEZA EN ESTADO HIPNÓTICO 28 EN ENLOQUECIDA ACTITUD.

#### **154 Aptndice A**

## Apéndice **A.** Números aleatorios uniformes.

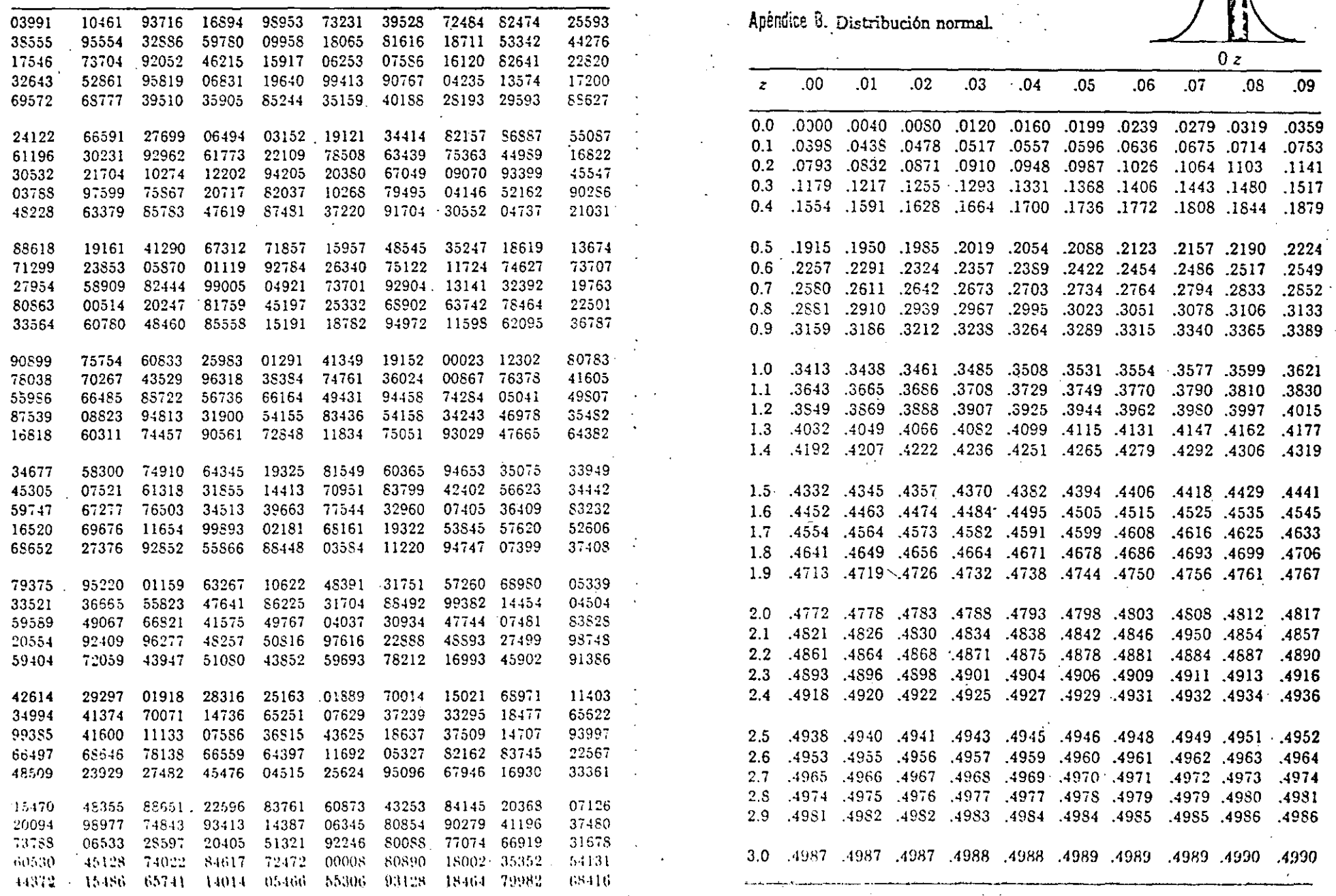

·1

**Al>6ndia B 155** 

61

1

~·------·-·--

## TABLA PARA CALCULAR LOS SUPLEMENTOS.

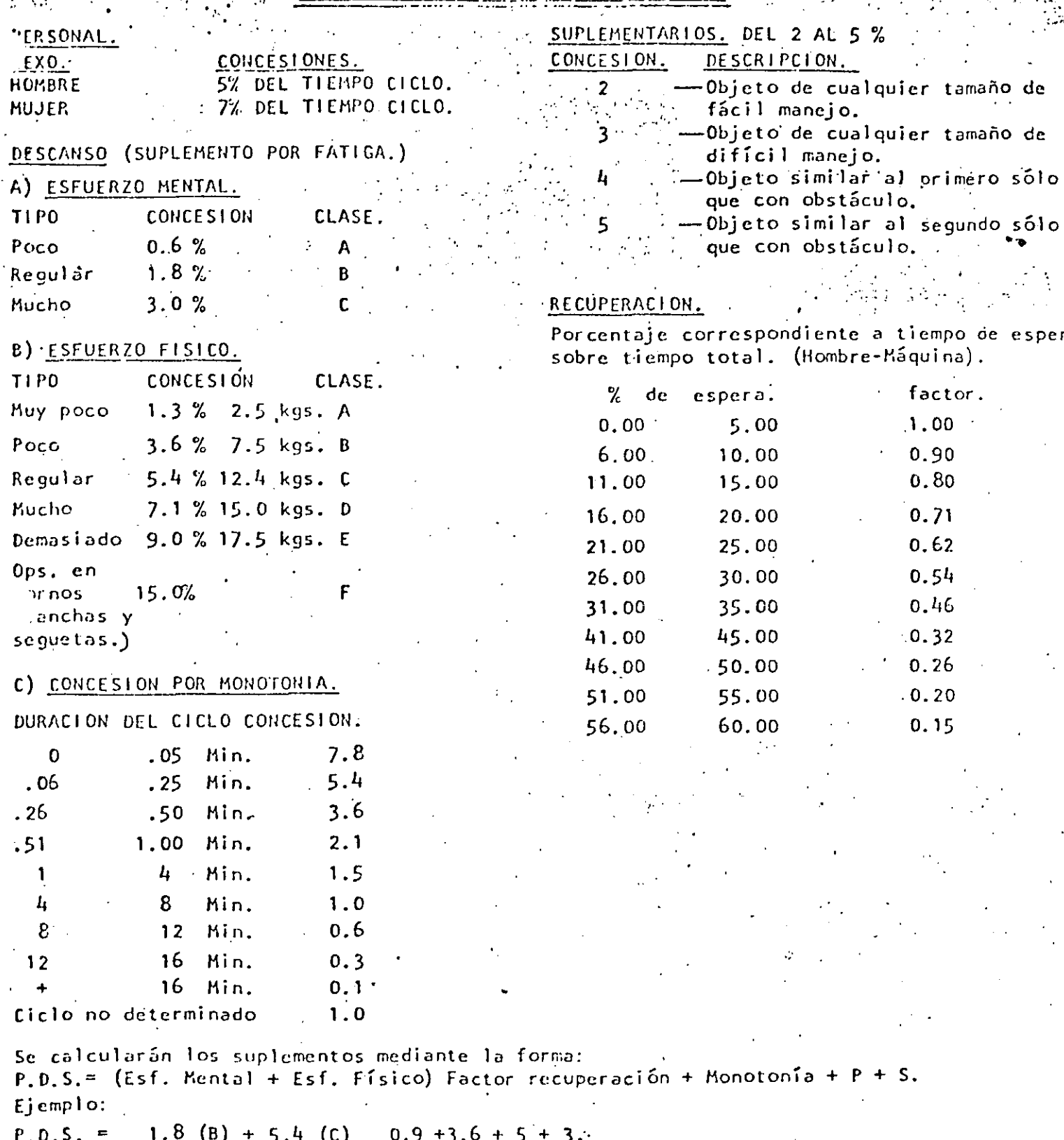

 $P = 6.5 + 3.6 + 5 + 3 = 18.1\%$ 

MEXICANA 5.R SUNGERN.

Práctica Diagrama Hombre - Máquina

.,

/

**En una fábrica se tienen registrados los siguientes· datos, Para· la producción de**  un cepillo:

 $P$ . deli ca

., '

 $\mathbf{f}$ 

 $\cdot$  : :

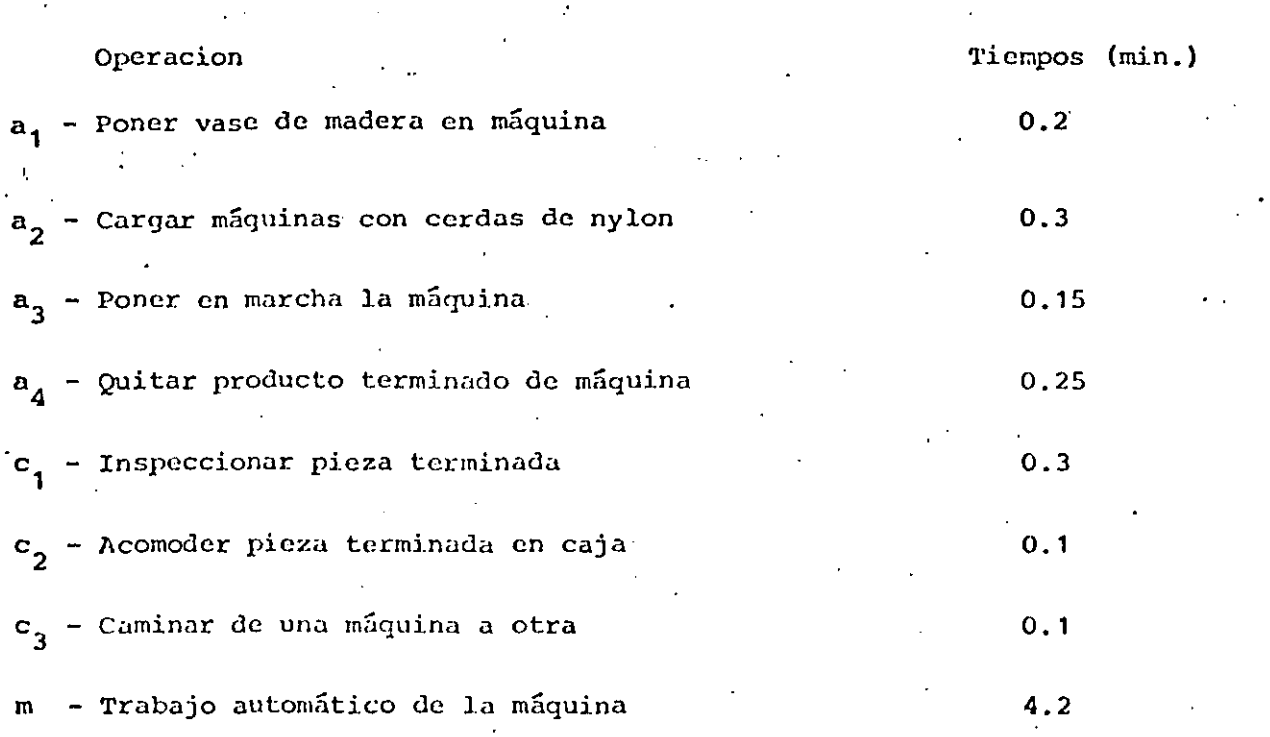

**Un operario puede manejar más de una m5quina, pero, su pago variará de acuerdo a**  ·1a siguiente tabla:

**NO. de máquinas 1** 2 3 4 5 6 Sueldo diario (8 horas) \$.500.- \$ 600.- \$ 675.- \$ 730.- \$ 775.- \$ 810.-

El. costo de operación por hora de cada máquina es qe \$ 80.-

Primero determine el No. de máquinas que deberá operar un obrero y después elabore **el diagrama hoMbre - máquina para un tiempo de O minutos, indicando el ciclo.** 

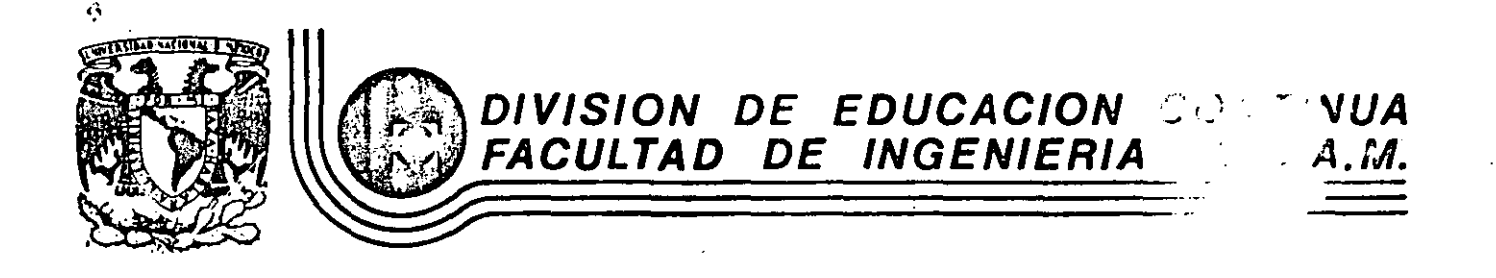

ESTUDIO DEL TRABAJO PARA EL INCREMENTO DE LA PRODUCTI

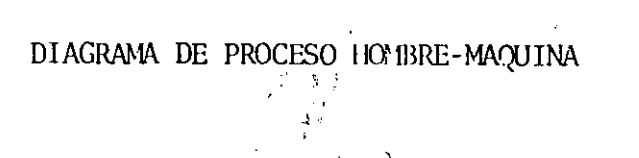

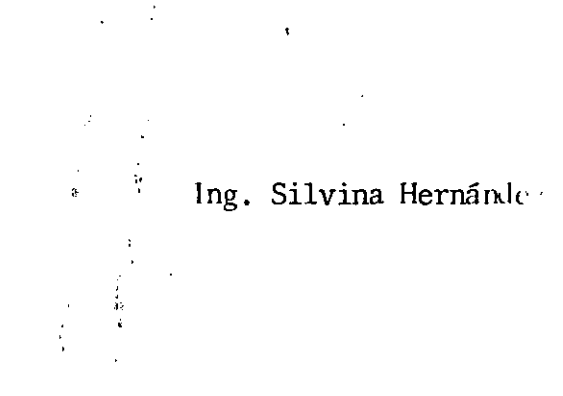

MAYO, 1985

Palacio de Minería Calle de Tacuba orlmer Deleg. Cuauhtemoc 06000 .niso

1) iggrave de proceso Houvebre-Mai

Se viliza para: 1). Augnar al trabajador responsabilidad adicional 2) - cirignan aua segunda mégnina durante et tiempe muente. 3) - Eje cuter alguna oberación manual o de bando, (limado de rebeles corredición de  $\log$  piezas, etc).  $\vec{v}_i = \text{Defermumor } \in I$  numerode algorithm for close when nunque no siemetre es recomendable usarlo poi se et tiemps muerte de méléculer introductée et le excedir con viadre al trempe irractive ahorrada. Rel elerari Tecnicas cuantitativas para avaluar las xila.<br>Ciones entre hombre-máquiva. El diagrama nos aguda a determinar é números La réprien entre hombre-maguéres pau  $\rho_{\ell}$ r :

DE ATENCION SINCRONICA

Caso en que tanto el trabajador como la máquina De numero de magneira a angenar se calcula: Como signe:  $a+m$  of  $N, \int_{\Omega}^{C}$  berarico  $N =$ a t-c N. Hagoard doude: N = nûmero de maquinos a angrar. C = Operaciones que realizan d'obrero independient Je de la magnine a = Déragères qui reclusa d'obrere au la magnisation m= frabaje automatico de la magnuine ation = Tiempe tetal de la ménaire  $a+e =$  Tiembo total de cheanie. LEN = entere us SIMBONO. where the control of the control of the control of the control of the control of the control of the control of<br>The control of the control of the control of the control of the control of the control of the control of the c

 $N = \frac{2H}{2H} = \frac{6}{3} = 2$ 

Si No es SINCRONO se debe calcular que es más rentable., de jar al operario inactivo ala méquina Practiva. Con réspecto al costo Velcosto esperado fotal por cido so Calculina: CT, / Pea = (a+m) (k1/w, +k2)  $(T_{2}/p_{2}\alpha_{z}$  (a +c) (k, + N<sub>2</sub>(kz)) k, = costo del operario. Kr = Costo por máquina. C.T.=Gosto de producción por cido para una maguir . C: tiampo angue d'operario no inter funcionando. a = Tiempo para atender a la máquin. (naquina porada). me tiempo de miguna Geuplo:

LOS TIEMPOS DE UNA DETERMINADA OPERACIÓN SON LOS SIGUIENTES:

> $0.5$   $M\rlap{1}^2$ CARGAR DESCARGAR 0.3 INSPECCIONAR PRODUCTO TERMINADO 0.4 PONER EN MARCHA LAMAQUINA 0.08 CAMINAR  $O.1$ TRABAJO AUTOMATICO DELAMAQUINA 5.0

 $K_8$ = \$10,000.00 MAQ/Mes

KI DE ACUERDO A LA SIGUIENTE TABLA

NO DE MAQUINAS Z cicebo opeannio 3750 4000 4250 4500 4950 5000 6250 (MES)

 $N=\frac{a+m}{a+a}$ 

 $CT_1 = (a + m) (k!/_N + K_2)$  OPERARIO INACTIVO

 $CT_z = (a+c) (k_1 + N_2 k_2)$  Maquina inactiva
$$
N = \frac{0.88 + 5.0}{0.88 + 0.5} = 4.26
$$
  
\n
$$
N_1 = \frac{1}{2}4500.00
$$
 Pana 4 mag/mes.  
\n
$$
K_1 = \frac{1}{2}4500.00
$$
 Pana 5 Mag/mes.  
\n
$$
K_2 = \frac{1}{2}10,000.00
$$
 Pana 5 Mag/mes.  
\n
$$
K_1 = \frac{1}{2}4500
$$
 Pana 5 Mag/mes.  
\n
$$
K_1 = \frac{1}{2}4500
$$
 Pana 6 mag/mas 723 has 8888  
\n
$$
K_1 = \frac{1}{2}4500
$$
 Pana 7 mag/mas  
\n
$$
K_1 = \frac{1}{2}4500
$$
 Pana 7 mag/mas  
\n
$$
K_1 = \frac{1}{2}4500
$$
 Pana 7 mag/mas  
\n
$$
K_1 = \frac{1}{2}4500
$$
 Pana 7 mag/mas  
\n
$$
K_1 = \frac{1}{2}4500
$$
 Pma 7 mag/mas  
\n
$$
K_1 = \frac{1}{2}4500
$$
 Pma 7 mag/mas  
\n
$$
K_1 = \frac{1}{2}4500
$$
 Pma 7 mag/mas  
\n
$$
K_1 = \frac{1}{2}4500
$$
 Pma 7 mag/mas  
\n
$$
K_1 = \frac{1}{2}4500
$$
 Pma 7 mag/mas  
\n
$$
K_1 = \frac{1}{2}4500
$$

 $\mathcal{F}_{\mathcal{G}}$ 

 $\ddot{\phantom{0}}$ 

 $\mathcal{L}$ 

 $\frac{1}{2} \sum_{i=1}^{n} \frac{1}{2} \sum_{j=1}^{n} \frac{1}{2} \sum_{j=1}^{n} \frac{1}{2} \sum_{j=1}^{n} \frac{1}{2} \sum_{j=1}^{n} \frac{1}{2} \sum_{j=1}^{n} \frac{1}{2} \sum_{j=1}^{n} \frac{1}{2} \sum_{j=1}^{n} \frac{1}{2} \sum_{j=1}^{n} \frac{1}{2} \sum_{j=1}^{n} \frac{1}{2} \sum_{j=1}^{n} \frac{1}{2} \sum_{j=1}^{n} \frac{1}{2} \sum_{j=1}^{n$ 

 $\mathcal{F}_{\mathcal{A}}$ 

 $\label{eq:2.1} \frac{1}{\sqrt{2}}\frac{d\mathbf{y}}{d\mathbf{x}}\left(\mathbf{y}^{\text{max}}_{\text{max}}\right)^{-1} \mathbf{y}^{\text{max}}_{\text{max}}$ 

 $\label{eq:2.1} \frac{1}{\sqrt{2}}\int_{0}^{\infty}\frac{1}{\sqrt{2\pi}}\left(\frac{1}{\sqrt{2\pi}}\right)^{2}d\mu\,d\mu\,.$  $\label{eq:2.1} \frac{1}{\sqrt{2}}\int_{\mathbb{R}^3}\frac{1}{\sqrt{2}}\left(\frac{1}{\sqrt{2}}\right)^2\frac{1}{\sqrt{2}}\left(\frac{1}{\sqrt{2}}\right)^2\frac{1}{\sqrt{2}}\left(\frac{1}{\sqrt{2}}\right)^2\frac{1}{\sqrt{2}}\left(\frac{1}{\sqrt{2}}\right)^2\frac{1}{\sqrt{2}}\left(\frac{1}{\sqrt{2}}\right)^2\frac{1}{\sqrt{2}}\frac{1}{\sqrt{2}}\frac{1}{\sqrt{2}}\frac{1}{\sqrt{2}}\frac{1}{\sqrt{2}}\frac{1}{\sqrt{2}}$ 

 $\label{eq:2.1} \frac{1}{2} \sum_{i=1}^n \frac{1}{2} \sum_{j=1}^n \frac{1}{2} \sum_{j=1}^n \frac{1}{2} \sum_{j=1}^n \frac{1}{2} \sum_{j=1}^n \frac{1}{2} \sum_{j=1}^n \frac{1}{2} \sum_{j=1}^n \frac{1}{2} \sum_{j=1}^n \frac{1}{2} \sum_{j=1}^n \frac{1}{2} \sum_{j=1}^n \frac{1}{2} \sum_{j=1}^n \frac{1}{2} \sum_{j=1}^n \frac{1}{2} \sum_{j=1}^n \frac{$ 

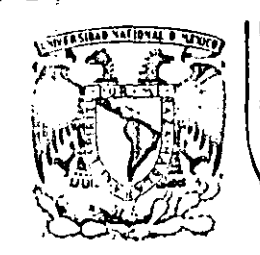

 $\frac{1}{2}$ 

## f1::\ **DIVISION DE EDUCACION CONTINUA**  ~FACULTAD **DE INGENIERIA** U.N.A.M .

. ""ESTUOI O DEL TRABAJO PARA EL INCREMENTO DE LA PRODUCTIVIDAD

## INDICADORES DE PRODUCCION

ING. CARLOS SANCHEZ MEJIA

~ MAYO. 1985

#### INDICADORES DE PRODUCCION

المواقع والأراد والمحجر والمتواطن والمتواطن والمتحدث والمتواطن

PROCESO DE DIRECCION  $1. -$ 

¥

- $\label{eq:2.1} \mathcal{L}(\mathcal{L}^{\mathcal{L}}(\mathcal{L}^{\mathcal{L}})) = \mathcal{L}(\mathcal{L}^{\mathcal{L}}(\mathcal{L}^{\mathcal{L}})) = \mathcal{L}(\mathcal{L}^{\mathcal{L}}(\mathcal{L}^{\mathcal{L}}))$
- VENTAS NETAS = ROTACION DE ACTIVO  $1)$ .  $\label{eq:3} \mathcal{F} = \mathcal{F} \mathcal{F} \left( \mathcal{F} \left( \mathcal{F} \right) \right) \left( \mathcal{F} \left( \mathcal{F} \right) \right) \left( \mathcal{F} \left( \mathcal{F} \right) \right) \left( \mathcal{F} \left( \mathcal{F} \right) \right) \right)$ ACTIVO TOTAL
- UTILIDAD NETA = RENTABILIDAD DE LAS VENTAS.<br>UTILIDAD NETA = "  $2)$ . VENTAS NETAS
- UTILIDAD NETA = RENTABILIDAD DEL CAMPO SOCIAL  $3)$ . CAPTTAL SOCIAL 2004 (2004) and 2004 (2005) and 2005 (2006) and 2006 (2006) and 2006 (2006) and 2006 (2006) and
- n an tro-sata ann an A  $4)$ . UTILIDAD NETA = RENTABILIDAD DEL CAPITAL CONTABLE. CAPITAL CONTABLE
- 10. 大家的 化二氯  $\label{eq:2} \mathcal{F}(\mathcal{F}) = \mathcal{F}(\mathcal{F}) \times \mathcal{F}(\mathcal{F}) \times \mathcal{F}(\mathcal{F})$ GASTOS DE ADMINISTRACION = GASTOS DE ADMINISTRACION  $5)$ . **COSTO DE VENTAS**
- $\sum_{i=1}^n\sum_{j=1}^n\sum_{j=1}^n\sum_{j=1}^n\sum_{j=1}^n\sum_{j=1}^n\sum_{j=1}^n\sum_{j=1}^n\sum_{j=1}^n\sum_{j=1}^n\sum_{j=1}^n\sum_{j=1}^n\sum_{j=1}^n\sum_{j=1}^n\sum_{j=1}^n\sum_{j=1}^n\sum_{j=1}^n\sum_{j=1}^n\sum_{j=1}^n\sum_{j=1}^n\sum_{j=1}^n\sum_{j=1}^n\sum_{j=1}^n\sum_{j=1}^n\sum_{j$ ESTRUCTURA FINANCIERA  $\mathbf{H}$ **Contract Contract Contract**
- $1$ ). PASIVO TOTAL = GRADO DE OBLIGACIONE ACTIVO TOTAL
- 2). CAPITAL CONTABLE = GRADO DE LIQUIDEZ ACTIVO FIJO ANDERSA ACTIVO
- $3)$ . CREDITO BANCARIOS = DEPENDENCIA BANCARIA. ACTIVO TOTAL  $\label{eq:2.1} \mathcal{L}(\mathbf{z}) = \mathcal{L}(\mathbf{z}) + \mathcal{L}(\mathbf{z}) = \mathcal{L}(\mathbf{z}) + \mathcal{L}(\mathbf{z}) + \mathcal{L}(\mathbf{z}) = \mathcal{L}(\mathbf{z}) + \mathcal{L}(\mathbf{z})$
- $\mathcal{L}_{\rm{max}}$  ,  $\mathcal{L}_{\rm{max}}$  $4$ ). UTILIDAD NETA = RENTABILIDAD CAPITAL SOCIAL CAPITAL SOCIAL

**Contract Contract Contract** 

- 5) UTILIDAD NETA = Grado de Seguridad p/acreedores PASIVO TOTAL
- III ESTRUCTURA MERCADOLOGICA

 $\mathcal{V}^{\text{max}}_{\text{max}}$ 

MATERIA PRIMA Y MATERIALES = Indice de Abastecimiento COSTO DE FhBRICACION

COMPRAS ANUALES = Rotación de Créditos Pasivos SALDO PROMEDIO DE VENDEDORES

GASTOS DE VENTA Y DISTRIBUCION = Punto de Equilibrio  $\mathcal{L}^{\text{max}}_{\text{max}}$  , where  $\mathcal{L}^{\text{max}}_{\text{max}}$ MARGEN DE UTILIDAD

GASTOS DE VENTA Y DISTRIBUCION = Influencia de la Venta y Distribucion COSTO DE LO VENDIDO

IV ACTIVIDAD **FRODUCTORA** 

MAQUINARIA Y EQUIPO = Grado de Mecanización ACTIVO TOTAL  $\mathcal{L}_{\text{max}}$ 

 $\sigma = \left( \left( \mathbf{1}_{\mathbf{1}_{\mathbf{1}_{\mathbf{1}}\mathbf{1}_{\mathbf{1}}\mathbf{1}_{\mathbf{1}}\mathbf{1}_{\mathbf{1}}\mathbf{1}_{\mathbf{1}}\right) } \right)$ 

, . ·>

 $REPARACICNES Y MONTAJE = Estado de Active Fijo$ ACTIVO fiJO

 $CAPACIDAD CONFIABLE = Tasa de Inversión$ COSTO DE PRODUCCION

 $CANTIDAD PRODUCIDA = Productividad del T'abajô$ HORAS HOMBRE EMPLEADAS

COSTO DE LO PRODUCIDO = Productividad Económica COSTO DE LOS INSUMOS

PRECIO DE VENTA = Productividad Mixta

INSUMOS

S-PROCESO DE DISEflO = Aceptación del Mercado

DEVOLUCIONES

6-ESTRUCTURA HUMANA

NUMERO DE EMPLEADOS = Rotación

..

NUMERO DE OBREROS . Tipo de Rotación

SALARIOS INDIRECTOS = Supervisión LARIOS INDIRECTOS = Supervisión<br>SALARIOS DIRECTOS Mano de Obra

SALARIOS = Importancia de los Salarios COSTO DE FABRICACION

A,

 $\mathcal{H}^{\mathcal{A}}$  , and  $\mathcal{H}^{\mathcal{A}}$  , and  $\mathcal{H}^{\mathcal{A}}$ VENTAS NETAS = Ventas por Trabajador

NUMERO DE TRABAJADORES

Nueve sencillos ejercicios que nos enseñan cómo funciona la inteligencia y nos pueden ayudar a ejercitarla con mayor eficacia.

# ¡A ejercitar la mentel

#### POR RICHARD SAMSON

IN RECIENTES PYPELIMORIOS SC ha visio que la inteligencia aplicada (según se mide por las pruebas con que se determina el coeficiente mental) se puede mejorar muy notablemente por medio del ejercicio intelectual. Tras de haber hecho pruebas como las que aparecen a continuación durante un año escolar, les estudiantes de cierto colegio de California mostraron un promedio de 10,5 puntos más en sus priteinas de coeficiente mental, y algunos de elles llegaron a alcanzar hasta 32 puntos más que antes.

Los experimentos que aquí repro-

## Condensado de "The Mind Builde

ducimos tienden a reforzar las formas naturales del pensamiento, formas que la mayoría de nosotros aplicamos más o menos intuitivamente, y a hacernos conscientes de cllas. Los ejercicios anexos muestran los tipos de pensamientos que concibe nuestra mente cuando resolvemos algún problema. Su finalidad es hacernos notar los métodos que utilizamos para hallar las soluciones: si el lector observa cúmo analiza, aprenderá a analizar meior y su intelecto cobrará mayor conciencia. Haga usted la procba. Hallará las respuestas a la vilelta.

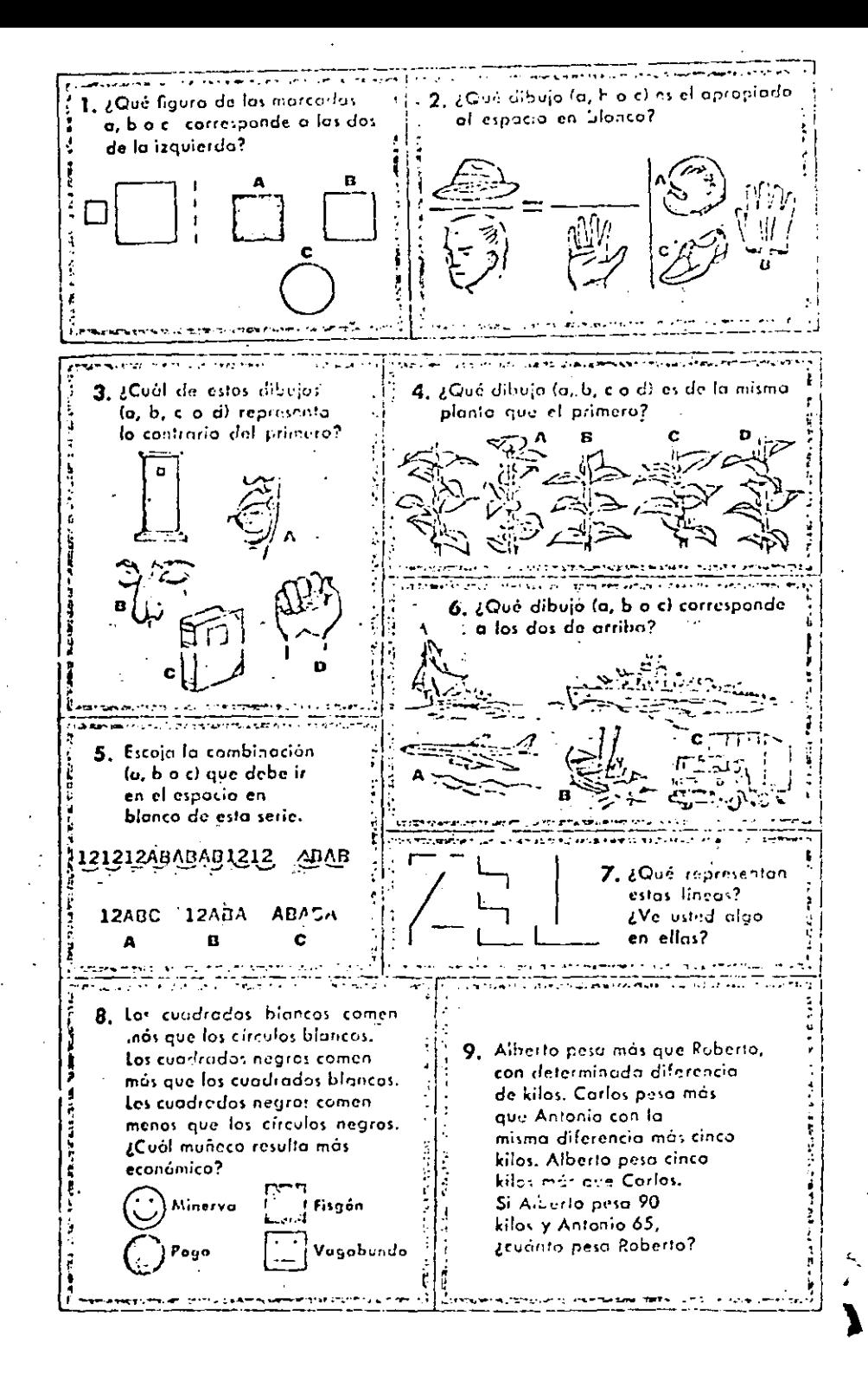

(In:B) Es un cuadrado blanco, como los dos de la izquierda. Este tipo de ejercicio cultiva la habilidad de clasificar, de ordenar los objetos

dentro de un mismo grupo por tener ciertas cualidades comunes (en este caso, la forma y el color).

(2r=B) Esta clase de ejercicios mejora la capacidad de establecer

analogías. La relación existente entre el sombrero y la cabeza es semejante a la que hay entre el guante y la mano: en ambos casos se cubre algo. Los dos elementos de una analogía con inuchas veces muy diferentes, y hay que pensar en abstracto para obscrvar el rasgo común. En las analogías nos asomamos, como si dijéramos, a dos mundos a la vez para abstraer de ambos una verdad general.

 $(3 \pm A)$  La puerta y la boca son aqui contrarias entre sí en cuanto a abertura (una está abierta y la otra cerrada). En este ejercicio se abstraen cualidades de las cosas. La puerta tiene muchas cualidades: es rectangular, vertical, cerrada, sujeta con bisagras. También la hoca tiene muchas cualidades: es fixible, oval, viva, abierta. Practitando la abstracción de cualidades adquirimos conciencia de etros aspectos de las cosas que nos codean.

 $(4\equiv C)$  I is hojas son bifurcadas: alternan por pares en el tallo, formando ángulos rectos. Este tipo de ejercicio nos ayuda a analizar estructuras, a ver cómo forman las partes al todo.

 $(5:=B)$  La serie 121212 ABABAB se repite. Este ejercicio ayuda a desarrollar la capacidad de analizar operaciones, de observar cómo las series se forman por pasos sucesivos. Al adquirir más habilidad para analizor les operaciones, somos más capaces de entender los sucesos.

 $(6 = B)$  Los tres vehículos sirven para el trasporte por agua. Es este otro ejercicio para cultivar nuestra capacidad de clasificación para ayudarnos a aprender nuevas formas de agrupar objetos mentalmente.

(7) Las líneas representan la palabra TEZ invertida. Es un ejercicio para la trasformación de las sensaciones (ondas de luz, líneas) o impresiones en percepción de las cosas. Al mejorar esta habilidad aprendemos a percibir de diversas maneras cuanto nos rodea.

(S=Minerva) Este ejercicio desarrolla la habilidad de comparar, inducir y deducir. Las tres proposiciones nos hacen inducir que los negros comen más que los blancos, Y como los cuadrados blancos comen más que los circulos blancos, Minerva es quien, por comer menos, resulta más económica.

(9=75 hilos) Para hallar la solución, empiece usted clasificando todos los datos señalados, anotando en un papel todo lo que sepa de cada persona. Alberto, con 90 kilos, pesa 5 más que Carlos. Lucgo Carlos pesa 85. La diferencia entre Carlos y Antonio es de 20 kilos (85 menos 65). Y ahora podemos calcular la diferencia entre Alberto y Roberto. Entre Carlos y Antonio hay una diferencia de 5 kilos más que entre Alberto y Roberto. Por tanto, Roberto pesa 15 kilos menos que  $\Lambda$ lberto; esto es, Roberto nem 75 kilos. Perfecciamado nuestra capacidad de clasificar oprendemos a dividir los problemas complejos en partes fáciles de resolver. Organizamos las ideas más eficazmente y mejoramos la calidad de nuestro pensamiento. conton

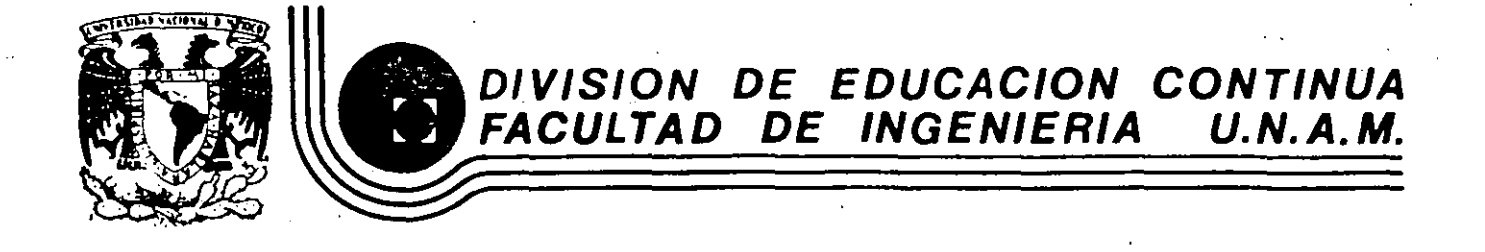

## ESTUDIO DEL TRABAJO PARA EL INCREMENTO DE LA PRODUCTIVIDAD

E J E M P L O S

Expositor:

Ing. Edén Alejandro Gómez -

Palacio de Mineria Calle de Tacuba 5 primer piso Deleg. Cuauhtémoc 06000 México, D.F. Tel.: 521-40-20 Apdo. Postal M-2285.

MAYO, 1985

## . EJEMPLO DE GRADACION PREVIA

#### PRIMER GRADO: Trabajadores no calificados

- a) Puestos que, si' bien requieren cuidado, diligencia y seguridad, no exigen una amplia preparación.
- *b)* Ejemplos: mensajero, conserje, mozo, archivista, etc.

#### *SECUNDO GRADO: Traba¡adores calificados*

- a) Puestos que requieren preparación manual o intelectual previa.
- b) Ejemplos: estenógrafos, dibujantes, tenedores de libros, electricistas, ayudan-
- tes de laboratorio, etc.

#### *TERCER CR.1DO: Puestos de criterio* ' .

o) Aquellos que requieren capacidad para distribuir el trabajo y vigilar que se realice conforme a los procedimientos señalados.

... *·:* .\_.--.

b) EjemPlos: mayordomos, jefes de oficina, etc.

#### **CUARTO GRADO: Puestos técnicos**

- a) Suponen cierto carácter creativo e iniciativa personal.
- $b)$  Eiemplos: ingenieros, abogados, agentes de ventas, etc.

#### *QUI.\'TO GRADO: Puestos e¡ccuticcs*

- *e:)* Los que tienen a su cargo el manejo de departamentos, considerando esta actividad en su acepción mis amplia.
- b) Ejemplos: superintendente, mayordomo general, auxiliares del gerente, gerente local de ventas, etc.

#### SEXTO GRADO: Puestos administrativos

- a) Aquellos que entrañan gran responsabilidad, sea por lo elevado y genérico del control Que ejercen, o por la importancia de las funciones que dirigen.
- b) Ejemplos: gerente divisional, gerente distrital de \'entas, contador en jefe, gerente general de compras y tráfico, gerente general de producción, etc.

#### *SEPTI.\10 GRADO: Pu,stos dirccticcs*

- a) Aquellos en los que reside la dirección general de la empresa, y por quienes se establecen las políticas que ésta ha de seguir.
- b) Miembros del Consejo de Administración.

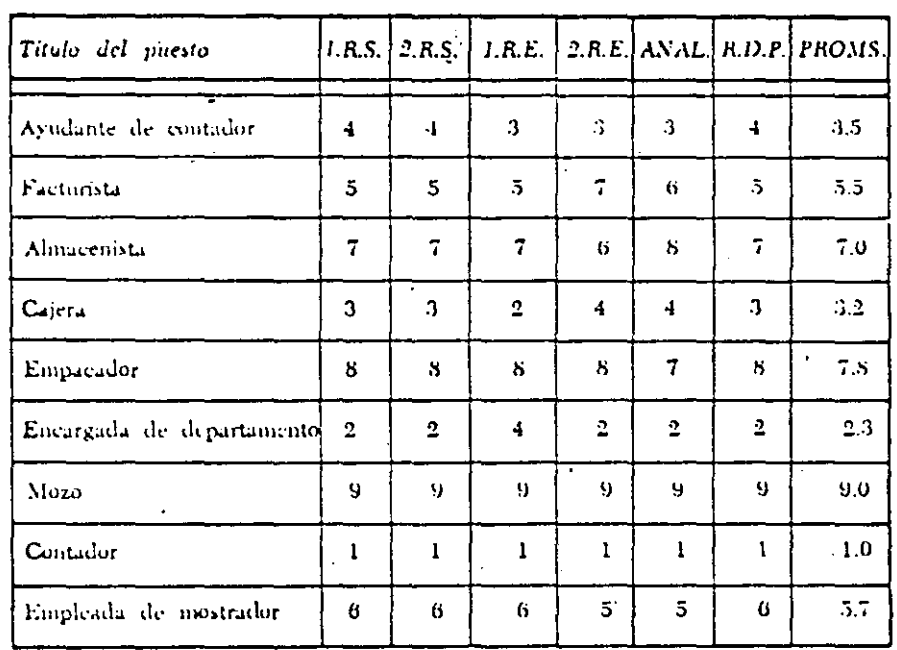

 $\epsilon$  . To get

¡

1· 1 ' i !

!- , '1 :

•

l.R.S. Primer representante del sindicato.

2.H.S. l.l\.1-:'  $2.R.E.$  $ANAL$ . H.D.l'. l'ioms. Segundo representante del sindicato.

Primer representante de la empresa,

Segundo representante de la empresa.

:\nalbta.

Representante del Depto, de Personal. Promedius.

#### FIGURA 1

#### Valuación de puestos / 53

## 54 / 'a criteas relacionadas con el puesto i

#### Lecturas que se recomiendan

- 1. Lanham, E. Valuación de Puestos. Págs. 11 a 75. Editorial CECSA. México, D. F., 1962.
- 2. Lapierre, C. Valoración de Puestos de Trabajo. Págs. 21 a 61. Editorial Deusto, S. A. Bilbao, 1961.
- 3. L'Evaluation des Fonctions. British Institute of Management. Les Editions de L'Enterprise Moderne. Paris, 1955.
- 4. Lytle, Ch. W. Job Evaluation Methods. Pags. 3 a 77. Editorial Ronald Press Company, Nueva York, 1946.
- 5. La Evaluación de las Tareas. O. I. T. Págs. 5 a 26 y 101 a 171. Cinebra, 1960.
- 6. Patton, J. A. y Littlefield, C. L. Valoración de Tareas, Págs. 11 a 111. Ediciones Rialp, S. A. Madrid, 1961.

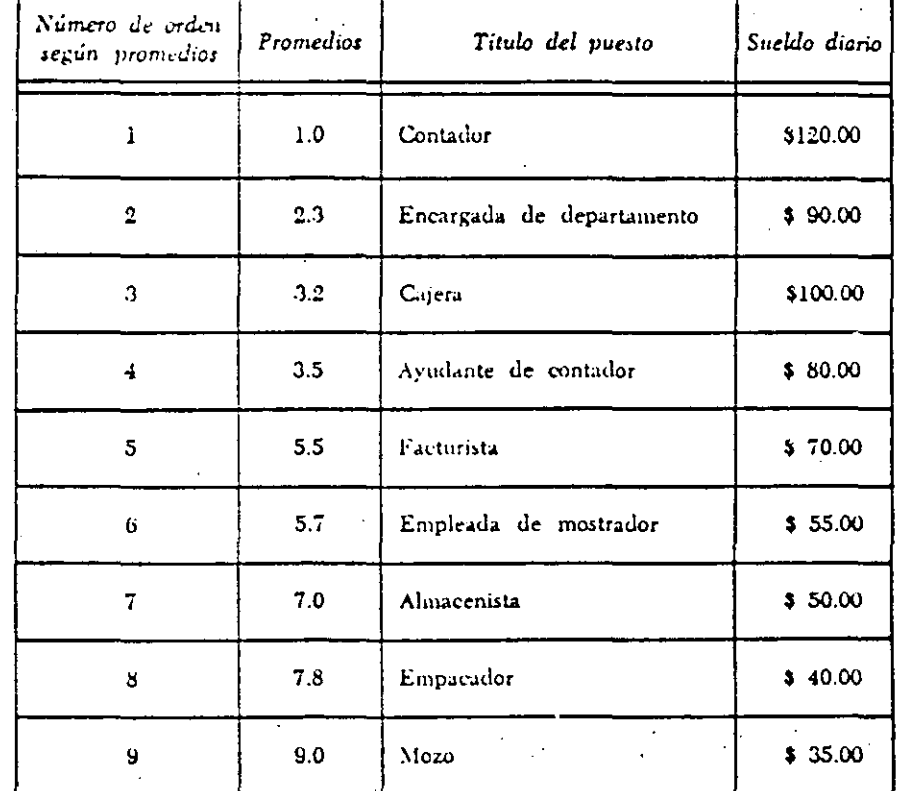

### **FIGURA 2**

#### **CUESTIONARIO**

- 1. ¿Qué importancia tiene la jerarquización del personal en una empresa?
- 2. ¿Qué elementos distorsionan, principalmente, la jerarquización de los salarios, y qué consecuencias trae este defecto?
- 3. ¿Qué se entiende por valuación o evaluación de puestos?
- 4. ¿Cuales son sus principales objetivos?
- 5. ¿En qué consiste el método de gradación previa? ¿Cuáles son sus ventajas o inconvenientes?
- d. ¿En que consiste el método de alineamiento?
- 7. ¿Cuáles son sus benefícios y deficiencias?
- 8. ¿Como pueden combinarse estos dos métodos elementales?
- 0. ¿Cual es su opinión sobre la substitución de la valuación de puestos por las técmeas que malan, o precisen al menos, los logros de cada jefe?

书

c. Diferenciación.-Los factores no deben superponerse, ni tota., ni parcialmente, porque de hecho aumentaría la puntuación de aquellos puestos que los tuvieran en alto grado -porque recibirían doble o triple número de puntos por el mismo concepto- y se reduciría el valor de aquéllos que los poseen en grado inferior.

Aun cuando esa diferenciación no puede conocerse sino cuando cada factor ha sido definido, es evidente que factores tales como "responsabilidad en discreción" y "sigilo", o bien "riesgos profesionales" y accidentes en el trabajo", estarían repitiendo, bajo distintas palabras, el mismo factor, con los resultados antes señalados.

La superposición total, es seguramente más difícil que la superposición parcial; ésta puede darse, por ejemplo, cuando en el factor "conocimientos necesarios" se incluyen aquellos que puedan haberse adquirido en la experiencia, y en el factor "experiencia previa" se valora esa misma experiencia, por falta de cuidado en la definición.

Los factores, si están bien escogidos, precisan con gran exactitud al puesto, y lo diferencian de los demás. Si quisiéramos poner una comparación podríamos decir que, a la manera como todo número "no primo" está formado por una sola serie de factores primos, y a una potencia determinada, y siempre igual, cuando una escala está bien construida, cada puesto debe distinguirse de los demás por el diverso grado en que se dan los factores que forman dicha escala.

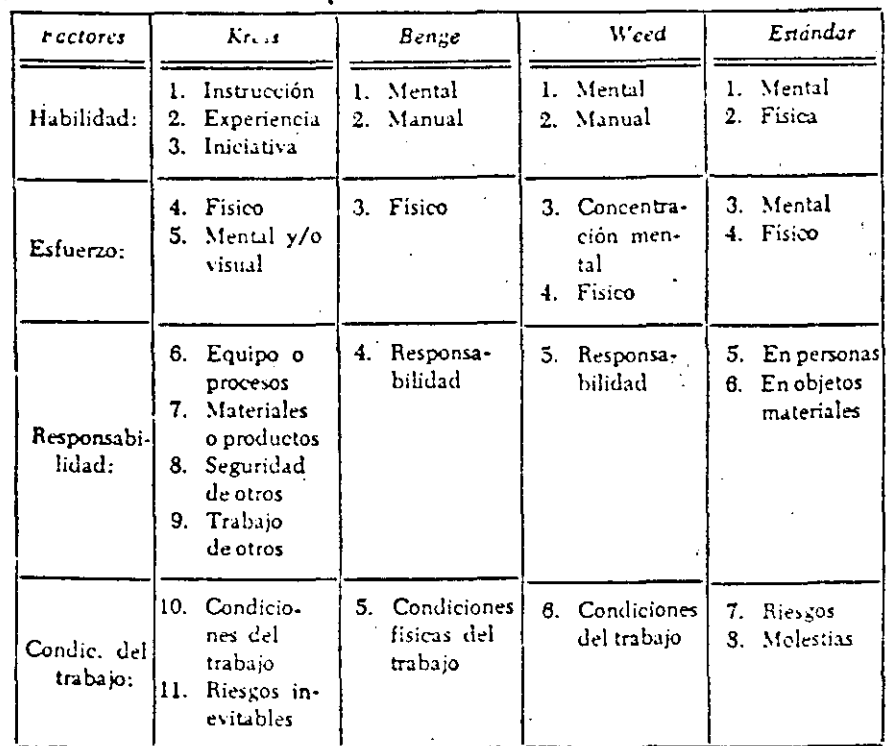

#### 78 / Técnicas relacionadas con el puesto

ESPECIFICACION DE PUESTOS PARA LA VALUACION

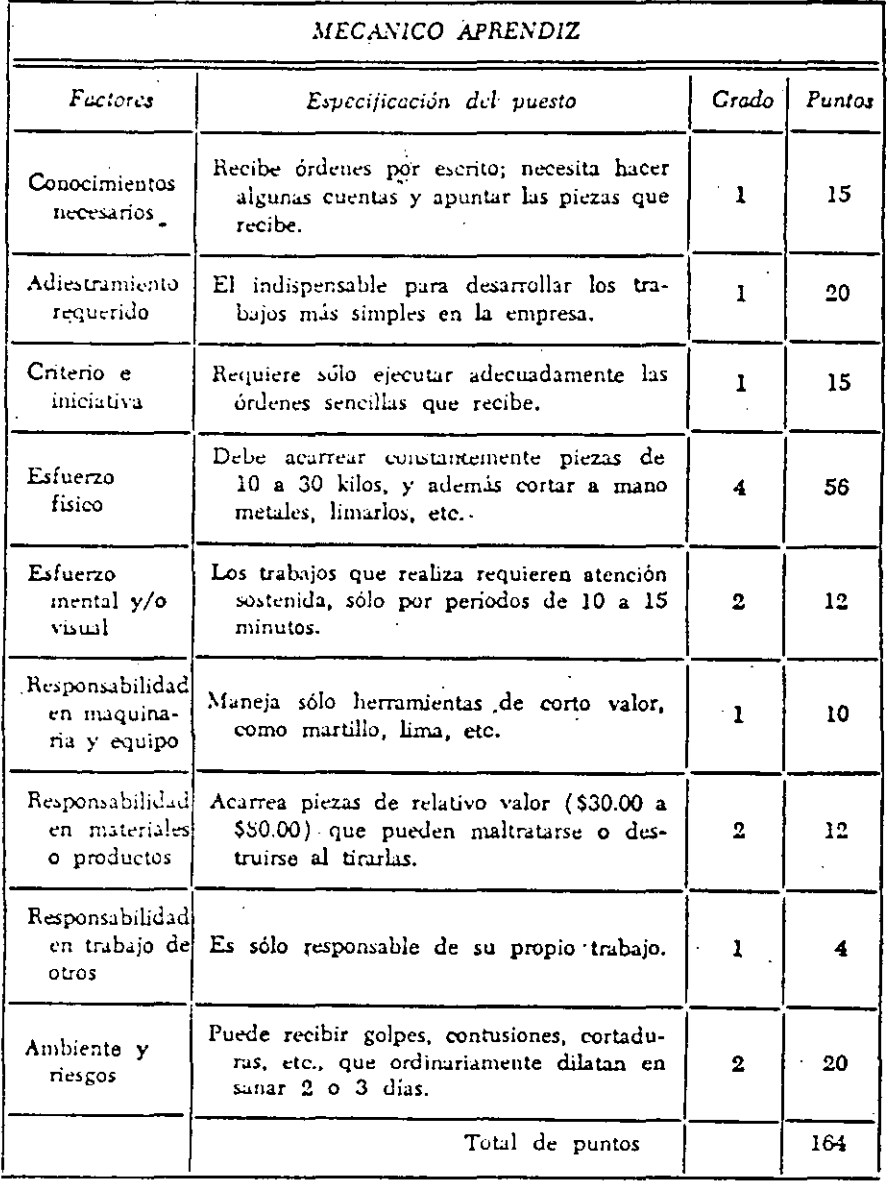

El método de valuación por puntos / 79

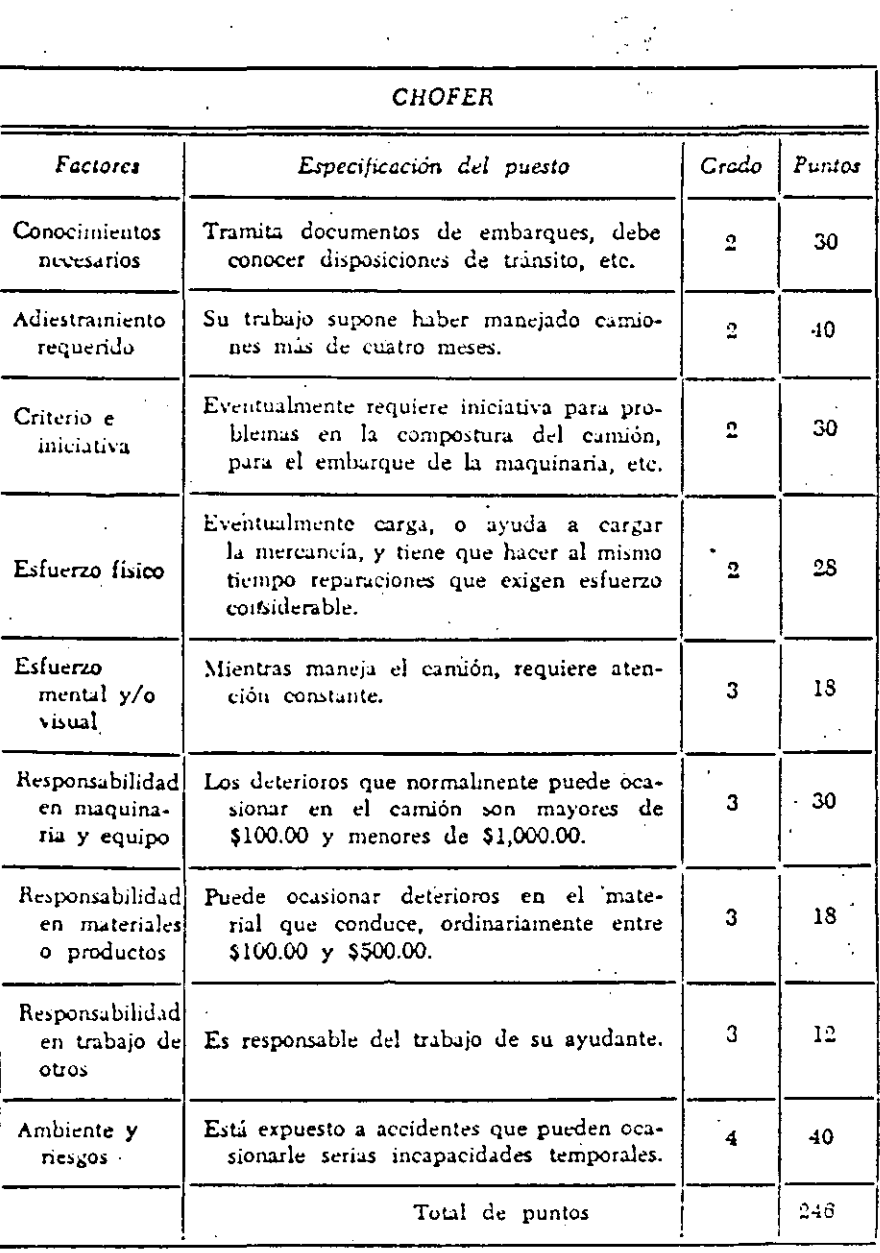

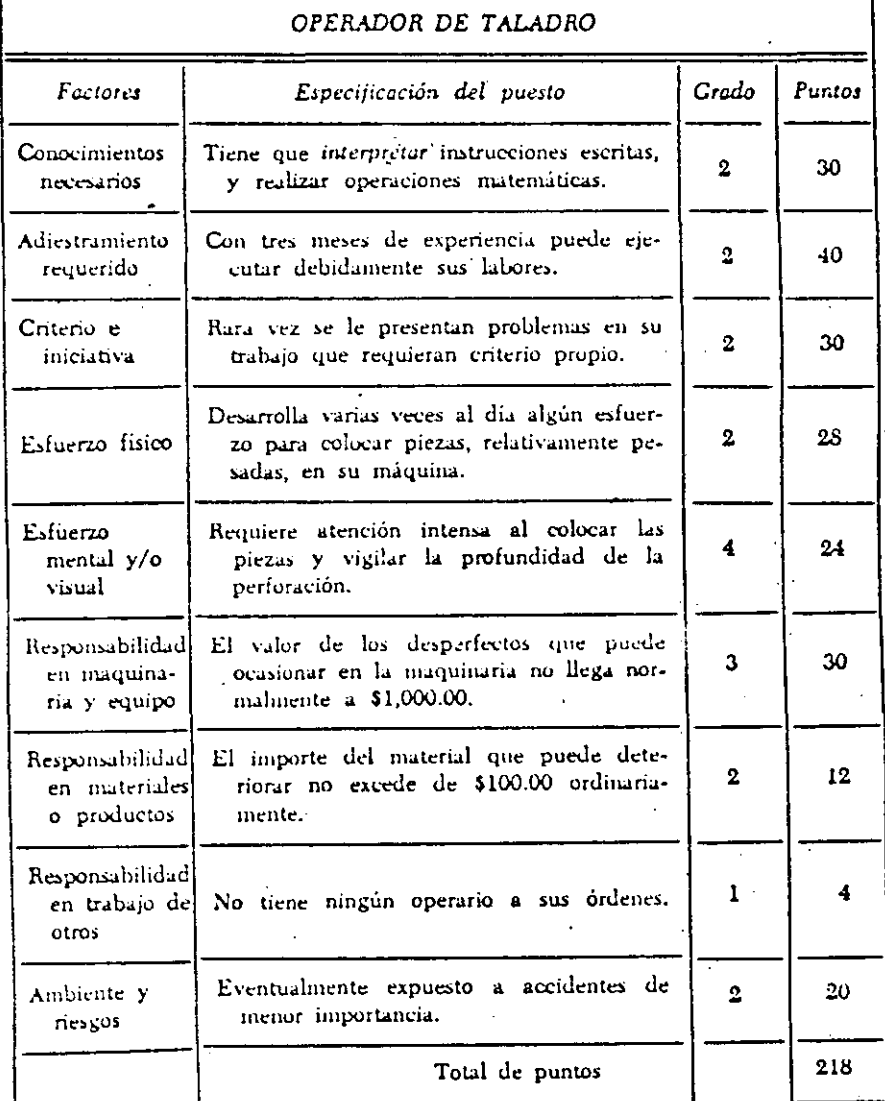

FIGURA 3

 $\mathbf{r}$ 

#### HOJA SUMARIO DE DATOS

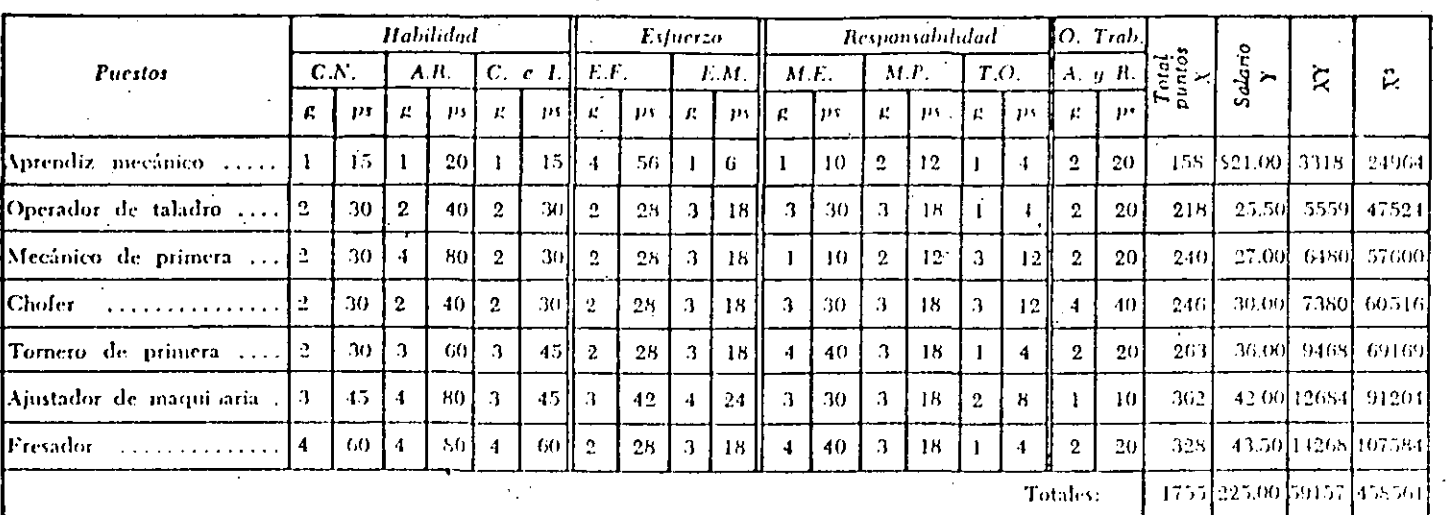

C.N. Conocimientos necesarios.

 $A.R.$ Adiestramiento requerido.

C.I. Criterio e iniciativa.

E.F. Esfuerzo físico.

El método de valuación por puntos / 81

- E.M. Esfuerzo mental y/o visual.
- ME. Resp. en maquinaria y equipo.

MP. Resp. en materiales o productos.

T.O. Resp. en trabajo de otros.

#### **FIGURA 5**

A.R. Ambiente y riesgos, Crados. g.

Puntos. ps.

Puntos 8  $\boldsymbol{\mathcal{S}}$  $\mathbf{8}$  $\mathbf{a}$  $\frac{8}{10}$  $\ddot{•}$  $\frac{3}{2}$  $\mathbf{r}$ a.  $323$ صنعات  $\ddot{\phantom{0}}$  $\blacktriangledown$ ÷  $\bullet$ ×,  $\ddot{\phantom{0}}$ ÷  $\ddot{\Omega}$  $\ddot{\mathbf{c}}$ planos complicados, resolver problemas algebraicos, etc. Maneja instrumentos de Debe realizar algunos dibujos, interpretar problemas Un fresidor competente debe tener expe-**Les prezes** مان<br>-Aun cuando la fresa es automática, requiere una atención casi comunte sobre la fornia en que está desbastando, profundi-<br>dades a que trabaja, etc. Con un pequeño descuido se inutilizan Puede ocasionar desperdicios o deterioros La fresa es máquina delicada y costosa. los que normalmente no Eventualmente pueden ocasionarse lessones Sólo es responsable de su propia labor. peadas, para Especificación del puesto Total de puntos difíciles, para poder desbastar Constantemente debe resolver excederán de \$500.00 al año, en forma efectiva y rápida. FRESADOR totalmente los cortadores. riencia de 3 a 4 años. de meiur importancia. Carga piezas, a veces carlas en la fresa. en materiales, precisión. en trabajo de Responsabilidad Responsabilidad Conocimientos Adiestramiento en materiales Esfuerzo fisico Responsibilidad mental y/o<br>visual en maquinaria y equipo o productos Factores **DOCCALIDS** requerido iniciativa Ambiente y Criterio e

Esfuerzo

Ÿ FIGURA

riesgos

## El método de valuación por puntos / 83

#### CRAFICA DE LOS PUESTOS-TIPO Y LINEA DE SALARIOS

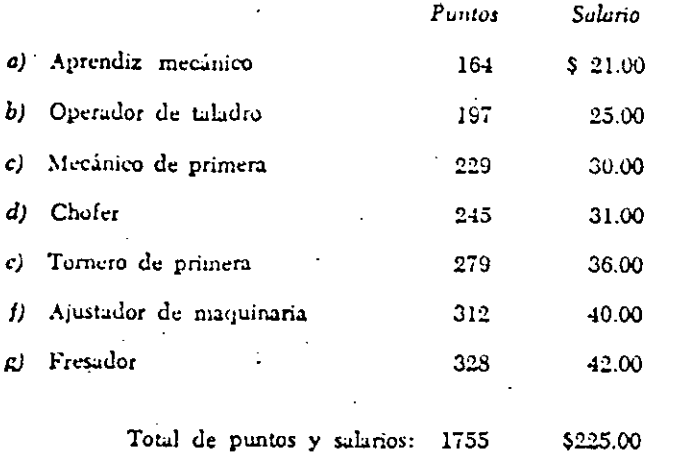

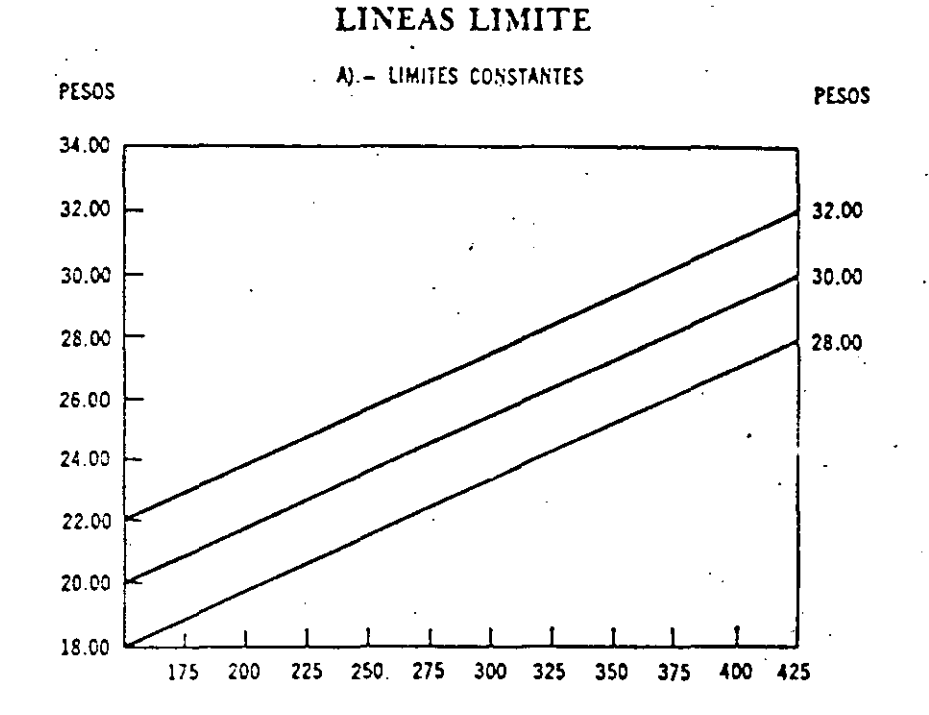

 $\mathbf{1}_{2}$ эī. دين.

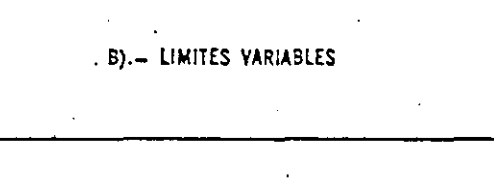

PESOS

PESOS

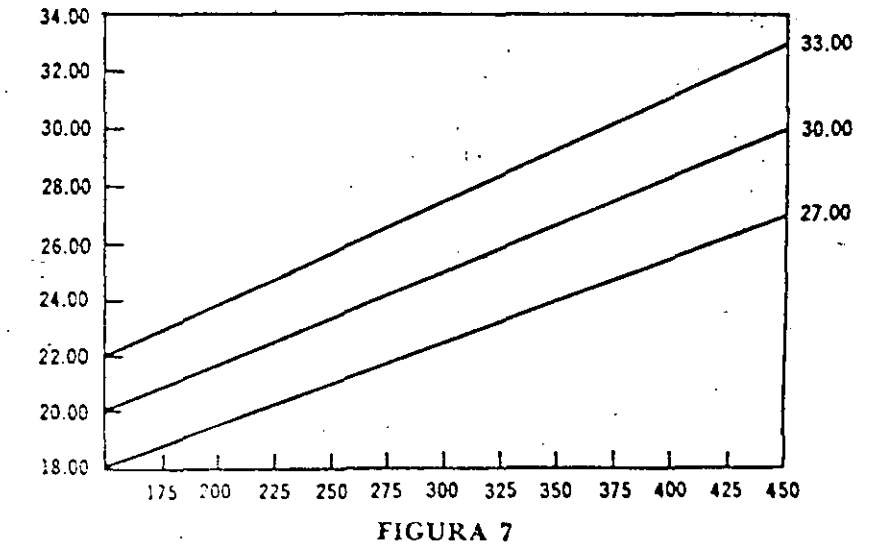

FIGURA 6

 $\mathcal{A}$ 

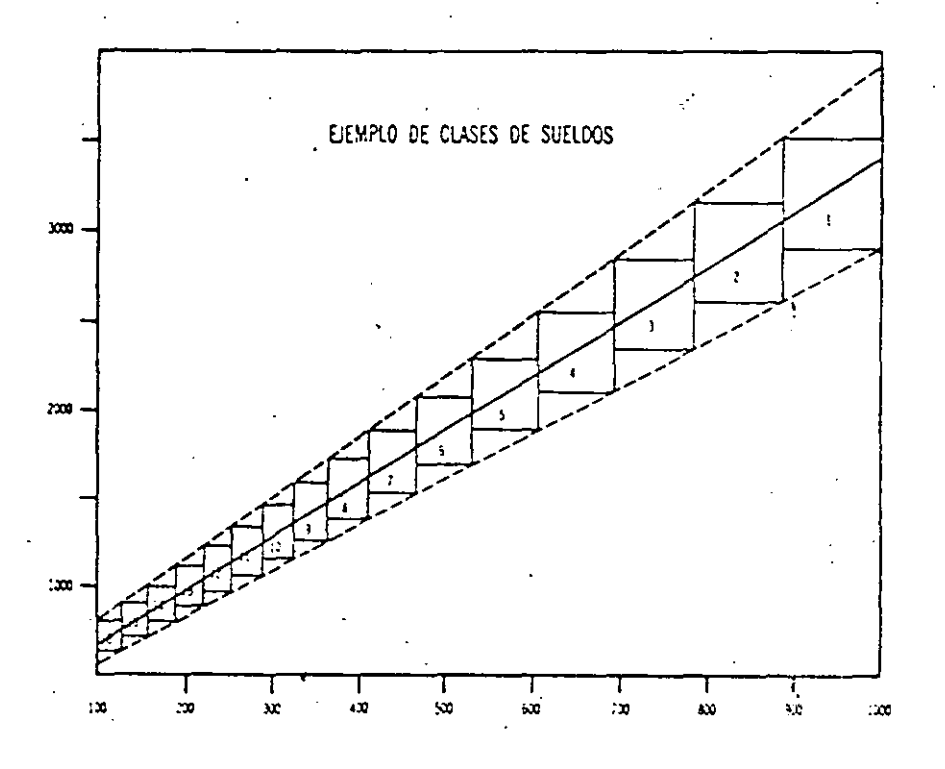

### EJEMPLO DE CLASES DE SUELDOS

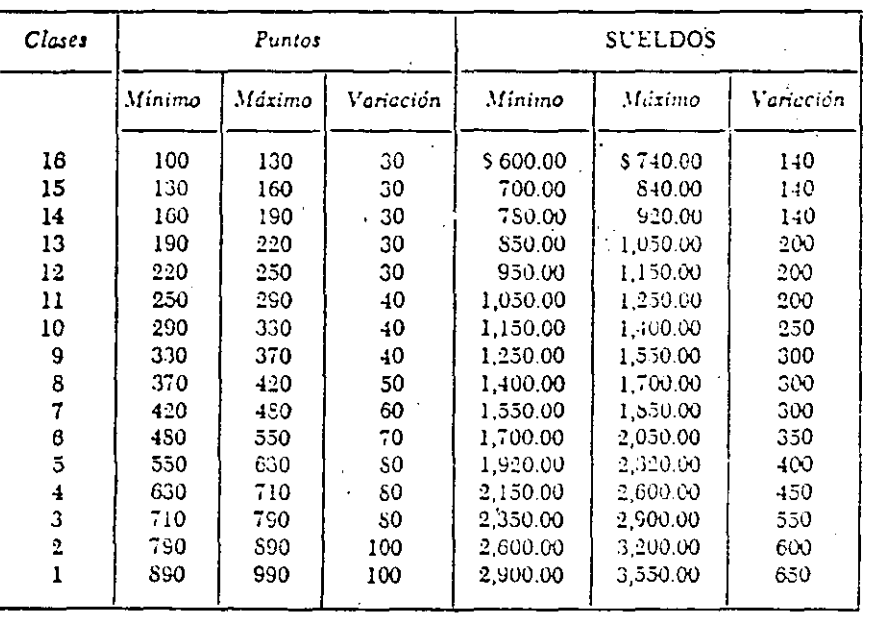

## RECISTRO DE LA DISTRIBUCION DE SALARIOS ENTRE LOS FACTORES,<br>HECHA POR CADA MIEMBRO DEL COMITE

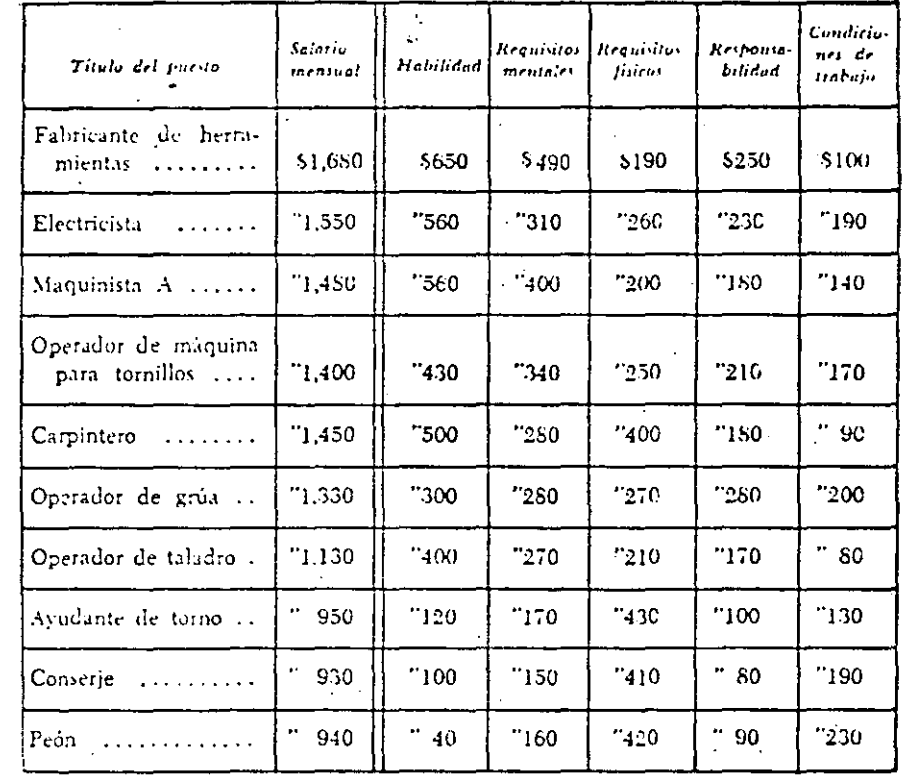

FIGURA 1

#### Método de comparación de factores / 97

## REGISTRO DE LOS PROMEDIOS DE LAS CUOTAS ASICNADAS POR LOS MIEMBROS DEL COMITE, RESPECTO DE CADA FACTOR, Y DEL ORDENAMIENTO CORRESPONDIENTE

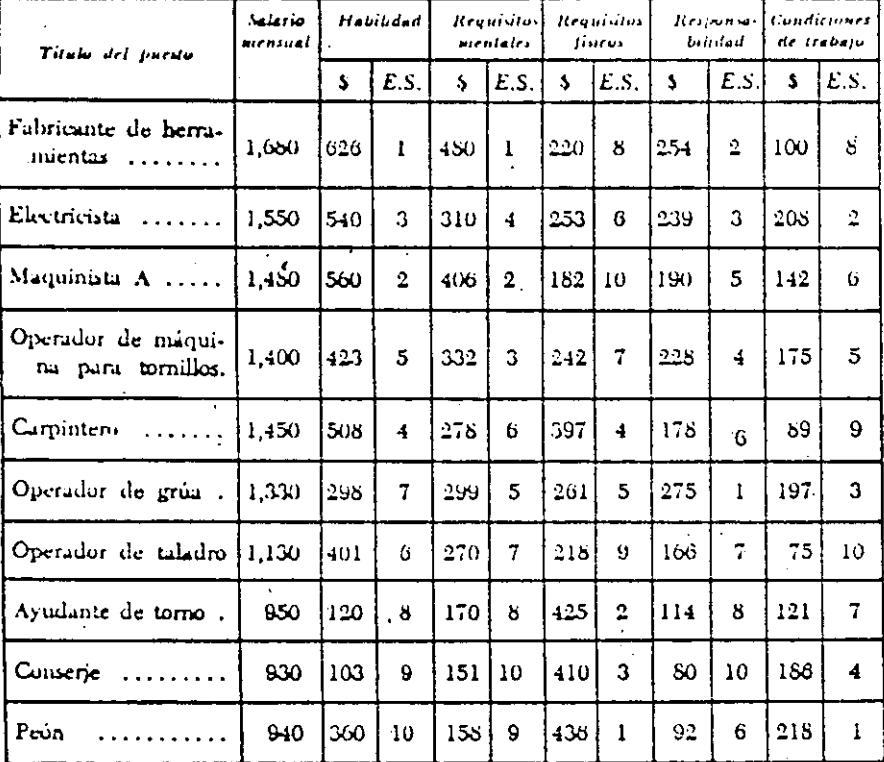

## RECISTRO DE SERIES FORMADAS SOBRE EL FACTOR "HABILIDAD"

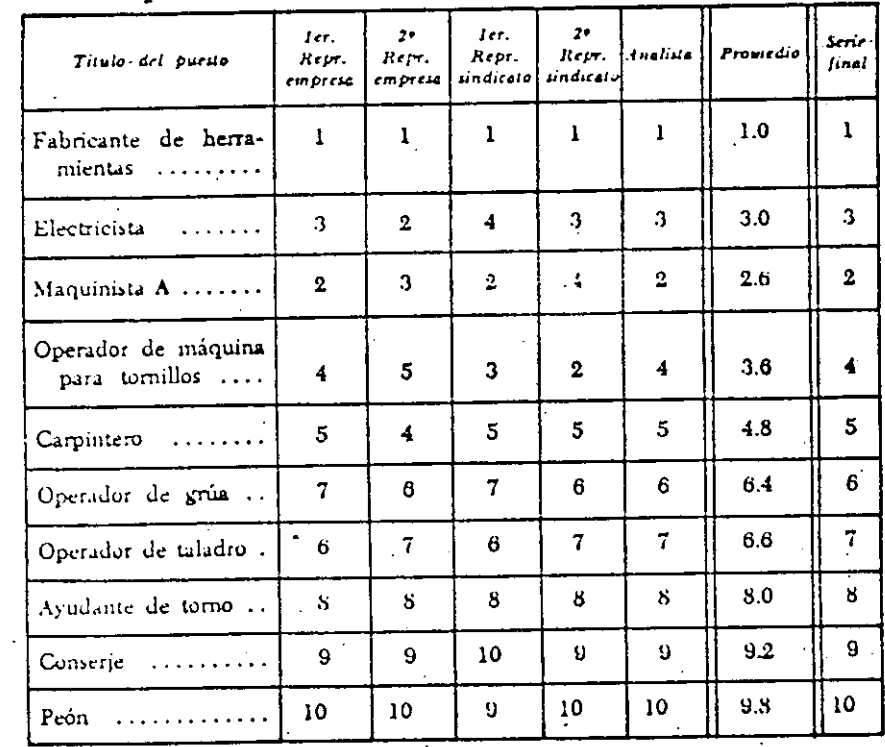

## Método de comparación de factores / 99

#### Condiciones Regiontos Regissitos Response-Titulo del puesto Habilidad mentales  $\mu_{\rm{meas}}$ bilidad.  $de$  trabajo Fabricante de herramientas ..  $\mathbf{1}$  $\mathbf{s}$  $\mathbf{2}$ 8  $\mathbf{1}$ Electricista ................  $\overline{3}$ 6  $\overline{3}$  $\mathbf{r}$  $\blacktriangleleft$  $2^{\circ}$  $\mathfrak{S}$  $10<sub>10</sub>$  $\blacktriangleleft$  $\mathbf{6}$ Operador de máquina para  $\sqrt{7}$  $\boldsymbol{2}$  $5^{\circ}$  $5\overline{5}$  $t$ ornillos ................  $\Delta$  $5<sub>5</sub>$ G  $\mathbf{3}$  $\, 6$  $\boldsymbol{9}$ Carpintero :................  $3<sup>1</sup>$ Operador de grúa ..........  $\ddot{\mathbf{6}}$ 5  $\mathbf{5}$  $\mathbf{1}$ Operador de taladro ........  $7\,$  $\overline{7}$  $\overline{\mathcal{U}}$  $10<sub>1</sub>$  $\Omega$ Ayudante de torno ..........  $\mathbf{g}$  ${\bf 8}$  $\mathbf{2}$  $\bf8$  $\bf 7$  $\cdot 9$  $\boldsymbol{g}$  $\overline{4}$ 9  $\ddot{\bullet}$ Conserje .................  $10<sup>°</sup>$  $10<sub>o</sub>$  $10<sup>°</sup>$  $\mathbf{1}$  $\mathbf{1}$  $Pe<sub>0</sub>$  ...................

RESUMEN CENERAL DE LAS SERIES FINALES FORMADAS RESPECTO DE CADA FACTOR

FIGURA 4

## CEDULA DE COMPARACION DE LAS SERIES OBTENIDAS EN LAS PACINAS NUMS. 92 Y 93

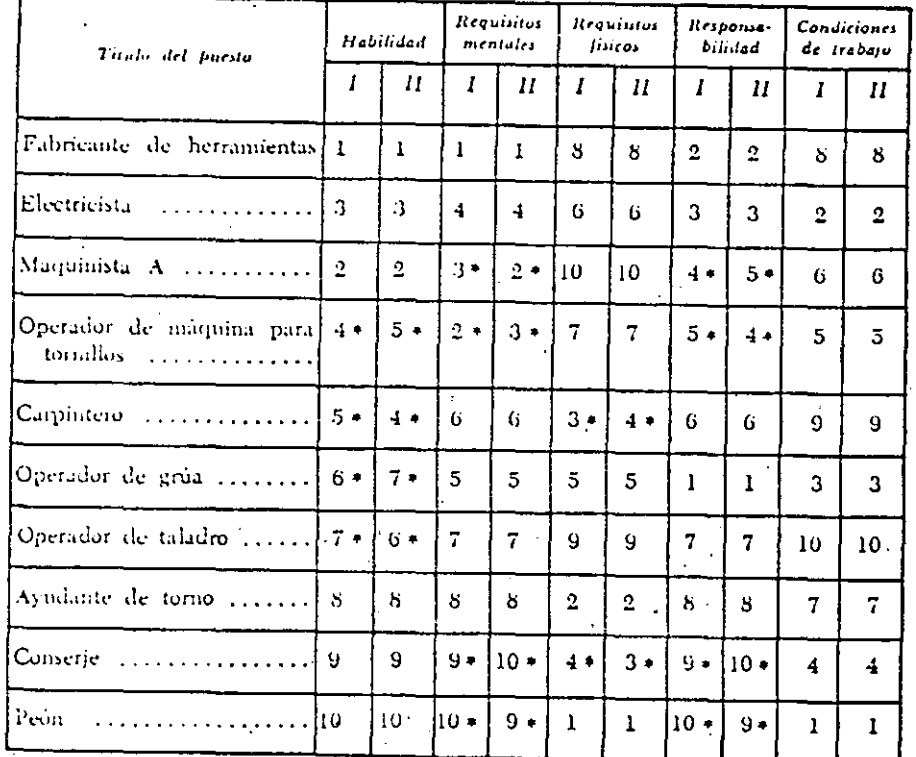

I: Primer alineamiento.

II: Segundo alineamiento,

## CEDULA DE ORDENACION FINAL DE LOS PUESTOS TIPO<br>RESPECTO DE CADA FACTOR

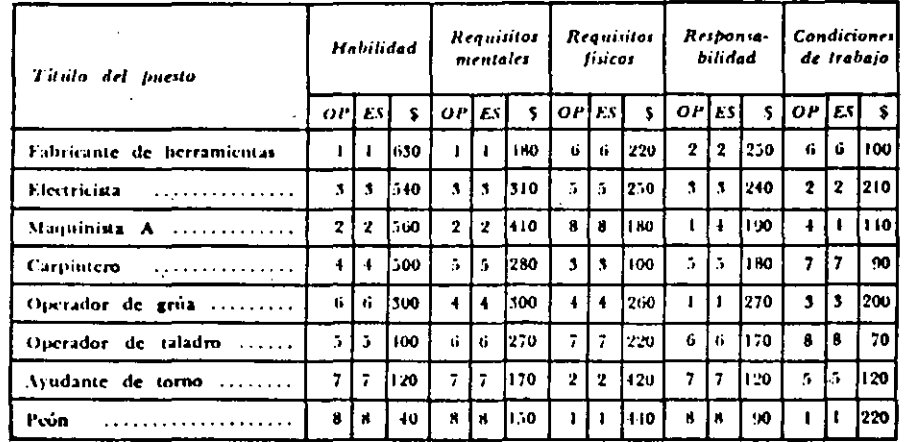

OP: Orden de los puestos.<br>ES: Escata de salarios.

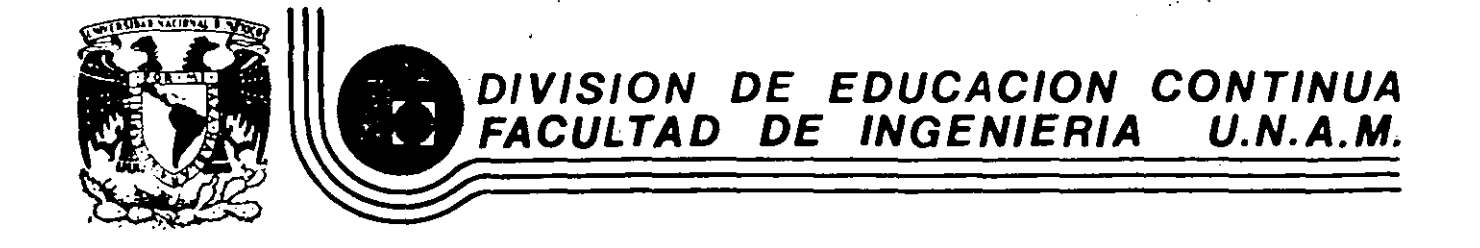

' --- .... --- .4, . ....., \_\_ ---· ---------.~--------- ----, --' ---- .... --

## *ESTUDIO VEL TRABAJO* PARA EL *INCREMENTO* VE *LA PROVUCTIVIVAV*

**1** 

## E R *G O N O M* I A

Expositor:

Edén *Alejand!to G6mez* 

 $\sim$ 

)~ MAVO, 1985

Palacio de Minería Calle de Tacuba 5 primer piso Deleg. Cuauhtemoc 06000 México, D.F. Tel.: 521-40-20 Apdo. Postal M-2285

 $\label{eq:2.1} \lim_{t\rightarrow\infty}\frac{1}{t}\sum_{i=1}^{t}\frac{1}{t^{i}}\int_{0}^{t}dt\int_{0}^{t}dt\int_{0}^{t}dt\int_{0}^{t}dt\int_{0}^{t}dt\int_{0}^{t}dt\int_{0}^{t}dt\int_{0}^{t}dt\int_{0}^{t}dt\int_{0}^{t}dt\int_{0}^{t}dt\int_{0}^{t}dt\int_{0}^{t}dt\int_{0}^{t}dt\int_{0}^{t}dt\int_{0}^{t}dt\int_{0}^{t}dt\int_{0}^{t}dt\int_{0}^{t}dt\int_{0}^{t$ 

**Contract** 

 $\mathcal{L}^{\text{max}}_{\text{max}}$  and  $\mathcal{L}^{\text{max}}_{\text{max}}$  $\label{eq:2.1} \frac{1}{\sqrt{2}}\int_{\mathbb{R}^3}\frac{1}{\sqrt{2}}\left(\frac{1}{\sqrt{2}}\right)^2\left(\frac{1}{\sqrt{2}}\right)^2\left(\frac{1}{\sqrt{2}}\right)^2\left(\frac{1}{\sqrt{2}}\right)^2\left(\frac{1}{\sqrt{2}}\right)^2\left(\frac{1}{\sqrt{2}}\right)^2.$ 

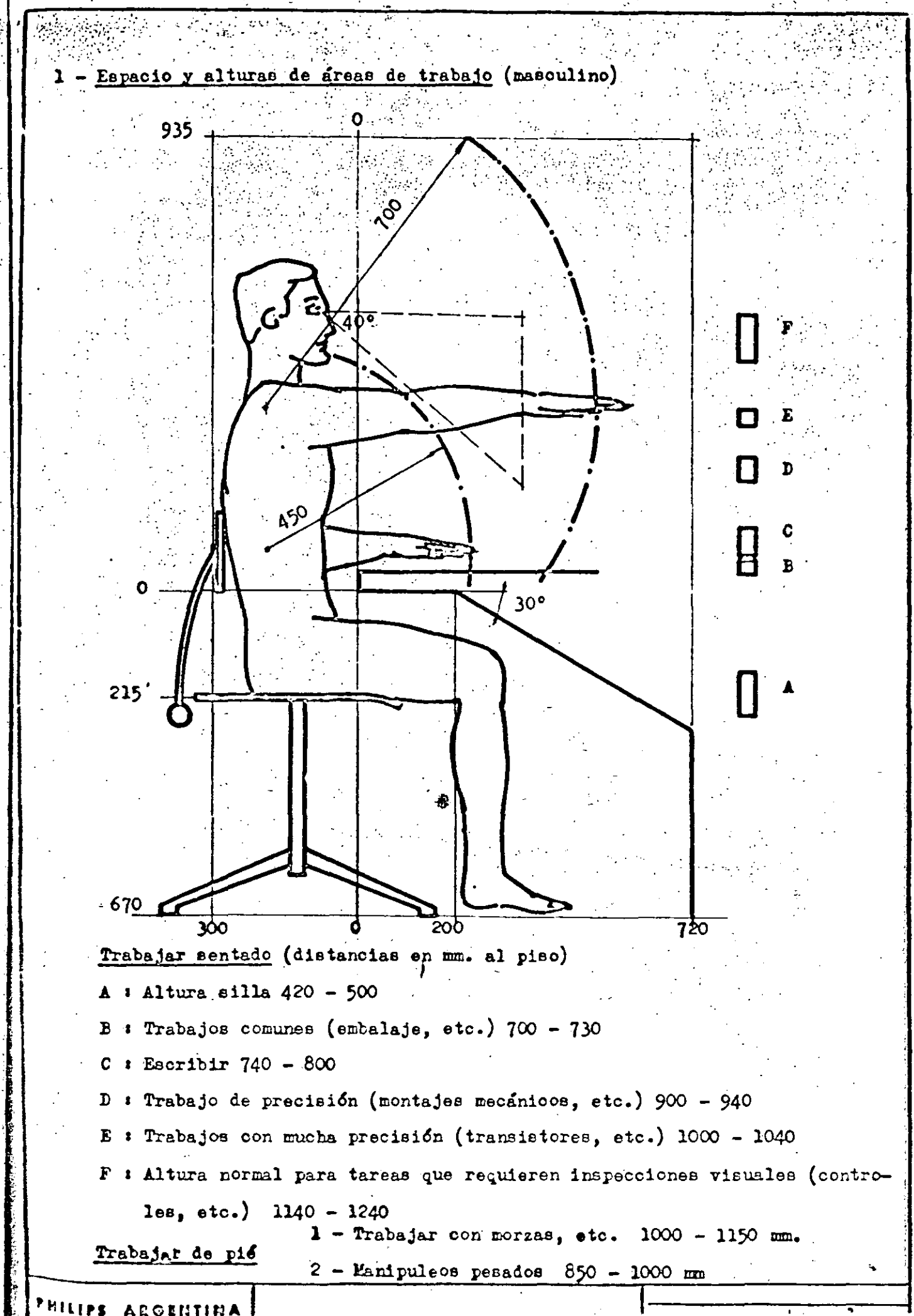

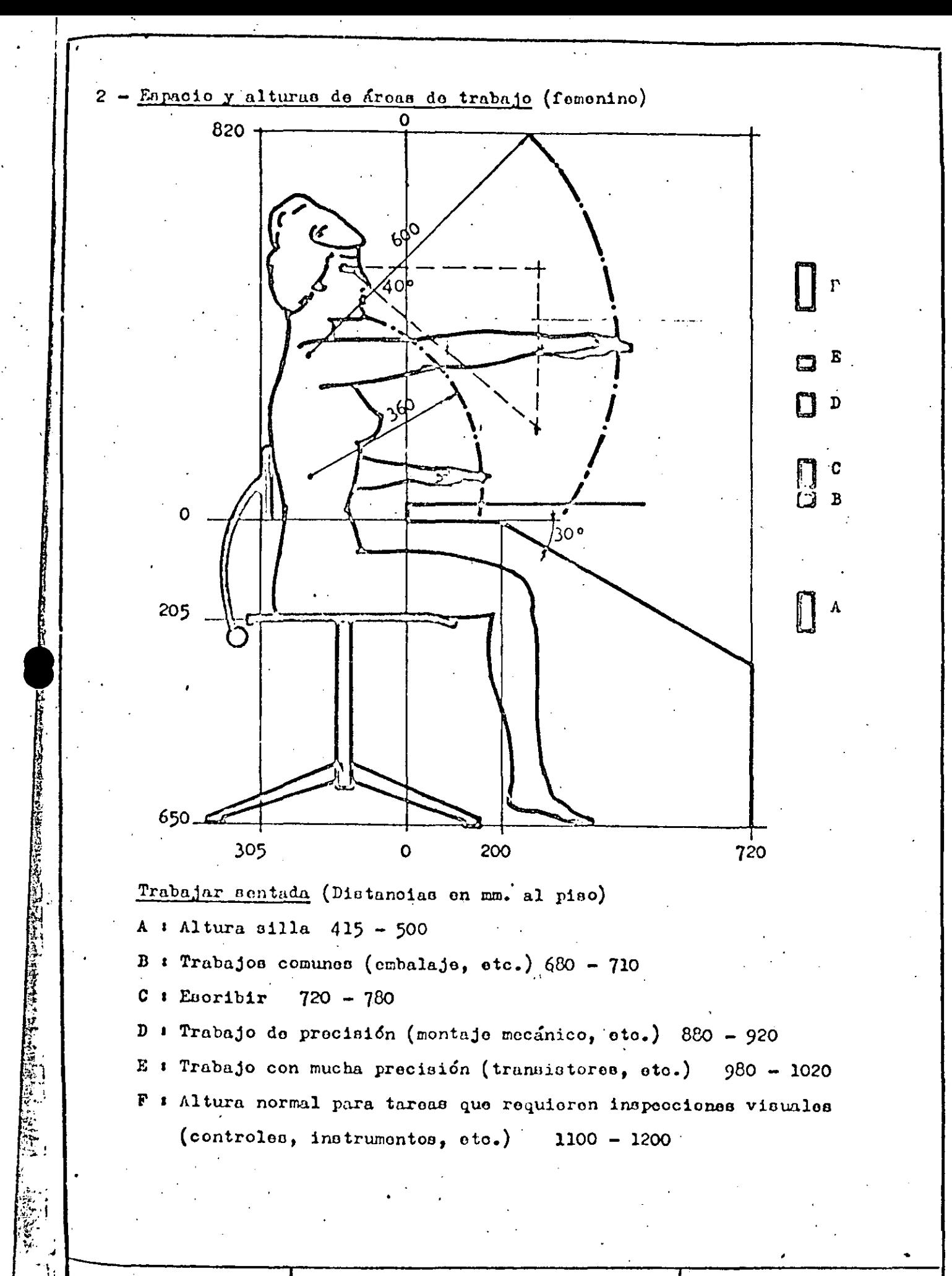

**Tarri** 

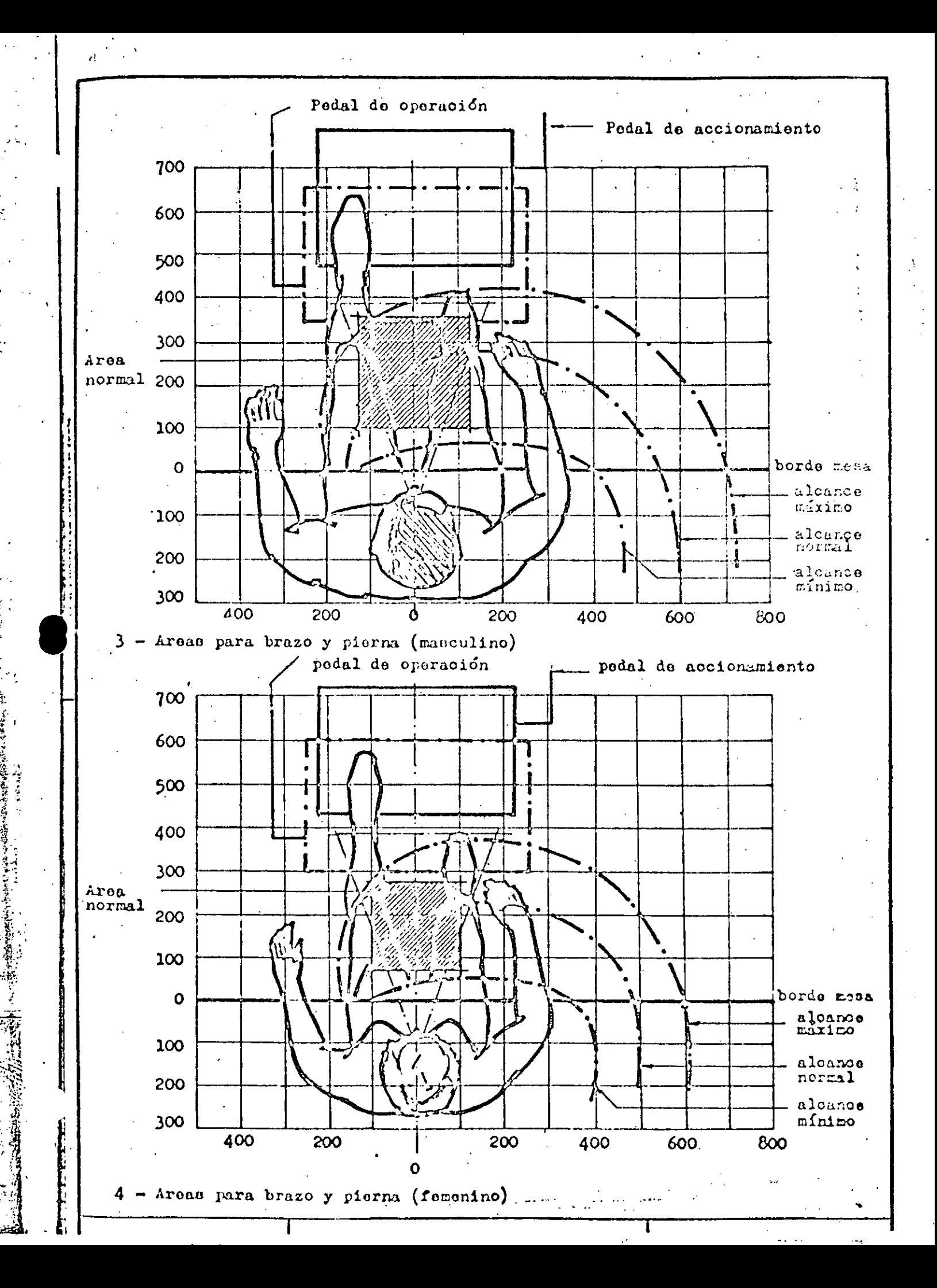

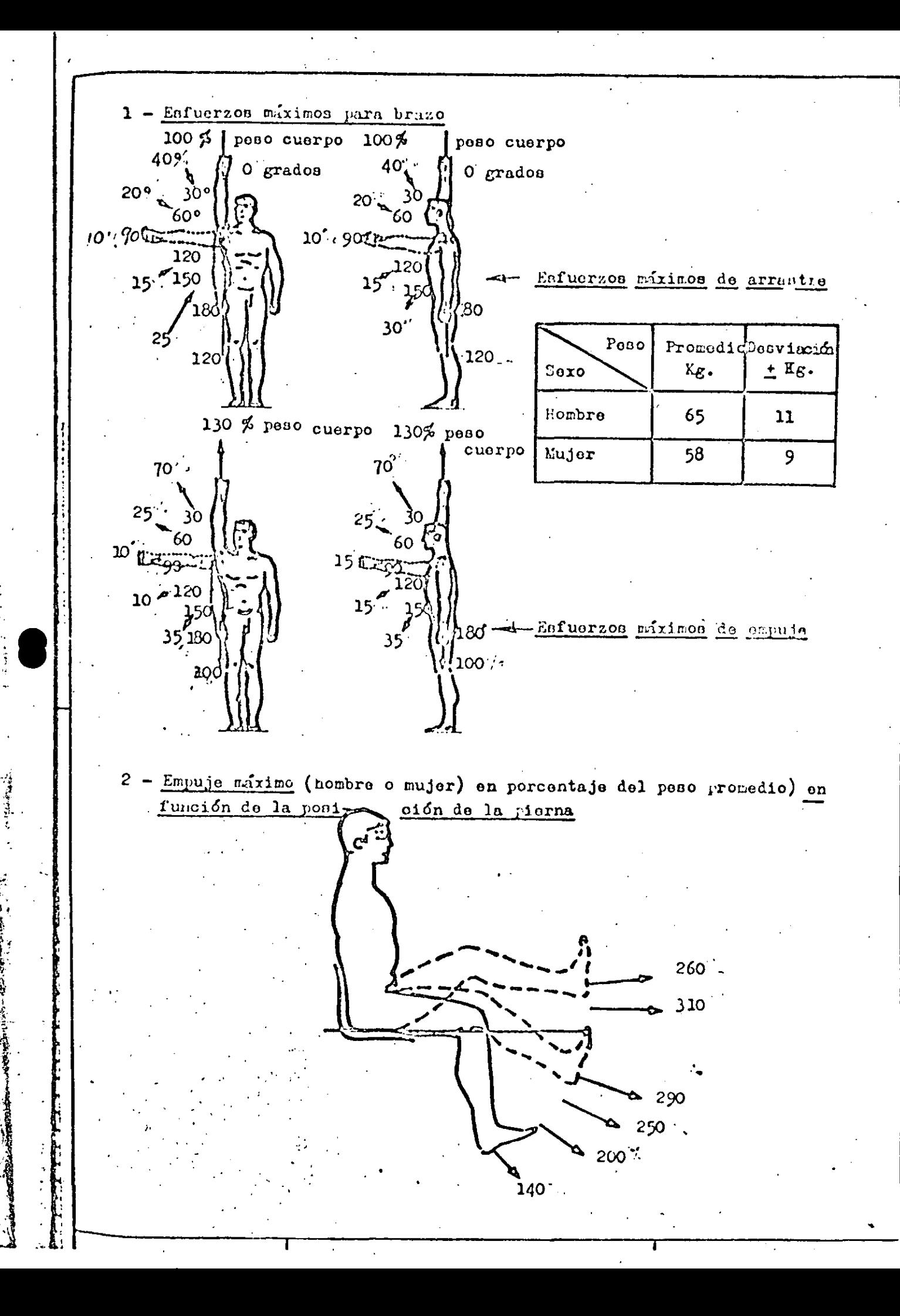

法国家

 $1 -$  Recomendaciones generales

- Evitar reflojos

الأواليات

**Property Management** 

P

Ŝ ٦

- Evitar fuentes de luz directas en el campo de visión
- No usar superficies altamente reflectivas
- No colocar paneles de instrumentos fronte a fuentes de luz (ventanas, lámparas, etc.)

#### - Tabla de niveles de iluminación adecuados  $\overline{c}$

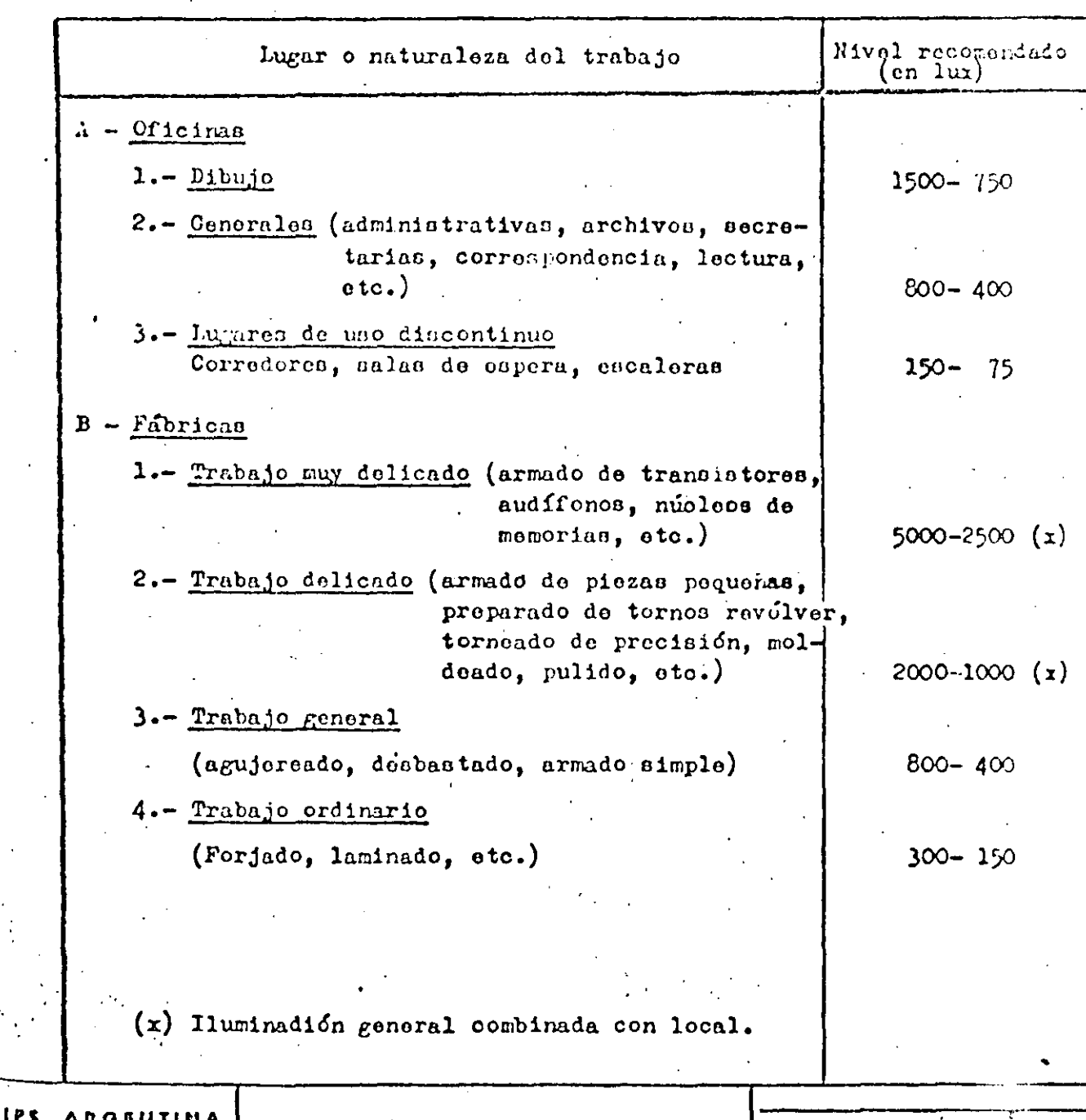

Tabla de reflectancia de pinturas y papeles

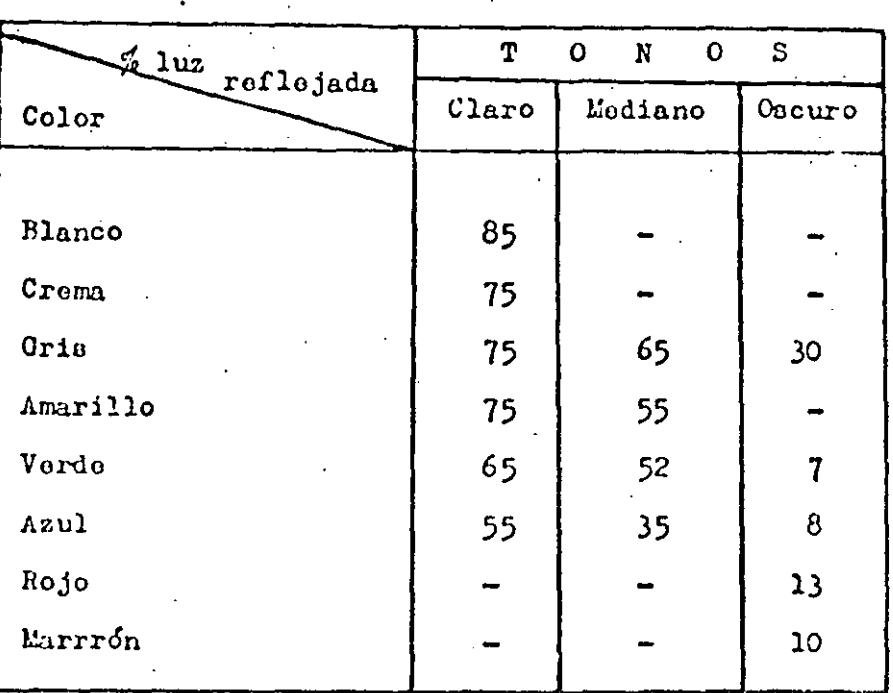

**NOTA:** 

法用预定保险权 医皮肤试验

**HILIPS** 

**ARGENTI** 

**SOCIEDAD ANONIAM** 

Debe tenerse en cuenta el envejecimiento de la fuente de iluminación para efectuar su recambio cuando por la causa mencionada llegue a niveles que estén bajo los mínimos indicados en la tabla correspondiente.

7

 $1$ Hos

1 - Factores de influencia, medidas técnicas, condiciones óptimas

ł.

والأقوام بأدبهم

APPROVABLE MARINE MARKET

**WENDER** 

**Sight** 

 $\mathbf{I}$ 

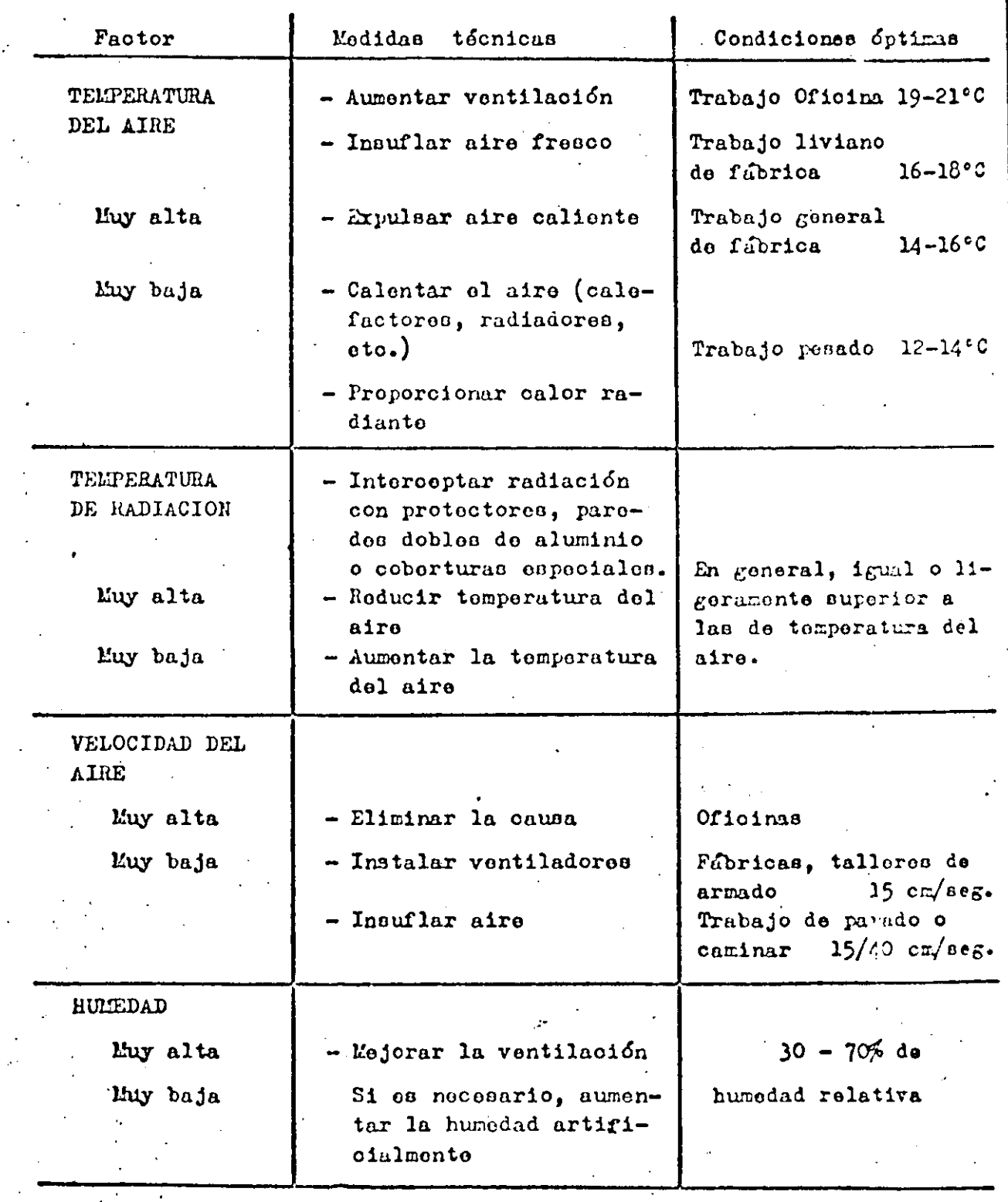

 $\ddot{\phantom{1}}$ 

 $\sqrt{\frac{H_{\text{O10}}}{H_{\text{O2}}}}$ 

t.

pelección de diales  $1 -$ 

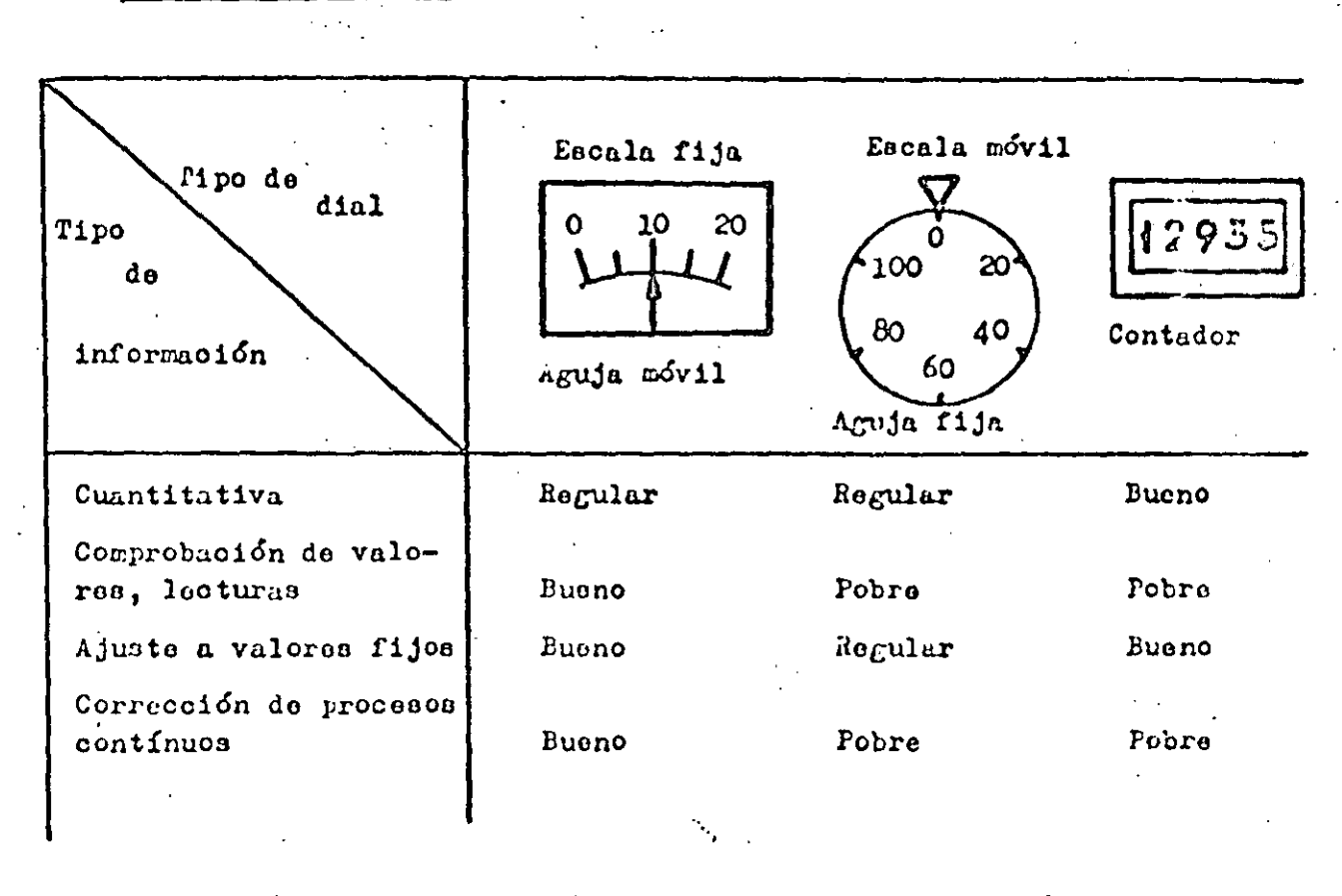

2 - Formas de diales (% de errores en función de la forma)

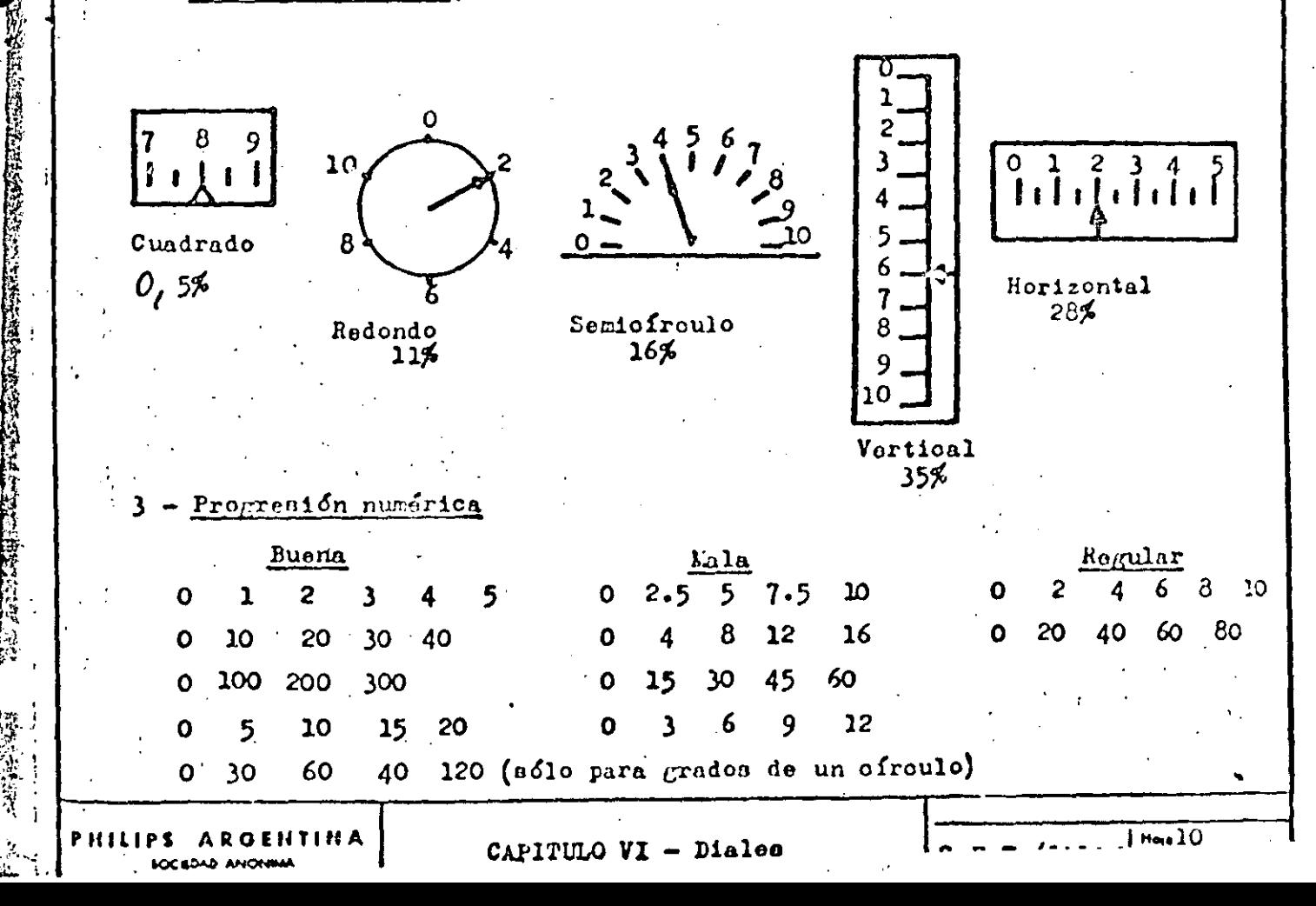

PERSONAL PROPERTY AND RELEASED FOR THE PARTY OF THE PARTY OF THE PARTY OF THE PARTY.

海峡

冷遠 通常

The Property of the Property of the Second Property

 $8$  - Tipos de escala (móvil - fija)

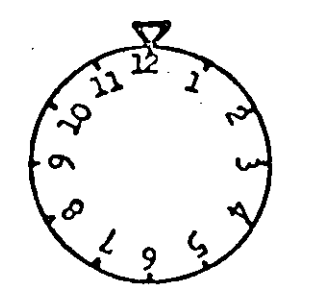

Para diales móviles con indicadores fijos los valores deben colocarse tangencialmente. Indicador arriba y vertical

9

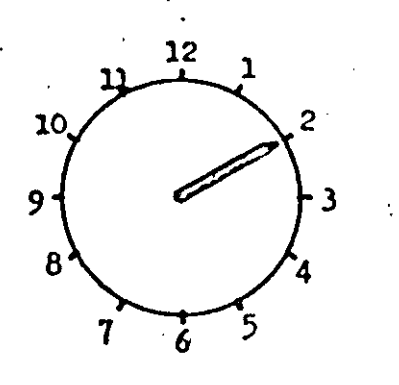

Diales estacionarios con aguja móvil. Valores en posición ver-

tical

Para diales con abertura, colocar valores en forma tal que se lean verticalmente en la abertura. Deben aparecer simultaneamente  $3$  valo-

8

El indicador

Tipos correctos de indicadores

40

 $30<sub>1</sub>$ 

res.

Forma correcta de ubicación del indicador frente a la división de la escala y al valor. a.

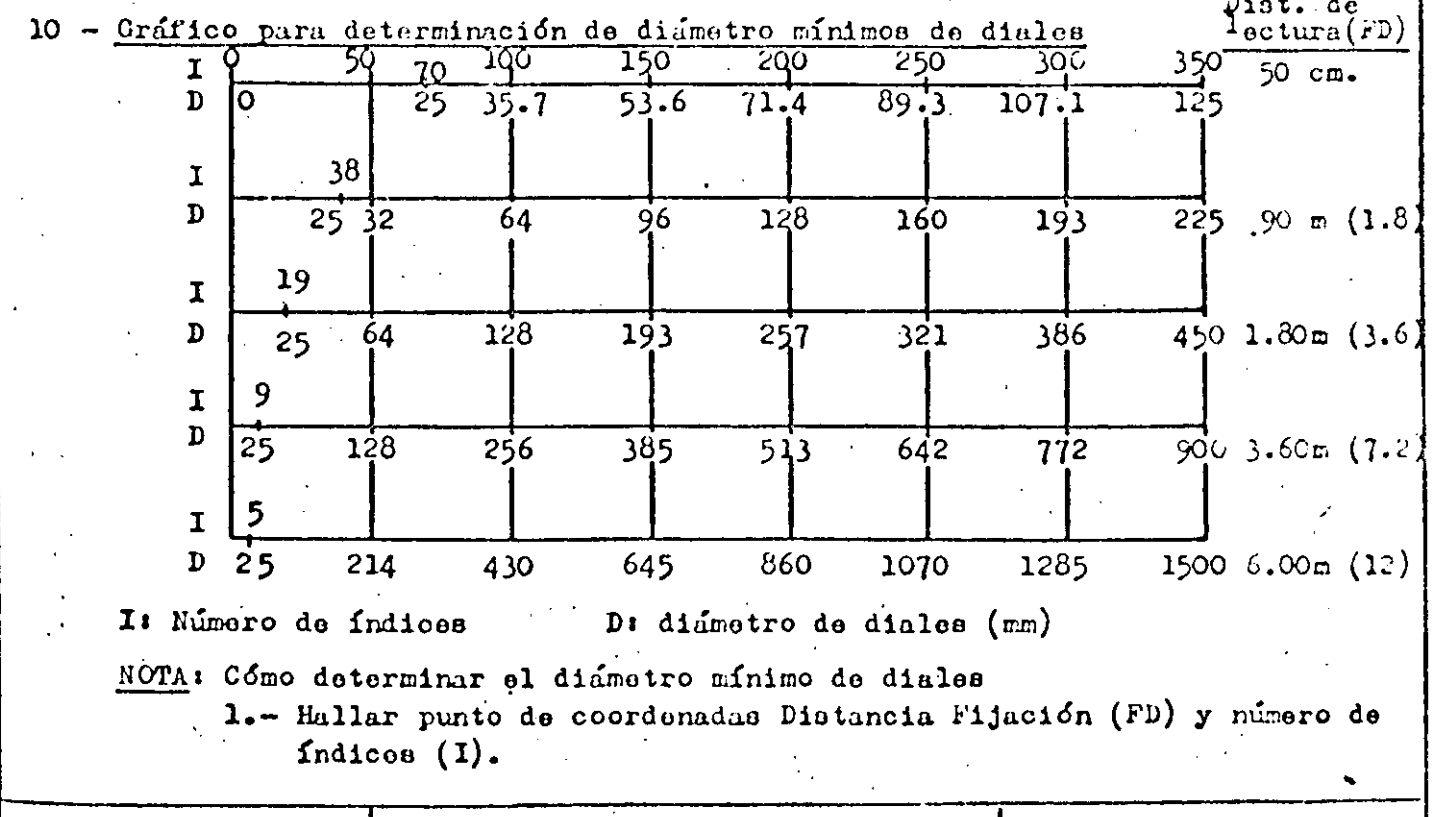

I Heja 12... and the company of the company of

 $\label{eq:2.1} \frac{1}{\sqrt{2}}\int_{\mathbb{R}^3}\frac{1}{\sqrt{2}}\left(\frac{1}{\sqrt{2}}\right)^2\left(\frac{1}{\sqrt{2}}\right)^2\left(\frac{1}{\sqrt{2}}\right)^2\left(\frac{1}{\sqrt{2}}\right)^2\left(\frac{1}{\sqrt{2}}\right)^2.$ 

 $\bullet$ 

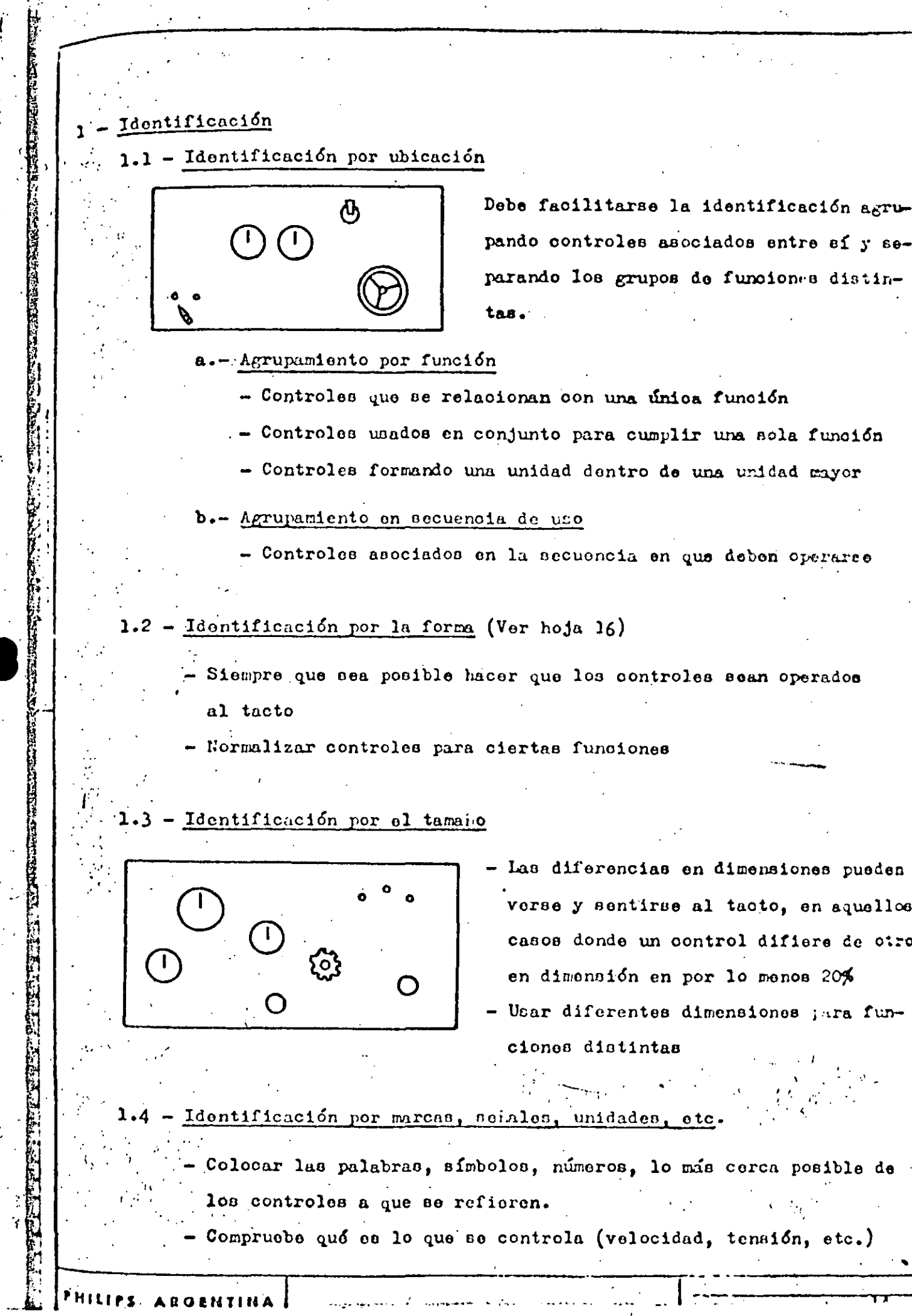

FH Ŕ.  $\overline{O}$ 

1、中国  $\ddot{1}$ 

 $\frac{1}{2}$  $\frac{1}{2}$  $\frac{1}{2}$  $\mathbf{r}$ 

 $\ddot{\phantom{a}}$ 

j.<br>C

 $\frac{1}{2}$ 

计微程序

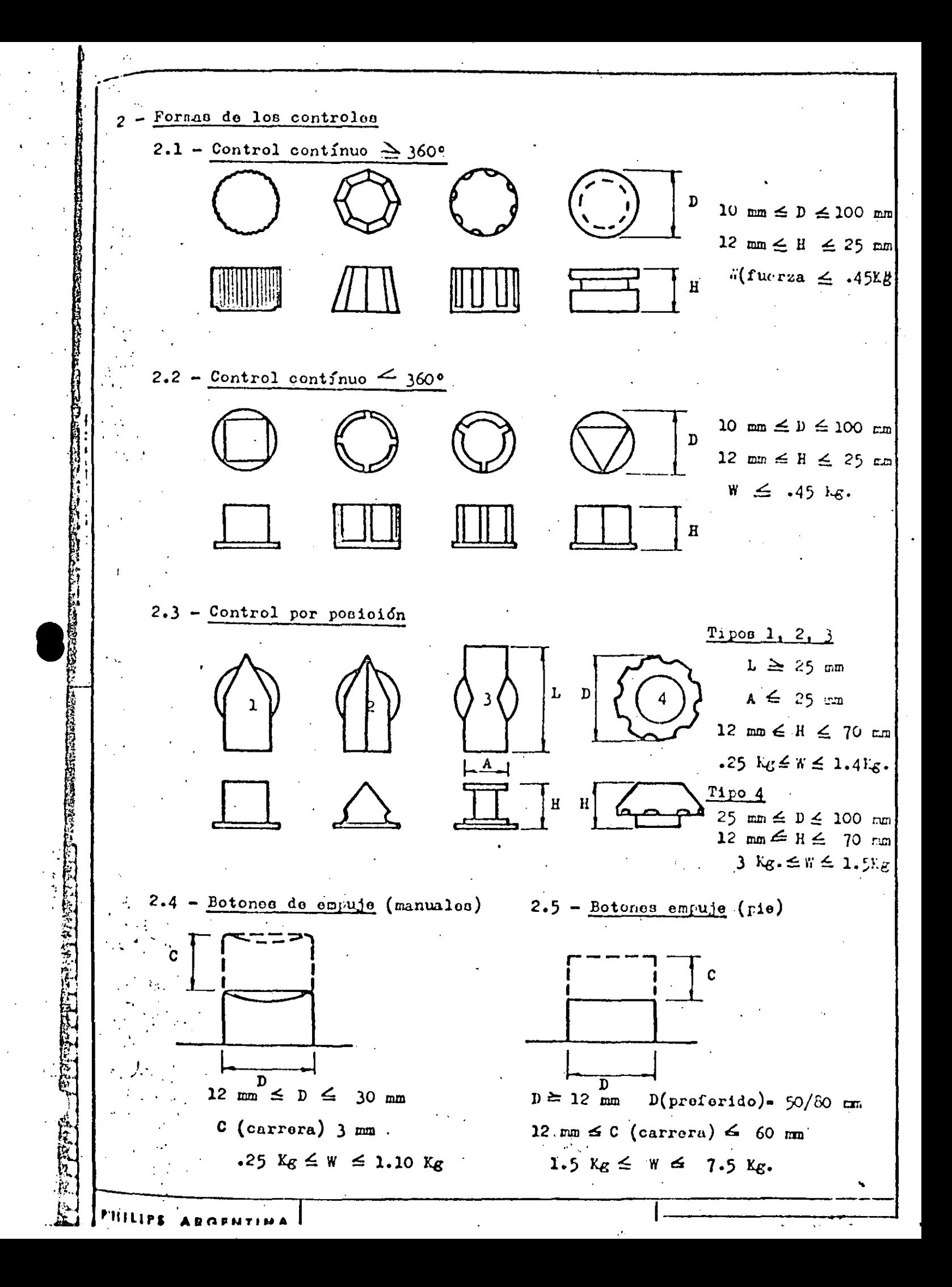

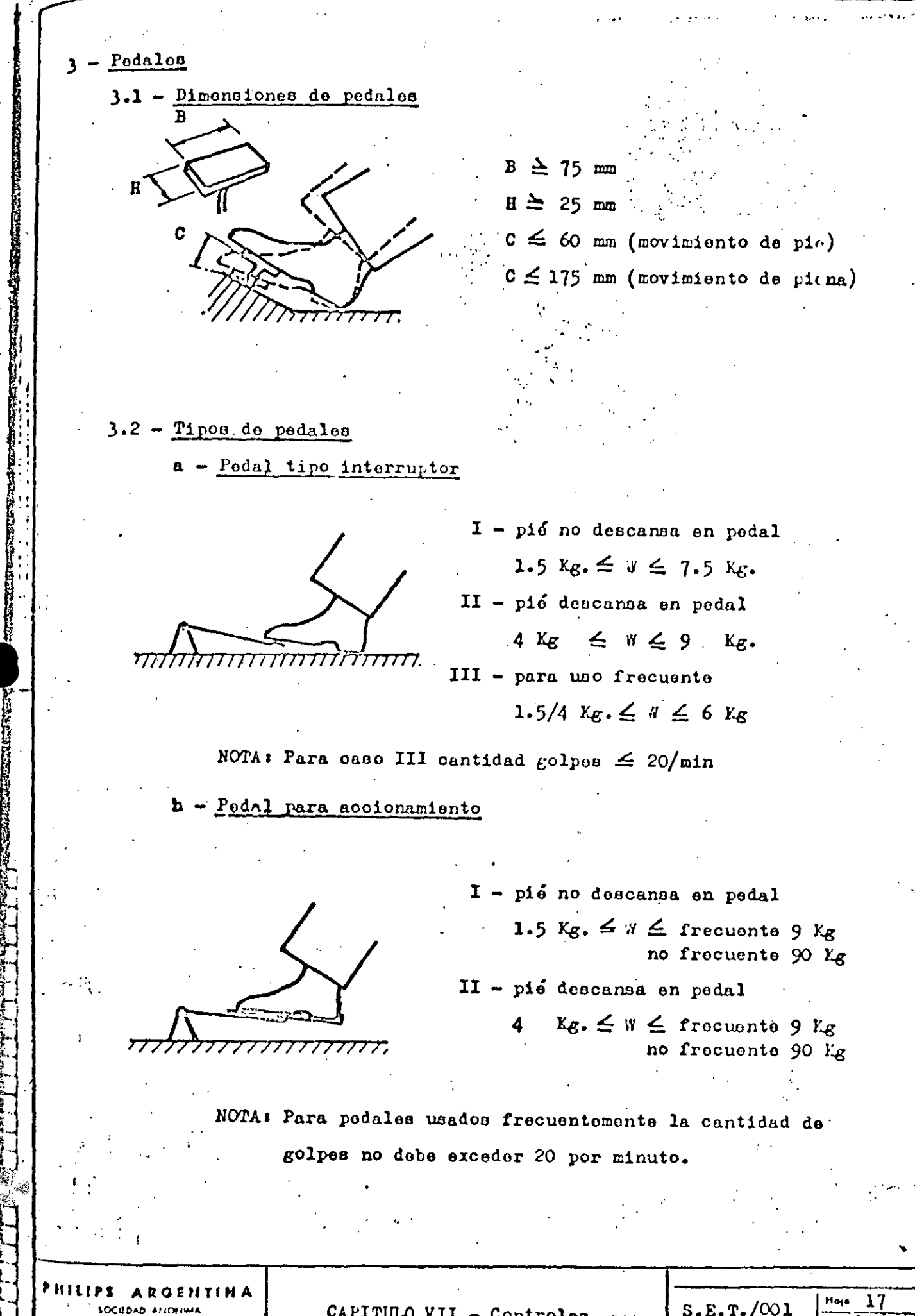

CAPITULO VII - Controles

 $\begin{bmatrix} S.E.T. \end{bmatrix}$  /001

Helaciones control-tablero  $\mathbf{1}$ 

 $O$  (1) (1)

- 1.1 Posición de controles respecto a instrumentos correspondientes
	- Los instrumentos couparán las áreas centrales, mientras los controles se ubicarán en la periferia de esas áreas, de modo que no cubran el área visual cuando se utilicen

- Si un panel de instrumentos estará separado de su correspondiente panel de control, usar la miema disposición para ambos.

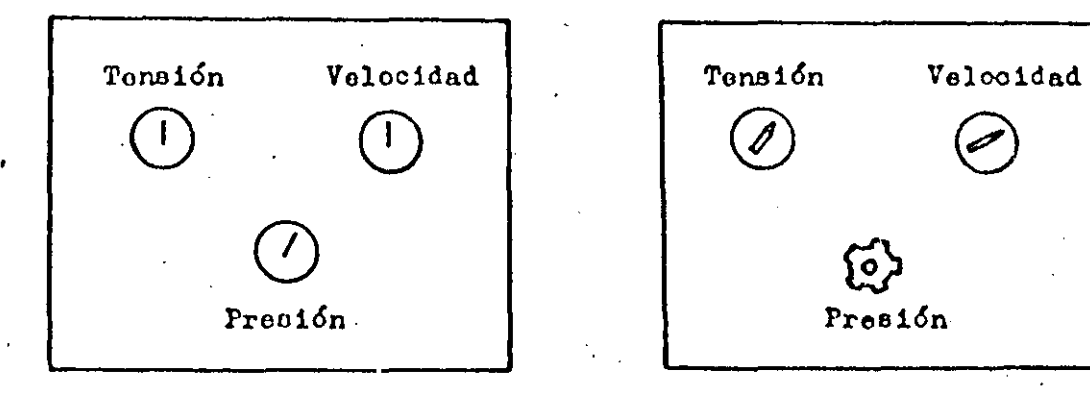

1.2 - Relación entre dirección del movimiento de controles y los tableros

- Asegurar una correlación lógica entre la dirección de movimiento del indicador y el control correspondiente
- Para diales circulares o rectangulares (montados verticla u horizontalmente) con escala fija e indicador móvil, éste se moverá hacia la derecha o hacia arriba si:
	- a) el control correspondiente gira en el sentido de las agujas  $\label{eq:2} \mathcal{F}(\mathcal{F}) = \mathcal{F}(\mathcal{F}) = \mathcal{F}(\mathcal{F}) = \mathcal{F}(\mathcal{F})$ del reloj
	- b) la llave o palanca correspondiente se mueve a la derecha, hacia arriba o alejándose del operario.

PHILIPS **ARGEMINA SOCIEDAD ANOFOMA** 

CAPITULO VIII - Panoles

Hoja

 $\label{eq:2.1} \frac{1}{\sqrt{2}}\int_{\mathbb{R}^3}\frac{1}{\sqrt{2}}\left(\frac{1}{\sqrt{2}}\right)^2\frac{1}{\sqrt{2}}\left(\frac{1}{\sqrt{2}}\right)^2\frac{1}{\sqrt{2}}\left(\frac{1}{\sqrt{2}}\right)^2.$ 

 $\label{eq:2.1} \frac{1}{\sqrt{2}}\sum_{i=1}^n\frac{1}{\sqrt{2}}\sum_{i=1}^n\frac{1}{\sqrt{2}}\sum_{i=1}^n\frac{1}{\sqrt{2}}\sum_{i=1}^n\frac{1}{\sqrt{2}}\sum_{i=1}^n\frac{1}{\sqrt{2}}\sum_{i=1}^n\frac{1}{\sqrt{2}}\sum_{i=1}^n\frac{1}{\sqrt{2}}\sum_{i=1}^n\frac{1}{\sqrt{2}}\sum_{i=1}^n\frac{1}{\sqrt{2}}\sum_{i=1}^n\frac{1}{\sqrt{2}}\sum_{i=1}^n\frac$ 

 $\label{eq:2.1} \frac{1}{\sqrt{2}}\sum_{i=1}^n\frac{1}{\sqrt{2}}\sum_{i=1}^n\frac{1}{\sqrt{2}}\sum_{i=1}^n\frac{1}{\sqrt{2}}\sum_{i=1}^n\frac{1}{\sqrt{2}}\sum_{i=1}^n\frac{1}{\sqrt{2}}\sum_{i=1}^n\frac{1}{\sqrt{2}}\sum_{i=1}^n\frac{1}{\sqrt{2}}\sum_{i=1}^n\frac{1}{\sqrt{2}}\sum_{i=1}^n\frac{1}{\sqrt{2}}\sum_{i=1}^n\frac{1}{\sqrt{2}}\sum_{i=1}^n\frac$
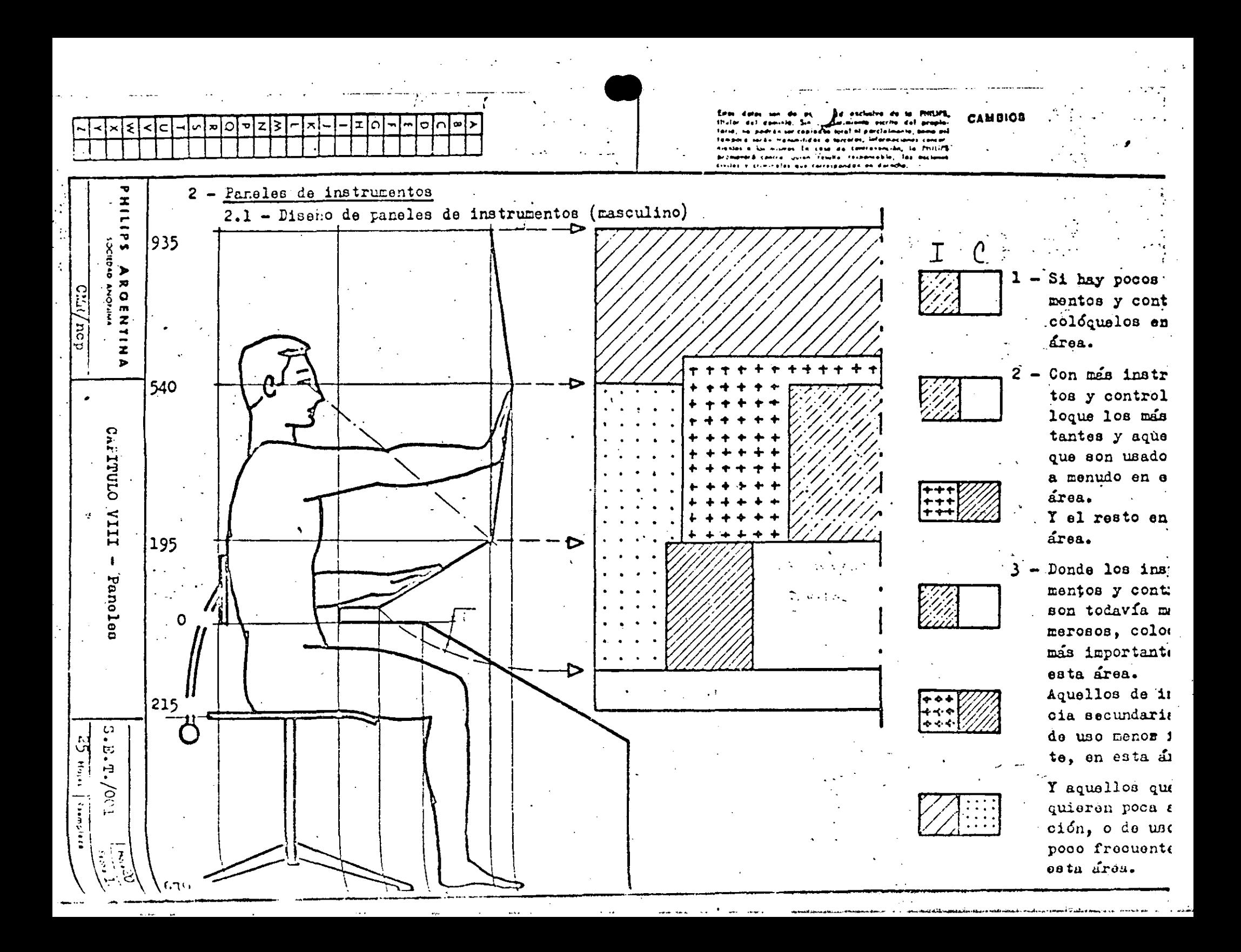

 $\label{eq:2.1} \frac{1}{2} \sum_{i=1}^n \frac{1}{2} \sum_{j=1}^n \frac{1}{2} \sum_{j=1}^n \frac{1}{2} \sum_{j=1}^n \frac{1}{2} \sum_{j=1}^n \frac{1}{2} \sum_{j=1}^n \frac{1}{2} \sum_{j=1}^n \frac{1}{2} \sum_{j=1}^n \frac{1}{2} \sum_{j=1}^n \frac{1}{2} \sum_{j=1}^n \frac{1}{2} \sum_{j=1}^n \frac{1}{2} \sum_{j=1}^n \frac{1}{2} \sum_{j=1}^n \frac{$ 

 $\mathcal{A}_{\mathbf{q},\mathbf{p}}^{\mathbf{q}}(\mathbf{x})=\mathcal{A}_{\mathbf{p}}^{\mathbf{q}}(\mathbf{x})=\mathcal{A}_{\mathbf{p}}^{\mathbf{q}}(\mathbf{x})=\mathcal{A}_{\mathbf{p}}^{\mathbf{q}}(\mathbf{x})=\mathcal{A}_{\mathbf{p}}^{\mathbf{q}}(\mathbf{x})=\mathcal{A}_{\mathbf{p}}^{\mathbf{q}}(\mathbf{x})=\mathcal{A}_{\mathbf{p}}^{\mathbf{q}}(\mathbf{x})=\mathcal{A}_{\mathbf{p}}^{\mathbf{q}}(\mathbf{x})=\mathcal{A}_{\mathbf{p}}^{\mathbf{q}}(\mathbf$ 

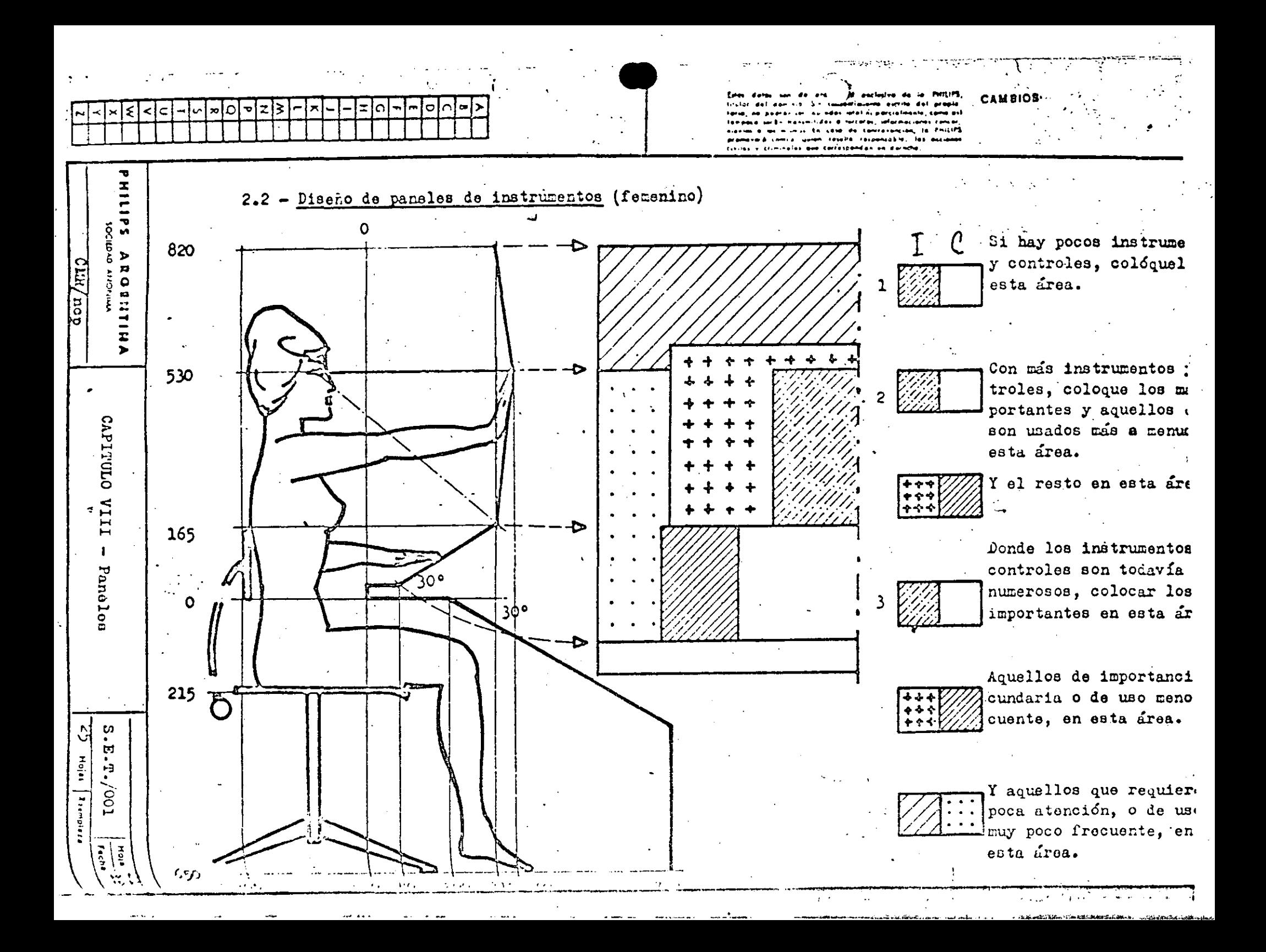

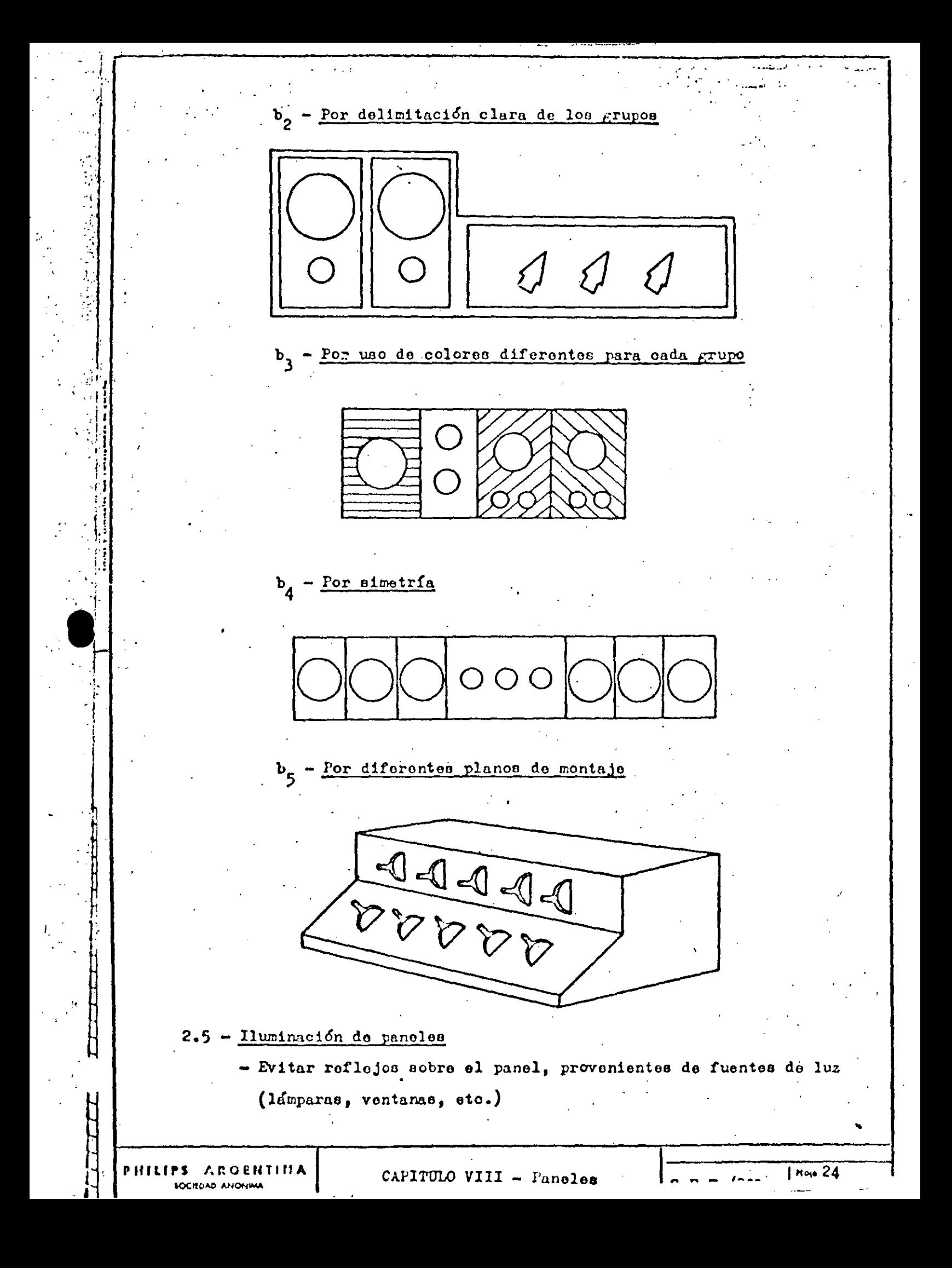

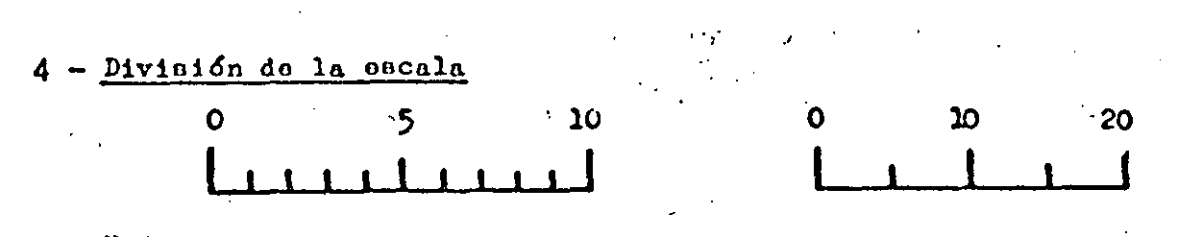

Nota:

Nunca deberán incluirse más de 9 divisiones entre valores sucesivos en una escala.

Letras, números (tamai.os)

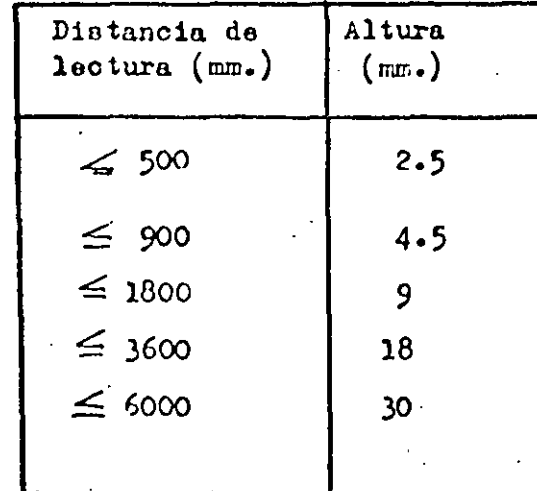

Expresando en una fórmula se

tiene quet

distancia (mm.)  $h$  (altura  $rm.$ ) 200

Relaciones de letras y números

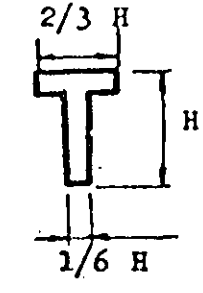

三、文はははい

ß

1234567890  $1/6$  H Espacion entre letras o números

Espacios entre palabras o cifras  $2/3$  H

- Tabla de dimensiones de índicos (mínimas)

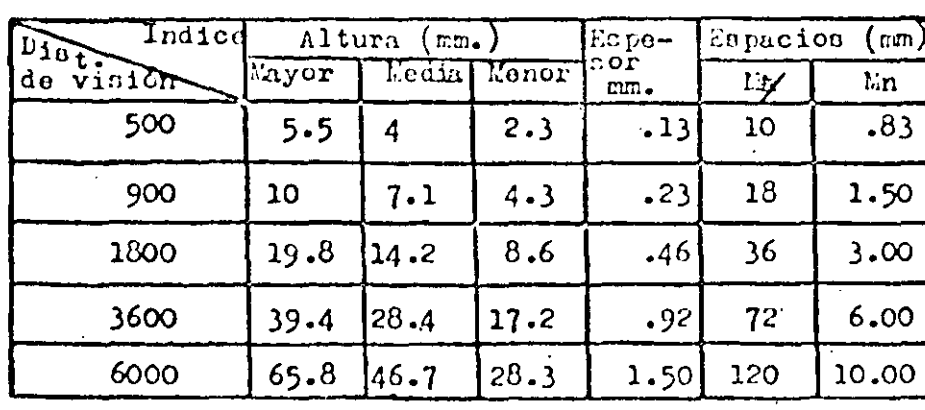

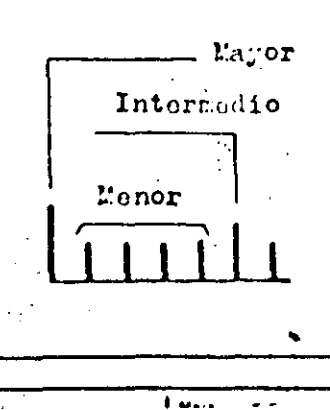

**FIGURA 12-12** Resumen de las dimensiones de caras utuizadas en el disaño de un auricular. El gráfico muestra el número de personas para las cualos so ajustan adecuadamente distancias y orientaespecíficas. ciones **Tomado** do Ernest J. McCormick. Human Lnoinearing (Nueva York: McGraw Hill. lnc. 1957), pág. 446. basado en el trabaio de W. C. Jones v A. H. Inglis, "Development of a Handset for Telephone Stations", Ball System Technical Journal, Vol. XI, 1932, pág. 62.

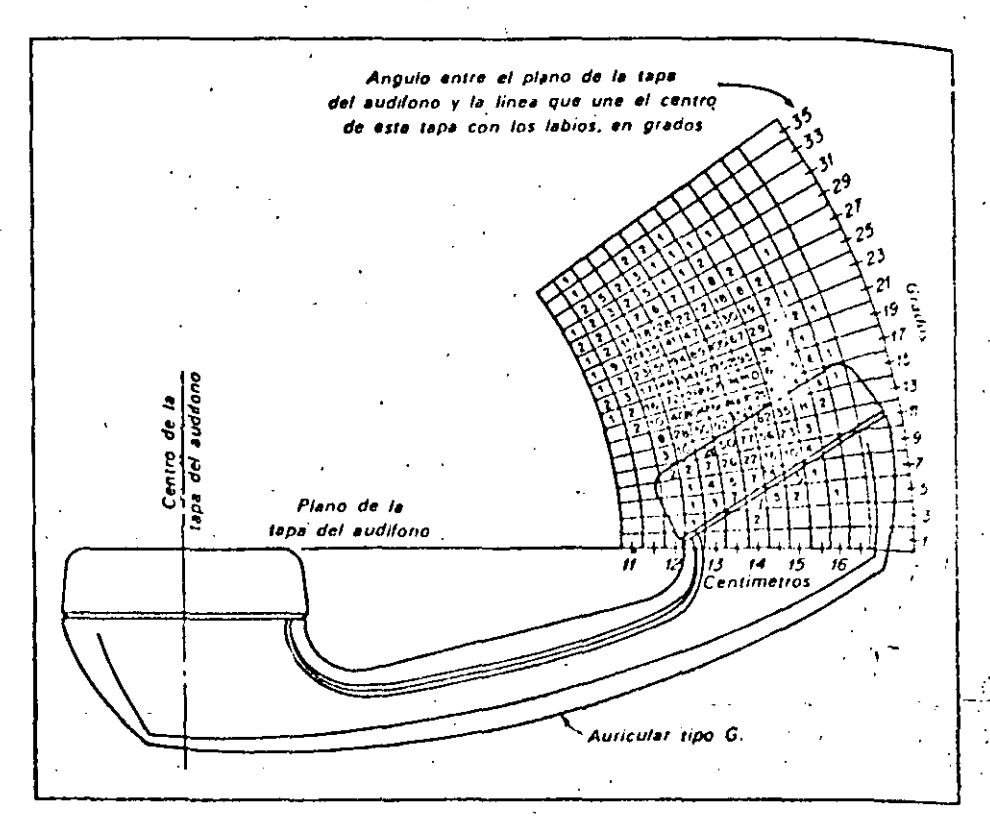

mente grande de personas debidamente medidas en las dimensiones requeridas, puede tomarse una decisión razonable de diseño.

En la Figura 12.13 se muestra un ejemplo concreto de la forma en que los modelos anatómicos sirven como guía en el diseño de equipos. Este diseño mejorado del pedal de un cargador fue desarrollado por la compañía de diseños industríales de Henry Dreyfuss. En todos los casos, la determinación de las dimensiones relevantes constituye la primera fase del problema de construcción del modelo, La segunda fase la constituye la medición en sí de una muestra representativa de la población.

Consideremos aún otro ejemplo. Supongamos que nuestro objetivo sea diseñar una silla que forma parte de un equipo estándar en una oficina. Deben considerarse muchas formas distintas de cuerpos, alturas y pesos si deseamos ofrecer un nivel razonable de comodidad al mayor número de usuarios potenciales. Trabajando en este sentido, medimos una muestra representativa de usuarios de estas sillas. No obstante, debemos determinar primero; de qué dimensiones medibles es función la comodidad. Observamos que la muestra es bastante diferente si la oficina va a ser ocupada solamente por hombres o solamente por mujeres o una combinación de hombres y mujeres. Las sillas para un jardín infantil presentan otro problema. En general, entre mayor sea la diversidad de los usuarios menor será el grado de satisfacción que pueda obtenerse para un usuario en particular. Aun cuando este es un argumento en favor de los diseños exclusivos, debe balancearse con

42 R

2.

 $\overline{\phantom{a}}$ 

 $\label{eq:2.1} \frac{1}{\sqrt{2}}\int_{0}^{\infty}\frac{1}{\sqrt{2\pi}}\left(\frac{1}{\sqrt{2\pi}}\right)^{2\alpha} \frac{1}{\sqrt{2\pi}}\int_{0}^{\infty}\frac{1}{\sqrt{2\pi}}\left(\frac{1}{\sqrt{2\pi}}\right)^{\alpha} \frac{1}{\sqrt{2\pi}}\frac{1}{\sqrt{2\pi}}\int_{0}^{\infty}\frac{1}{\sqrt{2\pi}}\frac{1}{\sqrt{2\pi}}\frac{1}{\sqrt{2\pi}}\frac{1}{\sqrt{2\pi}}\frac{1}{\sqrt{2\pi}}\frac{1}{\sqrt{2\pi}}$  $\mathcal{L}(\mathcal{A})$  and  $\mathcal{L}(\mathcal{A})$  .

 $\label{eq:2.1} \frac{1}{\sqrt{2}}\int_{\mathbb{R}^3}\frac{1}{\sqrt{2}}\left(\frac{1}{\sqrt{2}}\right)^2\frac{1}{\sqrt{2}}\left(\frac{1}{\sqrt{2}}\right)^2\frac{1}{\sqrt{2}}\left(\frac{1}{\sqrt{2}}\right)^2\frac{1}{\sqrt{2}}\left(\frac{1}{\sqrt{2}}\right)^2\frac{1}{\sqrt{2}}\left(\frac{1}{\sqrt{2}}\right)^2\frac{1}{\sqrt{2}}\frac{1}{\sqrt{2}}\frac{1}{\sqrt{2}}\frac{1}{\sqrt{2}}\frac{1}{\sqrt{2}}\frac{1}{\sqrt{2}}$ 

429 administrar (ón de mano de obra los costos adicionales de proveer mayor satisfacción a un número menor de usuarios. (Ver págs. 479-86.)  $\sim 10^{-11}$ 

## SISTEMAS SENSORIALES

Otro aspecto de los modelos de factores humanos está relacionado con las capacidades sensoriales de los seres humanos. En este caso también deben tomarse en cuenta las *diferencias entre los individuos*. Por ejemplo, una cierta combinación de colores puede producir mayores niveles de atención en un tipo de observadores que en otros. Un problema práctico es el de determinar qué color utilizar en una señal de parada en una carretera. Si el color guarda relación con la productividad de los trabajadores, desearíamos saber de qué color pintar las distintas partes de las máquinas. Otros ejemplos serían la determinación de los colores óptimos para un salón de clases, una biblioteca, una cafetería de una empresa, el pavimento de una calle o un tablero. Parece ser que los colores afectan el comportamiento de los individuos en distintas formas, por ejemplo, el grado de fatigamiento, la atención en gene-

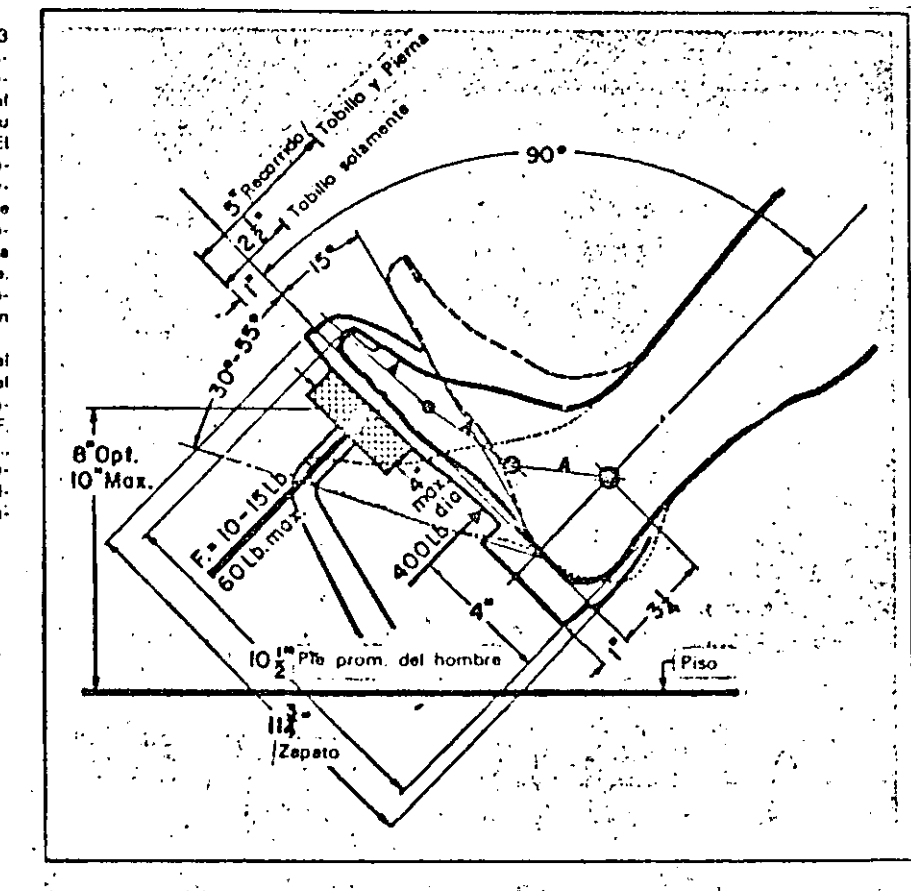

**FIGURA 12-13** realizatori estudios y dibujos detailados dol pedal para determinar su ubicación final, El grupo de diseñadores de Herry Dreyfluss considera que et pedal debe fun-Cionar como una extensión del pie. Lot estudios de presión del pie fueron extremadamente importantes para el desarrollo inicial del Wonocantrol. [Tamado de William F. H. Purcell, A.S.I.D., Designing for Hea**vy** Duty (Philaristphia: Chilton Crain-.<br>Pany 1962) |

ń

 $\mathcal{L}(\mathcal{L}^{\mathcal{L}})$  and  $\mathcal{L}^{\mathcal{L}}$  and  $\mathcal{L}^{\mathcal{L}}$  and  $\mathcal{L}^{\mathcal{L}}$  $\label{eq:2.1} \frac{1}{2} \sum_{i=1}^n \frac{1}{2} \sum_{j=1}^n \frac{1}{2} \sum_{j=1}^n \frac{1}{2} \sum_{j=1}^n \frac{1}{2} \sum_{j=1}^n \frac{1}{2} \sum_{j=1}^n \frac{1}{2} \sum_{j=1}^n \frac{1}{2} \sum_{j=1}^n \frac{1}{2} \sum_{j=1}^n \frac{1}{2} \sum_{j=1}^n \frac{1}{2} \sum_{j=1}^n \frac{1}{2} \sum_{j=1}^n \frac{1}{2} \sum_{j=1}^n \frac{$ 

 $\label{eq:2} \frac{1}{\sqrt{2}}\sum_{i=1}^n\frac{1}{2\pi i}\int_{\mathbb{R}^n}\frac{1}{\sqrt{2\pi}}\left(\frac{1}{2\pi i}\right)^2\frac{1}{2\pi i}\int_{\mathbb{R}^n}\frac{1}{\sqrt{2\pi}}\frac{1}{2\pi i}\int_{\mathbb{R}^n}\frac{1}{\sqrt{2\pi}}\frac{1}{2\pi i}\int_{\mathbb{R}^n}\frac{1}{\sqrt{2\pi i}}\frac{1}{2\pi i}\int_{\mathbb{R}^n}\frac{1}{\sqrt{2\pi i}}\frac{1}{2\pi i}\int_{\mathbb{R$  $\label{eq:2.1} \frac{1}{\sqrt{2}}\int_{\mathbb{R}^3}\frac{1}{\sqrt{2}}\left(\frac{1}{\sqrt{2}}\right)^2\frac{1}{\sqrt{2}}\left(\frac{1}{\sqrt{2}}\right)^2\frac{1}{\sqrt{2}}\left(\frac{1}{\sqrt{2}}\right)^2\frac{1}{\sqrt{2}}\left(\frac{1}{\sqrt{2}}\right)^2.$  $\label{eq:2.1} \frac{1}{\sqrt{2}}\int_{\mathbb{R}^3}\frac{1}{\sqrt{2}}\left(\frac{1}{\sqrt{2}}\right)^2\frac{1}{\sqrt{2}}\left(\frac{1}{\sqrt{2}}\right)^2\frac{1}{\sqrt{2}}\left(\frac{1}{\sqrt{2}}\right)^2.$ 

 $\label{eq:2.1} \frac{1}{\sqrt{2}}\int_{\mathbb{R}^3} \frac{1}{\sqrt{2}}\left(\frac{1}{\sqrt{2}}\right)^2\frac{1}{\sqrt{2}}\left(\frac{1}{\sqrt{2}}\right)^2\frac{1}{\sqrt{2}}\left(\frac{1}{\sqrt{2}}\right)^2\frac{1}{\sqrt{2}}\left(\frac{1}{\sqrt{2}}\right)^2.$ 

 $\mathcal{L}_{\text{max}}$  and  $\mathcal{L}_{\text{max}}$  . The  $\mathcal{L}_{\text{max}}$ 

 $\label{eq:2.1} \frac{1}{\sqrt{2}}\int_{\mathbb{R}^3}\frac{1}{\sqrt{2}}\left(\frac{1}{\sqrt{2}}\right)^2\frac{1}{\sqrt{2}}\left(\frac{1}{\sqrt{2}}\right)^2\frac{1}{\sqrt{2}}\left(\frac{1}{\sqrt{2}}\right)^2\frac{1}{\sqrt{2}}\left(\frac{1}{\sqrt{2}}\right)^2.$ 

## INDICADORES DE PRODUCCION

- PROCESO DE DIRECCION.  $1 -$
- $1$ ). VENTAS NETAS = ROTACION DE ACTIVO ACTIVO TOTAL
- $2)$ . UTILIDAD NETA = RENTABILIDAD DE LAS VENTAS VENTAS NETAS
- UTILIDAD NETA = RENTABILIDAD DEL CAMPO SOCIAL  $3)$ . CAPITAL SOCIAL
- $4)$ . UTILIDAD NETA = RENTABILIDAD DEL CAPITAL CONTABLE CAPITAL CONTABLE
- $5)$ . GASTOS DE ADMINISTRACION = GASTOS DE ADMINISTRACION COSTO DE VENTAS

## $^{\circ}$  11 ESTRUCTURA FINANCIERA

- $1)$ . PASIVO TOTAL = GRADO DE OBLIGACION ACTIVO TOTAL
- $2)$ . CAPITAL CONTABLE = GRADO DE LIQUIDEZ ACTIVO FIJO
- $3)$ . CREDITO BANCARIOS = DEPENDENCIA BANCARIA ACTIVO TOTAL
- UTILIDAD NETA = RENTABILIDAD CAPITAL SOCIAL  $\ket{4}$ . CAPITAL SOCIAL

UTILIDAD NETA = Grado de Seguridad p/acreedores 5) PASIVO TOTAL

III ESTRUCTURA MERCADOLOGICA

> MATERIA PRIMA Y MATERIALES = Indice de Abastecimiento COSTO DE FABRICACION

COMPRAS ANUALES = Rotación de Créditos Pasivos SALDO PROGEDIO DE VENDEDORES

GASTOS DE VENTA Y DISTRIBUCION = Punto de Equilibrio MARGEN DE UTILIDAD

GASTOS DE VENTA Y DISTRIBUCION = Influencia de la Venta y Distribucion COSTO DE LO VENDIDO

TV ACTIVIDAD FRODUCTORA

> MAQUINARIA Y EQUIPO = Grado de Mecanización ACTIVO TOTAL

REPARACIONES Y MONTAJE = Estado de Activo Fijo ACTIVO FIJO

CAPACIDAD CONFIABLE = Tasa de Inversión COSTO DE PRODUCCION

CANTIDAD PRODUCIDA = Productividad del Trabajo HORAS HOMBRE EMPLEADAS

COSTO DE LO PRODUCIDO = Productividad Económica COSTO DE LOS INSUMOS

PRECIO DE VENTA = Productividad Mixta INSUMOS

5-PROCESO DE DISEÑO = Aceptación del Mercado **DEVOLUCIONES** 

6-ESTRUCTURA HUMARA

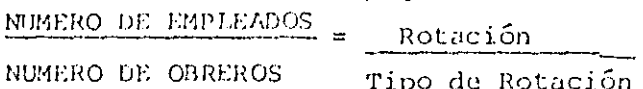

SALARIOS INDIRECTOS = Supervisión -<br>SALARIOS DIRECTOS - Mano de Obra

SALARIOS = = Importancia de los Salarios COSTO DE FABRICACION

VENTAS NETAS = Ventas por Trabajador

NUMERO DE TRABAJADORES

DIRECTORIO DE ALUMNOS DEL CURSO "ESTUDIO DEL TRABAJO PARA EL INCREMENTO DE LA PRODUCTIVIDAD" IMPARTIDO EN ESTA DIVISION DEL 6 AL 18 DE MAYO 1985.

1.- BERMEO URIBE HECTOR S. C. T.

2.- BLANCO MORENO JORGE ANTONIO CONSTRUCCIONES CONDUCCIONES Y PAVIMENTOS, S.A. INGENIERO JEFE DE FRENTE MINERIA No. 145 COL. ESCANDON DELEGACION MIGUEL HIDALGO  $516 - 04 - 60$ 

FCO. J. CLAVIJERO No. 13 CIRCUITO HISTORIADORES SATELITE, EDO. DE MEXICO  $562 - 26 - 52$ 

3.- BLAKE SOLIS CARLOS ERNESTO RCA, S.A. DEC.V. INGENIERO DE PROYECTOS AV. CUITLAHUAC No. 2519 COL. SAN SALVADOR XOCHIMILCO DELEGACION AZCAPOTZALCO 02870 MEXICO, D. F.  $527 - 60 - 20$  ext,  $121$ 

4 - CASTAÑEDA MAYEN HUMBERTO INSTITUTO MEXICANO DEL PETROLEO JEFE DEP. MECANICO EJE LAZARO CARDENAS No. 152 COL. SAN BARTOLO ATEPEHUACAN DELEGACION GUSTAWO A. MADERO 07730 MEXICO, D.F. 567-66-00 ext. 20154

DELEGACION CUAUHTEMOC 06700 MEXICO, D.F.  $514 - 37 - 81$ 

TABASCO No. 206

COL. ROMA

PONIENTE 141 No. 742 DELEGACION MIGUEL HIDALGO 20260 MEXICO, D.F.  $399 - 02 - 50$ 

CACHO GUTIERREZ GUADALUPE CENTRO CAPACITACION AND RESIDENCE ADIESTRAMIENTO TEXTIL **ASESOR** REFORMA No. 30 COL. SAN JUAN TOTOLTEPEC NAUCALPAN DE JUAREZ  $373 - 65 - 08$ 

CEBALLOS SICILIA DIEGO RAUL · ี ค UNIDAD DEPTO. BOMBEO SUR RESIDENTE DE MOTOBOMBAS AV. RIO CHURUBUSCO No. 1285 COL. SAN JOSE ACULCO DELEGACION IZTAPALAPA 09410 MEXICO, D.F. 657-29-05

AV. SUR 4 No. 229 COL. AGRICOLA ORIENTAL DELEGACION IZTACALCO 08500 MEXICO, D.F.  $558 - 11 - 42$ 

QUEBRADA No. 409 DEPTO. 1 COL. NARVARTE DELEGACION BENITO JUAREZ 03020 MEXICO, D.F.  $530 - 22 - 12$ 

ESTRADA DELGADO VICENTE<br>CAFES DE VERACRUZ, S.A. SUPERVIOSR GRAL. PRODUCCION PRIV. GOBERNACION No. 15 . COL. FEDERAL DELEGACION VENUSTIANO CARRANZA ·.15700 MEXICO,.D.F. 762-98-74

NORTE 64 A No. 3649 COL. RIO BLANCO DELEGACION GUSTAVO A. MADERO ..

8.- GARCIA POLANCO FIDEL AIBERTO DIREC. SERV. AEREOS PROCURADURIA GRAL. DE LA REP. HANGAR No. 14 AEROPUERTO INT. 763-60-11

CALLE 39 No. 168 INT. 4 COL. IGNACIO ZARAGOZA DELEGACION VENUSTIANO CARRANZA 15000 MEXICO, D.F.

JARDIN 74 TLACOPAC SONONGEL DELEGACION ALVARO OBREGON,

9..- GUZMAN ARNAUD MA. GABRIELA GRUPO COMERCIAL MEXICANO . ANALISTA DE SISTEMAS FERNANDO DE ALBA IZTLIZOCHITL 27 01020 MEXICO, D.F. COL. CERERA . 548-24-J 3 DELEGACION CUAUHTEMOC 06800 MEXICO, D.F •

 $\mathcal{A}=\{1,2,\ldots,n\}$ . JO.- JUAREZ TOVAR CARLOS

QUIMICA HENDEL, S.A. DE C.V. GERENTE DE ING. INDUSTRIAL KM. 20.5 CARR. A LAREDO ECATEPEC EDO. DE MEXICO  $787 - 18 - 99$ .

OMEGA No. 239 COL. COYOACAN 554-39-54

J 1.- MANSILLA RIO CARDENAS JUAN ·

BRUNO TRAVEN No. 87 COL. GRAL. -ANAYA

j2.- MARTINEZ MARTINEZ VICTOR KIMRERLY CLARK DE MEXICO .INGENIERO DE AREA  $? \quad AV. \quad 1 \quad No. \quad 9$ NAUCALPAN DE JUAREZ  $576 - 10 - 22$ 

:13.- MATUTE ESCORCHE PABLO RAFAEL UNIVERSIDAD DEL VALLE DE MEXICO STA. MARIA LA RIBERA No. 107-B CATEDRATICO . COL. STA. MARIA LA RIBERA SADI CARNOT No. 57 DELEGACION CUAUHTEMOC COL. SAN RAFAEL · 06400 MEXICO, D.F.<br>DELEGACION CUAUHTEMOC · 547-02-93 DELEGACION CUAUHTEMOC

CALLE CEBADA No. 25 DEPTO. 8 DEL. ALVARO OBREGON 01210 MEXICO, D.F. 570-60-02

14. PATINO PENA FRANCISCO JAVIER DIREC. GRAL. CONSTRUC. Y OPERAC. HIDRAULICA JEFE DE OFICINA AV. GRAN CANAL Y ORIENTE 157 S/N COL. EL COYOL DELEGACION GUSTAVO A. MADERO  $757 - 28 - 55$ 

15.- SAAVEDRA LOZANO GERARDO GRUPO COMERCIAL MEXICANA ANALISTA DE SISTEMAS FERNANDO DE ALVA IZTLIXOCHITZ No. 27 COL. OBRERA DELEGACION CUAUHTEMOC 08600 MEXICO, D.F.  $578 - 24 - 46$ 

ECATEPEC DE MORELOS, EDO. DE MEXICO

VALLE DE NIEMEN No. 67-3a. SECCION

VALLE DE ARAGON

SUR 123 4a. AV. PLUTARCO ELIAS CALLES 19 COL. GABRIEL RAMOS MILLAN DELEGACION IZTACALCO 08620 MEXICO, D.F.  $657 - 98 - 60$ 

16.- LEOPOLDO SALAZAR NIETO  $S: C. T.$ TECNICO AERONAUTICO AV. FUERZA AEREA No. 235 COL. AEROPUERTO INTERNACIONAL  $571 - 26 - 00$ 

17.- SANCHEZ DE LA FUENTE RAFAEL DIREC. GRAL. DE GEOGRAFIA JEFE OFNA. FOTOGRAMETRIA NUMERICA SAN ANTONIO ABAD No. 124-50. PISO COL. TRANSITO 578-72-00 ext. 185

18.- SANCHEZ ESTRADA LUIS  $S. C.T.$ INGENIERO ESPECIALISTA AV. UNIVERSIDAD No. 70-4o. PISO COL. NARVARTE  $530 - 60 - 21$ 

20. - SANCHEZ MEJIA JULIO CESAR D. G. A., S.A. SUPERINTENDENTE DE PRODUCCION CUITLAHUAC No. 2519 XOCHIMANCAS DELEGACION AZCAPOTZALCO  $527 - 60 - 20$ 

21. - VAZOUEZ ALANIS GILBERTO MANUEL  $S. C. T.$ JEFE OFNA. DE PROYECTO AV. UNIVERSIDAD No. 70-40. PISO COL. NARVARTE DELEGACION BENITO JUAREZ 03020 MEXICO, DF..  $530 - 60 - 21$ 

HIDALGO No. 205 . COL. SAN FCO. CULHUACAN DELEGACION COYOACAN 04060 MEXICO, D.F.

XOCOTITLAN No. 6054 COL. ARAGON INGUARAN DELEGACION GUSTAVO A. MADERO 07820 MEXICO, D.F.  $551 - 35 - 80$ 

HUASTECA No. 81-1 COL. INDUSTRIAL DELEGACION GUSTAVO A. MADERO 07800 MEXICO, DF..  $759 - 19 - 84$ 

MIRANDA No. 35-4 COL. ARAGON LA VILLA DELEGACION GUSTAVO A. MADERO 07000 MEXICO, D.F.  $577 - 17 - 03$ 

AV, COYOACAN No. 1836-101-A COL. DEL VALLE DELEGACION BENITO JUAREZ 03100 MEXICO $/D.F.$  $524 - 47 - 05$